# Oracle Fusion Cloud Accounting Hub

**Security Reference for Accounting Hub** 

**24A** 

Oracle Fusion Cloud Accounting Hub Security Reference for Accounting Hub

24A

F88605-01

Copyright © 2011, 2024, Oracle and/or its affiliates.

Author: Angie Shahi

This software and related documentation are provided under a license agreement containing restrictions on use and disclosure and are protected by intellectual property laws. Except as expressly permitted in your license agreement or allowed by law, you may not use, copy, reproduce, translate, broadcast, modify, license, transmit, distribute, exhibit, perform, publish, or display any part, in any form, or by any means. Reverse engineering, disassembly, or decompilation of this software, unless required by law for interoperability, is prohibited.

The information contained herein is subject to change without notice and is not warranted to be error-free. If you find any errors, please report them to us in writing.

If this is software, software documentation, data (as defined in the Federal Acquisition Regulation), or related documentation that is delivered to the U.S. Government or anyone licensing it on behalf of the U.S. Government, then the following notice is applicable:

U.S. GOVERNMENT END USERS: Oracle programs (including any operating system, integrated software, any programs embedded, installed, or activated on delivered hardware, and modifications of such programs) and Oracle computer documentation or other Oracle data delivered to or accessed by U.S. Government end users are "commercial computer software," "commercial computer software documentation," or "limited rights data" pursuant to the applicable Federal Acquisition Regulation and agency-specific supplemental regulations. As such, the use, reproduction, duplication, release, display, disclosure, modification, preparation of derivative works, and/or adaptation of i) Oracle programs (including any operating system, integrated software, any programs embedded, installed, or activated on delivered hardware, and modifications of such programs), ii) Oracle computer documentation and/or iii) other Oracle data, is subject to the rights and limitations specified in the license contained in the applicable contract. The terms governing the U.S. Government's use of Oracle cloud services are defined by the applicable contract for such services. No other rights are granted to the U.S. Government.

This software or hardware is developed for general use in a variety of information management applications. It is not developed or intended for use in any inherently dangerous applications, including applications that may create a risk of personal injury. If you use this software or hardware in dangerous applications, then you shall be responsible to take all appropriate fail-safe, backup, redundancy, and other measures to ensure its safe use. Oracle Corporation and its affiliates disclaim any liability for any damages caused by use of this software or hardware in dangerous applications.

Oracle®, Java, and MySQL are registered trademarks of Oracle and/or its affiliates. Other names may be trademarks of their respective owners.

Intel and Intel Inside are trademarks or registered trademarks of Intel Corporation. All SPARC trademarks are used under license and are trademarks or registered trademarks of SPARC International, Inc. AMD, Epyc, and the AMD logo are trademarks or registered trademarks of Advanced Micro Devices. UNIX is a registered trademark of The Open Group.

This software or hardware and documentation may provide access to or information about content, products, and services from third parties. Oracle Corporation and its affiliates are not responsible for and expressly disclaim all warranties of any kind with respect to third-party content, products, and services unless otherwise set forth in an applicable agreement between you and Oracle. Oracle Corporation and its affiliates will not be responsible for any loss, costs, or damages incurred due to your access to or use of third-party content, products, or services, except as set forth in an applicable agreement between you and Oracle.

# **Contents**

| Get Help                                       |          |
|------------------------------------------------|----------|
|                                                |          |
| 3 Introduction                                 | 3        |
| Overview of Security Reference                 | :        |
| Accounting Hub Offering                        | :        |
| Advisory Note on Subscription Impact           |          |
| 4 What's New                                   | 5        |
| Overview                                       | ·        |
| New Aggregate Privileges                       |          |
| New Privileges                                 | <u>.</u> |
| 5 Roles                                        | 7        |
| Contingent Worker (Abstract Role)              |          |
| Employee (Abstract Role)                       | 77       |
| Financial Analyst (Job Role)                   | 15!      |
| Financial Application Administrator (Job Role) | 170      |
| General Accountant (Job Role)                  | 300      |
| General Accounting Manager (Job Role)          | 338      |
| 6 Unassigned Duties                            | 379      |
| Duties                                         | 379      |

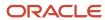

Oracle Fusion Cloud Accounting Hub Security Reference for Accounting Hub

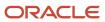

# Get Help

There are a number of ways to learn more about your product and interact with Oracle and other users.

### Get Help in the Applications

Use help icons ② to access help in the application. If you don't see any help icons on your page, click your user image or name in the global header and select Show Help Icons.

### **Get Support**

You can get support at My Oracle Support. For accessible support, visit Oracle Accessibility Learning and Support.

### **Get Training**

Increase your knowledge of Oracle Cloud by taking courses at Oracle University.

### Join Our Community

Use *Cloud Customer Connect* to get information from industry experts at Oracle and in the partner community. You can join forums to connect with other customers, post questions, suggest *ideas* for product enhancements, and watch events.

#### Learn About Accessibility

For information about Oracle's commitment to accessibility, visit the *Oracle Accessibility Program*. Videos included in this guide are provided as a media alternative for text-based topics also available in this guide.

#### Share Your Feedback

We welcome your feedback about Oracle Applications user assistance. If you need clarification, find an error, or just want to tell us what you found helpful, we'd like to hear from you.

You can email your feedback to oracle\_fusion\_applications\_help\_ww\_grp@oracle.com.

Thanks for helping us improve our user assistance!

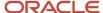

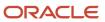

# **3** Introduction

## Overview of Security Reference

If you are an IT Security Manager, this guide is for you. Use the reference information for implementing security for an offering in Oracle Applications Cloud. Depending on the needs of your enterprise, determine what works best for your offering, and make the required configuration changes.

Broadly, the reference information includes these details:

- · Abstract and job roles for an offering
- Duty roles and the role hierarchy for each job role and abstract role
- Privileges that are required to perform duties defined by a duty role
- Data security policies for each job role or abstract role
- Policies that protect personally identifiable information

To know more about the roles, privileges, and polices and to learn how to implement and administer security for your offering, refer to your product security guide.

#### How to Use This Guide

You can review the information in this guide to decide how to assign roles and privileges to specific users. For each role, you will find these details:

- The role hierarchy that lists the other inherited roles
- A list of duties assigned to that role
- · Privileges granted to that role
- Data security policies and their implementation scope

**Note:** The changes you make to the security reference implementation are preserved during upgrades or maintenance patches.

## **Accounting Hub Offering**

This guide describes the security reference implementation for the Accounting Hub offering.

There is a set of common roles that are required to set up and administer an offering. For information about these common roles, see the *Oracle Applications Cloud Security Reference for Common Features* guide.

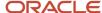

## Advisory Note on Subscription Impact

Assigning predefined roles and privileges as is to users may impact subscription usage, even if you haven't purchased the subscription. Privileges that are assigned but remain unused can still account for subscription consumption.

Before you assign predefined roles with privileges, evaluate the business needs of your users. Do your users need the entire role and all its privileges in full scope? Or, do they need the role but only a few of its privileges? Evaluating what your users need will help you avoid potential security risks and also keep a check on the subscription consumption.

If you want users to have the predefined role in full scope and have purchased all the impacted cloud services, you can assign the role with privileges as is. For example, only while setting up an application, you may need to assign the predefined Application Implementation Consultant role as is. Once the setup is complete, you can unassign it. Otherwise, Oracle recommends that you make a copy of that predefined role, remove the privileges you don't need, and assign only the required privileges. For a list of all predefined roles with privileges that impact subscription usage, see the spreadsheet *Predefined Roles with Subscription Impact*. To give you an example, here's an indicative list of the top three roles that impact subscription usage:

- Employee (ORA\_PER\_EMPLOYEE\_ABSTRACT)
- Application Implementation Consultant (ORA\_ASM\_APPLICATION\_IMPLEMENTATION\_CONSULTANT\_JOB)
- Contingent Worker (ORA\_PER\_CONTINGENT\_WORKER\_ABSTRACT)

#### Related Topics

Guidance for Assigning Predefined Roles

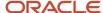

# 4 What's New

## Overview

This release of the offering includes new job roles, abstract roles, duties, aggregate privileges, or privileges.

# New Aggregate Privileges

This table lists the new aggregate privileges for the Fusion Accounting Hub offering.

| Aggregate Privilege                  | Description                                    |
|--------------------------------------|------------------------------------------------|
| Change Worker Location By Worker     | Allows workers to change their work locations. |
| Change Worker Working Hour by Worker | Allows workers to change their working hours.  |

# **New Privileges**

This table lists the new privileges for the Fusion Accounting Hub offering.

| Granted Role                                          | Privilege                                                       | Description                                                                    |
|-------------------------------------------------------|-----------------------------------------------------------------|--------------------------------------------------------------------------------|
| Contingent Worker                                     | Claim Shifts                                                    | Allows workers to view and claim open shifts                                   |
| Employee                                              | Claim Shifts                                                    | Allows workers to view and claim open shifts                                   |
| Joint Venture Application Administrator               | Manage Joint Venture Project Sets                               | Allows for the management of joint venture project sets.                       |
| Payments Disbursement Administration                  | Manage Virtual Card Programs                                    | Allows management of virtual card programs                                     |
| Payments Disbursement Administration                  | Manage Virtual Card Templates                                   | Allows management of virtual card programs                                     |
| Receiving Self Service Responsive Application<br>User | View Inbound Shipment Using Responsive<br>Receiving Application | Allows viewing an inbound shipment using the responsive receiving application. |

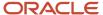

| Granted Role                                          | Privilege                                                       | Description                                                                    |
|-------------------------------------------------------|-----------------------------------------------------------------|--------------------------------------------------------------------------------|
| Receiving Self Service Responsive Application<br>User | View Inbound Shipment for Business Unit by<br>Web Service       | Allows viewing an inbound shipment for a business unit by web service.         |
| Requisition Self Service User                         | View Inbound Shipment Using Responsive<br>Receiving Application | Allows viewing an inbound shipment using the responsive receiving application. |
| Requisition Self Service User                         | View Inbound Shipment for Business Unit by<br>Web Service       | Allows viewing an inbound shipment for a business unit by web service.         |

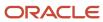

## **5** Roles

## Contingent Worker (Abstract Role)

Identifies the person as a contingent worker.

## Role Hierarchy

The Contingent Worker abstract role directly and indirectly inherits these roles.

- Contingent Worker
  - Access Family and Emergency Contacts by Worker
  - Access Journey by Worker
    - Use REST Service HR Document Types List of Values
    - Use REST Service Journey Task Library Read Only
    - Use REST Service Public Workers Read Only
    - Use REST Service Worker Journeys
    - Use REST Service Workers List of Values
  - Access Learning Common Components
  - Access Person Contact Information by Worker
  - Access Person Extra Information by Worker
  - Access Person Gallery
  - Access Person Identification Information by Worker
  - Access Personal Details by Worker
  - Access Portrait Payslip
  - Access Portrait Personal Payment Method
  - Access Skills Center
    - Use REST Service Talent Person Profiles
    - Use REST Service Talent Person Public Skill Activities Read Only
    - Use REST Service Talent Person Public Skills Read Only
  - Access Touchpoints by Worker
    - Use REST Service Development Goals Read Only
    - Use REST Service Feedback Requests by Worker or Manager
    - Use REST Service Performance Goals Read Only
    - Use REST Service Person Notes
    - Use REST Service Talent Worker Check-Ins
    - Use REST Service Talent Worker Engagements by Worker Read Only

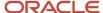

- Use REST Service Worker Journeys
- Attachments User
  - CRM Stage Write
- Business Intelligence Consumer
- Career Growth Access by Worker
  - Use REST Service Journeys Read Only
  - Use REST Service Learning Record Searches by Learner
  - Use REST Service Worker Journeys
- Change Person Address
- Change Person Marital Status
- Change Worker Location By Worker
- Change Worker Working Hour by Worker
- Compare HCM Information
- Edit Person Career Planning
- Edit Person Skills and Qualifications
- Employee Enrollment
  - Manage Benefit Participant Enrollment Result by Worker
  - Self Report a Life Event
  - Use REST Service Person Benefit Balances
  - Use REST Service Person Benefit Groups
  - View Benefit Participant Enrollment Result by Worker
- Expense Entry
  - Business Intelligence Consumer
  - Employee Bank Account Management
  - Transaction Entry with Budgetary Control
    - Business Intelligence Consumer
- HCM Connections REST Services
  - Use REST Service Person Notes
  - Use REST Service Public Workers Read Only
  - Use REST Service Talent Person Profiles
  - Use REST Service Talent Person Profiles Read Only
  - Use REST Service Worker Connections Read Only
- Maintain Absence Records
- Manage Availability Patterns
- Manage Cash Disbursements
- Manage Contextual Journey by Worker
  - Use REST Service HR Document Types List of Values
  - Use REST Service Journeys Read Only
  - Use REST Service Public Workers Read Only
  - Use REST Service Worker Journeys
  - Use REST Service Workers List of Values
- Manage Development Goal by Worker

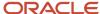

- Manage Donations
- Manage My Account
  - Manage Approval Delegations
  - Manage Role Delegations
- Manage My Voluntary Learning
- Manage Onboarding by Worker
- Manage Performance Goal by Worker
- Manage Person Biographical Information
- Manage Person Citizenship
- Manage Person Contact Details
- Manage Person Disability by Worker
- Manage Person Documentation by Worker
- Manage Person Driver License
- Manage Person Ethnicity
- Manage Person Extra Information by Worker
- Manage Person Image
- Manage Person Legislative
- Manage Person Name
- Manage Person National Identifier
- Manage Person Passport
- Manage Person Religion
- Manage Person Visa or Permit
- Manage Personal Compensation
- Manage Worker Information Sharing
- Performance Management Worker
  - Create Anytime Performance Document
  - Manage Check-In Document
  - Request Feedback
  - View Performance Summary
  - View Requested Feedback
- Person Communication Methods Management
- Person Communication Methods View
- Portrait Benefits
- Portrait Current and Completed Tasks
- Print Worker Portrait
- Procurement Requester
  - Payables Invoice Inquiry
  - Procurement Folder Reporting
  - Receiving Management Requester

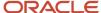

- Item Inquiry
- Receiving Self Service Responsive Application User
- Requisition Self Service User
  - Use REST Service Locations List of Values
  - Use REST Service Locations Read Only
- Requisition Viewing
  - Payables Invoice Inquiry
- Transaction Entry with Budgetary Control
  - Business Intelligence Consumer
- Project Time Entry Mobile
  - Use REST Service Time Record Events
  - Use REST Service Time Record Groups Read Only
  - Use REST Service Time Records Read Only
- Request Time Change
- Share Personal Data Access
- Share Personal Information
- Social Connection Worker
- Submit Absence Bid
- Submit Resignation
- Time and Labor Worker
  - Use REST Service Time Card Entry Details Read Only
  - Use REST Service Time Cards by Worker
  - Worker Time Card Entry
- Use REST Service Absence Business Titles List of Values
- Use REST Service Absence Types List of Values
- Use REST Service Eligible Contacts List of Values
- Use REST Service Grades List of Values
- Use REST Service Guided Journey Responses
- Use REST Service Guided Journeys Read Only
- Use REST Service HCM Countries List of Values
- Use REST Service HR Document Types List of Values
- Use REST Service Jobs List of Values
- Use REST Service Locations List of Values
- Use REST Service Nudge Cards
- Use REST Service Performance Goals List of Values
- Use REST Service Person Reference Data Lists of Values
- Use REST Service Recruiting Hierarchy Lists of Values
- Use REST Service Representatives Read Only
- Use REST Service Worker Assignments List of Values

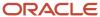

- Use REST Service Workers List of Values
- Use User Details Service
- View Accrual Type Absence Plan Balance
- View Additional Assignment Info
- View Compensation Details for Worker
- View Development Goal by Worker
- View Eligible Jobs
- View Employment Information Summary
- View Learning Communities
- View My Recommended Learning
- View My Required Learning
- View Person Address
- View Person Biographical Information
- View Person Citizenship
- View Person Disability by Worker
- View Person Driver License
- View Person Ethnicity
- View Person Legislative
- View Person Name
- View Person National Identifier
- View Person Passport
- View Person Religion
- View Person Visa or Permit
- View Portrait Availability Card
- View Portrait Contact Card
- View Portrait Personal Information Card
- View Portrait User Account Details Card
- View Secured Help Content
- View Total Compensation Statements
- View Worker Assignment History Details
- View Worker Calendar by Worker
- View Worker Contract
- View Workforce Schedule by Worker
- Withdraw Resignation
- Workforce Profile Worker

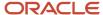

## **Duties**

This table lists the duties assigned directly and indirectly to the Contingent Worker abstract role.

| Duty Role                           | Description                                                                                                    |
|-------------------------------------|----------------------------------------------------------------------------------------------------|
| Access Journey by Worker            | Allows workers to access their own journeys.                                                                                                    |
| Access Learning Common Components   | Access common learning components.                                                                                                    |
| Access Skills Center                | Allows the user to access skills center.                                                                                                    |
| Access Touchpoints by Worker        | Allows workers to access their own touchpoints.                                                                                                    |
| Attachments User                    | UCM application role for access to attachments using the integrated user interface or the standalone product.                                                                                                    |
| Business Intelligence Authoring     | An author of Business Intelligence reports as presented in the web catalog. The role allows authoring within Business Intelligence Applications, Business Intelligence Publisher, Real Time Decisions, Enterprise Performance Management and Business Intelligence Office.                                                       |
| Business Intelligence Consumer      | A role required to allow reporting from Business Intelligence Applications, Business Intelligence Publisher, Real Time Decisions, Enterprise Performance Management and Business Intelligence Office. This role allow you to run reports from the web catalog but it will not allow a report to be authored from a subject area. |
| CRM Stage Write                     | Allows uploading CRM content to stage area on content server                                                                                                    |
| Career Growth Access by Worker      | Allows workers to access the Grow page.                                                                                                    |
| Employee Bank Account Management    | Manages employee bank accounts and other payment details.                                                                                                    |
| Employee Enrollment                 | Manages employee enrollments.                                                                                                    |
| Expense Entry                       | Creates and updates expense items and expense reports.                                                                                                    |
| HCM Connections REST Services       | Grants access to REST services used by HCM connections UI                                                                                                    |
| Item Inquiry                        | Queries and views items in the enterprise.                                                                                                    |
| Manage Contextual Journey by Worker | Allows workers to access and manage their own contextual journeys.                                                                                                    |
| Manage My Account                   | Manages worker roles.                                                                                                    |

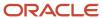

| Duty Role                                              | Description                                                                                                    |
|--------------------------------------------------------|----------------------------------------------------------------------------------------------------|
| Payables Invoice Inquiry                               | Views Oracle Fusion Payables invoices.                                                                                                    |
| Performance Management Worker                          | Adds content to rate to performance document and evaluates self.                                                                                                    |
| Person Communication Methods<br>Management             | Grants access to the employee, contingent worker and Human Resource Specialist to manage the phones, emails and other communication methods in the portrait.                                                       |
| Person Communication Methods View                      | Grants access to the employee, contingent worker and Human Resource Specialist to view the phones, emails and other communication methods in the portrait.                                                         |
| Portrait Current and Completed Tasks                   | Grants access to the current and completed tasks card in the portrait, which includes HCM worklist tasks and user provisioning requests.                                                                           |
| Procurement Folder Reporting                           | Grants access to the Procurement web catalog folder.                                                                                                    |
| Project Time Entry Mobile                              | Allows the user to report time and manage time cards on mobile device.                                                                                                    |
| Receiving Management Requester                         | Allows a requester in Oracle Fusion iProcurement to receive items, correct receipts, and return receipts.                                                                                                    |
| Receiving Self Service Responsive<br>Application User  | Creates, updates, and returns receipts using the Responsive Self Service Receiving Application.                                                                                                    |
| Requisition Self Service User                          | Manages requisitions including creating, searching, and viewing requisitions, creating noncatalog requests, creating requisitions with one-time locations, and changing deliver-to locations on requisition lines. |
| Requisition Viewing                                    | View requisition and associated documents.                                                                                                    |
| Social Connection Worker                               | Performs all Oracle Fusion Social Connection employee duties.                                                                                                    |
| Time and Labor Worker                                  | Reports time as a worker.                                                                                                    |
| Transaction Entry with Budgetary Control               | Manages the budgetary control tasks by job roles who perform transactions that are subject to budgetary control, such as accounts payable manager.                                                                 |
| Use REST Service - Eligible Contacts List of<br>Values | Allows the user to call the GET method associated with the Eligible Contacts list of values REST Service                                                                                                    |
| Use REST Service - HR Document Types<br>List of Values | Allows the user to call the GET method associated with the HR document types list of values REST service. Use this duty role when granting manage access to person documentation data.                             |
| Use REST Service - Workers List of Values              | Allows the user to call the GET method associated with the Workers list of values REST Service.                                                                                                    |
| View Secured Help Content                              | Views help content that was added or edited, containing the security lookup value Secured.                                                                                                    |

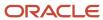

| Duty Role                | Description                                                            |
|--------------------------|------------------------------------------------------------------------|
| Worker Time Card Entry   | Reports time by time card, as a worker.                                |
| Workforce Profile Worker | Performs workforce profile duties as an employee or contingent worker. |

# Aggregate Privileges

This table lists aggregate privileges assigned directly and indirectly to the Contingent Worker abstract role.

| Aggregate Privilege                                | Description                                                                                                    |
|----------------------------------------------------|----------------------------------------------------------------------------------------------------|
| Access Family and Emergency Contacts by<br>Worker  | Grants access to persons to view their own contacts.                                                                                  |
| Access Person Contact Information by<br>Worker     | Allows access to Person contact information such as phones, emails, other communication accounts, and addresses.                      |
| Access Person Extra Information by<br>Worker       | Allows access to a person's extensible flexfields.                                                                                    |
| Access Person Gallery                              | Searches worker deferred data and views the portrait page.                                                                            |
| Access Person Identification Information by Worker | Allows access to Person documents such as citizenship, passport, visa and permits, and driver licenses.                               |
| Access Personal Details by Worker                  | Allows access to Person Information such as such as name, national identifier, biographical, demographic, and disability information. |
| Access Portrait Payslip                            | Grants access to a person's own payslip in the portrait.                                                                              |
| Access Portrait Personal Payment Method            | Grants access to a person's payment methods in the portrait.                                                                          |
| Change Person Address                              | Grants access to persons to manage their own address data.                                                                            |
| Change Person Marital Status                       | Grants access to a person to manage their own marital status and related data.                                                        |
| Change Worker Location By Worker                   | Allows workers to change their work locations.                                                                                        |
| Change Worker Working Hour by Worker               | Allows workers to change their working hours.                                                                                         |
| Compare HCM Information                            | Compares workers, jobs, positions, and any combinations of these objects.                                                             |

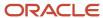

| Aggregate Privilege                                       | Description                                                                                         |
|-----------------------------------------------------------|----------------------------------------------------------------------------------------------------|
| Create Anytime Performance Document                       | Allows creation of anytime performance documents                                                    |
| Edit Person Career Planning                               | Allows editing the Person Career Planning.                                                          |
| Edit Person Skills and Qualifications                     | Allows editing the Person Skills and Qualifications.                                                |
| Enter Indian Investment Declaration                       | Allows Indian employees to enter the investment declaration details.                                |
| Enter Indian Previous Employment                          | Allows Indian employees to enter their previous employment details when joining mid financial year. |
| Enter Indian Social Insurance                             | Allows Indian employees to enter the social insurance details.                                      |
| Maintain Absence Records                                  | Allows workers to enter, update and delete their absence records.                                   |
| Manage Approval Delegations                               | Allows management of user approval delegations.                                                     |
| Manage Availability Patterns                              | Allows users to create, delete, and update availability patterns.                                   |
| Manage Benefit Participant Enrollment<br>Result by Worker | Allows workers to access benefits pages where they can manage their own enrollment results.         |
| Manage Cash Disbursements                                 | Allows administrator to dispense part of an accrual plan balance for payment.                       |
| Manage Check-In Document                                  | Allows to create, view, edit and delete check-in document.                                          |
| Manage Development Goal by Worker                         | Manages worker's own development goals.                                                             |
| Manage Donations                                          | Allows creation and viewing of absence donations.                                                   |
| Manage My Voluntary Learning                              | Allows users join and manage their voluntary learning assignments.                                  |
| Manage Onboarding by Worker                               | Allows worker to complete the onboarding tasks.                                                     |
| Manage Performance Goal by Worker                         | Manages worker's own performance goals.                                                             |
| Manage Person Biographical Information                    | Allows management of a person's biographical information.                                           |
| Manage Person Citizenship                                 | Grants access to persons to manage their own citizenship.                                           |
| Manage Person Contact Details                             | Allows management of a person's contacts.                                                           |
| Manage Person Disability by Worker                        | Allows worker to manage their own disability information.                                           |

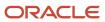

| Aggregate Privilege                          | Description                                                                                                |
|----------------------------------------------|----------------------------------------------------------------------------------------------------|
| Manage Person Documentation by Worker        | Grants access to persons to manage their own document data.                                                |
| Manage Person Driver License                 | Grants access to persons to manage their own driver licenses.                                              |
| Manage Person Ethnicity                      | Grants access to persons to manage their own ethnicity.                                                    |
| Manage Person Extra Information by<br>Worker | Allows access to a person's extensible flexfields.                                                         |
| Manage Person Image                          | Grants access to manage a person's own image.                                                              |
| Manage Person Legislative                    | Grants access to persons to manage their own legislative information.                                      |
| Manage Person Name                           | Maintains persons' name related attributes.                                                                |
| Manage Person National Identifier            | Grants access to persons to manage their own national identifier.                                          |
| Manage Person Passport                       | Grants access to persons to manage their own passports.                                                    |
| Manage Person Religion                       | Grants access to persons to manage their own religion.                                                     |
| Manage Person Visa or Permit                 | Grants access to persons to manage their own visas and permits.                                            |
| Manage Personal Compensation                 | Manages contributions made toward savings and contribution type plans.                                     |
| Manage Role Delegations                      | Allows management of user roles delegations.                                                               |
| Manage Worker Information Sharing            | Allows sharing of person information with internal and external recipients. Used in the non-responsive UI. |
| Portrait Benefits                            | Views benefits data for a worker in the portrait.                                                          |
| Print Worker Portrait                        | Grants access to the portrait maintenance duties for the portrait cards.                                   |
| Request Feedback                             | Allows to request feedback                                                                                 |
| Request Time Change                          | Allows the worker to create a time change request.                                                         |
| Self Report a Life Event                     | Allows employees to report life events for themselves.                                                     |
| Share Personal Data Access                   | Allows sharing of access to personal data.                                                                 |

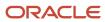

| Aggregate Privilege                                          | Description                                                                                           |
|--------------------------------------------------------------|----------------------------------------------------------------------------------------------------|
| Share Personal Information                                   | Allows sharing of personal information.                                                               |
| Submit Absence Bid                                           | Allows workers to submit absence bids.                                                                |
| Submit Resignation                                           | Allows worker to submit their own resignation.                                                        |
| Use REST Service - Absence Business<br>Titles List of Values | Allows users to call the GET method associated with the Absence Business Titles REST service.         |
| Use REST Service - Absence Types List of Values              | Allows users to call the GET method associated with the Absence Types REST service.                   |
| Use REST Service - Development Goals<br>Read Only            | Allows users to call GET and describe methods with the Development Goals REST service.                |
| Use REST Service - Feedback Requests by<br>Worker or Manager | Allows the user to call the POST method associated with the Feedback Requests REST service.           |
| Use REST Service - Grades List of Values                     | Allows the user to call the GET method associated with the grades list of values REST Service.        |
| Use REST Service - Guided Journey<br>Responses               | Allows the user to call all methods associated with the Guided Journey Responses REST service.        |
| Use REST Service - Guided Journeys Read<br>Only              | Allows the user to call the GET method associated with the Guided Journeys REST service.              |
| Use REST Service - HCM Countries List of Values              | Allows the user to call the GET method associated with the HCM Countries list of values REST Service. |
| Use REST Service - Jobs List of Values                       | Allows the user to call the GET method associated with the Jobs list of values REST Service.          |
| Use REST Service - Journey Task Library<br>Read Only         | Allows the user to call the GET method associated with the Journey Task Library REST Service.         |
| Use REST Service - Journeys Read Only                        | Allows the user to call the GET method associated with the Journeys REST Service.                     |
| Use REST Service - Learning Record<br>Searches by Learner    | Allows learner to search learning records as a learner.                                               |
| Use REST Service - Locations List of Values                  | Allows the user to call the GET method associated with the Locations LOV REST Service.                |
| Use REST Service - Locations Read Only                       | Allows the user to call the GET method associated with the Locations REST Service.                    |

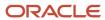

| Aggregate Privilege                                                   | Description                                                                                                    |
|-----------------------------------------------------------------------|----------------------------------------------------------------------------------------------------|
| Use REST Service - Nudge Cards                                        | Allows the user to call all methods associated with the Nudge Cards REST service.                                                                                                    |
| Use REST Service - Performance Goals List of Values                   | Allows the user to call the GET method associated with the Performance Goals List of Values REST Service.                                                                                                 |
| Use REST Service - Performance Goals<br>Read Only                     | Allows the user to call the GET method associated with the Performance Goals REST service.                                                                                                    |
| Use REST Service - Person Benefit<br>Balances                         | Allows users to call all methods associated with the person benefit balances REST service.                                                                                                    |
| Use REST Service - Person Benefit Groups                              | Allows users to call all methods associated with the person benefit groups REST service.                                                                                                    |
| Use REST Service - Person Notes                                       | Allows the user to call the GET, DESCRIBE, POST, PATCH and DELETE methods associated with the Person Notes REST service.                                                                                  |
| Use REST Service - Person Reference Data<br>Lists of Values           | Allows the user to call the GET method associated with the person reference data lists of values REST services.                                                                                           |
| Use REST Service - Public Workers Read<br>Only                        | Allows the user to call the GET method associated with the Public Workers REST Service.                                                                                                    |
| Use REST Service - Recruiting Hierarchy<br>Lists of Values            | Allows the user to call the GET method associated with the Recruiting hierarchy lists of values REST Services.                                                                                            |
| Use REST Service - Representatives Read<br>Only                       | Allows the user to call the GET method associated with the Representatives REST Service.                                                                                                    |
| Use REST Service - Talent Person Profiles                             | Allows the user to call all methods associated with the Talent Person Profile REST Service. Areas of interest, areas of expertise, favorite links and tags can be managed using this aggregate privilege. |
| Use REST Service - Talent Person Profiles<br>Read Only                | Allows the user to call the GET method associated with the Talent Person Profile REST Service.                                                                                                    |
| Use REST Service - Talent Person Public<br>Skill Activities Read Only | Allows the user to call the GET method associated with the Public Skill Activities REST Service.                                                                                                    |
| Use REST Service - Talent Person Public<br>Skills Read Only           | Allows the user to call the GET method associated with the Public Skills REST Service.                                                                                                    |
| Use REST Service - Talent Worker Check-<br>Ins                        | Allows users to call all methods with the Talent Worker Check-Ins REST service.                                                                                                    |
| Use REST Service - Talent Worker<br>Engagements by Worker Read Only   | Allows the user to call the GET method associated with the Talent Worker Engagements REST Service as a worker.                                                                                            |

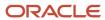

| Aggregate Privilege                                     | Description                                                                                              |
|---------------------------------------------------------|----------------------------------------------------------------------------------------------------|
| Use REST Service - Time Card Entry<br>Details Read Only | Lets the person call the Time Card Entry Details REST Service.                                           |
| Use REST Service - Time Cards by Worker                 | Lets the worker call the Time Cards REST Service.                                                        |
| Use REST Service - Time Record Events                   | Allows users to call all methods on time record events associated with the time records REST service.    |
| Use REST Service - Time Record Groups<br>Read Only      | Allows users to call the GET method on time record groups associated with the time records REST service. |
| Use REST Service - Time Records Read<br>Only            | Allows users to call the GET method on time records associated with the time records REST service.       |
| Use REST Service - Worker Assignments<br>List of Values | Allows the user to call the GET method associated with the Assignments list of values REST Service.      |
| Use REST Service - Worker Connections<br>Read Only      | Allows the user to call the GET method associated with the Worker Connections REST Service.              |
| Use REST Service - Worker Journeys                      | Allows the user to call all methods associated with the Worker Journeys REST Service.                    |
| Use User Details Service                                | Creates or updates users during person synchronizations.                                                 |
| View Accrual Type Absence Plan Balance                  | Allows workers to view balances of the accrual type absence plans.                                       |
| View Additional Assignment Info                         | Allows viewing of additional assignment info.                                                            |
| View Benefit Participant Enrollment Result<br>by Worker | Allows workers to access benefits pages where they can view their own enrollment results.                |
| View Compensation Details for Worker                    | Views compensation data for a worker.                                                                    |
| View Development Goal by Worker                         | View worker's own development goals.                                                                     |
| View Eligible Jobs                                      | Allows viewing of eligible jobs for relief in higher class.                                              |
| View Employment Information Summary                     | Grants access to view a worker's employment information summary.                                         |
| View Learning Communities                               | Allows users to view learning communities they are members of.                                           |
| View My Recommended Learning                            | Allows users to view learning items recommended to them.                                                 |
| View My Required Learning                               | Allows users to view their required learning assignments.                                                |

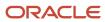

| Aggregate Privilege                     | Description                                                                                                    |
|-----------------------------------------|----------------------------------------------------------------------------------------------------|
| View Performance Summary                | Allows viewing of workers performance summary information.                                                                                                    |
| View Person Address                     | Grants access to persons to view their own address data.                                                                                                    |
| View Person Biographical Information    | Allows access to a person's biographical information.                                                                                                    |
| View Person Citizenship                 | Grants access to persons to view their own citizenship.                                                                                                    |
| View Person Disability by Worker        | Allows access to a person's disability information.                                                                                                    |
| View Person Driver License              | Grants access to persons to view their own driver licenses.                                                                                                    |
| View Person Ethnicity                   | Grants access to persons to view their own ethnicity.                                                                                                    |
| View Person Legislative                 | Grants access to persons to view their own legislative information.                                                                                                    |
| View Person Name                        | Views persons' name related attributes.                                                                                                    |
| View Person National Identifier         | Grants access to persons to view national identifier.                                                                                                    |
| View Person Passport                    | Grants access to persons to view their own passports.                                                                                                    |
| View Person Religion                    | Grants access to persons to view their own religion.                                                                                                    |
| View Person Visa or Permit              | Grants access to persons to view their own visas and permits.                                                                                                    |
| View Portrait Availability Card         | Grants access to the availability card in the portrait, which includes schedule, absence, and accrual information.                                                               |
| View Portrait Contact Card              | Grants access to view the contact card in the portrait, which includes phone number, e-mail, other communication methods, work location information, manager, directs and peers. |
| View Portrait Personal Information Card | Grants access to a person's own personal and employment information in the portrait.                                                                                             |
| View Portrait User Account Details Card | Views the User Account Details card in the Person Gallery.                                                                                                    |
| View Requested Feedback                 | Allows workers and line managers to view requested feedback                                                                                                    |
| View Total Compensation Statements      | Views generated total compensation statements for individuals within their security profile.                                                                                     |
| View Worker Assignment History Details  | Allows viewing of worker's assignment history details.                                                                                                    |

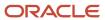

| Aggregate Privilege               | Description                                                                     |
|-----------------------------------|---------------------------------------------------------------------------------|
| View Worker Calendar by Worker    | Allows workers to view their calendar.                                          |
| View Worker Contract              | Allows viewing of worker's employment contract details and contract extensions. |
| View Workforce Schedule by Worker | Allows workers to view their own workforce schedules.                           |
| Withdraw Resignation              | Allows a worker to withdraw their own resignation                               |

# Privileges

This table lists privileges granted to duties of the Contingent Worker abstract role.

| Granted Role                      | Granted Role Description                        | Privilege                                                  |
|-----------------------------------|-------------------------------------------------|------------------------------------------------------------|
| Access Journey by Worker          | Allows workers to access their own journeys.    | Access Journey by Worker                                   |
| Access Journey by Worker          | Allows workers to access their own journeys.    | Use REST Service - Questionnaire Instructions<br>Read Only |
| Access Journey by Worker          | Allows workers to access their own journeys.    | Use REST Service - Worker Journey Tasks                    |
| Access Journey by Worker          | Allows workers to access their own journeys.    | Use REST Service - Worker Journey Tasks Read<br>Only       |
| Access Learning Common Components | Access common learning components.              | Access Learning Common Components                          |
| Access Skills Center              | Allows the user to access skills center.        | Access Skills Center                                       |
| Access Skills Center              | Allows the user to access skills center.        | Use REST Service - Talent Profile Types Read<br>Only       |
| Access Skills Center              | Allows the user to access skills center.        | Use REST Service - Talent Skill Suggestions<br>Read Only   |
| Access Touchpoints by Worker      | Allows workers to access their own touchpoints. | Access Touchpoints by Worker                               |
| Access Touchpoints by Worker      | Allows workers to access their own touchpoints. | Use REST Service - Feedback Templates List of Values       |
| Access Touchpoints by Worker      | Allows workers to access their own touchpoints. | Use REST Service - Feedback Templates Read<br>Only         |

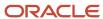

| Granted Role                   | Granted Role Description                        | Privilege                                                 |
|--------------------------------|-------------------------------------------------|-----------------------------------------------------------|
| Access Touchpoints by Worker   | Allows workers to access their own touchpoints. | Use REST Service - HCM Surveys List of Values             |
| Access Touchpoints by Worker   | Allows workers to access their own touchpoints. | Use REST Service - Nudges                                 |
| Access Touchpoints by Worker   | Allows workers to access their own touchpoints. | Use REST Service - Talent Check-In Templates<br>Read Only |
| Career Growth Access by Worker | Allows workers to access the Grow page.         | Access Career Growth by Worker                            |
| Career Growth Access by Worker | Allows workers to access the Grow page.         | Use REST Service - Worker Journey Tasks                   |
| Contingent Worker              | Identifies the person as a contingent worker.   | Absence Entry Using Calendar                              |
| Contingent Worker              | Identifies the person as a contingent worker.   | Access FUSE Directory Page                                |
| Contingent Worker              | Identifies the person as a contingent worker.   | Access FUSE Performance and Career Planning<br>Page       |
| Contingent Worker              | Identifies the person as a contingent worker.   | Access FUSE Personal Information Page                     |
| Contingent Worker              | Identifies the person as a contingent worker.   | Access HCM Common Components                              |
| Contingent Worker              | Identifies the person as a contingent worker.   | Access Internal Candidate Experience                      |
| Contingent Worker              | Identifies the person as a contingent worker.   | Access Knowledge from HCM                                 |
| Contingent Worker              | Identifies the person as a contingent worker.   | Access Learner Self-Service Work Area                     |
| Contingent Worker              | Identifies the person as a contingent worker.   | Access My Career and Performance                          |
| Contingent Worker              | Identifies the person as a contingent worker.   | Access My Pay                                             |
| Contingent Worker              | Identifies the person as a contingent worker.   | Access My Time and Absences                               |
| Contingent Worker              | Identifies the person as a contingent worker.   | Access Quick Actions                                      |
| Contingent Worker              | Identifies the person as a contingent worker.   | Access What to Learn                                      |
| Contingent Worker              | Identifies the person as a contingent worker.   | Approve Transactions                                      |
| Contingent Worker              | Identifies the person as a contingent worker.   | Claim Shifts                                              |

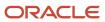

| Granted Role      | Granted Role Description                      | Privilege                                                     |
|-------------------|-----------------------------------------------|---------------------------------------------------------------|
| Contingent Worker | Identifies the person as a contingent worker. | Create Service Request from HCM                               |
| Contingent Worker | Identifies the person as a contingent worker. | Launch Oracle Social Network                                  |
| Contingent Worker | Identifies the person as a contingent worker. | Manage Development Goal                                       |
| Contingent Worker | ldentifies the person as a contingent worker. | Manage Favorite Colleagues                                    |
| Contingent Worker | ldentifies the person as a contingent worker. | Manage Goal Management Notifications                          |
| Contingent Worker | ldentifies the person as a contingent worker. | Manage Mentorship                                             |
| Contingent Worker | ldentifies the person as a contingent worker. | Manage My Portrait Work Area                                  |
| Contingent Worker | ldentifies the person as a contingent worker. | Manage Own HCM Channel Messages                               |
| Contingent Worker | ldentifies the person as a contingent worker. | Manage Performance Goal                                       |
| Contingent Worker | ldentifies the person as a contingent worker. | Manage Person Allocated Checklist by Worker                   |
| Contingent Worker | Identifies the person as a contingent worker. | Manage Reputation Overview                                    |
| Contingent Worker | Identifies the person as a contingent worker. | Manage Reputation Scores                                      |
| Contingent Worker | Identifies the person as a contingent worker. | Manage Social Roles                                           |
| Contingent Worker | Identifies the person as a contingent worker. | Report Time by Web Clock                                      |
| Contingent Worker | Identifies the person as a contingent worker. | Run Talent Profile Summary Report                             |
| Contingent Worker | Identifies the person as a contingent worker. | Use REST Service - Content Items List of Values               |
| Contingent Worker | Identifies the person as a contingent worker. | Use REST Service - Individual Compensation<br>Lists of Values |
| Contingent Worker | Identifies the person as a contingent worker. | Use REST Service - Job Families List of Values                |
| Contingent Worker | Identifies the person as a contingent worker. | Use REST Service - Model Profiles List of Values              |
| Contingent Worker | Identifies the person as a contingent worker. | Use REST Service - Questionnaire Lists of Values              |

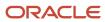

| Granted Role                     | Granted Role Description                                  | Privilege                                               |
|----------------------------------|-----------------------------------------------------------|---------------------------------------------------------|
| Contingent Worker                | Identifies the person as a contingent worker.             | Use REST Service - Scheduling Lists of Values           |
| Contingent Worker                | Identifies the person as a contingent worker.             | Use REST Service - Time Card Lists of Values            |
| Contingent Worker                | Identifies the person as a contingent worker.             | Use REST Service - Users and Roles Lists of Values      |
| Contingent Worker                | Identifies the person as a contingent worker.             | Use REST Service - Workforce Reputation Lists of Values |
| Contingent Worker                | Identifies the person as a contingent worker.             | Validate Project Time and Labor Time Card               |
| Contingent Worker                | Identifies the person as a contingent worker.             | View Calendar by Worker                                 |
| Contingent Worker                | Identifies the person as a contingent worker.             | View Notification Details                               |
| Contingent Worker                | Identifies the person as a contingent worker.             | View Performance Goal                                   |
| Contingent Worker                | Identifies the person as a contingent worker.             | View Skill Recommendations                              |
| Contingent Worker                | Identifies the person as a contingent worker.             | View Team Schedule by Worker                            |
| Contingent Worker                | Identifies the person as a contingent worker.             | View Time by Calendar                                   |
| Contingent Worker                | Identifies the person as a contingent worker.             | Workforce Reputation Subscription User                  |
| Employee Bank Account Management | Manages employee bank accounts and other payment details. | Manage External Payee Payment Details                   |
| Employee Bank Account Management | Manages employee bank accounts and other payment details. | Manage Payment Instrument Assignment                    |
| Employee Bank Account Management | Manages employee bank accounts and other payment details. | Manage Third Party Bank Account                         |
| Employee Bank Account Management | Manages employee bank accounts and other payment details. | View Third Party Bank Account                           |
| Employee Bank Account Management | Manages employee bank accounts and other payment details. | View Third Party Bank Account Assignment                |
| Employee Enrollment              | Manages employee enrollments.                             | Access Benefits Calculators                             |

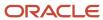

| Granted Role                  | Granted Role Description                                  | Privilege                                                            |
|-------------------------------|-----------------------------------------------------------|----------------------------------------------------------------------|
| Employee Enrollment           | Manages employee enrollments.                             | Change Beneficiaries                                                 |
| Employee Enrollment           | Manages employee enrollments.                             | Compare Benefit Plans                                                |
| Employee Enrollment           | Manages employee enrollments.                             | Elect Benefits                                                       |
| Employee Enrollment           | Manages employee enrollments.                             | Maintain Plan Beneficiary Designation                                |
| Employee Enrollment           | Manages employee enrollments.                             | Maintain Primary Care Provider                                       |
| Employee Enrollment           | Manages employee enrollments.                             | Review Benefit Participant Enrollment Result                         |
| Employee Enrollment           | Manages employee enrollments.                             | Use REST Service - Benefit Plans Comparison<br>List of Values        |
| Employee Enrollment           | Manages employee enrollments.                             | Use REST Service - Benefit Plans Comparison<br>Read Only             |
| Employee Enrollment           | Manages employee enrollments.                             | View Benefits Self Service Configuration                             |
| Expense Entry                 | Creates and updates expense items and expense reports.    | Manage Bank Account for Expense<br>Reimbursement                     |
| Expense Entry                 | Creates and updates expense items and expense reports.    | Manage Expense Report                                                |
| Expense Entry                 | Creates and updates expense items and expense reports.    | Review Expense Reimbursement                                         |
| HCM Connections REST Services | Grants access to REST services used by HCM connections UI | Use REST Service - Department Connections<br>Read Only               |
| HCM Connections REST Services | Grants access to REST services used by HCM connections UI | Use REST Service - Department Searches                               |
| HCM Connections REST Services | Grants access to REST services used by HCM connections UI | Use REST Service - Location Connections Read<br>Only                 |
| HCM Connections REST Services | Grants access to REST services used by HCM connections UI | Use REST Service - Person Notes Visibility<br>Options List of Values |
| HCM Connections REST Services | Grants access to REST services used by HCM connections UI | Use REST Service - Profile Tag Searches                              |

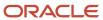

| Granted Role                        | Granted Role Description                                           | Privilege                                                  |
|-------------------------------------|--------------------------------------------------------------------|------------------------------------------------------------|
| HCM Connections REST Services       | Grants access to REST services used by HCM connections UI          | Use REST Service - Worker Searches                         |
| HCM Connections REST Services       | Grants access to REST services used by HCM connections UI          | Use REST Service - Workers                                 |
| Item Inquiry                        | Queries and views items in the enterprise.                         | Manage Item Attachment                                     |
| Item Inquiry                        | Queries and views items in the enterprise.                         | Manage Item Catalog                                        |
| Item Inquiry                        | Queries and views items in the enterprise.                         | Manage Item Global Search                                  |
| Item Inquiry                        | Queries and views items in the enterprise.                         | Manage Product Management Search                           |
| Item Inquiry                        | Queries and views items in the enterprise.                         | Manage Trading Partner Item Reference                      |
| Item Inquiry                        | Queries and views items in the enterprise.                         | Manage Unit of Measure                                     |
| Item Inquiry                        | Queries and views items in the enterprise.                         | View Item                                                  |
| Item Inquiry                        | Queries and views items in the enterprise.                         | View Item Organization Association                         |
| Item Inquiry                        | Queries and views items in the enterprise.                         | View Item Relationship                                     |
| Item Inquiry                        | Queries and views items in the enterprise.                         | View Product Management Search                             |
| Manage Contextual Journey by Worker | Allows workers to access and manage their own contextual journeys. | Use REST Service - Questionnaire Instructions<br>Read Only |
| Manage My Account                   | Manages worker roles.                                              | Delete Roles Delegated To Me                               |
| Manage My Account                   | Manages worker roles.                                              | Manage User Account and My Account                         |
| Manage My Account                   | Manages worker roles.                                              | Reset Password                                             |
| Manage My Account                   | Manages worker roles.                                              | View Own Account Details                                   |
| Payables Invoice Inquiry            | Views Oracle Fusion Payables invoices.                             | Manage Payables Invoices                                   |
| Payables Invoice Inquiry            | Views Oracle Fusion Payables invoices.                             | View Payables Invoice                                      |
| Performance Management Worker       | Adds content to rate to performance document and evaluates self.   | Create Performance Document by Worker                      |

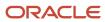

| Granted Role                            | Granted Role Description                                                                                                    | Privilege                                           |
|-----------------------------------------|----------------------------------------------------------------------------------------------------|-----------------------------------------------------|
| Performance Management Worker           | Adds content to rate to performance document and evaluates self.                                                                                             | Print Performance Document                          |
| Performance Management Worker           | Adds content to rate to performance document and evaluates self.                                                                                             | Provide Performance Evaluation Feedback             |
| Performance Management Worker           | Adds content to rate to performance document and evaluates self.                                                                                             | Select Feedback Participants                        |
| Performance Management Worker           | Adds content to rate to performance document and evaluates self.                                                                                             | Track Participant Feedback Status                   |
| Performance Management Worker           | Adds content to rate to performance document and evaluates self.                                                                                             | View Performance Information on Worker<br>Dashboard |
| Person Communication Methods Management | Grants access to the employee, contingent worker and Human Resource Specialist to manage the phones, emails and other communication methods in the portrait. | Manage Person Communication Method                  |
| Person Communication Methods Management | Grants access to the employee, contingent worker and Human Resource Specialist to manage the phones, emails and other communication methods in the portrait. | Manage Person Email                                 |
| Person Communication Methods Management | Grants access to the employee, contingent worker and Human Resource Specialist to manage the phones, emails and other communication methods in the portrait. | Manage Person Phone                                 |
| Person Communication Methods View       | Grants access to the employee, contingent worker and Human Resource Specialist to view the phones, emails and other communication methods in the portrait.   | Manage Person Communication Method                  |
| Person Communication Methods View       | Grants access to the employee, contingent worker and Human Resource Specialist to view the phones, emails and other communication methods in the portrait.   | Manage Person Email                                 |
| Person Communication Methods View       | Grants access to the employee, contingent worker and Human Resource Specialist to view the phones, emails and other communication methods in the portrait.   | Manage Person Phone                                 |
| Procurement Requester                   | Prepares requisitions for themselves.                                                                                                    | Cancel Purchase Order as Procurement<br>Requester   |

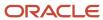

| Granted Role                   | Granted Role Description                                                                                  | Privilege                                           |
|--------------------------------|----------------------------------------------------------------------------------------------------|-----------------------------------------------------|
| Procurement Requester          | Prepares requisitions for themselves.                                                                     | Change Purchase Order as Procurement<br>Requester   |
| Project Time Entry Mobile      | Allows the user to report time and manage time cards on mobile device.                                    | Report Time for Project Tasks                       |
| Project Time Entry Mobile      | Allows the user to report time and manage time cards on mobile device.                                    | View Project Expenditure Types Service              |
| Project Time Entry Mobile      | Allows the user to report time and manage time cards on mobile device.                                    | View Project Financial Tasks Service                |
| Receiving Management Requester | Allows a requester in Oracle Fusion iProcurement to receive items, correct receipts, and return receipts. | Correct Self-Service Receiving Receipt              |
| Receiving Management Requester | Allows a requester in Oracle Fusion iProcurement to receive items, correct receipts, and return receipts. | Create Self-Service Receiving Receipt               |
| Receiving Management Requester | Allows a requester in Oracle Fusion iProcurement to receive items, correct receipts, and return receipts. | Manage Inventory Transfer Order                     |
| Receiving Management Requester | Allows a requester in Oracle Fusion iProcurement to receive items, correct receipts, and return receipts. | Manage Self-Service Receiving Receipt Return        |
| Receiving Management Requester | Allows a requester in Oracle Fusion iProcurement to receive items, correct receipts, and return receipts. | Monitor Self-Service Receiving Receipt Work<br>Area |
| Receiving Management Requester | Allows a requester in Oracle Fusion iProcurement to receive items, correct receipts, and return receipts. | Review Inbound Shipment Details                     |
| Receiving Management Requester | Allows a requester in Oracle Fusion iProcurement to receive items, correct receipts, and return receipts. | Review Receiving Receipt Summary                    |
| Receiving Management Requester | Allows a requester in Oracle Fusion iProcurement to receive items, correct receipts, and return receipts. | Review Self-Service Receiving Receipt               |
| Receiving Management Requester | Allows a requester in Oracle Fusion iProcurement to receive items, correct receipts, and return receipts. | View Purchase Order                                 |

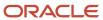

| Granted Role                                          | Granted Role Description                                                                                                    | Privilege                                                                |
|-------------------------------------------------------|----------------------------------------------------------------------------------------------------|--------------------------------------------------------------------------|
| Receiving Management Requester                        | Allows a requester in Oracle Fusion iProcurement to receive items, correct receipts, and return receipts.                                                                                                    | View Receiving Receipt Notification                                      |
| Receiving Management Requester                        | Allows a requester in Oracle Fusion iProcurement to receive items, correct receipts, and return receipts.                                                                                                    | View Requisition                                                         |
| Receiving Management Requester                        | Allows a requester in Oracle Fusion iProcurement to receive items, correct receipts, and return receipts.                                                                                                    | View Work Confirmation                                                   |
| Receiving Self Service Responsive Application<br>User | Creates, updates, and returns receipts using the Responsive Self Service Receiving Application.                                                                                                    | Create Receipt with the Responsive Self Service<br>Receiving Application |
| Receiving Self Service Responsive Application<br>User | Creates, updates, and returns receipts using the Responsive Self Service Receiving Application.                                                                                                    | Get Trading Partner Item Relationship Rest                               |
| Receiving Self Service Responsive Application<br>User | Creates, updates, and returns receipts using the Responsive Self Service Receiving Application.                                                                                                    | Return Receipt with the Responsive Self Service<br>Receiving Application |
| Receiving Self Service Responsive Application<br>User | Creates, updates, and returns receipts using the Responsive Self Service Receiving Application.                                                                                                    | Update Receipt with the Responsive Self Service<br>Receiving Application |
| Receiving Self Service Responsive Application<br>User | Creates, updates, and returns receipts using the Responsive Self Service Receiving Application.                                                                                                    | View Inbound Shipment Using Responsive<br>Receiving Application          |
| Receiving Self Service Responsive Application<br>User | Creates, updates, and returns receipts using the Responsive Self Service Receiving Application.                                                                                                    | View Inbound Shipment for Business Unit by<br>Web Service                |
| Receiving Self Service Responsive Application<br>User | Creates, updates, and returns receipts using the Responsive Self Service Receiving Application.                                                                                                    | View Receipt with the Responsive Self Service<br>Receiving Application   |
| Requisition Self Service User                         | Manages requisitions including creating, searching, and viewing requisitions, creating noncatalog requests, creating requisitions with one-time locations, and changing deliver-to locations on requisition lines. | Create Requisition for Internal Material<br>Transfers                    |
| Requisition Self Service User                         | Manages requisitions including creating, searching, and viewing requisitions, creating noncatalog requests, creating requisitions with one-time locations, and changing deliver-to locations on requisition lines. | Create Requisition with Changes to Deliver-to Location                   |
| Requisition Self Service User                         | Manages requisitions including creating, searching, and viewing requisitions, creating noncatalog requests, creating requisitions with one-time locations, and changing deliver-to locations on requisition lines. | Create Requisition with Noncatalog Requests                              |

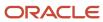

| Granted Role                  | Granted Role Description                                                                                                    | Privilege                                              |
|-------------------------------|----------------------------------------------------------------------------------------------------|--------------------------------------------------------|
| Requisition Self Service User | Manages requisitions including creating, searching, and viewing requisitions, creating noncatalog requests, creating requisitions with one-time locations, and changing deliver-to locations on requisition lines. | Create Requisition with One Time Location              |
| Requisition Self Service User | Manages requisitions including creating, searching, and viewing requisitions, creating noncatalog requests, creating requisitions with one-time locations, and changing deliver-to locations on requisition lines. | Distribute Award Project Costs and Quantities          |
| Requisition Self Service User | Manages requisitions including creating, searching, and viewing requisitions, creating noncatalog requests, creating requisitions with one-time locations, and changing deliver-to locations on requisition lines. | Get Best Or All Available Supply Sources               |
| Requisition Self Service User | Manages requisitions including creating, searching, and viewing requisitions, creating noncatalog requests, creating requisitions with one-time locations, and changing deliver-to locations on requisition lines. | Get Enterprise Structures Using REST Service           |
| Requisition Self Service User | Manages requisitions including creating, searching, and viewing requisitions, creating noncatalog requests, creating requisitions with one-time locations, and changing deliver-to locations on requisition lines. | Get Internal Transfer Requesting Organization<br>Price |
| Requisition Self Service User | Manages requisitions including creating, searching, and viewing requisitions, creating noncatalog requests, creating requisitions with one-time locations, and changing deliver-to locations on requisition lines. | Get Item Category Rest                                 |
| Requisition Self Service User | Manages requisitions including creating, searching, and viewing requisitions, creating noncatalog requests, creating requisitions with one-time locations, and changing deliver-to locations on requisition lines. | Manage Inventory Transfer Order                        |
| Requisition Self Service User | Manages requisitions including creating, searching, and viewing requisitions, creating noncatalog requests, creating requisitions with one-time locations, and changing deliver-to locations on requisition lines. | Manage Requisition                                     |
| Requisition Self Service User | Manages requisitions including creating, searching, and viewing requisitions, creating noncatalog requests, creating requisitions with one-time locations, and changing deliver-to locations on requisition lines. | Submit Requisition with One Click                      |

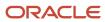

| Granted Role                  | Granted Role Description                                                                                                    | Privilege                                                       |
|-------------------------------|----------------------------------------------------------------------------------------------------|-----------------------------------------------------------------|
| Requisition Self Service User | Manages requisitions including creating, searching, and viewing requisitions, creating noncatalog requests, creating requisitions with one-time locations, and changing deliver-to locations on requisition lines. | View Daily Conversion Rate                                      |
| Requisition Self Service User | Manages requisitions including creating, searching, and viewing requisitions, creating noncatalog requests, creating requisitions with one-time locations, and changing deliver-to locations on requisition lines. | View Geography Information                                      |
| Requisition Self Service User | Manages requisitions including creating, searching, and viewing requisitions, creating noncatalog requests, creating requisitions with one-time locations, and changing deliver-to locations on requisition lines. | View Inbound Shipment Using Responsive<br>Receiving Application |
| Requisition Self Service User | Manages requisitions including creating, searching, and viewing requisitions, creating noncatalog requests, creating requisitions with one-time locations, and changing deliver-to locations on requisition lines. | View Inbound Shipment for Business Unit by<br>Web Service       |
| Requisition Self Service User | Manages requisitions including creating, searching, and viewing requisitions, creating noncatalog requests, creating requisitions with one-time locations, and changing deliver-to locations on requisition lines. | View Requisition                                                |
| Requisition Self Service User | Manages requisitions including creating, searching, and viewing requisitions, creating noncatalog requests, creating requisitions with one-time locations, and changing deliver-to locations on requisition lines. | View Trading Community Location                                 |
| Requisition Self Service User | Manages requisitions including creating, searching, and viewing requisitions, creating noncatalog requests, creating requisitions with one-time locations, and changing deliver-to locations on requisition lines. | View Units Of Measure List of Values by Web<br>Service          |
| Requisition Viewing           | View requisition and associated documents.                                                                                                    | Review Inbound Shipment Details                                 |
| Requisition Viewing           | View requisition and associated documents.                                                                                                    | Review Receiving Transaction History                            |
| Requisition Viewing           | View requisition and associated documents.                                                                                                    | View Purchase Order as Procurement Requester                    |
| Requisition Viewing           | View requisition and associated documents.                                                                                                    | View Requisition                                                |

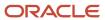

| Granted Role             | Granted Role Description                                      | Privilege                                  |
|--------------------------|---------------------------------------------------------------|--------------------------------------------|
| Requisition Viewing      | View requisition and associated documents.                    | View Supplier Negotiation                  |
| Social Connection Worker | Performs all Oracle Fusion Social Connection employee duties. | Add Someone to Social Group                |
| Social Connection Worker | Performs all Oracle Fusion Social Connection employee duties. | Create Social Group                        |
| Social Connection Worker | Performs all Oracle Fusion Social Connection employee duties. | Invite Social Connection                   |
| Social Connection Worker | Performs all Oracle Fusion Social Connection employee duties. | Invite Someone to Social Group             |
| Social Connection Worker | Performs all Oracle Fusion Social Connection employee duties. | Link Social Group                          |
| Social Connection Worker | Performs all Oracle Fusion Social Connection employee duties. | Manage Kudos                               |
| Social Connection Worker | Performs all Oracle Fusion Social Connection employee duties. | Manage Message Board                       |
| Social Connection Worker | Performs all Oracle Fusion Social Connection employee duties. | Manage Social Bookmarks                    |
| Social Connection Worker | Performs all Oracle Fusion Social Connection employee duties. | Manage Social Connections                  |
| Social Connection Worker | Performs all Oracle Fusion Social Connection employee duties. | Manage Social Group                        |
| Social Connection Worker | Performs all Oracle Fusion Social Connection employee duties. | Manage Social Self-descriptive Information |
| Social Connection Worker | Performs all Oracle Fusion Social Connection employee duties. | Unlink Social Group                        |
| Social Connection Worker | Performs all Oracle Fusion Social Connection employee duties. | View Activity Stream                       |
| Social Connection Worker | Performs all Oracle Fusion Social Connection employee duties. | View Related Social Groups                 |
| Time and Labor Worker    | Reports time as a worker.                                     | Access Time Work Area                      |

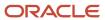

| Granted Role                             | Granted Role Description                                                                                                    | Privilege                                                |
|------------------------------------------|----------------------------------------------------------------------------------------------------|----------------------------------------------------------|
| Time and Labor Worker                    | Reports time as a worker.                                                                                                    | Report Time by Calendar                                  |
| Time and Labor Worker                    | Reports time as a worker.                                                                                                    | Use REST Service - Time Card Field Values Read<br>Only   |
| Time and Labor Worker                    | Reports time as a worker.                                                                                                    | View Calendar by Worker                                  |
| Time and Labor Worker                    | Reports time as a worker.                                                                                                    | View Team Schedule by Worker                             |
| Time and Labor Worker                    | Reports time as a worker.                                                                                                    | View Time by Calendar                                    |
| Transaction Entry with Budgetary Control | Manages the budgetary control tasks by job roles who perform transactions that are subject to budgetary control, such as accounts payable manager. | Check Funds                                              |
| Transaction Entry with Budgetary Control | Manages the budgetary control tasks by job roles who perform transactions that are subject to budgetary control, such as accounts payable manager. | Reserve Funds                                            |
| Transaction Entry with Budgetary Control | Manages the budgetary control tasks by job roles who perform transactions that are subject to budgetary control, such as accounts payable manager. | Review Budget Impact                                     |
| Transaction Entry with Budgetary Control | Manages the budgetary control tasks by job roles who perform transactions that are subject to budgetary control, such as accounts payable manager. | Review Budget Period Statuses                            |
| Transaction Entry with Budgetary Control | Manages the budgetary control tasks by job roles who perform transactions that are subject to budgetary control, such as accounts payable manager. | Review Budgetary Control Balances                        |
| Transaction Entry with Budgetary Control | Manages the budgetary control tasks by job roles who perform transactions that are subject to budgetary control, such as accounts payable manager. | Review Budgetary Control Transactions                    |
| Transaction Entry with Budgetary Control | Manages the budgetary control tasks by job roles who perform transactions that are subject to budgetary control, such as accounts payable manager. | Transfer Budget Balances to Budget Cubes<br>Continuously |
| Transaction Entry with Budgetary Control | Manages the budgetary control tasks by job roles who perform transactions that are subject to budgetary control, such as accounts payable manager. | View Funds Available Balances                            |

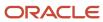

| Granted Role                                        | Granted Role Description                                                                                                    | Privilege                                              |
|-----------------------------------------------------|----------------------------------------------------------------------------------------------------|--------------------------------------------------------|
| Use REST Service - Eligible Contacts List of Values | Allows the user to call the GET method associated with the Eligible Contacts list of values REST Service.                                                                              | Use REST Service - Eligible Contacts List of Values    |
| Use REST Service - HR Document Types List of Values | Allows the user to call the GET method associated with the HR document types list of values REST service. Use this duty role when granting manage access to person documentation data. | Use REST Service - HR Document Types List of<br>Values |
| Use REST Service - Workers List of Values           | Allows the user to call the GET method associated with the Workers list of values REST Service.                                                                                        | Use REST Service - Workers List of Values              |
| Worker Time Card Entry                              | Reports time by time card, as a worker.                                                                                                    | Create Time Card                                       |
| Worker Time Card Entry                              | Reports time by time card, as a worker.                                                                                                    | Manage Time Cards by Worker                            |
| Worker Time Card Entry                              | Reports time by time card, as a worker.                                                                                                    | Search Time Cards                                      |
| Workforce Profile Worker                            | Performs workforce profile duties as an employee or contingent worker.                                                                                                    | Define Talent Profile                                  |
| Workforce Profile Worker                            | Performs workforce profile duties as an employee or contingent worker.                                                                                                    | Define Talent Profile Item                             |
| Workforce Profile Worker                            | Performs workforce profile duties as an employee or contingent worker.                                                                                                    | Manage Careers of Interest                             |
| Workforce Profile Worker                            | Performs workforce profile duties as an employee or contingent worker.                                                                                                    | Manage Person Talent Profile                           |
| Workforce Profile Worker                            | Performs workforce profile duties as an employee or contingent worker.                                                                                                    | Match Talent Profile                                   |
| Workforce Profile Worker                            | Performs workforce profile duties as an employee or contingent worker.                                                                                                    | Update Talent Profile Item                             |
| Workforce Profile Worker                            | Performs workforce profile duties as an employee or contingent worker.                                                                                                    | View Talent Profile                                    |

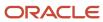

## **Data Security Policies**

This table lists data security policies and their enforcement across analytics application for the Contingent Worker abstract role.

| Business Object        | Policy Description                                                                                                    | Policy Store Implementation                                                                                         |
|------------------------|----------------------------------------------------------------------------------------------------|----------------------------------------------------------------------------------------------------|
| Absence Type           | A Contingent Worker can choose absence types for themselves                                                                                                    | Role: Maintain Absence Records Privilege: Choose Absence Types (Data) Resource: Absence Type                        |
| Absence Type           | A Contingent Worker can choose absence types for themselves                                                                                                    | Role: Submit Absence Bid Privilege: Choose Absence Types (Data) Resource: Absence Type                              |
| Absence Type           | A Contingent Worker can choose absence types for themselves                                                                                                    | Role: Use REST Service - Absence Types List of Values Privilege: Choose Absence Types (Data) Resource: Absence Type |
| Application Attachment | A Contingent Worker can delete application attachment for the purchase order categories including miscellaneous, to supplier, to buyer, to receiver, to approver, and to payables         | Role: Procurement Requester Privilege: Delete Application Attachment Resource: Application Attachment               |
| Application Attachment | A Contingent Worker can read application attachment for the negotiation categories including miscellaneous, to approver, to buyer, to payables, to receiver, and to supplier              | Role: Procurement Requester Privilege: Read Application Attachment Resource: Application Attachment                 |
| Application Attachment | A Contingent Worker can read application attachment for the purchase order categories including document, miscellaneous, to supplier, to buyer, to receiver, to approver, and to payables | Role: Procurement Requester Privilege: Read Application Attachment Resource: Application Attachment                 |
| Application Attachment | A Contingent Worker can update application attachment for the purchase order categories including miscellaneous, to supplier, to buyer, to receiver, to approver, and to payables         | Role: Procurement Requester Privilege: Update Application Attachment Resource: Application Attachment               |

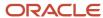

| Business Object                       | Policy Description                                                                                             | Policy Store Implementation                                                                                                    |
|---------------------------------------|----------------------------------------------------------------------------------------------------|----------------------------------------------------------------------------------------------------|
| Application Reference Territory       | A Contingent Worker can choose application reference territory for countries in their country security profile | Role: Change Person Marital Status  Privilege: Choose Application Reference Territory (Data)  Resource: Application Reference Territory                                                 |
| Application Reference Territory       | A Contingent Worker can choose application reference territory for countries in their country security profile | Role: Use REST Service - HCM Countries List of<br>Values  Privilege: Choose Application Reference<br>Territory (Data)  Resource: Application Reference Territory                        |
| Assignment Grade                      | A Contingent Worker can choose assignment grade for all grades in the enterprise                               | Role: Use REST Service - Grades List of Values Privilege: Choose Assignment Grade (Data) Resource: Assignment Grade                                                                     |
| Beneficiary Organization              | A Contingent Worker can view worker benefits portrait card for themselves                                      | Role: Portrait Benefits  Privilege: View Worker Benefits Portrait Card (Data)  Resource: Beneficiary Organization                                                                       |
| Benefit Covered Dependent             | A Contingent Worker can view worker benefits portrait card for themselves                                      | Role: Portrait Benefits  Privilege: View Worker Benefits Portrait Card (Data)  Resource: Benefit Covered Dependent                                                                      |
| Benefit Participant Enrollment Action | A Contingent Worker can view worker benefits portrait card for themselves                                      | Role: Portrait Benefits  Privilege: View Worker Benefits Portrait Card (Data)  Resource: Benefit Participant Enrollment Action                                                          |
| Benefit Participant Enrollment Result | A Contingent Worker can manage benefit participant enrollment result for themselves                            | Role: Manage Benefit Participant Enrollment<br>Result by Worker<br>Privilege: Manage Benefit Participant<br>Enrollment Result (Data)<br>Resource: Benefit Participant Enrollment Result |
| Benefit Participant Enrollment Result | A Contingent Worker can report person for themselves                                                           | Role: Employee Enrollment Privilege: Report Person (Data) Resource: Benefit Participant Enrollment Result                                                                               |

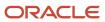

| Business Object                       | Policy Description                                                                                                    | Policy Store Implementation                                                                                                    |
|---------------------------------------|----------------------------------------------------------------------------------------------------|----------------------------------------------------------------------------------------------------|
| Benefit Participant Enrollment Result | A Contingent Worker can review benefit participant enrollment result for themselves                                                    | Role: Employee Enrollment Privilege: Review Benefit Participant Enrollment Result (Data) Resource: Benefit Participant Enrollment Result                                          |
| Benefit Participant Enrollment Result | A Contingent Worker can view benefit participant enrollment result for themselves                                                      | Role: Manage Benefit Participant Enrollment<br>Result by Worker  Privilege: View Benefit Participant Enrollment<br>Result (Data)  Resource: Benefit Participant Enrollment Result |
| Benefit Participant Enrollment Result | A Contingent Worker can view benefit participant enrollment result for themselves                                                      | Role: View Benefit Participant Enrollment Result<br>by Worker  Privilege: View Benefit Participant Enrollment<br>Result (Data)  Resource: Benefit Participant Enrollment Result   |
| Benefit Participant Enrollment Result | A Contingent Worker can view worker benefits portrait card for themselves                                                              | Role: Portrait Benefits  Privilege: View Worker Benefits Portrait Card (Data)  Resource: Benefit Participant Enrollment Result                                                    |
| Benefit Participant Rate              | A Contingent Worker can view worker benefits portrait card for themselves                                                              | Role: Portrait Benefits  Privilege: View Worker Benefits Portrait Card (Data)  Resource: Benefit Participant Rate                                                                 |
| Benefit Person Benefit Group          | A Contingent Worker can manage benefit person benefit group for people and assignments in their person and assignment security profile | Role: Use REST Service - Person Benefit Groups Privilege: Manage Benefit Person Benefit Group (Data)  Resource: Benefit Person Benefit Group                                      |
| Benefit Person Benefit Group          | A Contingent Worker can view person benefit group for people and assignments in their person and assignment security profile           | Role: Use REST Service - Person Benefit Groups Privilege: View Person Benefit Group (Data) Resource: Benefit Person Benefit Group                                                 |
| Benefit Relation                      | A Contingent Worker can manage benefit relation for themselves                                                                         | Role: Employee Enrollment Privilege: Manage Benefit Relation (Data)                                                                                                    |

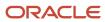

| Business Object                         | Policy Description                                                                                                    | Policy Store Implementation                                                                                                 |
|-----------------------------------------|----------------------------------------------------------------------------------------------------|----------------------------------------------------------------------------------------------------|
|                                         |                                                                                                    | Resource: Benefit Relation                                                                                                  |
| Cash Advance Approval Note              | A Contingent Worker can manage expense report approval note for themselves                                                                                                    | Role: Expense Entry  Privilege: Manage Expense Report Approval Note (Data)  Resource: Cash Advance Approval Note            |
| Check In Document                       | A Contingent Worker can create check-in document for people in their person and assignment security profile                                                                                           | Role: Use REST Service - Talent Worker Check-<br>Ins Privilege: Create Check-In Document (Data) Resource: Check In Document |
| Check In Document                       | A Contingent Worker can view check-in document for people in their person and assignment security profile                                                                                             | Role: Use REST Service - Talent Worker Check-<br>Ins Privilege: View Check-In Document (Data) Resource: Check In Document   |
| Checklist Role Maps                     | A Contingent Worker can view journey template for others for journey templates which allow them to view assigned journeys for persons and assignments in their person and assignment security profile |                                                                                                    |
| Checklist Role Maps                     | A Contingent Worker can view journey template<br>for self for journey templates which allow them<br>to view their own assigned journeys                                                               | Role: Use REST Service - Worker Journeys  Privilege: View Journey Template for Self (Data)  Resource: Checklist Role Maps   |
| Corporate Card Transaction Dispute Note | A Contingent Worker can manage expense for themselves                                                                                                    | Role: Expense Entry Privilege: Manage Expense (Data) Resource: Corporate Card Transaction Dispute Note                      |
| Delegated Role                          | A Contingent Worker can manage role delegations for persons and assignments in their person and assignment security profile                                                                           | Role: Manage Role Delegations Privilege: Manage Role Delegations (Data) Resource: Delegated Role                            |
| Delegated Role                          | A Contingent Worker can view role delegations for persons and assignments in their person and assignment security profile                                                                             | Role: Manage Role Delegations Privilege: View Role Delegations (Data) Resource: Delegated Role                              |

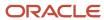

| Business Object              | Policy Description                                                                                                    | Policy Store Implementation                                                                                                    |
|------------------------------|----------------------------------------------------------------------------------------------------|----------------------------------------------------------------------------------------------------|
| Expense                      | A Contingent Worker can manage expense for themselves                                                                                     | Role: Expense Entry Privilege: Manage Expense (Data) Resource: Expense                                                                       |
| Expense Report               | A Contingent Worker can manage expense report for themselves                                                                              | Role: Expense Entry Privilege: Manage Expense Report (Data) Resource: Expense Report                                                         |
| Expense Report Approval Note | A Contingent Worker can manage expense report approval note for themselves                                                                | Role: Expense Entry  Privilege: Manage Expense Report Approval Note (Data)  Resource: Expense Report Approval Note                           |
| Guided Journey Response      | A Contingent Worker can manage guided journey response for guided journey responses that i have provided                                  | Role: Use REST Service - Guided Journey<br>Responses  Privilege: Manage Guided Journey Response<br>(Data)  Resource: Guided Journey Response |
| Guided Journey Response      | A Contingent Worker can view guided journey response for guided journey responses that i have provided                                    | Role: Use REST Service - Guided Journey<br>Responses<br>Privilege: View Guided Journey Response (Data)<br>Resource: Guided Journey Response  |
| HCM Person Note              | A Contingent Worker can view hcm person note for all types of person notes that they created                                              | Role: Use REST Service - Person Notes Privilege: View HCM Person Note (Data) Resource: HCM Person Note                                       |
| HCM Person Public Note       | A Contingent Worker can view hcm person public note for public person notes that are about people in their public person security profile | Role: Use REST Service - Person Notes Privilege: View HCM Person Public Note (Data) Resource: HCM Person Public Note                         |
| HCM Person Shared Note       | A Contingent Worker can view hcm person shared note for shared person notes that are about people in their person security profile        | Role: Use REST Service - Person Notes Privilege: View HCM Person Shared Note (Data) Resource: HCM Person Shared Note                         |
| HR Document Type             | A Contingent Worker can view document type for document types in their document type security profile                                     | Role: Manage Person Documentation by Worker Privilege: View Document Type (Data)                                                             |

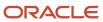

| Business Object | Policy Description                                                                                 | Policy Store Implementation                                                                                  |
|-----------------|----------------------------------------------------------------------------------------------------|----------------------------------------------------------------------------------------------------|
|                 |                                                                                                    | Resource: HR Document Type                                                                                   |
| HR Job          | A Contingent Worker can choose hr job for all jobs in the enterprise                               | Role: Contingent Worker  Privilege: Choose HR Job (Data)  Resource: HR Job                                   |
| HR Job          | A Contingent Worker can choose hr job for all jobs in the enterprise                               | Role: Use REST Service - Jobs List of Values Privilege: Choose HR Job (Data) Resource: HR Job                |
| HR Job          | A Contingent Worker can view hr job for all jobs in the enterprise                                 | Role: View Employment Information Summary Privilege: View HR Job (Data) Resource: HR Job                     |
| Help Topic      | A Contingent Worker can view secured help content for all secured help content they are authorized | Role: View Secured Help Content Privilege: View Secured Help Content Resource: Help Topic                    |
| Journey         | A Contingent Worker can assign journey for journeys to which they have been granted access         | Role: Use REST Service - Journeys Read Only Privilege: Assign Journey (Data) Resource: Journey               |
| Journey         | A Contingent Worker can assign journey to self for journeys to which they have been granted access | Role: Use REST Service - Journeys Read Only Privilege: Assign Journey to Self (Data) Resource: Journey       |
| Journey         | A Contingent Worker can view journey for journeys to which they have been granted access           | Role: Use REST Service - Guided Journeys Read<br>Only<br>Privilege: View Journey (Data)<br>Resource: Journey |
| Journey         | A Contingent Worker can view journey for journeys to which they have been granted access           | Role: Use REST Service - Journeys Read Only Privilege: View Journey (Data) Resource: Journey                 |
| Journey Task    | A Contingent Worker can view journey task library for all tasks in the journey task library        | Role: Use REST Service - Journey Task Library<br>Read Only                                                   |

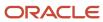

| Business Object              | Policy Description                                                                                                    | Policy Store Implementation                                                                                                    |
|------------------------------|----------------------------------------------------------------------------------------------------|----------------------------------------------------------------------------------------------------|
|                              |                                                                                                    | Privilege: View Journey Task Library (Data) Resource: Journey Task                                                                            |
| Location                     | A Contingent Worker can choose location for all locations in the enterprise                                                 | Role: Use REST Service - Locations List of Values  Privilege: Choose Location (Data)  Resource: Location                                      |
| Location                     | A Contingent Worker can view location for all locations in the enterprise                                                   | Role: Use REST Service - Locations Read Only Privilege: View Location (Data) Resource: Location                                               |
| Organization                 | A Contingent Worker can choose recruiting organization for organizations in their organization security profile             | Role: Use REST Service - Recruiting Hierarchy<br>Lists of Values  Privilege: Choose Recruiting Organization<br>(Data)  Resource: Organization |
| Payroll Personal Deduction   | A Contingent Worker can enter indian investment declaration for themselves if they are employed by an indian legal employer | Role: Enter Indian Investment Declaration  Privilege: Enter Indian Investment Declaration (Data)  Resource: Payroll Personal Deduction        |
| Payroll Personal Deduction   | A Contingent Worker can enter indian previous employment for themselves if they are employed by an indian legal employer    | Role: Enter Indian Previous Employment Privilege: Enter Indian Previous Employment (Data) Resource: Payroll Personal Deduction                |
| Payroll Personal Deduction   | A Contingent Worker can enter indian social insurance for themselves if they are employed by an indian legal employer       | Role: Enter Indian Social Insurance Privilege: Enter Indian Social Insurance (Data) Resource: Payroll Personal Deduction                      |
| Performance Document         | A Contingent Worker can view performance summary for themselves                                                             | Role: View Performance Summary Privilege: View Performance Summary (Data) Resource: Performance Document                                      |
| Performance Feedback Request | A Contingent Worker can request feedback for people in their person and assignment security profile                         | Role: Use REST Service - Feedback Requests by<br>Worker or Manager                                                                            |

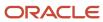

| <b>Business Object</b>       | Policy Description                                                                       | Policy Store Implementation                                        |
|------------------------------|------------------------------------------------------------------------------------------|--------------------------------------------------------------------|
|                              |                                                                                          | Privilege: Request Feedback (Data)                                 |
|                              |                                                                                          | Resource: Performance Feedback Request                             |
| Performance Feedback Request | A Contingent Worker can request feedback for themselves                                  | Role: Request Feedback                                             |
|                              | themselves                                                                               | Privilege: Request Feedback (Data)                                 |
|                              |                                                                                          | Resource: Performance Feedback Request                             |
| Performance Feedback Request | A Contingent Worker can view requested                                                   | Role: View Requested Feedback                                      |
|                              | feedback for people for whom feedback was requested by you or was shared with you        | Privilege: View Requested Feedback (Data)                          |
|                              |                                                                                          | Resource: Performance Feedback Request                             |
| Performance Feedback Request | A Contingent Worker can view requested feedback for people in their person and           | Role: Use REST Service - Feedback Requests by<br>Worker or Manager |
|                              | assignment security profile                                                              | Privilege: View Requested Feedback (Data)                          |
|                              |                                                                                          | Resource: Performance Feedback Request                             |
| Performance Goal             | A Contingent Worker can manage performance                                               | Role: Manage Performance Goal by Worker                            |
|                              | goal by worker for themselves                                                            | Privilege: Manage Performance Goal by Worker (Data)                |
|                              |                                                                                          | Resource: Performance Goal                                         |
| Performance Goal             | A Contingent Worker can view development goal by worker for themselves                   | Role: View Development Goal by Worker                              |
|                              | goal by worker for themselves                                                            | Privilege: View Development Goal by Worker (Data)                  |
|                              |                                                                                          | Resource: Performance Goal                                         |
| Performance Goal             | A Contingent Worker can view development goal for people and assignments in their person | Role: Use REST Service - Development Goals<br>Read Only            |
|                              | and assignment security profile                                                          | Privilege: View Development Goal (Data)                            |
|                              |                                                                                          | Resource: Performance Goal                                         |
|                              |                                                                                          |                                                                    |
| Performance Goal             | A Contingent Worker can view performance goal for people and assignments in their person | Role: Use REST Service - Performance Goals<br>Read Only            |
|                              | and assignment security profile                                                          | Privilege: View Performance Goal (Data)                            |
|                              |                                                                                          | Resource: Performance Goal                                         |
| Person                       | A Contingent Worker can change person                                                    | Role: Change Person Address                                        |
|                              | address for themselves                                                                   | Privilege: Change Person Address (Data)                            |

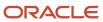

| Business Object | Policy Description                                                                | Policy Store Implementation                                                                                     |
|-----------------|-----------------------------------------------------------------------------------|----------------------------------------------------------------------------------------------------|
|                 |                                                                                   | Resource: Person                                                                                                |
| Person          | A Contingent Worker can change person marital status for themselves               | Role: Change Person Marital Status  Privilege: Change Person Marital Status (Data)  Resource: Person            |
| Person          | A Contingent Worker can compare person for themselves                             | Role: Compare HCM Information Privilege: Compare Person (Data) Resource: Person                                 |
| Person          | A Contingent Worker can manage worker public portrait for themselves              | Role: View Portrait Personal Information Card Privilege: Manage Worker Public Portrait (Data) Resource: Person  |
| Person          | A Contingent Worker can print worker portrait for themselves                      | Role: Print Worker Portrait  Privilege: Print Worker Portrait (Data)  Resource: Person                          |
| Person          | A Contingent Worker can report person for themselves                              | Role: Contingent Worker Privilege: Report Person (Data) Resource: Person                                        |
| Person          | A Contingent Worker can share worker information for themselves                   | Role: Manage Worker Information Sharing Privilege: Share Worker Information (Data) Resource: Person             |
| Person          | A Contingent Worker can view person for themselves                                | Role: HCM Connections REST Services Privilege: View Person (Data) Resource: Person                              |
| Person          | A Contingent Worker can view worker availability portrait card for themselves     | Role: View Portrait Availability Card Privilege: View Worker Availability Portrait Card (Data) Resource: Person |
| Person          | A Contingent Worker can view worker current and completed tasks portrait card for | Role: Portrait Current and Completed Tasks                                                                      |

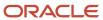

| Business Object      | Policy Description                                                                           | Policy Store Implementation                                                                                                    |
|----------------------|----------------------------------------------------------------------------------------------|----------------------------------------------------------------------------------------------------|
|                      | persons and assignments in their person and assignment security profile                      | Privilege: View Worker Current and Completed Tasks Portrait Card (Data)  Resource: Person                                             |
| Person               | A Contingent Worker can view worker current and completed tasks portrait card for themselves | Role: Portrait Current and Completed Tasks  Privilege: View Worker Current and Completed Tasks Portrait Card (Data)  Resource: Person |
| Person               | A Contingent Worker can view worker personal and employment portrait card for themselves     | Role: View Portrait Personal Information Card Privilege: View Worker Personal and Employment Portrait Card (Data) Resource: Person    |
| Person Absence Entry | A Contingent Worker can maintain self service absence record for themselves                  | Role: Maintain Absence Records  Privilege: Maintain Self Service Absence Record (Data)  Resource: Person Absence Entry                |
| Person Absence Entry | A Contingent Worker can maintain self service absence record for themselves                  | Role: Submit Absence Bid  Privilege: Maintain Self Service Absence Record (Data)  Resource: Person Absence Entry                      |
| Person Address       | A Contingent Worker can manage person private address details for themselves                 | Role: View Portrait Personal Information Card Privilege: Manage Person Private Address Details (Data) Resource: Person Address        |
| Person Address       | A Contingent Worker can view person address for themselves                                   | Role: Change Person Address  Privilege: View Person Address (Data)  Resource: Person Address                                          |
| Person Address       | A Contingent Worker can view person address for themselves                                   | Role: View Person Address  Privilege: View Person Address (Data)  Resource: Person Address                                            |
| Person Address       | A Contingent Worker can view person address for themselves                                   | Role: View Portrait Personal Information Card Privilege: View Person Address (Data)                                                   |

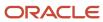

| Business Object            | Policy Description                                                                                                    | Policy Store Implementation                                                                                                    |
|----------------------------|----------------------------------------------------------------------------------------------------|----------------------------------------------------------------------------------------------------|
|                            |                                                                                                    | Resource: Person Address                                                                                                    |
| Person Allocated Checklist | A Contingent Worker can manage worker journey for persons and assignments in their person and assignment security profile and journeys to which they have been granted access        | Role: Use REST Service - Worker Journeys Privilege: Manage Worker Journey (Data) Resource: Person Allocated Checklist                                       |
| Person Allocated Checklist | A Contingent Worker can view worker journey<br>for persons and assignments in their person<br>and assignment security profile and journeys to<br>which they have been granted access | Role: Use REST Service - Worker Journeys Privilege: View Worker Journey (Data) Resource: Person Allocated Checklist                                         |
| Person Assignment          | A Contingent Worker can access person contact information for themselves                                                                                                    | Role: Access Person Contact Information by<br>Worker  Privilege: Access Person Contact Information<br>(Data)  Resource: Person Assignment                   |
| Person Assignment          | A Contingent Worker can access person identification information for themselves                                                                                                    | Role: Access Person Identification Information<br>by Worker<br>Privilege: Access Person Identification<br>Information (Data)<br>Resource: Person Assignment |
| Person Assignment          | A Contingent Worker can access personal details for themselves                                                                                                    | Role: Access Personal Details by Worker Privilege: Access Personal Details (Data) Resource: Person Assignment                                               |
| Person Assignment          | A Contingent Worker can change worker location for themselves                                                                                                    | Role: Change Worker Location By Worker Privilege: Change Worker Location (Data) Resource: Person Assignment                                                 |
| Person Assignment          | A Contingent Worker can change worker working hour for themselves                                                                                                    | Role: Change Worker Working Hour by Worker Privilege: Change Worker Working Hour (Data) Resource: Person Assignment                                         |
| Person Assignment          | A Contingent Worker can choose absence business titles for themselves                                                                                                    | Role: Maintain Absence Records  Privilege: Choose Absence Business Titles (Data)  Resource: Person Assignment                                               |

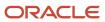

| Business Object   | Policy Description                                                                                                    | Policy Store Implementation                                                                                                    |
|-------------------|----------------------------------------------------------------------------------------------------|----------------------------------------------------------------------------------------------------|
| Person Assignment | A Contingent Worker can choose absence business titles for themselves                                                          | Role: Use REST Service - Absence Business<br>Titles List of Values<br>Privilege: Choose Absence Business Titles<br>(Data)<br>Resource: Person Assignment |
| Person Assignment | A Contingent Worker can choose person assignment for persons and assignments in their person and assignment security profile   | Role: Contingent Worker  Privilege: View Person Assignment (Data)  Resource: Person Assignment                                                           |
| Person Assignment | A Contingent Worker can choose worker for persons and assignments in their person and assignment security profile              | Role: Use REST Service - Worker Assignments<br>List of Values<br>Privilege: Choose Worker (Data)<br>Resource: Person Assignment                          |
| Person Assignment | A Contingent Worker can edit person skills and qualifications for themselves                                                   | Role: Edit Person Skills and Qualifications Privilege: Edit Person Skills and Qualifications (Data) Resource: Person Assignment                          |
| Person Assignment | A Contingent Worker can maintain self service absence record for themselves                                                    | Role: Maintain Absence Records  Privilege: Maintain Self Service Absence Record (Data)  Resource: Person Assignment                                      |
| Person Assignment | A Contingent Worker can maintain self service absence record for themselves                                                    | Role: Submit Absence Bid  Privilege: Maintain Self Service Absence Record (Data)  Resource: Person Assignment                                            |
| Person Assignment | A Contingent Worker can manage person documentation for document types in their document types security profile for themselves | Role: Manage Person Documentation by Worker Privilege: Manage Person Documentation (Data) Resource: Person Assignment                                    |
| Person Assignment | A Contingent Worker can manage person image for themselves                                                                     | Role: Manage Person Image Privilege: Manage Person Image (Data) Resource: Person Assignment                                                              |

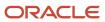

| Business Object   | Policy Description                                                                                                    | Policy Store Implementation                                                                                                    |
|-------------------|----------------------------------------------------------------------------------------------------|----------------------------------------------------------------------------------------------------|
| Person Assignment | A Contingent Worker can request feedback for people in their person and assignment security profile                          | Role: Use REST Service - Feedback Requests by<br>Worker or Manager<br>Privilege: Request Feedback (Data)<br>Resource: Person Assignment |
| Person Assignment | A Contingent Worker can view assignment summary for themselves                                                               | Role: View Worker Assignment History Details Privilege: View Assignment Summary (Data) Resource: Person Assignment                      |
| Person Assignment | A Contingent Worker can view eligible jobs for themselves                                                                    | Role: View Eligible Jobs Privilege: View Eligible Jobs (Data) Resource: Person Assignment                                               |
| Person Assignment | A Contingent Worker can view person assignment for themselves                                                                | Role: View Additional Assignment Info Privilege: View Person Assignment (Data) Resource: Person Assignment                              |
| Person Assignment | A Contingent Worker can view person contact details for themselves                                                           | Role: Access Family and Emergency Contacts by<br>Worker<br>Privilege: View Person Contact Details (Data)<br>Resource: Person Assignment |
| Person Assignment | A Contingent Worker can view person documentation for document types in their document types security profile for themselves | Role: Manage Person Documentation by Worker Privilege: View Person Documentation (Data) Resource: Person Assignment                     |
| Person Assignment | A Contingent Worker can view person extra information for themselves                                                         | Role: Access Person Extra Information by<br>Worker<br>Privilege: View Person Extra Information (Data)<br>Resource: Person Assignment    |
| Person Assignment | A Contingent Worker can view person extra information for themselves                                                         | Role: Manage Person Extra Information by<br>Worker Privilege: View Person Extra Information (Data) Resource: Person Assignment          |

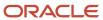

| <b>Business Object</b>       | Policy Description                                                                                                    | Policy Store Implementation                                                                                                    |
|------------------------------|----------------------------------------------------------------------------------------------------|----------------------------------------------------------------------------------------------------|
| Person Assignment            | A Contingent Worker can view requested feedback for people for whom feedback was requested by you or was shared with you          | Role: View Requested Feedback Privilege: View Requested Feedback (Data) Resource: Person Assignment                                            |
| Person Assignment            | A Contingent Worker can view requested feedback for people in their person and assignment security profile                        | Role: Use REST Service - Feedback Requests by<br>Worker or Manager<br>Privilege: View Requested Feedback (Data)<br>Resource: Person Assignment |
| Person Assignment            | A Contingent Worker can view worker assignment history details for themselves                                                     | Role: View Worker Assignment History Details Privilege: View Worker Assignment History Details (Data) Resource: Person Assignment              |
| Person Assignment            | A Contingent Worker can view worker availability for themselves                                                                   | Role: Submit Absence Bid Privilege: View Worker Availability (Data) Resource: Person Assignment                                                |
| Person Assignment            | A Contingent Worker can view worker calendar for themselves                                                                       | Role: View Worker Calendar by Worker Privilege: View Worker Calendar (Data) Resource: Person Assignment                                        |
| Person Availability Patterns | A Contingent Worker can manage availability patterns for themselves                                                               | Role: Manage Availability Patterns Privilege: Manage Availability Patterns (Data) Resource: Person Availability Patterns                       |
| Person Benefit Balance       | A Contingent Worker can manage person benefits balance for people and assignments in their person and assignment security profile | Role: Use REST Service - Person Benefit<br>Balances  Privilege: Manage Person Benefits Balance<br>(Data)  Resource: Person Benefit Balance     |
| Person Benefit Balance       | A Contingent Worker can view person benefits balance for people and assignments in their person and assignment security profile   | Role: Use REST Service - Person Benefit<br>Balances<br>Privilege: View Person Benefits Balance (Data)<br>Resource: Person Benefit Balance      |
| Person Checklist             | A Contingent Worker can manage onboarding by worker for themselves                                                                | Role: Manage Onboarding by Worker                                                                                                    |

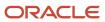

| Business Object             | Policy Description                                                                                                    | Policy Store Implementation                                                                                                    |
|-----------------------------|----------------------------------------------------------------------------------------------------|----------------------------------------------------------------------------------------------------|
|                             |                                                                                                    | Privilege: Manage Onboarding by Worker (Data)  Resource: Person Checklist                                                                  |
| Person Citizenship          | A Contingent Worker can manage person citizenship for themselves                                                                                                    | Role: Manage Person Citizenship Privilege: Manage Person Citizenship (Data) Resource: Person Citizenship                                   |
| Person Citizenship          | A Contingent Worker can view person citizenship for themselves                                                                                                    | Role: Manage Person Citizenship Privilege: View Person Citizenship (Data) Resource: Person Citizenship                                     |
| Person Citizenship          | A Contingent Worker can view person citizenship for themselves                                                                                                    | Role: View Person Citizenship Privilege: View Person Citizenship (Data) Resource: Person Citizenship                                       |
| Person Communication Method | A Contingent Worker can manage person communication method for themselves                                                                                                  | Role: Person Communication Methods Management  Privilege: Manage Person Communication Method (Data)  Resource: Person Communication Method |
| Person Communication Method | A Contingent Worker can view person communication method for private communication methods granted to the user for persons in their person and assignment security profile | Role: Person Communication Methods View Privilege: View Person Communication Method (Data) Resource: Person Communication Method           |
| Person Communication Method | A Contingent Worker can view person communication method for themselves                                                                                                    | Role: Person Communication Methods Management  Privilege: View Person Communication Method (Data)  Resource: Person Communication Method   |
| Person Contact Relationship | A Contingent Worker can manage person contact details for themselves                                                                                                    | Role: Manage Person Contact Details  Privilege: Manage Person Contact Details (Data)  Resource: Person Contact Relationship                |
| Person Contact Relationship | A Contingent Worker can manage person contact details for themselves                                                                                                    | Role: View Portrait Personal Information Card Privilege: Manage Person Contact Details (Data)                                              |

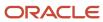

| Business Object             | Policy Description                                                                    | Policy Store Implementation                                                            |
|-----------------------------|---------------------------------------------------------------------------------------|----------------------------------------------------------------------------------------|
|                             |                                                                                       | Resource: Person Contact Relationship                                                  |
| Person Contact Relationship | A Contingent Worker can manage person private contact details for themselves          | Role: View Portrait Personal Information Card Privilege: Manage Person Private Contact |
|                             |                                                                                       | Details (Data)  Resource: Person Contact Relationship                                  |
|                             |                                                                                       | resource. I croon contact relationship                                                 |
| Person Contact Relationship | A Contingent Worker can view person contact details for themselves                    | Role: Access Family and Emergency Contacts by Worker                                   |
|                             |                                                                                       | Privilege: View Person Contact Details (Data)                                          |
|                             |                                                                                       | Resource: Person Contact Relationship                                                  |
| Person Contact Relationship | A Contingent Worker can view person contact details for themselves                    | Role: View Portrait Personal Information Card                                          |
|                             |                                                                                       | Privilege: View Person Contact Details (Data)                                          |
|                             |                                                                                       | Resource: Person Contact Relationship                                                  |
| Person Detail               | A Contingent Worker can access person contact information for themselves              | Role: Access Person Contact Information by<br>Worker                                   |
|                             |                                                                                       | Privilege: Access Person Contact Information (Data)                                    |
|                             |                                                                                       | Resource: Person Detail                                                                |
| Person Detail               | A Contingent Worker can access person identification information for themselves       | Role: Access Person Identification Information by Worker                               |
|                             |                                                                                       | Privilege: Access Person Identification<br>Information (Data)                          |
|                             |                                                                                       | Resource: Person Detail                                                                |
| Person Detail               | A Contingent Worker can access personal details for themselves                        | Role: Access Personal Details by Worker                                                |
|                             |                                                                                       | Privilege: Access Personal Details (Data)                                              |
|                             |                                                                                       | Resource: Person Detail                                                                |
| Person Detail               | A Contingent Worker can choose person for persons and assignments in their person and | Role: Use REST Service - Eligible Contacts List of Values                              |
|                             | assignment security profile                                                           | Privilege: Choose Person (Data)                                                        |
|                             |                                                                                       | Resource: Person Detail                                                                |
| Person Detail               | A Contingent Worker can choose person for persons and assignments in their person and | Role: Use REST Service - Workers List of Values                                        |
|                             | assignment security profile                                                           | Privilege: Choose Person (Data)                                                        |

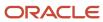

| Business Object | Policy Description                                                                                                    | Policy Store Implementation                                                                                                    |
|-----------------|----------------------------------------------------------------------------------------------------|----------------------------------------------------------------------------------------------------|
|                 |                                                                                                    | Resource: Person Detail                                                                                                    |
| Person Detail   | A Contingent Worker can manage approval delegations for themselves                                                                                                    | Role: Manage Approval Delegations  Privilege: Manage Approval Delegations (Data)  Resource: Person Detail                         |
| Person Detail   | A Contingent Worker can manage person biographical for themselves                                                                                                    | Role: Manage Person Biographical Information Privilege: Manage Person Biographical (Data) Resource: Person Detail                 |
| Person Detail   | A Contingent Worker can manage person extra information for themselves                                                                                                    | Role: Manage Person Extra Information by<br>Worker  Privilege: Manage Person Extra Information<br>(Data)  Resource: Person Detail |
| Person Detail   | A Contingent Worker can manage worker journey for persons and assignments in their person and assignment security profile and journeys to which they have been granted access | Role: Use REST Service - Worker Journeys Privilege: Manage Worker Journey (Data) Resource: Person Detail                          |
| Person Detail   | A Contingent Worker can share personal data access for themselves                                                                                                    | Role: Share Personal Data Access  Privilege: Share Personal Data Access (Data)  Resource: Person Detail                           |
| Person Detail   | A Contingent Worker can share personal information for themselves                                                                                                    | Role: Share Personal Information  Privilege: Share Personal Information (Data)  Resource: Person Detail                           |
| Person Detail   | A Contingent Worker can view approval delegations for persons and assignments in their person and assignment security profile                                                 | Role: Manage Approval Delegations  Privilege: View Approval Delegations (Data)  Resource: Person Detail                           |
| Person Detail   | A Contingent Worker can view person biographical for themselves                                                                                                    | Role: Manage Person Biographical Information Privilege: View Person Biographical (Data) Resource: Person Detail                   |
| Person Detail   | A Contingent Worker can view person biographical for themselves                                                                                                    | Role: View Person Biographical Information                                                                                        |

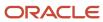

| Business Object      | Policy Description                                                                                                    | Policy Store Implementation                                                                                                    |
|----------------------|----------------------------------------------------------------------------------------------------|----------------------------------------------------------------------------------------------------|
|                      |                                                                                                    | Privilege: View Person Biographical (Data)  Resource: Person Detail                                                              |
| Person Detail        | A Contingent Worker can view person extra information for themselves                                                                                                    | Role: Access Person Extra Information by<br>Worker<br>Privilege: View Person Extra Information (Data)<br>Resource: Person Detail |
| Person Detail        | A Contingent Worker can view person extra information for themselves                                                                                                    | Role: Manage Person Extra Information by<br>Worker<br>Privilege: View Person Extra Information (Data)<br>Resource: Person Detail |
| Person Detail        | A Contingent Worker can view person for persons and assignments in their person and assignment security profile                                                                      | Role: Use REST Service - Nudge Cards Privilege: View Person (Data) Resource: Person Detail                                       |
| Person Detail        | A Contingent Worker can view worker journey<br>for persons and assignments in their person<br>and assignment security profile and journeys to<br>which they have been granted access | Role: Use REST Service - Worker Journeys Privilege: View Worker Journey (Data) Resource: Person Detail                           |
| Person Disability    | A Contingent Worker can manage person disability for themselves                                                                                                    | Role: Manage Person Disability by Worker Privilege: Manage Person Disability (Data) Resource: Person Disability                  |
| Person Disability    | A Contingent Worker can view person disability for themselves                                                                                                    | Role: View Person Disability by Worker Privilege: View Person Disability (Data) Resource: Person Disability                      |
| Person Documentation | A Contingent Worker can manage person documentation for document types in their document types security profile for themselves                                                       | Role: Manage Person Documentation by Worker Privilege: Manage Person Documentation (Data) Resource: Person Documentation         |
| Person Documentation | A Contingent Worker can manage person documentation for document types in their document types security profile for themselves                                                       | Role: Use REST Service - HR Document Types<br>List of Values<br>Privilege: Manage Person Documentation<br>(Data)                 |

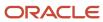

| Business Object       | Policy Description                                                                                                    | Policy Store Implementation                                                                                                    |
|-----------------------|----------------------------------------------------------------------------------------------------|----------------------------------------------------------------------------------------------------|
|                       |                                                                                                    | Resource: Person Documentation                                                                                                    |
| Person Documentation  | A Contingent Worker can view person documentation for document types in their document types security profile for themselves | Role: Manage Person Documentation by Worker Privilege: View Person Documentation (Data) Resource: Person Documentation                        |
| Person Documentation  | A Contingent Worker can view person documentation for document types in their document types security profile for themselves | Role: Use REST Service - HR Document Types<br>List of Values<br>Privilege: View Person Documentation (Data)<br>Resource: Person Documentation |
| Person Driver License | A Contingent Worker can manage person driver license for themselves                                                          | Role: Manage Person Driver License Privilege: Manage Person Driver License (Data) Resource: Person Driver License                             |
| Person Driver License | A Contingent Worker can manage person driver license number for themselves                                                   | Role: Manage Person Driver License Privilege: Manage Person Driver License Number (Data) Resource: Person Driver License                      |
| Person Driver License | A Contingent Worker can view person driver license for themselves                                                            | Role: Manage Person Driver License Privilege: View Person Driver License (Data) Resource: Person Driver License                               |
| Person Driver License | A Contingent Worker can view person driver license for themselves                                                            | Role: View Person Driver License Privilege: View Person Driver License (Data) Resource: Person Driver License                                 |
| Person Email          | A Contingent Worker can manage person email for themselves                                                                   | Role: Person Communication Methods<br>Management<br>Privilege: Manage Person Email (Data)<br>Resource: Person Email                           |
| Person Email          | A Contingent Worker can view person email for themselves                                                                     | Role: Person Communication Methods<br>Management<br>Privilege: View Person Email (Data)<br>Resource: Person Email                             |

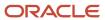

| Business Object         | Policy Description                                                                                                    | Policy Store Implementation                                                                                   |
|-------------------------|----------------------------------------------------------------------------------------------------|----------------------------------------------------------------------------------------------------|
| Person Email            | A Contingent Worker can view person email<br>for work e-mail addresses and private e-mail<br>addresses granted to the user for persons in<br>their person and assignment security profile | Role: Person Communication Methods View Privilege: View Person Email (Data) Resource: Person Email            |
| Person Ethnicity        | A Contingent Worker can manage person ethnicity for themselves                                                                                                    | Role: Manage Person Ethnicity  Privilege: Manage Person Ethnicity (Data)  Resource: Person Ethnicity          |
| Person Ethnicity        | A Contingent Worker can view person ethnicity for themselves                                                                                                    | Role: Manage Person Ethnicity Privilege: View Person Ethnicity (Data) Resource: Person Ethnicity              |
| Person Ethnicity        | A Contingent Worker can view person ethnicity for themselves                                                                                                    | Role: View Person Ethnicity Privilege: View Person Ethnicity (Data) Resource: Person Ethnicity                |
| Person Image            | A Contingent Worker can manage person image for themselves                                                                                                    | Role: Manage Person Image Privilege: Manage Person Image (Data) Resource: Person Image                        |
| Person Image            | A Contingent Worker can view person image for themselves                                                                                                    | Role: Manage Person Image Privilege: View Person Image (Data) Resource: Person Image                          |
| Person Legislative Data | A Contingent Worker can manage person legislative for themselves                                                                                                    | Role: Manage Person Legislative Privilege: Manage Person Legislative (Data) Resource: Person Legislative Data |
| Person Legislative Data | A Contingent Worker can view person legislative for themselves                                                                                                    | Role: Manage Person Legislative Privilege: View Person Legislative (Data) Resource: Person Legislative Data   |
| Person Legislative Data | A Contingent Worker can view person legislative for themselves                                                                                                    | Role: View Person Legislative Privilege: View Person Legislative (Data) Resource: Person Legislative Data     |

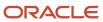

| Business Object            | Policy Description                                                       | Policy Store Implementation                                                                                                    |
|----------------------------|--------------------------------------------------------------------------|----------------------------------------------------------------------------------------------------|
| Person Life Event          | A Contingent Worker can manage person life event for themselves          | Role: Employee Enrollment Privilege: Manage Person Life Event (Data) Resource: Person Life Event                                 |
| Person Name                | A Contingent Worker can change person name for themselves                | Role: Manage Person Name Privilege: Change Person Name (Data) Resource: Person Name                                              |
| Person Name                | A Contingent Worker can view person name for themselves                  | Role: Manage Person Name Privilege: View Person Name (Data) Resource: Person Name                                                |
| Person Name                | A Contingent Worker can view person name for themselves                  | Role: View Person Name Privilege: View Person Name (Data) Resource: Person Name                                                  |
| Person National Identifier | A Contingent Worker can manage person national identifier for themselves | Role: Manage Person National Identifier Privilege: Manage Person National Identifier (Data) Resource: Person National Identifier |
| Person National Identifier | A Contingent Worker can view person national identifier for themselves   | Role: Manage Person National Identifier Privilege: View Person National Identifier (Data) Resource: Person National Identifier   |
| Person National Identifier | A Contingent Worker can view person national identifier for themselves   | Role: View Person National Identifier Privilege: View Person National Identifier (Data) Resource: Person National Identifier     |
| Person Passport            | A Contingent Worker can manage person passport for themselves            | Role: Manage Person Passport  Privilege: Manage Person Passport (Data)  Resource: Person Passport                                |
| Person Passport            | A Contingent Worker can manage person passport number for themselves     | Role: Manage Person Passport  Privilege: Manage Person Passport Number (Data)  Resource: Person Passport                         |

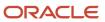

| Business Object     | Policy Description                                                                                                    | Policy Store Implementation                                                                                         |
|---------------------|----------------------------------------------------------------------------------------------------|----------------------------------------------------------------------------------------------------|
| Person Passport     | A Contingent Worker can view person passport for themselves                                                                                                    | Role: Manage Person Passport  Privilege: View Person Passport (Data)  Resource: Person Passport                     |
| Person Passport     | A Contingent Worker can view person passport for themselves                                                                                                    | Role: View Person Passport  Privilege: View Person Passport (Data)  Resource: Person Passport                       |
| Person Phone        | A Contingent Worker can manage person phone for themselves                                                                                                    | Role: Person Communication Methods<br>Management<br>Privilege: Manage Person Phone (Data)<br>Resource: Person Phone |
| Person Phone        | A Contingent Worker can view person phone for themselves                                                                                                    | Role: Person Communication Methods<br>Management<br>Privilege: View Person Phone (Data)<br>Resource: Person Phone   |
| Person Phone        | A Contingent Worker can view person phone for work phone numbers and private phone numbers granted to the user for persons in their person and assignment security profile | Role: Person Communication Methods View Privilege: View Person Phone (Data) Resource: Person Phone                  |
| Person Plan Accrual | A Contingent Worker can manage cash disbursements for themselves                                                                                                    | Role: Manage Cash Disbursements Privilege: Manage Cash Disbursements (Data) Resource: Person Plan Accrual           |
| Person Plan Accrual | A Contingent Worker can manage donations for themselves                                                                                                    | Role: Manage Donations Privilege: Manage Donations (Data) Resource: Person Plan Accrual                             |
| Person Plan Accrual | A Contingent Worker can view accrual plan balance for themselves                                                                                                    | Role: Manage Cash Disbursements Privilege: View Accrual Plan Balance (Data) Resource: Person Plan Accrual           |
| Person Plan Accrual | A Contingent Worker can view accrual plan balance for themselves                                                                                                    | Role: Manage Donations Privilege: View Accrual Plan Balance (Data)                                                  |

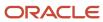

| Business Object        | Policy Description                                                                           | Policy Store Implementation                                                                                                    |
|------------------------|----------------------------------------------------------------------------------------------|----------------------------------------------------------------------------------------------------|
|                        |                                                                                              | Resource: Person Plan Accrual                                                                                                    |
| Person Plan Accrual    | A Contingent Worker can view accrual plan balance for themselves                             | Role: View Accrual Type Absence Plan Balance Privilege: View Accrual Plan Balance (Data) Resource: Person Plan Accrual             |
| Person Plan Enrollment | A Contingent Worker can choose enrolled absence plans for themselves                         | Role: Manage Cash Disbursements Privilege: Choose Enrolled Absence Plans (Data) Resource: Person Plan Enrollment                   |
| Person Plan Enrollment | A Contingent Worker can choose enrolled absence plans for themselves                         | Role: Manage Donations Privilege: Choose Enrolled Absence Plans (Data) Resource: Person Plan Enrollment                            |
| Person Religion        | A Contingent Worker can manage person religion for themselves                                | Role: Manage Person Religion Privilege: Manage Person Religion (Data) Resource: Person Religion                                    |
| Person Religion        | A Contingent Worker can view person religion for themselves                                  | Role: Manage Person Religion Privilege: View Person Religion (Data) Resource: Person Religion                                      |
| Person Religion        | A Contingent Worker can view person religion for themselves                                  | Role: View Person Religion Privilege: View Person Religion (Data) Resource: Person Religion                                        |
| Person Type            | A Contingent Worker can choose person type for person types in their person security profile | Role: Use REST Service - Person Reference Data<br>Lists of Values<br>Privilege: Choose Person Type (Data)<br>Resource: Person Type |
| Person Visa            | A Contingent Worker can manage person visa number or work permit for themselves              | Role: Manage Person Visa or Permit  Privilege: Manage Person Visa Number or Work Permit (Data)  Resource: Person Visa              |

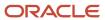

| Business Object              | Policy Description                                                                                                    | Policy Store Implementation                                                                                           |
|------------------------------|----------------------------------------------------------------------------------------------------|----------------------------------------------------------------------------------------------------|
| Person Visa                  | A Contingent Worker can manage person visa or permit for themselves                                                                 | Role: Manage Person Visa or Permit  Privilege: Manage Person Visa or Permit (Data)  Resource: Person Visa             |
| Person Visa                  | A Contingent Worker can view person visa for themselves                                                                             | Role: Manage Person Visa or Permit  Privilege: View Person Visa (Data)  Resource: Person Visa                         |
| Person Visa                  | A Contingent Worker can view person visa for themselves                                                                             | Role: View Person Visa or Permit Privilege: View Person Visa (Data) Resource: Person Visa                             |
| Plan Beneficiary Designation | A Contingent Worker can view worker benefits portrait card for themselves                                                           | Role: Portrait Benefits  Privilege: View Worker Benefits Portrait Card (Data)  Resource: Plan Beneficiary Designation |
| Portrait Private Note        | A Contingent Worker can manage portrait private note for themselves                                                                 | Role: Contingent Worker Privilege: Manage Portrait Private Note (Data) Resource: Portrait Private Note                |
| Position                     | A Contingent Worker can choose position for positions in their position security profile                                            | Role: Compare HCM Information Privilege: Choose Position (Data) Resource: Position                                    |
| Position                     | A Contingent Worker can choose position for positions in their position security profile                                            | Role: Contingent Worker Privilege: Choose Position (Data) Resource: Position                                          |
| Primary Care Provider        | A Contingent Worker can define plan primary care provider for themselves                                                            | Role: Employee Enrollment  Privilege: Define Plan Primary Care Provider (Data)  Resource: Primary Care Provider       |
| Public Assignment            | A Contingent Worker can choose public assignment for persons and assignments in their public person and assignment security profile | Role: Contingent Worker Privilege: Choose Public Person (Data) Resource: Public Assignment                            |

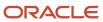

| Business Object   | Policy Description                                                                                                    | Policy Store Implementation                                                                                                    |
|-------------------|----------------------------------------------------------------------------------------------------|----------------------------------------------------------------------------------------------------|
| Public Assignment | A Contingent Worker can search person deferred for persons and assignments in their public person and assignment security profile | Role: Access Person Gallery Privilege: Search Person Deferred (Data) Resource: Public Assignment                                    |
| Public Assignment | A Contingent Worker can search person deferred for persons and assignments in their public person and assignment security profile | Role: Use REST Service - Representatives Read<br>Only<br>Privilege: Search Person Deferred (Data)<br>Resource: Public Assignment    |
| Public Assignment | A Contingent Worker can search person deferred for persons and assignments in their public person security profile                | Role: Request Feedback Privilege: Search Person Deferred (Data) Resource: Public Assignment                                         |
| Public Assignment | A Contingent Worker can search person deferred for persons and assignments in their public person security profile                | Role: Use REST Service - Public Workers Read<br>Only<br>Privilege: Search Person Deferred (Data)<br>Resource: Public Assignment     |
| Public Assignment | A Contingent Worker can search person deferred for persons and assignments in their public person security profile                | Role: Use REST Service - Worker Connections<br>Read Only<br>Privilege: Search Person Deferred (Data)<br>Resource: Public Assignment |
| Public Assignment | A Contingent Worker can view person deferred for persons and assignments in their public person and assignment security profile   | Role: Use REST Service - Representatives Read<br>Only<br>Privilege: View Person Deferred (Data)<br>Resource: Public Assignment      |
| Public Assignment | A Contingent Worker can view person deferred for persons and assignments in their public person security profile                  | Role: Use REST Service - Public Workers Read<br>Only<br>Privilege: View Person Deferred (Data)<br>Resource: Public Assignment       |
| Public Assignment | A Contingent Worker can view person deferred for persons and assignments in their public person security profile                  | Role: Use REST Service - Worker Connections<br>Read Only<br>Privilege: View Person Deferred (Data)<br>Resource: Public Assignment   |

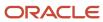

| Business Object | Policy Description                                                                                                    | Policy Store Implementation                                                                                              |
|-----------------|----------------------------------------------------------------------------------------------------|----------------------------------------------------------------------------------------------------|
| Public Person   | A Contingent Worker can choose proxy for role delegation for persons and assignments in their public person and assignment security profile | Role: Manage Role Delegations  Privilege: Choose Proxy for Role Delegation (Data)  Resource: Public Person               |
| Public Person   | A Contingent Worker can choose public person for all workers in the enterprise                                                              | Role: Procurement Requester Privilege: Choose Public Person (Data) Resource: Public Person                               |
| Public Person   | A Contingent Worker can choose public person for persons and assignments in their person and assignment security profile                    | Role: Contingent Worker Privilege: Choose Public Person (Data) Resource: Public Person                                   |
| Public Person   | A Contingent Worker can choose public person for persons and assignments in their public person and assignment security profile             | Role: Use REST Service - Eligible Contacts List of Values Privilege: Choose Public Person (Data) Resource: Public Person |
| Public Person   | A Contingent Worker can choose public person for persons and assignments in their public person and assignment security profile             | Role: Use REST Service - Workers List of Values Privilege: Choose Public Person (Data) Resource: Public Person           |
| Public Person   | A Contingent Worker can compare hcm information for themselves                                                                              | Role: Compare HCM Information  Privilege: Compare HCM Information (Data)  Resource: Public Person                        |
| Public Person   | A Contingent Worker can search person deferred for persons and assignments in their person and assignment security profile                  | Role: Access Person Gallery Privilege: Search Person Deferred (Data) Resource: Public Person                             |
| Public Person   | A Contingent Worker can search person deferred for persons and assignments in their public person security profile                          | Role: Access Touchpoints by Worker Privilege: Search Person Deferred (Data) Resource: Public Person                      |
| Public Person   | A Contingent Worker can search person deferred for persons and assignments in their public person security profile                          | Role: Use REST Service - Public Workers Read<br>Only<br>Privilege: Search Person Deferred (Data)                         |

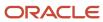

| <b>Business Object</b> | Policy Description                                                                                                    | Policy Store Implementation                                                                                                    |
|------------------------|----------------------------------------------------------------------------------------------------|----------------------------------------------------------------------------------------------------|
|                        |                                                                                                    | Resource: Public Person                                                                                                    |
| Public Person          | A Contingent Worker can search person deferred for persons and assignments in their public person security profile       | Role: Use REST Service - Talent Person Profiles Privilege: Search Person Deferred (Data) Resource: Public Person                    |
| Public Person          | A Contingent Worker can search person deferred for persons and assignments in their public person security profile       | Role: Use REST Service - Talent Person Profiles<br>Read Only<br>Privilege: Search Person Deferred (Data)<br>Resource: Public Person |
| Public Person          | A Contingent Worker can view person deferred for persons and assignments in their person and assignment security profile | Role: Use User Details Service Privilege: View Person Deferred (Data) Resource: Public Person                                       |
| Public Person          | A Contingent Worker can view person deferred for persons and assignments in their public person security profile         | Role: Career Growth Access by Worker Privilege: View Person Deferred (Data) Resource: Public Person                                 |
| Public Person          | A Contingent Worker can view person deferred for persons and assignments in their public person security profile         | Role: Use REST Service - Public Workers Read<br>Only<br>Privilege: View Person Deferred (Data)<br>Resource: Public Person           |
| Public Person          | A Contingent Worker can view worker contact portrait card for themselves                                                 | Role: View Portrait Contact Card  Privilege: View Worker Contact Portrait Card (Data)  Resource: Public Person                      |
| Requisition            | A Contingent Worker can manage requisition for themselves for the business units for which they are authorized           | Role: Procurement Requester Privilege: Manage Requisition (Data) Resource: Business Unit                                            |
| Requisition            | A Contingent Worker can manage requisition for themselves for the business units for which they are authorized           | Role: Requisition Self Service User Privilege: Manage Requisition (Data) Resource: Business Unit                                    |

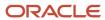

| Business Object         | Policy Description                                                                                                    | Policy Store Implementation                                                                                                    |
|-------------------------|----------------------------------------------------------------------------------------------------|----------------------------------------------------------------------------------------------------|
| Requisition             | A Contingent Worker can manage requisition for themselves for the financial business unit associated with their primary assignment                               | Role: Requisition Self Service User Privilege: Manage Requisition (Data) Resource: Business Unit                                                         |
| Requisition             | A Contingent Worker can manage requisition in other bus by rest service for themselves for the business units for which they are authorized                      | Role: Procurement Requester  Privilege: Manage Requisition in Other BUs by REST Service (Data)  Resource: Business Unit                                  |
| Requisition             | A Contingent Worker can manage requisition in primary bu by rest service for themselves for the financial business unit associated with their primary assignment | Role: Requisition Self Service User  Privilege: Manage Requisition in Primary BU by REST Service (Data)  Resource: Business Unit                         |
| Salary                  | A Contingent Worker can view worker compensation portrait card for themselves                                                                                    | Role: View Compensation Details for Worker Privilege: View Worker Compensation Portrait Card (Data) Resource: Salary                                     |
| Shared Performance Goal | A Contingent Worker can choose shared performance goal for people and assignments in their person and assignment security profile                                | Role: Use REST Service - Performance Goals<br>List of Values<br>Privilege: Choose Shared Performance Goal<br>(Data)<br>Resource: Shared Performance Goal |
| Talent Profile          | A Contingent Worker can edit person career planning for themselves                                                                                               | Role: Edit Person Career Planning Privilege: Edit Person Career Planning (Data) Resource: Talent Profile                                                 |
| Talent Profile          | A Contingent Worker can edit person skills and qualifications for themselves                                                                                     | Role: Edit Person Skills and Qualifications Privilege: Edit Person Skills and Qualifications (Data) Resource: Talent Profile                             |
| Talent Profile          | A Contingent Worker can manage talent profile person for persons and assignments in their person security profile                                                | Role: Use REST Service - Talent Person Profiles Privilege: Manage Talent Profile Person (Data) Resource: Talent Profile                                  |

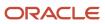

| <b>Business Object</b> | Policy Description                                                                                              | Policy Store Implementation                                                                                                    |
|------------------------|----------------------------------------------------------------------------------------------------|----------------------------------------------------------------------------------------------------|
| Talent Profile         | A Contingent Worker can match talent profile person for themselves                                              | Role: Workforce Profile Worker Privilege: Match Talent Profile Person (Data) Resource: Talent Profile                                                   |
| Talent Profile         | A Contingent Worker can view endorsement for persons and assignments in their public person security profile    | Role: Use REST Service - Talent Person Profiles Privilege: View Endorsement (Data) Resource: Talent Profile                                             |
| Talent Profile         | A Contingent Worker can view endorsement for persons and assignments in their public person security profile    | Role: Use REST Service - Talent Person Profiles<br>Read Only<br>Privilege: View Endorsement (Data)<br>Resource: Talent Profile                          |
| Talent Profile         | A Contingent Worker can view public skill activity for persons and assignments in their person security profile | Role: Use REST Service - Talent Person Public<br>Skill Activities Read Only<br>Privilege: View Public Skill Activity (Data)<br>Resource: Talent Profile |
| Talent Profile         | A Contingent Worker can view public skill for persons and assignments in their public person security profile   | Role: Use REST Service - Talent Person Profiles Privilege: View Public Skill (Data) Resource: Talent Profile                                            |
| Talent Profile         | A Contingent Worker can view public skill for persons and assignments in their public person security profile   | Role: Use REST Service - Talent Person Profiles<br>Read Only<br>Privilege: View Public Skill (Data)<br>Resource: Talent Profile                         |
| Talent Profile         | A Contingent Worker can view public skill for persons and assignments in their public person security profile   | Role: Use REST Service - Talent Person Public<br>Skills Read Only<br>Privilege: View Public Skill (Data)<br>Resource: Talent Profile                    |
| Talent Profile         | A Contingent Worker can view talent profile model for jobs in their job security profile                        | Role: Workforce Profile Worker Privilege: View Talent Profile Model (Data) Resource: Talent Profile                                                     |
| Talent Profile         | A Contingent Worker can view talent profile person for themselves                                               | Role: Workforce Profile Worker Privilege: View Talent Profile Person (Data)                                                                             |

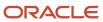

| Business Object           | Policy Description                                                                                                    | Policy Store Implementation                                                                                                    |
|---------------------------|----------------------------------------------------------------------------------------------------|----------------------------------------------------------------------------------------------------|
|                           |                                                                                                    | Resource: Talent Profile                                                                                                    |
| Talent Profile Interest   | A Contingent Worker can view careers of interest for persons and assignments in their public person security profile          | Role: Career Growth Access by Worker Privilege: View Careers of Interest (Data) Resource: Talent Profile Interest                           |
| Talent Profile Item       | A Contingent Worker can view talent profile item worker for themselves                                                        | Role: Workforce Profile Worker  Privilege: View Talent Profile Item Worker (Data)  Resource: Talent Profile Item                            |
| Time Change Request       | A Contingent Worker can manage time change requests by worker for themselves                                                  | Role: Request Time Change  Privilege: Manage Time Change Requests by Worker (Data)  Resource: Time Change Request                           |
| Time Record               | A Contingent Worker can manage time records for persons and assignments in their person and assignment security profile       | Role: Use REST Service - Time Records Read<br>Only<br>Privilege: Manage Time Records (Data)<br>Resource: Time Record                        |
| Time Record Event         | A Contingent Worker can manage time record events for persons and assignments in their person and assignment security profile | Role: Use REST Service - Time Record Events Privilege: Manage Time Record Events (Data) Resource: Time Record Event                         |
| Time Record Group         | A Contingent Worker can manage time record groups for persons and assignments in their person and assignment security profile | Role: Use REST Service - Time Record Groups<br>Read Only Privilege: Manage Time Record Groups (Data) Resource: Time Record Group            |
| Time Record Group Summary | A Contingent Worker can manage time cards by worker for themselves                                                            | Role: Use REST Service - Time Cards by Worker Privilege: Manage Time Cards by Worker (Data) Resource: Time Record Group Summary             |
| Time Record Group Summary | A Contingent Worker can search time cards for persons and assignments in their person and assignment security profile         | Role: Use REST Service - Time Card Entry<br>Details Read Only<br>Privilege: Search Time Cards (Data)<br>Resource: Time Record Group Summary |

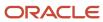

| Business Object                                              | Policy Description                                                                                                    | Policy Store Implementation                                                                                                    |
|--------------------------------------------------------------|----------------------------------------------------------------------------------------------------|----------------------------------------------------------------------------------------------------|
| Total Compensation Statement                                 | A Contingent Worker can view total compensation statement already generated for themselves                                                 | Role: View Total Compensation Statements  Privilege: View Total Compensation Statement Already Generated (Data)  Resource: Total Compensation Statement                    |
| Touchpoint Summary                                           | A Contingent Worker can view touchpoints for themselves                                                                                    | Role: Use REST Service - Talent Worker<br>Engagements by Worker Read Only<br>Privilege: View Touchpoints (Data)<br>Resource: Touchpoint Summary                            |
| Trading Community Org Address Email Contact<br>Preference    | A Contingent Worker can manage trading community legal contact preference for all trading community contact preferences not of type legal. | Role: Expense Entry  Privilege: Manage Trading Community Legal Contact Preference (Data)  Resource: Trading Community Org Address Email Contact Preference                 |
| Trading Community Org Address Email Contact<br>Preference    | A Contingent Worker can manage trading community legal contact preference for all trading community contact preferences not of type legal. | Role: Requisition Self Service User  Privilege: Manage Trading Community Legal Contact Preference (Data)  Resource: Trading Community Org Address Email Contact Preference |
| Trading Community Org Address Phone<br>Contact Preference    | A Contingent Worker can manage trading community legal contact preference for all trading community contact preferences not of type legal. | Role: Expense Entry  Privilege: Manage Trading Community Legal Contact Preference (Data)  Resource: Trading Community Org Address Phone Contact Preference                 |
| Trading Community Org Address Phone<br>Contact Preference    | A Contingent Worker can manage trading community legal contact preference for all trading community contact preferences not of type legal. | Role: Requisition Self Service User  Privilege: Manage Trading Community Legal Contact Preference (Data)  Resource: Trading Community Org Address Phone Contact Preference |
| Trading Community Organization Address<br>Contact Preference | A Contingent Worker can manage trading community legal contact preference for all trading community contact preferences not of type legal. | Role: Expense Entry  Privilege: Manage Trading Community Legal Contact Preference (Data)  Resource: Trading Community Organization Address Contact Preference              |
| Trading Community Organization Address<br>Contact Preference | A Contingent Worker can manage trading community legal contact preference for all                                                          | Role: Requisition Self Service User                                                                                                    |

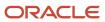

| Business Object                                            | Policy Description                                                                                                    | Policy Store Implementation                                                                                                    |
|------------------------------------------------------------|----------------------------------------------------------------------------------------------------|----------------------------------------------------------------------------------------------------|
|                                                            | trading community contact preferences not of type legal.                                                                                   | Privilege: Manage Trading Community Legal<br>Contact Preference (Data)<br>Resource: Trading Community Organization<br>Address Contact Preference                            |
| Trading Community Organization Email Contact<br>Preference | A Contingent Worker can manage trading community legal contact preference for all trading community contact preferences not of type legal. | Role: Expense Entry  Privilege: Manage Trading Community Legal Contact Preference (Data)  Resource: Trading Community Organization Email Contact Preference                 |
| Trading Community Organization Email Contact<br>Preference | A Contingent Worker can manage trading community legal contact preference for all trading community contact preferences not of type legal. | Role: Requisition Self Service User  Privilege: Manage Trading Community Legal Contact Preference (Data)  Resource: Trading Community Organization Email Contact Preference |
| Trading Community Organization Party                       | A Contingent Worker can view trading community organization for all organizations in the enterprise                                        | Role: Employee Bank Account Management Privilege: View Trading Community Organization (Data) Resource: Trading Community Organization Party                                 |
| Trading Community Organization Party                       | A Contingent Worker can view trading community organization for all organizations in the enterprise                                        | Role: Expense Entry  Privilege: View Trading Community Organization (Data)  Resource: Trading Community Organization Party                                                  |
| Trading Community Organization Party                       | A Contingent Worker can view trading community organization for all organizations in the enterprise                                        | Role: Payables Invoice Inquiry  Privilege: View Trading Community Organization (Data)  Resource: Trading Community Organization Party                                       |
| Trading Community Organization Party                       | A Contingent Worker can view trading community organization for all organizations in the enterprise                                        | Role: Procurement Requester  Privilege: View Trading Community Organization (Data)  Resource: Trading Community Organization Party                                          |
| Trading Community Organization Phone<br>Contact Preference | A Contingent Worker can manage trading community legal contact preference for all                                                          | Role: Expense Entry                                                                                                    |

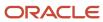

| Business Object                                            | Policy Description                                                                                                    | Policy Store Implementation                                                                                                    |
|------------------------------------------------------------|----------------------------------------------------------------------------------------------------|----------------------------------------------------------------------------------------------------|
|                                                            | trading community contact preferences not of type legal.                                                                                        | Privilege: Manage Trading Community Legal<br>Contact Preference (Data)<br>Resource: Trading Community Organization<br>Phone Contact Preference                              |
| Trading Community Organization Phone<br>Contact Preference | A Contingent Worker can manage trading community legal contact preference for all trading community contact preferences not of type legal.      | Role: Requisition Self Service User  Privilege: Manage Trading Community Legal Contact Preference (Data)  Resource: Trading Community Organization Phone Contact Preference |
| Trading Community Party                                    | A Contingent Worker can view trading community contact for all trading community persons in the enterprise except contacts created by partners. | Role: Procurement Requester  Privilege: View Trading Community Contact (Data)  Resource: Trading Community Party                                                            |
| Trading Community Party                                    | A Contingent Worker can view trading community person for all people in the enterprise                                                          | Role: Employee Bank Account Management Privilege: View Trading Community Person (Data) Resource: Trading Community Party                                                    |
| Trading Community Party                                    | A Contingent Worker can view trading community person for all people in the enterprise                                                          | Role: Expense Entry Privilege: View Trading Community Person (Data) Resource: Trading Community Party                                                                       |
| Trading Community Party                                    | A Contingent Worker can view trading community person for all people in the enterprise                                                          | Role: Payables Invoice Inquiry  Privilege: View Trading Community Person (Data)  Resource: Trading Community Party                                                          |
| Trading Community Party                                    | A Contingent Worker can view trading community person for all people in the enterprise                                                          | Role: Procurement Requester  Privilege: View Trading Community Person (Data)  Resource: Trading Community Party                                                             |
| Trading Community Party                                    | A Contingent Worker can view trading community person for all people in the enterprise other than sales accounts and sales prospects.           | Role: Expense Entry Privilege: View Trading Community Person (Data) Resource: Trading Community Party                                                                       |

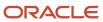

| Business Object                                              | Policy Description                                                                                                    | Policy Store Implementation                                                                                                    |
|--------------------------------------------------------------|----------------------------------------------------------------------------------------------------|----------------------------------------------------------------------------------------------------|
| Trading Community Party                                      | A Contingent Worker can view trading community person for all people in the enterprise other than sales accounts and sales prospects.      | Role: Procurement Requester  Privilege: View Trading Community Person (Data)  Resource: Trading Community Party                                                               |
| Trading Community Party                                      | A Contingent Worker can view trading community person for all resources in the enterprise                                                  | Role: Expense Entry Privilege: View Trading Community Person (Data) Resource: Trading Community Party                                                                         |
| Trading Community Party                                      | A Contingent Worker can view trading community person for all resources in the enterprise                                                  | Role: Procurement Requester  Privilege: View Trading Community Person (Data)  Resource: Trading Community Party                                                               |
| Trading Community Person Address Contact<br>Preference       | A Contingent Worker can manage trading community legal contact preference for all trading community contact preferences not of type legal. | Role: Expense Entry  Privilege: Manage Trading Community Legal Contact Preference (Data)  Resource: Trading Community Person Address Contact Preference                       |
| Trading Community Person Address Contact<br>Preference       | A Contingent Worker can manage trading community legal contact preference for all trading community contact preferences not of type legal. | Role: Requisition Self Service User  Privilege: Manage Trading Community Legal Contact Preference (Data)  Resource: Trading Community Person Address Contact Preference       |
| Trading Community Person Address Phone<br>Contact Preference | A Contingent Worker can manage trading community legal contact preference for all trading community contact preferences not of type legal. | Role: Expense Entry  Privilege: Manage Trading Community Legal Contact Preference (Data)  Resource: Trading Community Person Address Phone Contact Preference                 |
| Trading Community Person Address Phone<br>Contact Preference | A Contingent Worker can manage trading community legal contact preference for all trading community contact preferences not of type legal. | Role: Requisition Self Service User  Privilege: Manage Trading Community Legal Contact Preference (Data)  Resource: Trading Community Person Address Phone Contact Preference |
| Trading Community Person Email Contact<br>Preference         | A Contingent Worker can manage trading community legal contact preference for all                                                          | Role: Expense Entry                                                                                                    |

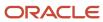

| Business Object                                      | Policy Description                                                                                                    | Policy Store Implementation                                                                                                    |
|------------------------------------------------------|----------------------------------------------------------------------------------------------------|----------------------------------------------------------------------------------------------------|
|                                                      | trading community contact preferences not of type legal.                                                                                                    | Privilege: Manage Trading Community Legal<br>Contact Preference (Data)<br>Resource: Trading Community Person Email<br>Contact Preference                              |
| Trading Community Person Email Contact<br>Preference | A Contingent Worker can manage trading community legal contact preference for all trading community contact preferences not of type legal.                                                       | Role: Requisition Self Service User  Privilege: Manage Trading Community Legal Contact Preference (Data)  Resource: Trading Community Person Email Contact Preference |
| Trading Community Person Phone Contact<br>Preference | A Contingent Worker can manage trading community legal contact preference for all trading community contact preferences not of type legal.                                                       | Role: Expense Entry  Privilege: Manage Trading Community Legal Contact Preference (Data)  Resource: Trading Community Person Phone Contact Preference                 |
| Trading Community Person Phone Contact<br>Preference | A Contingent Worker can manage trading community legal contact preference for all trading community contact preferences not of type legal.                                                       | Role: Requisition Self Service User  Privilege: Manage Trading Community Legal Contact Preference (Data)  Resource: Trading Community Person Phone Contact Preference |
| Trading Community Relationship                       | A Contingent Worker can view trading community relationship for all trading community relationships in the enterprise                                                                            | Role: Procurement Requester  Privilege: View Trading Community Relationship (Data)  Resource: Trading Community Relationship                                          |
| Trading Community Relationship                       | A Contingent Worker can view trading community relationship for all trading community relationships in the enterprise except partner contact relationships, or relationships created by partners | Role: Procurement Requester  Privilege: View Trading Community Relationship (Data)  Resource: Trading Community Relationship                                          |
| Trading Community Relationship                       | A Contingent Worker can view trading community relationship for all trading community relationships in the enterprise except partner contact relationships, or relationships created by partners | Role: Requisition Self Service User  Privilege: View Trading Community Relationship (Data)  Resource: Trading Community Relationship                                  |
| User                                                 | A Contingent Worker can view user accounts for themselves                                                                                                    | Role: Manage My Account Privilege: View User Accounts (Data) Resource: User                                                                                           |

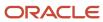

| Business Object                  | Policy Description                                                                                               | Policy Store Implementation                                                                                                    |
|----------------------------------|----------------------------------------------------------------------------------------------------|----------------------------------------------------------------------------------------------------|
| User Role                        | A Contingent Worker can view own account details for themselves                                                  | Role: Manage My Account  Privilege: View Own Account Details (Data)  Resource: User Role                                                            |
| Variable Compensation Allocation | A Contingent Worker can manage variable compensation allocation by worker for themselves                         | Role: Manage Personal Compensation  Privilege: Manage Variable Compensation Allocation by Worker (Data)  Resource: Variable Compensation Allocation |
| Work Relationship                | A Contingent Worker can submit resignation for themselves                                                        | Role: Submit Resignation  Privilege: Submit Resignation (Data)  Resource: Work Relationship                                                         |
| Work Relationship                | A Contingent Worker can view employment information summary for themselves                                       | Role: View Employment Information Summary Privilege: View Employment Information Summary (Data) Resource: Work Relationship                         |
| Work Relationship                | A Contingent Worker can withdraw resignation for themselves                                                      | Role: Withdraw Resignation  Privilege: Withdraw Resignation (Data)  Resource: Work Relationship                                                     |
| Worker                           | A Contingent Worker can choose worker for people and assignments in their person and assignment security profile | Role: Contingent Worker Privilege: Choose Worker (Data) Resource: Worker                                                                            |
| Worker                           | A Contingent Worker can compare worker employment information for themselves                                     | Role: Compare HCM Information  Privilege: Compare Worker Employment Information (Data)  Resource: Worker                                            |
| Worker                           | A Contingent Worker can review worker availability for themselves                                                | Role: View Portrait Availability Card Privilege: Review Worker Availability (Data) Resource: Worker                                                 |
| Worker                           | A Contingent Worker can search worker for themselves                                                             | Role: View Additional Assignment Info                                                                                                    |

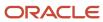

| Business Object    | Policy Description                                                                                                    | Policy Store Implementation                                                                                              |
|--------------------|----------------------------------------------------------------------------------------------------|----------------------------------------------------------------------------------------------------|
|                    |                                                                                                    | Privilege: Search Worker (Data) Resource: Worker                                                                         |
| Worker             | A Contingent Worker can search worker for themselves                                                                                                    | Role: View Eligible Jobs Privilege: Search Worker (Data) Resource: Worker                                                |
| Worker             | A Contingent Worker can search worker for themselves                                                                                                    | Role: View Employment Information Summary Privilege: Search Worker (Data) Resource: Worker                               |
| Worker             | A Contingent Worker can search worker for themselves                                                                                                    | Role: View Worker Contract Privilege: Search Worker (Data) Resource: Worker                                              |
| Worker Contract    | A Contingent Worker can view worker contract for themselves                                                                                                    | Role: View Worker Contract  Privilege: View Worker Contract (Data)  Resource: Worker Contract                            |
| Worker Journey     | A Contingent Worker can view worker journey<br>for persons and assignments in their person<br>and assignment security profile and journeys to<br>which they have been granted access | Role: Use REST Service - Worker Journeys Privilege: View Worker Journey (Data) Resource: Worker Journey                  |
| Workforce Schedule | A Contingent Worker can view workforce schedule by worker for themselves                                                                                                    | Role: View Workforce Schedule by Worker Privilege: View Workforce Schedule by Worker (Data) Resource: Workforce Schedule |

# Privacy

This table lists data security policies for privacy for the Contingent Worker abstract role.

| Business Object                | Policy Description                                                            | Policy Store Implementation |
|--------------------------------|-------------------------------------------------------------------------------|-----------------------------|
| Trading Community Person Phone | A Contingent Worker can view trading community person mobile phone number for | Role: Procurement Requester |

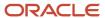

| Business Object | Policy Description                                | Policy Store Implementation                                                                                 |
|-----------------|---------------------------------------------------|----------------------------------------------------------------------------------------------------|
|                 | all trading community person mobile phone numbers | Privilege: View Trading Community Person<br>Mobile Phone Number<br>Resource: Trading Community Person Phone |

### Employee (Abstract Role)

Identifies the person as an employee.

#### Role Hierarchy

The Employee abstract role directly and indirectly inherits these roles.

- Employee
  - Access Family and Emergency Contacts by Worker
  - Access HCM Celebrate Social Feed
  - Access Journey by Worker
    - Use REST Service HR Document Types List of Values
    - Use REST Service Journey Task Library Read Only
    - Use REST Service Public Workers Read Only
    - Use REST Service Worker Journeys
    - Use REST Service Workers List of Values
  - Access Learning Common Components
  - Access Person Contact Information by Worker
  - Access Person Extra Information by Worker
  - Access Person Gallery
  - Access Person Identification Information by Worker
  - Access Personal Details by Worker
  - Access Portrait Payslip
  - Access Portrait Personal Payment Method
  - Access Skills Center
    - Use REST Service Talent Person Profiles
    - Use REST Service Talent Person Public Skill Activities Read Only
    - Use REST Service Talent Person Public Skills Read Only
  - Access Touchpoints by Worker
    - Use REST Service Development Goals Read Only

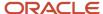

- Use REST Service Feedback Requests by Worker or Manager
- Use REST Service Performance Goals Read Only
- Use REST Service Person Notes
- Use REST Service Talent Worker Check-Ins
- Use REST Service Talent Worker Engagements by Worker Read Only
- Use REST Service Worker Journeys
- Attachments User
  - CRM Stage Write
- Business Intelligence Consumer
- Canadian Employee
- Career Growth Access by Worker
  - Use REST Service Journeys Read Only
  - Use REST Service Learning Record Searches by Learner
  - Use REST Service Worker Journeys
- Change Person Address
- Change Person Marital Status
- Change Worker Location By Worker
- Change Worker Working Hour by Worker
- Compare HCM Information
- Edit Person Career Planning
- Edit Person Skills and Qualifications
- Employee Bank Account Management
- Employee Enrollment
  - Manage Benefit Participant Enrollment Result by Worker
  - Self Report a Life Event
  - Use REST Service Person Benefit Balances
  - Use REST Service Person Benefit Groups
  - View Benefit Participant Enrollment Result by Worker
- Expense Entry
  - Business Intelligence Consumer
  - Employee Bank Account Management
  - Transaction Entry with Budgetary Control
    - Business Intelligence Consumer
- HCM Connections REST Services
  - Use REST Service Person Notes
  - Use REST Service Public Workers Read Only
  - Use REST Service Talent Person Profiles
  - Use REST Service Talent Person Profiles Read Only
  - Use REST Service Worker Connections Read Only
- Hide HCM Person Public Note
- Indian Employee
  - Enter Indian Investment Declaration

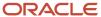

- Enter Indian Previous Employment
- Enter Indian Social Insurance
- Maintain Absence Records
- Manage Availability Patterns
- Manage Benefits Additional Person Info
- Manage Career by Worker
  - Careers of Interest Management
  - Use REST Service Talent Person Profiles
  - Use REST Service Talent Profile Comparisons Read Only
- Manage Cash Disbursements
- Manage Contextual Journey by Worker
  - Use REST Service HR Document Types List of Values
  - Use REST Service Journeys Read Only
  - Use REST Service Public Workers Read Only
  - Use REST Service Worker Journeys
  - Use REST Service Workers List of Values
- Manage Development Goal by Worker
- Manage Donations
- Manage External Payroll Information by Worker
- Manage HCM Non-Person Note
- Manage HCM Person Note
- Manage Learning Communities
- Manage Learning Self-Service Tutorials
- Manage Learning Self-Service Videos
- Manage My Account
  - Manage Approval Delegations
  - Manage Role Delegations
- Manage My Voluntary Learning
- Manage Offline Learning
- Manage Onboarding by Worker
- Manage Performance Goal by Worker
- Manage Person Beneficiary Organizations
- Manage Person Biographical Information
- Manage Person Citizenship
- Manage Person Contact Details
- Manage Person Disability by Worker
- Manage Person Documentation by Worker
- Manage Person Driver License
- Manage Person Ethnicity

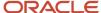

- Manage Person Extra Information by Worker
- Manage Person Image
- Manage Person Legislative
- Manage Person Name
- Manage Person National Identifier
- Manage Person Passport
- Manage Person Religion
- Manage Person Visa or Permit
- Manage Personal Compensation
- Manage Personal Payment Method
- Manage Recommended Learning
- Manage UK Pension Contributions
- Manage Worker Information Sharing
- Performance Management Worker
  - Create Anytime Performance Document
  - Manage Check-In Document
  - Request Feedback
  - View Performance Summary
  - View Requested Feedback
- Person Communication Methods Management
- Person Communication Methods View
- Portrait Benefits
- Portrait Current and Completed Tasks
- Print Worker Portrait
- Procurement Requester
  - Payables Invoice Inquiry
  - Procurement Folder Reporting
  - Receiving Management Requester
    - Item Inquiry
  - Receiving Self Service Responsive Application User
  - Requisition Self Service User
    - Use REST Service Locations List of Values
    - Use REST Service Locations Read Only
  - Requisition Viewing
    - Payables Invoice Inquiry
  - Transaction Entry with Budgetary Control
    - Business Intelligence Consumer
- Project Time Entry Mobile
  - Use REST Service Time Record Events
  - Use REST Service Time Record Groups Read Only

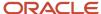

- Use REST Service Time Records Read Only
- 。 Request Time Change
- Share Personal Data Access
- Share Personal Information
- Social Connection Worker
- Submit Absence Bid
- Submit Resignation
- Time and Labor Worker
  - Use REST Service Time Card Entry Details Read Only
  - Use REST Service Time Cards by Worker
  - Worker Time Card Entry
- Trading Community Data Security Policies for HCM
- UK New Starter Declaration
- US Employee Portrait Gallery
- Use REST Service Absence Business Titles List of Values
- Use REST Service Absence Types List of Values
- Use REST Service Eligible Contacts List of Values
- Use REST Service Grades List of Values
- Use REST Service Guided Journey Responses
- Use REST Service Guided Journeys Read Only
- Use REST Service HCM Countries List of Values
- Use REST Service HR Document Types List of Values
- Use REST Service Jobs List of Values
- Use REST Service Locations List of Values
- Use REST Service Nudge Cards
- Use REST Service Performance Goals List of Values
- Use REST Service Person Reference Data Lists of Values
- Use REST Service Public Workers Read Only
- Use REST Service Recruiting Hierarchy Lists of Values
- Use REST Service Representatives Read Only
- Use REST Service Worker Assignments List of Values
- Use REST Service Worker Bank Accounts
- Use REST Service Worker Bank Accounts Read Only
- Use REST Service Workers List of Values
- Use User Details Service
- View Accrual Type Absence Plan Balance
- View Additional Assignment Info
- View Benefits Additional Person Info

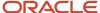

- View Compensation Change Statement
- View Compensation Details for Worker
- View Development Goal by Worker
- View Eligible Jobs
- View Employment Information Summary
- View HCM Person Note
- View Learner Contributions
- View Learning Communities
- View My Recommended Learning
- View My Required Learning
- View Payslip
- View Person Address
- View Person Beneficiary Organizations
- View Person Biographical Information
- View Person Citizenship
- View Person Disability by Worker
- View Person Driver License
- View Person Ethnicity
- View Person Legislative
- View Person Name
- View Person National Identifier
- View Person Passport
- View Person Religion
- View Person Visa or Permit
- View Portrait Availability Card
- View Portrait Contact Card
- View Portrait Personal Information Card
- View Portrait User Account Details Card
- View Public Learning Communities
- View Secured Help Content
- View Seniority Dates
- View Total Compensation Statements
- View Worker Assignment History Details
- View Worker Calendar by Worker
- View Worker Contract
- View Workforce Schedule by Worker
- View Year-End Documents

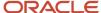

- Withdraw Resignation
- Workforce Profile Worker

### **Duties**

This table lists the duties assigned directly and indirectly to the Employee abstract role.

| Duty Role                          | Description                                                                                                    |
|------------------------------------|----------------------------------------------------------------------------------------------------|
| Access Journey by Worker           | Allows workers to access their own journeys.                                                                                                    |
| Access Learning Common Components  | Access common learning components.                                                                                                    |
| Access Skills Center               | Allows the user to access skills center.                                                                                                    |
| Access Touchpoints by Worker       | Allows workers to access their own touchpoints.                                                                                                    |
| Attachments User                   | UCM application role for access to attachments using the integrated user interface or the standalone product.                                                                                                    |
| Business Intelligence Authoring    | An author of Business Intelligence reports as presented in the web catalog. The role allows authoring within Business Intelligence Applications, Business Intelligence Publisher, Real Time Decisions, Enterprise Performance Management and Business Intelligence Office.                                                       |
| Business Intelligence Consumer     | A role required to allow reporting from Business Intelligence Applications, Business Intelligence Publisher, Real Time Decisions, Enterprise Performance Management and Business Intelligence Office. This role allow you to run reports from the web catalog but it will not allow a report to be authored from a subject area. |
| CRM Stage Write                    | Allows uploading CRM content to stage area on content server                                                                                                    |
| Canadian Employee                  | Allows an employee within a CA legal employer to access CA specific tasks.                                                                                                    |
| Career Growth Access by Worker     | Allows workers to access the Grow page.                                                                                                    |
| Careers of Interest Management     | Allows management of the careers of interest for a worker.                                                                                                    |
| Employee Bank Account Management   | Manages employee bank accounts and other payment details.                                                                                                    |
| Employee Enrollment                | Manages employee enrollments.                                                                                                    |
| Expense Entry                      | Creates and updates expense items and expense reports.                                                                                                    |
| FSCM Load Interface Administration | Manages load interface file for import                                                                                                    |

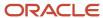

| Duty Role                                             | Description                                                                                                    |
|-------------------------------------------------------|----------------------------------------------------------------------------------------------------|
| HCM Connections REST Services                         | Grants access to REST services used by HCM connections UI                                                                                                    |
| Indian Employee                                       | Allows an employee within an Indian legal employer to submit their tax investment declaration.                                                                                                    |
| Item Inquiry                                          | Queries and views items in the enterprise.                                                                                                    |
| Manage Career by Worker                               | Allows a worker to manage their career.                                                                                                    |
| Manage Contextual Journey by Worker                   | Allows workers to access and manage their own contextual journeys.                                                                                                    |
| Manage My Account                                     | Manages worker roles.                                                                                                    |
| Manage Offline Learning                               | Allows download and management of learning item content on mobile device in learning self-service                                                                                                    |
| Payables Invoice Inquiry                              | Views Oracle Fusion Payables invoices.                                                                                                    |
| Performance Management Worker                         | Adds content to rate to performance document and evaluates self.                                                                                                    |
| Person Communication Methods<br>Management            | Grants access to the employee, contingent worker and Human Resource Specialist to manage the phones, emails and other communication methods in the portrait.                                                       |
| Person Communication Methods View                     | Grants access to the employee, contingent worker and Human Resource Specialist to view the phones, emails and other communication methods in the portrait.                                                         |
| Portrait Current and Completed Tasks                  | Grants access to the current and completed tasks card in the portrait, which includes HCM worklist tasks and user provisioning requests.                                                                           |
| Procurement Folder Reporting                          | Grants access to the Procurement web catalog folder.                                                                                                    |
| Project Time Entry Mobile                             | Allows the user to report time and manage time cards on mobile device.                                                                                                    |
| Receiving Management Requester                        | Allows a requester in Oracle Fusion iProcurement to receive items, correct receipts, and return receipts                                                                                                    |
| Receiving Self Service Responsive<br>Application User | Creates, updates, and returns receipts using the Responsive Self Service Receiving Application.                                                                                                    |
| Requisition Self Service User                         | Manages requisitions including creating, searching, and viewing requisitions, creating noncatalog requests, creating requisitions with one-time locations, and changing deliver-to locations on requisition lines. |
| Requisition Viewing                                   | View requisition and associated documents.                                                                                                    |
| Social Connection Worker                              | Performs all Oracle Fusion Social Connection employee duties.                                                                                                    |

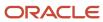

| Duty Role                                              | Description                                                                                                    |
|--------------------------------------------------------|----------------------------------------------------------------------------------------------------|
| Time and Labor Worker                                  | Reports time as a worker.                                                                                                    |
| Trading Community Data Security Policies for HCM       | Contains data security policies that allow HCM roles to access Trading Community organizations, people and relationships                                                               |
| Transaction Entry with Budgetary Control               | Manages the budgetary control tasks by job roles who perform transactions that are subject to budgetary control, such as accounts payable manager.                                     |
| US Employee Portrait Gallery                           | Allows an employee within a US legal employer to access US specific tasks.                                                                                                    |
| Use REST Service - Eligible Contacts List of<br>Values | Allows the user to call the GET method associated with the Eligible Contacts list of values REST Service.                                                                              |
| Use REST Service - HR Document Types<br>List of Values | Allows the user to call the GET method associated with the HR document types list of values REST service. Use this duty role when granting manage access to person documentation data. |
| Use REST Service - Worker Bank Accounts                | Allows the user to manage worker bank accounts using REST.                                                                                                    |
| Use REST Service - Worker Bank Accounts<br>Read Only   | Allows the user to view worker bank accounts using REST.                                                                                                    |
| Use REST Service - Workers List of Values              | Allows the user to call the GET method associated with the Workers list of values REST Service.                                                                                        |
| View Secured Help Content                              | Views help content that was added or edited, containing the security lookup value Secured.                                                                                             |
| Worker Time Card Entry                                 | Reports time by time card, as a worker.                                                                                                    |
| Workforce Profile Worker                               | Performs workforce profile duties as an employee or contingent worker.                                                                                                    |

### Aggregate Privileges

This table lists aggregate privileges assigned directly and indirectly to the Employee abstract role.

| Aggregate Privilege                               | Description                                                                  |
|---------------------------------------------------|------------------------------------------------------------------------------|
| Access Family and Emergency Contacts by<br>Worker | Grants access to persons to view their own contacts.                         |
| Access HCM Celebrate Social Feed                  | Allows accessing the celebrate social feed, viewing recognitions and awards. |

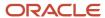

| Aggregate Privilege                                | Description                                                                                                    |
|----------------------------------------------------|----------------------------------------------------------------------------------------------------|
| Access Person Contact Information by<br>Worker     | Allows access to Person contact information such as phones, emails, other communication accounts, and addresses.                      |
| Access Person Extra Information by<br>Worker       | Allows access to a person's extensible flexfields.                                                                                    |
| Access Person Gallery                              | Searches worker deferred data and views the portrait page.                                                                            |
| Access Person Identification Information by Worker | Allows access to Person documents such as citizenship, passport, visa and permits, and driver licenses                                |
| Access Personal Details by Worker                  | Allows access to Person Information such as such as name, national identifier, biographical, demographic, and disability information. |
| Access Portrait Payslip                            | Grants access to a person's own payslip in the portrait.                                                                              |
| Access Portrait Personal Payment Method            | Grants access to a person's payment methods in the portrait.                                                                          |
| Change Person Address                              | Grants access to persons to manage their own address data.                                                                            |
| Change Person Marital Status                       | Grants access to a person to manage their own marital status and related data.                                                        |
| Change Worker Location By Worker                   | Allows workers to change their work locations.                                                                                        |
| Change Worker Working Hour by Worker               | Allows workers to change their working hours.                                                                                         |
| Compare HCM Information                            | Compares workers, jobs, positions, and any combinations of these objects.                                                             |
| Create Anytime Performance Document                | Allows creation of anytime performance documents                                                                                      |
| Edit Person Career Planning                        | Allows editing the Person Career Planning.                                                                                            |
| Edit Person Skills and Qualifications              | Allows editing the Person Skills and Qualifications.                                                                                  |
| Enter Indian Investment Declaration                | Allows Indian employees to enter the investment declaration details.                                                                  |
| Enter Indian Previous Employment                   | Allows Indian employees to enter their previous employment details when joining mid financial year.                                   |
| Enter Indian Social Insurance                      | Allows Indian employees to enter the social insurance details.                                                                        |
| Hide HCM Person Public Note                        | Allows hiding or not hiding HCM public person notes.                                                                                  |
| Maintain Absence Records                           | Allows workers to enter, update and delete their absence records.                                                                     |

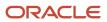

| Aggregate Privilege                                       | Description                                                                                                 |
|-----------------------------------------------------------|----------------------------------------------------------------------------------------------------|
| Manage Approval Delegations                               | Allows management of user approval delegations.                                                             |
| Manage Availability Patterns                              | Allows users to create, delete, and update availability patterns.                                           |
| Manage Benefit Participant Enrollment<br>Result by Worker | Allows workers to access benefits pages where they can manage their own enrollment results.                 |
| Manage Benefits Additional Person Info                    | Allows management of benefits person information.                                                           |
| Manage Cash Disbursements                                 | Allows administrator to dispense part of an accrual plan balance for payment.                               |
| Manage Check-In Document                                  | Allows to create, view, edit and delete check-in document.                                                  |
| Manage Development Goal by Worker                         | Manages worker's own development goals.                                                                     |
| Manage Donations                                          | Allows creation and viewing of absence donations.                                                           |
| Manage External Payroll Information by<br>Worker          | Allows configuration of payroll data maintained in external payroll system in an employee self service flow |
| Manage HCM Non-Person Note                                | Views and manages HCM notes that are not person notes                                                       |
| Manage HCM Person Note                                    | Views and manages all types of HCM person notes                                                             |
| Manage Learning Communities                               | Allows users to create learning communities.                                                                |
| Manage Learning Self-Service Tutorials                    | Allows users to author tutorials.                                                                           |
| Manage Learning Self-Service Videos                       | Allows users to publish and edit videos.                                                                    |
| Manage My Voluntary Learning                              | Allows users join and manage their voluntary learning assignments.                                          |
| Manage Onboarding by Worker                               | Allows worker to complete the onboarding tasks.                                                             |
| Manage Performance Goal by Worker                         | Manages worker's own performance goals.                                                                     |
| Manage Person Beneficiary Organizations                   | Allows management of person benefit organizations.                                                          |
| Manage Person Biographical Information                    | Allows management of a person's biographical information.                                                   |
| Manage Person Citizenship                                 | Grants access to persons to manage their own citizenship.                                                   |

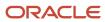

| Aggregate Privilege                          | Description                                                                                                    |
|----------------------------------------------|----------------------------------------------------------------------------------------------------|
| Manage Person Contact Details                | Allows management of a person's contacts.                                                                                      |
| Manage Person Disability by Worker           | Allows worker to manage their own disability information.                                                                      |
| Manage Person Documentation by Worker        | Grants access to persons to manage their own document data.                                                                    |
| Manage Person Driver License                 | Grants access to persons to manage their own driver licenses.                                                                  |
| Manage Person Ethnicity                      | Grants access to persons to manage their own ethnicity.                                                                        |
| Manage Person Extra Information by<br>Worker | Allows access to a person's extensible flexfields.                                                                             |
| Manage Person Image                          | Grants access to manage a person's own image.                                                                                  |
| Manage Person Legislative                    | Grants access to persons to manage their own legislative information.                                                          |
| Manage Person Name                           | Maintains persons' name related attributes.                                                                                    |
| Manage Person National Identifier            | Grants access to persons to manage their own national identifier.                                                              |
| Manage Person Passport                       | Grants access to persons to manage their own passports.                                                                        |
| Manage Person Religion                       | Grants access to persons to manage their own religion.                                                                         |
| Manage Person Visa or Permit                 | Grants access to persons to manage their own visas and permits.                                                                |
| Manage Personal Compensation                 | Manages contributions made toward savings and contribution type plans.                                                         |
| Manage Personal Payment Method               | Manages payment methods used to pay a person and defines how the payments are split if multiple payment methods are specified. |
| Manage Recommended Learning                  | Allows users to recommend learning and view recommendations received.                                                          |
| Manage Role Delegations                      | Allows management of user roles delegations.                                                                                   |
| Manage UK Pension Contributions              | Allows UK employees to manage their pension contributions.                                                                     |
| Manage Worker Information Sharing            | Allows sharing of person information with internal and external recipients. Used in the non-responsive UI.                     |
| Portrait Benefits                            | Views benefits data for a worker in the portrait.                                                                              |

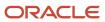

| Aggregate Privilege                                          | Description                                                                                           |  |
|--------------------------------------------------------------|----------------------------------------------------------------------------------------------------|--|
| Print Worker Portrait                                        | Grants access to the portrait maintenance duties for the portrait cards.                              |  |
| Request Feedback                                             | Allows to request feedback                                                                            |  |
| Request Time Change                                          | Allows the worker to create a time change request.                                                    |  |
| Self Report a Life Event                                     | Allows employees to report life events for themselves.                                                |  |
| Share Personal Data Access                                   | Allows sharing of access to personal data.                                                            |  |
| Share Personal Information                                   | Allows sharing of personal information.                                                               |  |
| Submit Absence Bid                                           | Allows workers to submit absence bids.                                                                |  |
| Submit Resignation                                           | Allows worker to submit their own resignation.                                                        |  |
| UK New Starter Declaration                                   | Allows UK employees to enter their new starter declaration                                            |  |
| Use REST Service - Absence Business<br>Titles List of Values | Allows users to call the GET method associated with the Absence Business Titles REST service.         |  |
| Use REST Service - Absence Types List of Values              | Allows users to call the GET method associated with the Absence Types REST service.                   |  |
| Use REST Service - Development Goals<br>Read Only            | Allows users to call GET and describe methods with the Development Goals REST service.                |  |
| Use REST Service - Feedback Requests by<br>Worker or Manager | Allows the user to call the POST method associated with the Feedback Requests REST service.           |  |
| Use REST Service - Grades List of Values                     | Allows the user to call the GET method associated with the grades list of values REST Service.        |  |
| Use REST Service - Guided Journey<br>Responses               | Allows the user to call all methods associated with the Guided Journey Responses REST service.        |  |
| Use REST Service - Guided Journeys Read<br>Only              | Allows the user to call the GET method associated with the Guided Journeys REST service.              |  |
| Use REST Service - HCM Countries List of Values              | Allows the user to call the GET method associated with the HCM Countries list of values REST Service. |  |
| Use REST Service - Jobs List of Values                       | Allows the user to call the GET method associated with the Jobs list of values REST Service.          |  |

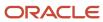

| Aggregate Privilege                                         | Description                                                                                                    |  |
|-------------------------------------------------------------|----------------------------------------------------------------------------------------------------|--|
| Use REST Service - Journey Task Library<br>Read Only        | Allows the user to call the GET method associated with the Journey Task Library REST Service.                                                                                                    |  |
| Use REST Service - Journeys Read Only                       | Allows the user to call the GET method associated with the Journeys REST Service.                                                                                                    |  |
| Use REST Service - Learning Record<br>Searches by Learner   | Allows learner to search learning records as a learner.                                                                                                    |  |
| Use REST Service - Locations List of Values                 | Allows the user to call the GET method associated with the Locations LOV REST Service.                                                                                                    |  |
| Use REST Service - Locations Read Only                      | Allows the user to call the GET method associated with the Locations REST Service.                                                                                                    |  |
| Use REST Service - Nudge Cards                              | Allows the user to call all methods associated with the Nudge Cards REST service.                                                                                                    |  |
| Use REST Service - Performance Goals List of Values         | Allows the user to call the GET method associated with the Performance Goals List of Values REST Service.                                                                                                 |  |
| Use REST Service - Performance Goals<br>Read Only           | Allows the user to call the GET method associated with the Performance Goals REST service.                                                                                                    |  |
| Use REST Service - Person Benefit<br>Balances               | Allows users to call all methods associated with the person benefit balances REST service.                                                                                                    |  |
| Use REST Service - Person Benefit Groups                    | Allows users to call all methods associated with the person benefit groups REST service.                                                                                                    |  |
| Use REST Service - Person Notes                             | Allows the user to call the GET, DESCRIBE, POST, PATCH and DELETE methods associated with the Person Notes REST service.                                                                                  |  |
| Use REST Service - Person Reference Data<br>Lists of Values | Allows the user to call the GET method associated with the person reference data lists of values REST services.                                                                                           |  |
| Use REST Service - Public Workers Read<br>Only              | Allows the user to call the GET method associated with the Public Workers REST Service.                                                                                                    |  |
| Use REST Service - Recruiting Hierarchy<br>Lists of Values  | Allows the user to call the GET method associated with the Recruiting hierarchy lists of values REST Services.                                                                                            |  |
| Use REST Service - Representatives Read<br>Only             | Allows the user to call the GET method associated with the Representatives REST Service.                                                                                                    |  |
| Use REST Service - Talent Person Profiles                   | Allows the user to call all methods associated with the Talent Person Profile REST Service. Areas of interest, areas of expertise, favorite links and tags can be managed using this aggregate privilege. |  |
| Use REST Service - Talent Person Profiles<br>Read Only      | Allows the user to call the GET method associated with the Talent Person Profile REST Service.                                                                                                    |  |

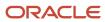

| Aggregate Privilege                                                   | Description                                                                                                    |
|-----------------------------------------------------------------------|----------------------------------------------------------------------------------------------------|
| Use REST Service - Talent Person Public<br>Skill Activities Read Only | Allows the user to call the GET method associated with the Public Skill Activities REST Service.               |
| Use REST Service - Talent Person Public<br>Skills Read Only           | Allows the user to call the GET method associated with the Public Skills REST Service.                         |
| Use REST Service - Talent Profile<br>Comparisons Read Only            | Allows the user to call the GET method associated with the Talent Profile Comparisons REST service.            |
| Use REST Service - Talent Worker Check-<br>Ins                        | Allows users to call all methods with the Talent Worker Check-Ins REST service.                                |
| Use REST Service - Talent Worker<br>Engagements by Worker Read Only   | Allows the user to call the GET method associated with the Talent Worker Engagements REST Service as a worker. |
| Use REST Service - Time Card Entry<br>Details Read Only               | Lets the person call the Time Card Entry Details REST Service.                                                 |
| Use REST Service - Time Cards by Worker                               | Lets the worker call the Time Cards REST Service.                                                              |
| Use REST Service - Time Record Events                                 | Allows users to call all methods on time record events associated with the time records REST service.          |
| Use REST Service - Time Record Groups<br>Read Only                    | Allows users to call the GET method on time record groups associated with the time records REST service.       |
| Use REST Service - Time Records Read<br>Only                          | Allows users to call the GET method on time records associated with the time records REST service.             |
| Use REST Service - Worker Assignments<br>List of Values               | Allows the user to call the GET method associated with the Assignments list of values REST Service.            |
| Use REST Service - Worker Connections<br>Read Only                    | Allows the user to call the GET method associated with the Worker Connections REST Service.                    |
| Use REST Service - Worker Journeys                                    | Allows the user to call all methods associated with the Worker Journeys REST Service.                          |
| Use User Details Service                                              | Creates or updates users during person synchronizations.                                                       |
| View Accrual Type Absence Plan Balance                                | Allows workers to view balances of the accrual type absence plans.                                             |
| View Additional Assignment Info                                       | Allows viewing of additional assignment info.                                                                  |
| View Benefit Participant Enrollment Result by Worker                  | Allows workers to access benefits pages where they can view their own enrollment results.                      |

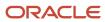

| Aggregate Privilege                   | Description                                                                                   |
|---------------------------------------|-----------------------------------------------------------------------------------------------|
| View Benefits Additional Person Info  | Allows viewing of benefits person information.                                                |
| View Compensation Change Statement    | Allows workers to view compensation change statements after the workforce compensation cycle. |
| View Compensation Details for Worker  | Views compensation data for a worker.                                                         |
| View Development Goal by Worker       | View worker's own development goals.                                                          |
| View Eligible Jobs                    | Allows viewing of eligible jobs for relief in higher class.                                   |
| View Employment Information Summary   | Grants access to view a worker's employment information summary.                              |
| View HCM Person Note                  | Views HCM person notes                                                                        |
| View Learner Contributions            | Allows users to view a person's learning contributions.                                       |
| View Learning Communities             | Allows users to view learning communities they are members of.                                |
| View My Recommended Learning          | Allows users to view learning items recommended to them.                                      |
| View My Required Learning             | Allows users to view their required learning assignments.                                     |
| View Payslip                          | Views payslips.                                                                               |
| View Performance Summary              | Allows viewing of workers performance summary information.                                    |
| View Person Address                   | Grants access to persons to view their own address data.                                      |
| View Person Beneficiary Organizations | Allows viewing of person benefit organizations.                                               |
| View Person Biographical Information  | Allows access to a person's biographical information.                                         |
| View Person Citizenship               | Grants access to persons to view their own citizenship.                                       |
| View Person Disability by Worker      | Allows access to a person's disability information.                                           |
| View Person Driver License            | Grants access to persons to view their own driver licenses.                                   |
| View Person Ethnicity                 | Grants access to persons to view their own ethnicity.                                         |
| View Person Legislative               | Grants access to persons to view their own legislative information.                           |

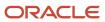

| Aggregate Privilege                     | Description                                                                                                    |
|-----------------------------------------|----------------------------------------------------------------------------------------------------|
| View Person Name                        | Views persons' name related attributes.                                                                                                    |
| View Person National Identifier         | Grants access to persons to view national identifier.                                                                                                    |
| View Person Passport                    | Grants access to persons to view their own passports.                                                                                                    |
| View Person Religion                    | Grants access to persons to view their own religion.                                                                                                    |
| View Person Visa or Permit              | Grants access to persons to view their own visas and permits.                                                                                                    |
| View Portrait Availability Card         | Grants access to the availability card in the portrait, which includes schedule, absence, and accrual information.                                                               |
| View Portrait Contact Card              | Grants access to view the contact card in the portrait, which includes phone number, e-mail, other communication methods, work location information, manager, directs and peers. |
| View Portrait Personal Information Card | Grants access to a person's own personal and employment information in the portrait.                                                                                             |
| View Portrait User Account Details Card | Views the User Account Details card in the Person Gallery.                                                                                                    |
| View Public Learning Communities        | Allows users to view the learning communities a person is a member of.                                                                                                    |
| View Requested Feedback                 | Allows workers and line managers to view requested feedback                                                                                                    |
| View Seniority Dates                    | Allows viewing of seniority dates.                                                                                                    |
| View Total Compensation Statements      | Views generated total compensation statements for individuals within their security profile.                                                                                     |
| View Worker Assignment History Details  | Allows viewing of worker's assignment history details.                                                                                                    |
| View Worker Calendar by Worker          | Allows workers to view their calendar.                                                                                                    |
| View Worker Contract                    | Allows viewing of worker's employment contract details and contract extensions.                                                                                                  |
| View Workforce Schedule by Worker       | Allows workers to view their own workforce schedules.                                                                                                    |
| View Year-End Documents                 | Allows users to view year-end documents for current or prior tax years.                                                                                                    |
| Withdraw Resignation                    | Allows a worker to withdraw their own resignation                                                                                                    |

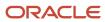

# Privileges

This table lists privileges granted to duties of the Employee abstract role.

| Granted Role                      | Granted Role Description                                                   | Privilege                                                  |
|-----------------------------------|----------------------------------------------------------------------------|------------------------------------------------------------|
| Access Journey by Worker          | Allows workers to access their own journeys.                               | Access Journey by Worker                                   |
| Access Journey by Worker          | Allows workers to access their own journeys.                               | Use REST Service - Questionnaire Instructions<br>Read Only |
| Access Journey by Worker          | Allows workers to access their own journeys.                               | Use REST Service - Worker Journey Tasks                    |
| Access Journey by Worker          | Allows workers to access their own journeys.                               | Use REST Service - Worker Journey Tasks Read<br>Only       |
| Access Learning Common Components | Access common learning components.                                         | Access Learning Common Components                          |
| Access Skills Center              | Allows the user to access skills center.                                   | Access Skills Center                                       |
| Access Skills Center              | Allows the user to access skills center.                                   | Use REST Service - Talent Profile Types Read<br>Only       |
| Access Skills Center              | Allows the user to access skills center.                                   | Use REST Service - Talent Skill Suggestions<br>Read Only   |
| Access Touchpoints by Worker      | Allows workers to access their own touchpoints.                            | Access Touchpoints by Worker                               |
| Access Touchpoints by Worker      | Allows workers to access their own touchpoints.                            | Use REST Service - Feedback Templates List of Values       |
| Access Touchpoints by Worker      | Allows workers to access their own touchpoints.                            | Use REST Service - Feedback Templates Read<br>Only         |
| Access Touchpoints by Worker      | Allows workers to access their own touchpoints.                            | Use REST Service - HCM Surveys List of Values              |
| Access Touchpoints by Worker      | Allows workers to access their own touchpoints.                            | Use REST Service - Nudges                                  |
| Access Touchpoints by Worker      | Allows workers to access their own touchpoints.                            | Use REST Service - Talent Check-In Templates<br>Read Only  |
| Canadian Employee                 | Allows an employee within a CA legal employer to access CA specific tasks. | Manage Canadian Personal Tax Credits                       |

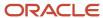

| Granted Role                   | Granted Role Description                                                   | Privilege                                           |
|--------------------------------|----------------------------------------------------------------------------|-----------------------------------------------------|
| Canadian Employee              | Allows an employee within a CA legal employer to access CA specific tasks. | View Canadian End of Year Tax Form                  |
| Career Growth Access by Worker | Allows workers to access the Grow page.                                    | Access Career Growth by Worker                      |
| Career Growth Access by Worker | Allows workers to access the Grow page.                                    | Use REST Service - Worker Journey Tasks             |
| Employee                       | ldentifies the person as an employee.                                      | Absence Entry Using Calendar                        |
| Employee                       | Identifies the person as an employee.                                      | Access FUSE Directory Page                          |
| Employee                       | Identifies the person as an employee.                                      | Access FUSE Performance and Career Planning<br>Page |
| Employee                       | Identifies the person as an employee.                                      | Access FUSE Personal Information Page               |
| Employee                       | Identifies the person as an employee.                                      | Access HCM Common Components                        |
| Employee                       | Identifies the person as an employee.                                      | Access Internal Candidate Experience                |
| Employee                       | Identifies the person as an employee.                                      | Access Knowledge from HCM                           |
| Employee                       | ldentifies the person as an employee.                                      | Access Learner Self-Service Work Area               |
| Employee                       | ldentifies the person as an employee.                                      | Access My Career and Performance                    |
| Employee                       | ldentifies the person as an employee.                                      | Access My Pay                                       |
| Employee                       | ldentifies the person as an employee.                                      | Access My Time and Absences                         |
| Employee                       | ldentifies the person as an employee.                                      | Access Oracle Taleo Recruiting Cloud Service        |
| Employee                       | ldentifies the person as an employee.                                      | Access Quick Actions                                |
| Employee                       | Identifies the person as an employee.                                      | Access Tap Application                              |
| Employee                       | Identifies the person as an employee.                                      | Access What to Learn                                |
| Employee                       | Identifies the person as an employee.                                      | Approve Transactions                                |
| Employee                       | Identifies the person as an employee.                                      | Claim Shifts                                        |

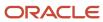

| Granted Role | Granted Role Description              | Privilege                                          |
|--------------|---------------------------------------|----------------------------------------------------|
| Employee     | Identifies the person as an employee. | Create Non-Catalog Learning Requests by<br>Learner |
| Employee     | Identifies the person as an employee. | Create Service Request from HCM                    |
| Employee     | Identifies the person as an employee. | Launch Oracle Social Network                       |
| Employee     | Identifies the person as an employee. | Manage Data Visualization Preference               |
| Employee     | Identifies the person as an employee. | Manage Development Goal                            |
| Employee     | Identifies the person as an employee. | Manage Favorite Colleagues                         |
| Employee     | Identifies the person as an employee. | Manage Goal Management Notifications               |
| Employee     | Identifies the person as an employee. | Manage Mentorship                                  |
| Employee     | Identifies the person as an employee. | Manage My Contact Information Mobile               |
| Employee     | Identifies the person as an employee. | Manage My Documents Mobile                         |
| Employee     | Identifies the person as an employee. | Manage My Personal Information Mobile              |
| Employee     | Identifies the person as an employee. | Manage My Portrait Work Area                       |
| Employee     | Identifies the person as an employee. | Manage My Wellness                                 |
| Employee     | Identifies the person as an employee. | Manage My Wellness Team                            |
| Employee     | Identifies the person as an employee. | Manage Own HCM Channel Messages                    |
| Employee     | Identifies the person as an employee. | Manage Performance Goal                            |
| Employee     | Identifies the person as an employee. | Manage Person Allocated Checklist by Worker        |
| Employee     | Identifies the person as an employee. | Manage Reputation Overview                         |
| Employee     | Identifies the person as an employee. | Manage Reputation Scores                           |
| Employee     | Identifies the person as an employee. | Manage Social Roles                                |
| Employee     | Identifies the person as an employee. | Manage Volunteering                                |

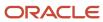

| Granted Role | Granted Role Description              | Privilege                                                     |
|--------------|---------------------------------------|---------------------------------------------------------------|
| Employee     | Identifies the person as an employee. | Print Learning Completion Certificate                         |
| Employee     | Identifies the person as an employee. | Record External Learning by Learner                           |
| Employee     | Identifies the person as an employee. | Record and View Issue                                         |
| Employee     | Identifies the person as an employee. | Report Time by Web Clock                                      |
| Employee     | Identifies the person as an employee. | Run Talent Profile Summary Report                             |
| Employee     | Identifies the person as an employee. | Use REST Service - Activity Summaries                         |
| Employee     | Identifies the person as an employee. | Use REST Service - Content Items List of Values               |
| Employee     | Identifies the person as an employee. | Use REST Service - Individual Compensation<br>Lists of Values |
| Employee     | Identifies the person as an employee. | Use REST Service - Job Families List of Values                |
| Employee     | Identifies the person as an employee. | Use REST Service - Model Profiles List of Values              |
| Employee     | Identifies the person as an employee. | Use REST Service - Questionnaire Lists of Values              |
| Employee     | Identifies the person as an employee. | Use REST Service - Scheduling Lists of Values                 |
| Employee     | Identifies the person as an employee. | Use REST Service - Time Card Lists of Values                  |
| Employee     | Identifies the person as an employee. | Use REST Service - Users and Roles Lists of Values            |
| Employee     | Identifies the person as an employee. | Use REST Service - Volunteering Lists of Values               |
| Employee     | Identifies the person as an employee. | Use REST Service - Wellness Lists of Values                   |
| Employee     | Identifies the person as an employee. | Use REST Service - Workforce Reputation Lists of Values       |
| Employee     | Identifies the person as an employee. | Validate Project Time and Labor Time Card                     |
| Employee     | Identifies the person as an employee. | View Calendar by Worker                                       |

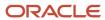

| Granted Role                     | Granted Role Description                                  | Privilege                                                     |
|----------------------------------|-----------------------------------------------------------|---------------------------------------------------------------|
| Employee                         | Identifies the person as an employee.                     | View Notification Details                                     |
| Employee                         | ldentifies the person as an employee.                     | View Performance Goal                                         |
| Employee                         | ldentifies the person as an employee.                     | View Skill Recommendations                                    |
| Employee                         | ldentifies the person as an employee.                     | View Team Schedule by Worker                                  |
| Employee                         | ldentifies the person as an employee.                     | View Time by Calendar                                         |
| Employee                         | ldentifies the person as an employee.                     | Workforce Reputation Subscription User                        |
| Employee Bank Account Management | Manages employee bank accounts and other payment details. | Manage External Payee Payment Details                         |
| Employee Bank Account Management | Manages employee bank accounts and other payment details. | Manage Payment Instrument Assignment                          |
| Employee Bank Account Management | Manages employee bank accounts and other payment details. | Manage Third Party Bank Account                               |
| Employee Bank Account Management | Manages employee bank accounts and other payment details. | View Third Party Bank Account                                 |
| Employee Bank Account Management | Manages employee bank accounts and other payment details. | View Third Party Bank Account Assignment                      |
| Employee Enrollment              | Manages employee enrollments.                             | Access Benefits Calculators                                   |
| Employee Enrollment              | Manages employee enrollments.                             | Change Beneficiaries                                          |
| Employee Enrollment              | Manages employee enrollments.                             | Compare Benefit Plans                                         |
| Employee Enrollment              | Manages employee enrollments.                             | Elect Benefits                                                |
| Employee Enrollment              | Manages employee enrollments.                             | Maintain Plan Beneficiary Designation                         |
| Employee Enrollment              | Manages employee enrollments.                             | Maintain Primary Care Provider                                |
| Employee Enrollment              | Manages employee enrollments.                             | Review Benefit Participant Enrollment Result                  |
| Employee Enrollment              | Manages employee enrollments.                             | Use REST Service - Benefit Plans Comparison<br>List of Values |

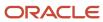

| Granted Role                       | Granted Role Description                                  | Privilege                                                            |
|------------------------------------|-----------------------------------------------------------|----------------------------------------------------------------------|
| Employee Enrollment                | Manages employee enrollments.                             | Use REST Service - Benefit Plans Comparison<br>Read Only             |
| Employee Enrollment                | Manages employee enrollments.                             | View Benefits Self Service Configuration                             |
| Expense Entry                      | Creates and updates expense items and expense reports.    | Manage Bank Account for Expense<br>Reimbursement                     |
| Expense Entry                      | Creates and updates expense items and expense reports.    | Manage Expense Report                                                |
| Expense Entry                      | Creates and updates expense items and expense reports.    | Review Expense Reimbursement                                         |
| FSCM Load Interface Administration | Manages load interface file for import                    | Access FSCM Integration Rest Service                                 |
| FSCM Load Interface Administration | Manages load interface file for import                    | Load File to Interface                                               |
| FSCM Load Interface Administration | Manages load interface file for import                    | Load Interface File for Import                                       |
| FSCM Load Interface Administration | Manages load interface file for import                    | Manage File Import and Export                                        |
| FSCM Load Interface Administration | Manages load interface file for import                    | Transfer File                                                        |
| HCM Connections REST Services      | Grants access to REST services used by HCM connections UI | Use REST Service - Department Connections<br>Read Only               |
| HCM Connections REST Services      | Grants access to REST services used by HCM connections UI | Use REST Service - Department Searches                               |
| HCM Connections REST Services      | Grants access to REST services used by HCM connections UI | Use REST Service - Location Connections Read<br>Only                 |
| HCM Connections REST Services      | Grants access to REST services used by HCM connections UI | Use REST Service - Person Notes Visibility<br>Options List of Values |
| HCM Connections REST Services      | Grants access to REST services used by HCM connections UI | Use REST Service - Profile Tag Searches                              |
| HCM Connections REST Services      | Grants access to REST services used by HCM connections UI | Use REST Service - Worker Searches                                   |
| HCM Connections REST Services      | Grants access to REST services used by HCM connections UI | Use REST Service - Workers                                           |

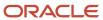

| Granted Role                        | Granted Role Description                                           | Privilege                                                  |
|-------------------------------------|--------------------------------------------------------------------|------------------------------------------------------------|
| Item Inquiry                        | Queries and views items in the enterprise.                         | Manage Item Attachment                                     |
| Item Inquiry                        | Queries and views items in the enterprise.                         | Manage Item Catalog                                        |
| Item Inquiry                        | Queries and views items in the enterprise.                         | Manage Item Global Search                                  |
| Item Inquiry                        | Queries and views items in the enterprise.                         | Manage Product Management Search                           |
| Item Inquiry                        | Queries and views items in the enterprise.                         | Manage Trading Partner Item Reference                      |
| Item Inquiry                        | Queries and views items in the enterprise.                         | Manage Unit of Measure                                     |
| Item Inquiry                        | Queries and views items in the enterprise.                         | View Item                                                  |
| Item Inquiry                        | Queries and views items in the enterprise.                         | View Item Organization Association                         |
| Item Inquiry                        | Queries and views items in the enterprise.                         | View Item Relationship                                     |
| Item Inquiry                        | Queries and views items in the enterprise.                         | View Product Management Search                             |
| Manage Career by Worker             | Allows a worker to manage their career.                            | Access Internal Candidate Experience                       |
| Manage Career by Worker             | Allows a worker to manage their career.                            | Manage Career                                              |
| Manage Career by Worker             | Allows a worker to manage their career.                            | Manage Careers of Interest                                 |
| Manage Career by Worker             | Allows a worker to manage their career.                            | Use REST Service - Career Searches                         |
| Manage Career by Worker             | Allows a worker to manage their career.                            | Use REST Service - Content Items List of Values            |
| Manage Career by Worker             | Allows a worker to manage their career.                            | Use REST Service - Talent Model Profiles Read<br>Only      |
| Manage Career by Worker             | Allows a worker to manage their career.                            | Use REST Service - Talent Profile Types Read<br>Only       |
| Manage Contextual Journey by Worker | Allows workers to access and manage their own contextual journeys. | Use REST Service - Questionnaire Instructions<br>Read Only |
| Manage My Account                   | Manages worker roles.                                              | Delete Roles Delegated To Me                               |
| Manage My Account                   | Manages worker roles.                                              | Manage User Account and My Account                         |

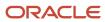

| Granted Role                            | Granted Role Description                                                                                                    | Privilege                                           |
|-----------------------------------------|----------------------------------------------------------------------------------------------------|-----------------------------------------------------|
| Manage My Account                       | Manages worker roles.                                                                                                    | Reset Password                                      |
| Manage My Account                       | Manages worker roles.                                                                                                    | View Own Account Details                            |
| Manage Offline Learning                 | Allows download and management of learning item content on mobile device in learning self-service                                                            | Manage Offline Learning                             |
| Payables Invoice Inquiry                | Views Oracle Fusion Payables invoices.                                                                                                    | Manage Payables Invoices                            |
| Payables Invoice Inquiry                | Views Oracle Fusion Payables invoices.                                                                                                    | View Payables Invoice                               |
| Performance Management Worker           | Adds content to rate to performance document and evaluates self.                                                                                             | Create Performance Document by Worker               |
| Performance Management Worker           | Adds content to rate to performance document and evaluates self.                                                                                             | Print Performance Document                          |
| Performance Management Worker           | Adds content to rate to performance document and evaluates self.                                                                                             | Provide Performance Evaluation Feedback             |
| Performance Management Worker           | Adds content to rate to performance document and evaluates self.                                                                                             | Select Feedback Participants                        |
| Performance Management Worker           | Adds content to rate to performance document and evaluates self.                                                                                             | Track Participant Feedback Status                   |
| Performance Management Worker           | Adds content to rate to performance document and evaluates self.                                                                                             | View Performance Information on Worker<br>Dashboard |
| Person Communication Methods Management | Grants access to the employee, contingent worker and Human Resource Specialist to manage the phones, emails and other communication methods in the portrait. | Manage Person Communication Method                  |
| Person Communication Methods Management | Grants access to the employee, contingent worker and Human Resource Specialist to manage the phones, emails and other communication methods in the portrait. | Manage Person Email                                 |
| Person Communication Methods Management | Grants access to the employee, contingent worker and Human Resource Specialist to manage the phones, emails and other communication methods in the portrait. | Manage Person Phone                                 |
| Person Communication Methods View       | Grants access to the employee, contingent worker and Human Resource Specialist to view                                                                       | Manage Person Communication Method                  |

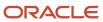

| Granted Role                      | Granted Role Description                                                                                                    | Privilege                                           |
|-----------------------------------|----------------------------------------------------------------------------------------------------|-----------------------------------------------------|
|                                   | the phones, emails and other communication methods in the portrait.                                                                                        |                                                     |
| Person Communication Methods View | Grants access to the employee, contingent worker and Human Resource Specialist to view the phones, emails and other communication methods in the portrait. | Manage Person Email                                 |
| Person Communication Methods View | Grants access to the employee, contingent worker and Human Resource Specialist to view the phones, emails and other communication methods in the portrait. | Manage Person Phone                                 |
| Procurement Requester             | Prepares requisitions for themselves.                                                                                                    | Cancel Purchase Order as Procurement<br>Requester   |
| Procurement Requester             | Prepares requisitions for themselves.                                                                                                    | Change Purchase Order as Procurement<br>Requester   |
| Project Time Entry Mobile         | Allows the user to report time and manage time cards on mobile device.                                                                                     | Report Time for Project Tasks                       |
| Project Time Entry Mobile         | Allows the user to report time and manage time cards on mobile device.                                                                                     | View Project Expenditure Types Service              |
| Project Time Entry Mobile         | Allows the user to report time and manage time cards on mobile device.                                                                                     | View Project Financial Tasks Service                |
| Receiving Management Requester    | Allows a requester in Oracle Fusion iProcurement to receive items, correct receipts, and return receipts.                                                  | Correct Self-Service Receiving Receipt              |
| Receiving Management Requester    | Allows a requester in Oracle Fusion iProcurement to receive items, correct receipts, and return receipts.                                                  | Create Self-Service Receiving Receipt               |
| Receiving Management Requester    | Allows a requester in Oracle Fusion iProcurement to receive items, correct receipts, and return receipts.                                                  | Manage Inventory Transfer Order                     |
| Receiving Management Requester    | Allows a requester in Oracle Fusion iProcurement to receive items, correct receipts, and return receipts.                                                  | Manage Self-Service Receiving Receipt Return        |
| Receiving Management Requester    | Allows a requester in Oracle Fusion iProcurement to receive items, correct receipts, and return receipts.                                                  | Monitor Self-Service Receiving Receipt Work<br>Area |

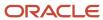

| Granted Role                                          | Granted Role Description                                                                                  | Privilege                                                                |
|-------------------------------------------------------|----------------------------------------------------------------------------------------------------|--------------------------------------------------------------------------|
| Receiving Management Requester                        | Allows a requester in Oracle Fusion iProcurement to receive items, correct receipts, and return receipts. | Review Inbound Shipment Details                                          |
| Receiving Management Requester                        | Allows a requester in Oracle Fusion iProcurement to receive items, correct receipts, and return receipts. | Review Receiving Receipt Summary                                         |
| Receiving Management Requester                        | Allows a requester in Oracle Fusion iProcurement to receive items, correct receipts, and return receipts. | Review Self-Service Receiving Receipt                                    |
| Receiving Management Requester                        | Allows a requester in Oracle Fusion iProcurement to receive items, correct receipts, and return receipts. | View Purchase Order                                                      |
| Receiving Management Requester                        | Allows a requester in Oracle Fusion iProcurement to receive items, correct receipts, and return receipts. | View Receiving Receipt Notification                                      |
| Receiving Management Requester                        | Allows a requester in Oracle Fusion iProcurement to receive items, correct receipts, and return receipts. | View Requisition                                                         |
| Receiving Management Requester                        | Allows a requester in Oracle Fusion iProcurement to receive items, correct receipts, and return receipts. | View Work Confirmation                                                   |
| Receiving Self Service Responsive Application<br>User | Creates, updates, and returns receipts using the Responsive Self Service Receiving Application.           | Create Receipt with the Responsive Self Service<br>Receiving Application |
| Receiving Self Service Responsive Application<br>User | Creates, updates, and returns receipts using the Responsive Self Service Receiving Application.           | Get Trading Partner Item Relationship Rest                               |
| Receiving Self Service Responsive Application<br>User | Creates, updates, and returns receipts using the Responsive Self Service Receiving Application.           | Return Receipt with the Responsive Self Service<br>Receiving Application |
| Receiving Self Service Responsive Application<br>User | Creates, updates, and returns receipts using the Responsive Self Service Receiving Application.           | Update Receipt with the Responsive Self Service<br>Receiving Application |
| Receiving Self Service Responsive Application<br>User | Creates, updates, and returns receipts using the Responsive Self Service Receiving Application.           | View Inbound Shipment Using Responsive<br>Receiving Application          |
| Receiving Self Service Responsive Application<br>User | Creates, updates, and returns receipts using the Responsive Self Service Receiving Application.           | View Inbound Shipment for Business Unit by<br>Web Service                |
| Receiving Self Service Responsive Application<br>User | Creates, updates, and returns receipts using the Responsive Self Service Receiving Application.           | View Receipt with the Responsive Self Service<br>Receiving Application   |

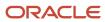

| Granted Role                  | Granted Role Description                                                                                                    | Privilege                                                 |
|-------------------------------|----------------------------------------------------------------------------------------------------|-----------------------------------------------------------|
| Requisition Self Service User | Manages requisitions including creating, searching, and viewing requisitions, creating noncatalog requests, creating requisitions with one-time locations, and changing deliver-to locations on requisition lines. | Create Requisition for Internal Material<br>Transfers     |
| Requisition Self Service User | Manages requisitions including creating, searching, and viewing requisitions, creating noncatalog requests, creating requisitions with one-time locations, and changing deliver-to locations on requisition lines. | Create Requisition with Changes to Deliver-to<br>Location |
| Requisition Self Service User | Manages requisitions including creating, searching, and viewing requisitions, creating noncatalog requests, creating requisitions with one-time locations, and changing deliver-to locations on requisition lines. | Create Requisition with Noncatalog Requests               |
| Requisition Self Service User | Manages requisitions including creating, searching, and viewing requisitions, creating noncatalog requests, creating requisitions with one-time locations, and changing deliver-to locations on requisition lines. | Create Requisition with One Time Location                 |
| Requisition Self Service User | Manages requisitions including creating, searching, and viewing requisitions, creating noncatalog requests, creating requisitions with one-time locations, and changing deliver-to locations on requisition lines. | Distribute Award Project Costs and Quantities             |
| Requisition Self Service User | Manages requisitions including creating, searching, and viewing requisitions, creating noncatalog requests, creating requisitions with one-time locations, and changing deliver-to locations on requisition lines. | Get Best Or All Available Supply Sources                  |
| Requisition Self Service User | Manages requisitions including creating, searching, and viewing requisitions, creating noncatalog requests, creating requisitions with one-time locations, and changing deliver-to locations on requisition lines. | Get Enterprise Structures Using REST Service              |
| Requisition Self Service User | Manages requisitions including creating, searching, and viewing requisitions, creating noncatalog requests, creating requisitions with one-time locations, and changing deliver-to locations on requisition lines. | Get Internal Transfer Requesting Organization<br>Price    |
| Requisition Self Service User | Manages requisitions including creating, searching, and viewing requisitions, creating noncatalog requests, creating requisitions with one-time locations, and changing deliver-to locations on requisition lines. | Get Item Category Rest                                    |

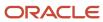

| Granted Role                  | Granted Role Description                                                                                                    | Privilege                                                       |
|-------------------------------|----------------------------------------------------------------------------------------------------|-----------------------------------------------------------------|
| Requisition Self Service User | Manages requisitions including creating, searching, and viewing requisitions, creating noncatalog requests, creating requisitions with one-time locations, and changing deliver-to locations on requisition lines. | Manage Inventory Transfer Order                                 |
| Requisition Self Service User | Manages requisitions including creating, searching, and viewing requisitions, creating noncatalog requests, creating requisitions with one-time locations, and changing deliver-to locations on requisition lines. | Manage Requisition                                              |
| Requisition Self Service User | Manages requisitions including creating, searching, and viewing requisitions, creating noncatalog requests, creating requisitions with one-time locations, and changing deliver-to locations on requisition lines. | Submit Requisition with One Click                               |
| Requisition Self Service User | Manages requisitions including creating, searching, and viewing requisitions, creating noncatalog requests, creating requisitions with one-time locations, and changing deliver-to locations on requisition lines. | View Daily Conversion Rate                                      |
| Requisition Self Service User | Manages requisitions including creating, searching, and viewing requisitions, creating noncatalog requests, creating requisitions with one-time locations, and changing deliver-to locations on requisition lines. | View Geography Information                                      |
| Requisition Self Service User | Manages requisitions including creating, searching, and viewing requisitions, creating noncatalog requests, creating requisitions with one-time locations, and changing deliver-to locations on requisition lines. | View Inbound Shipment Using Responsive<br>Receiving Application |
| Requisition Self Service User | Manages requisitions including creating, searching, and viewing requisitions, creating noncatalog requests, creating requisitions with one-time locations, and changing deliver-to locations on requisition lines. | View Inbound Shipment for Business Unit by<br>Web Service       |
| Requisition Self Service User | Manages requisitions including creating, searching, and viewing requisitions, creating noncatalog requests, creating requisitions with one-time locations, and changing deliver-to locations on requisition lines. | View Requisition                                                |
| Requisition Self Service User | Manages requisitions including creating, searching, and viewing requisitions, creating noncatalog requests, creating requisitions with one-time locations, and changing deliver-to locations on requisition lines. | View Trading Community Location                                 |

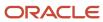

| Granted Role                  | Granted Role Description                                                                                                    | Privilege                                              |
|-------------------------------|----------------------------------------------------------------------------------------------------|--------------------------------------------------------|
| Requisition Self Service User | Manages requisitions including creating, searching, and viewing requisitions, creating noncatalog requests, creating requisitions with one-time locations, and changing deliver-to locations on requisition lines. | View Units Of Measure List of Values by Web<br>Service |
| Requisition Viewing           | View requisition and associated documents.                                                                                                    | Review Inbound Shipment Details                        |
| Requisition Viewing           | View requisition and associated documents.                                                                                                    | Review Receiving Transaction History                   |
| Requisition Viewing           | View requisition and associated documents.                                                                                                    | View Purchase Order as Procurement Requester           |
| Requisition Viewing           | View requisition and associated documents.                                                                                                    | View Requisition                                       |
| Requisition Viewing           | View requisition and associated documents.                                                                                                    | View Supplier Negotiation                              |
| Social Connection Worker      | Performs all Oracle Fusion Social Connection employee duties.                                                                                                    | Add Someone to Social Group                            |
| Social Connection Worker      | Performs all Oracle Fusion Social Connection employee duties.                                                                                                    | Create Social Group                                    |
| Social Connection Worker      | Performs all Oracle Fusion Social Connection employee duties.                                                                                                    | Invite Social Connection                               |
| Social Connection Worker      | Performs all Oracle Fusion Social Connection employee duties.                                                                                                    | Invite Someone to Social Group                         |
| Social Connection Worker      | Performs all Oracle Fusion Social Connection employee duties.                                                                                                    | Link Social Group                                      |
| Social Connection Worker      | Performs all Oracle Fusion Social Connection employee duties.                                                                                                    | Manage Kudos                                           |
| Social Connection Worker      | Performs all Oracle Fusion Social Connection employee duties.                                                                                                    | Manage Message Board                                   |
| Social Connection Worker      | Performs all Oracle Fusion Social Connection employee duties.                                                                                                    | Manage Social Bookmarks                                |
| Social Connection Worker      | Performs all Oracle Fusion Social Connection employee duties.                                                                                                    | Manage Social Connections                              |
| Social Connection Worker      | Performs all Oracle Fusion Social Connection employee duties.                                                                                                    | Manage Social Group                                    |

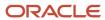

| Granted Role                             | Granted Role Description                                                                                                    | Privilege                                              |
|------------------------------------------|----------------------------------------------------------------------------------------------------|--------------------------------------------------------|
| Social Connection Worker                 | Performs all Oracle Fusion Social Connection employee duties.                                                                                      | Manage Social Self-descriptive Information             |
| Social Connection Worker                 | Performs all Oracle Fusion Social Connection employee duties.                                                                                      | Unlink Social Group                                    |
| Social Connection Worker                 | Performs all Oracle Fusion Social Connection employee duties.                                                                                      | View Activity Stream                                   |
| Social Connection Worker                 | Performs all Oracle Fusion Social Connection employee duties.                                                                                      | View Related Social Groups                             |
| Time and Labor Worker                    | Reports time as a worker.                                                                                                    | Access Time Work Area                                  |
| Time and Labor Worker                    | Reports time as a worker.                                                                                                    | Report Time by Calendar                                |
| Time and Labor Worker                    | Reports time as a worker.                                                                                                    | Use REST Service - Time Card Field Values Reac<br>Only |
| Time and Labor Worker                    | Reports time as a worker.                                                                                                    | View Calendar by Worker                                |
| Time and Labor Worker                    | Reports time as a worker.                                                                                                    | View Team Schedule by Worker                           |
| Time and Labor Worker                    | Reports time as a worker.                                                                                                    | View Time by Calendar                                  |
| Transaction Entry with Budgetary Control | Manages the budgetary control tasks by job roles who perform transactions that are subject to budgetary control, such as accounts payable manager. | Check Funds                                            |
| Transaction Entry with Budgetary Control | Manages the budgetary control tasks by job roles who perform transactions that are subject to budgetary control, such as accounts payable manager. | Reserve Funds                                          |
| Transaction Entry with Budgetary Control | Manages the budgetary control tasks by job roles who perform transactions that are subject to budgetary control, such as accounts payable manager. | Review Budget Impact                                   |
| Transaction Entry with Budgetary Control | Manages the budgetary control tasks by job roles who perform transactions that are subject to budgetary control, such as accounts payable manager. | Review Budget Period Statuses                          |
| Transaction Entry with Budgetary Control | Manages the budgetary control tasks by job roles who perform transactions that are subject                                                         | Review Budgetary Control Balances                      |

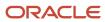

| Granted Role                                           | Granted Role Description                                                                                                    | Privilege                                                |
|--------------------------------------------------------|----------------------------------------------------------------------------------------------------|----------------------------------------------------------|
|                                                        | to budgetary control, such as accounts payable manager.                                                                                                    |                                                          |
| Transaction Entry with Budgetary Control               | Manages the budgetary control tasks by job roles who perform transactions that are subject to budgetary control, such as accounts payable manager.                                     | Review Budgetary Control Transactions                    |
| Transaction Entry with Budgetary Control               | Manages the budgetary control tasks by job roles who perform transactions that are subject to budgetary control, such as accounts payable manager.                                     | Transfer Budget Balances to Budget Cubes<br>Continuously |
| Transaction Entry with Budgetary Control               | Manages the budgetary control tasks by job roles who perform transactions that are subject to budgetary control, such as accounts payable manager.                                     | View Funds Available Balances                            |
| US Employee Portrait Gallery                           | Allows an employee within a US legal employer to access US specific tasks.                                                                                                    | Update US W-4                                            |
| US Employee Portrait Gallery                           | Allows an employee within a US legal employer to access US specific tasks.                                                                                                    | View US End of Year Tax Form                             |
| US Employee Portrait Gallery                           | Allows an employee within a US legal employer to access US specific tasks.                                                                                                    | View US End-of-Year 1095-C Form                          |
| Use REST Service - Eligible Contacts List of Values    | Allows the user to call the GET method associated with the Eligible Contacts list of values REST Service.                                                                              | Use REST Service - Eligible Contacts List of Values      |
| Use REST Service - HR Document Types List of<br>Values | Allows the user to call the GET method associated with the HR document types list of values REST service. Use this duty role when granting manage access to person documentation data. | Use REST Service - HR Document Types List of Values      |
| Use REST Service - Worker Bank Accounts                | Allows the user to manage worker bank accounts using REST.                                                                                                    | Manage External Payee Payment Details                    |
| Use REST Service - Worker Bank Accounts                | Allows the user to manage worker bank accounts using REST.                                                                                                    | Manage Payment Instrument Assignment                     |
| Use REST Service - Worker Bank Accounts                | Allows the user to manage worker bank accounts using REST.                                                                                                    | Manage Third Party Bank Account                          |
| Use REST Service - Worker Bank Accounts                | Allows the user to manage worker bank accounts using REST.                                                                                                    | View Bank and Bank Branches Through REST<br>API          |

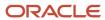

| Granted Role                                         | Granted Role Description                                                                        | Privilege                                       |
|------------------------------------------------------|-------------------------------------------------------------------------------------------------|-------------------------------------------------|
| Use REST Service - Worker Bank Accounts Read<br>Only | Allows the user to view worker bank accounts using REST.                                        | View Bank and Bank Branches Through REST<br>API |
| Use REST Service - Worker Bank Accounts Read<br>Only | Allows the user to view worker bank accounts using REST.                                        | View Third Party Bank Account                   |
| Use REST Service - Worker Bank Accounts Read<br>Only | Allows the user to view worker bank accounts using REST.                                        | View Third Party Bank Account Assignment        |
| Use REST Service - Workers List of Values            | Allows the user to call the GET method associated with the Workers list of values REST Service. | Use REST Service - Workers List of Values       |
| Worker Time Card Entry                               | Reports time by time card, as a worker.                                                         | Create Time Card                                |
| Worker Time Card Entry                               | Reports time by time card, as a worker.                                                         | Manage Time Cards by Worker                     |
| Worker Time Card Entry                               | Reports time by time card, as a worker.                                                         | Search Time Cards                               |
| Workforce Profile Worker                             | Performs workforce profile duties as an employee or contingent worker.                          | Define Talent Profile                           |
| Workforce Profile Worker                             | Performs workforce profile duties as an employee or contingent worker.                          | Define Talent Profile Item                      |
| Workforce Profile Worker                             | Performs workforce profile duties as an employee or contingent worker.                          | Manage Careers of Interest                      |
| Workforce Profile Worker                             | Performs workforce profile duties as an employee or contingent worker.                          | Manage Person Talent Profile                    |
| Workforce Profile Worker                             | Performs workforce profile duties as an employee or contingent worker.                          | Match Talent Profile                            |
| Workforce Profile Worker                             | Performs workforce profile duties as an employee or contingent worker.                          | Update Talent Profile Item                      |
| Workforce Profile Worker                             | Performs workforce profile duties as an employee or contingent worker.                          | View Talent Profile                             |

# **Data Security Policies**

This table lists data security policies and their enforcement across analytics application for the Employee abstract role.

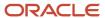

| Business Object        | Policy Description                                                                                                    | Policy Store Implementation                                                                                         |
|------------------------|----------------------------------------------------------------------------------------------------|----------------------------------------------------------------------------------------------------|
| Absence Type           | An Employee can choose absence types for themselves                                                                                                    | Role: Maintain Absence Records Privilege: Choose Absence Types (Data) Resource: Absence Type                        |
| Absence Type           | An Employee can choose absence types for themselves                                                                                                    | Role: Submit Absence Bid Privilege: Choose Absence Types (Data) Resource: Absence Type                              |
| Absence Type           | An Employee can choose absence types for themselves                                                                                                    | Role: Use REST Service - Absence Types List of Values Privilege: Choose Absence Types (Data) Resource: Absence Type |
| Application Attachment | A Employee can delete application attachment for items, item revisions, catalogs, categories, and trading partner items that use attachments.                                     | Role: Employee Privilege: Delete Application Attachment Resource: Application Attachment                            |
| Application Attachment | A Employee can maintain application attachment for items, item revisions, catalogs, categories, and trading partner items that use attachments.                                   | Role: Employee Privilege: Update Application Attachment Resource: Application Attachment                            |
| Application Attachment | A Employee can view application attachment for items, item revisions, catalogs, categories, and trading partner items that use attachments.                                       | Role: Employee Privilege: Read Application Attachment Resource: Application Attachment                              |
| Application Attachment | An Employee can delete application attachment for the purchase order categories including miscellaneous, to supplier, to buyer, to receiver, to approver, and to payables         | Role: Procurement Requester Privilege: Delete Application Attachment Resource: Application Attachment               |
| Application Attachment | An Employee can read application attachment for the negotiation categories including miscellaneous, to approver, to buyer, to payables, to receiver, and to supplier              | Role: Procurement Requester Privilege: Read Application Attachment Resource: Application Attachment                 |
| Application Attachment | An Employee can read application attachment for the purchase order categories including document, miscellaneous, to supplier, to buyer, to receiver, to approver, and to payables | Role: Procurement Requester Privilege: Read Application Attachment Resource: Application Attachment                 |

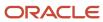

| Business Object                       | Policy Description                                                                                                    | Policy Store Implementation                                                                                                    |
|---------------------------------------|----------------------------------------------------------------------------------------------------|----------------------------------------------------------------------------------------------------|
| Application Attachment                | An Employee can update application attachment for the purchase order categories including miscellaneous, to supplier, to buyer, to receiver, to approver, and to payables | Role: Procurement Requester Privilege: Update Application Attachment Resource: Application Attachment                                                            |
| Application Reference Territory       | An Employee can choose application reference territory for countries in their country security profile                                                                    | Role: Change Person Marital Status  Privilege: Choose Application Reference Territory (Data)  Resource: Application Reference Territory                          |
| Application Reference Territory       | An Employee can choose application reference territory for countries in their country security profile                                                                    | Role: Use REST Service - HCM Countries List of<br>Values  Privilege: Choose Application Reference<br>Territory (Data)  Resource: Application Reference Territory |
| Assignment Grade                      | An Employee can choose assignment grade for all grades in the enterprise                                                                                                  | Role: Use REST Service - Grades List of Values Privilege: Choose Assignment Grade (Data) Resource: Assignment Grade                                              |
| Beneficiary Organization              | An Employee can view worker benefits portrait card for themselves                                                                                                    | Role: Portrait Benefits  Privilege: View Worker Benefits Portrait Card (Data)  Resource: Beneficiary Organization                                                |
| Benefit Covered Dependent             | An Employee can view worker benefits portrait card for themselves                                                                                                    | Role: Portrait Benefits  Privilege: View Worker Benefits Portrait Card (Data)  Resource: Benefit Covered Dependent                                               |
| Benefit Participant Enrollment Action | An Employee can view worker benefits portrait card for themselves                                                                                                    | Role: Portrait Benefits  Privilege: View Worker Benefits Portrait Card (Data)  Resource: Benefit Participant Enrollment Action                                   |
| Benefit Participant Enrollment Result | An Employee can manage benefit participant enrollment result for themselves                                                                                               | Role: Manage Benefit Participant Enrollment<br>Result by Worker<br>Privilege: Manage Benefit Participant<br>Enrollment Result (Data)                             |

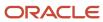

| Business Object                       | Policy Description                                                                                                    | Policy Store Implementation                                                                                                    |
|---------------------------------------|----------------------------------------------------------------------------------------------------|----------------------------------------------------------------------------------------------------|
|                                       |                                                                                                    | Resource: Benefit Participant Enrollment Result                                                                                                    |
| Benefit Participant Enrollment Result | An Employee can report person for themselves                                                                                   | Role: Employee Enrollment Privilege: Report Person (Data) Resource: Benefit Participant Enrollment Result                                                                           |
| Benefit Participant Enrollment Result | An Employee can review benefit participant enrollment result for themselves                                                    | Role: Employee Enrollment Privilege: Review Benefit Participant Enrollment Result (Data) Resource: Benefit Participant Enrollment Result                                            |
| Benefit Participant Enrollment Result | An Employee can view benefit participant enrollment result for themselves                                                      | Role: Manage Benefit Participant Enrollment<br>Result by Worker  Privilege: View Benefit Participant Enrollment<br>Result (Data)  Resource: Benefit Participant Enrollment Result   |
| Benefit Participant Enrollment Result | An Employee can view benefit participant enrollment result for themselves                                                      | Role: View Benefit Participant Enrollment Result<br>by Worker<br>Privilege: View Benefit Participant Enrollment<br>Result (Data)<br>Resource: Benefit Participant Enrollment Result |
| Benefit Participant Enrollment Result | An Employee can view worker benefits portrait card for themselves                                                              | Role: Portrait Benefits  Privilege: View Worker Benefits Portrait Card (Data)  Resource: Benefit Participant Enrollment Result                                                      |
| Benefit Participant Rate              | An Employee can view worker benefits portrait card for themselves                                                              | Role: Portrait Benefits  Privilege: View Worker Benefits Portrait Card (Data)  Resource: Benefit Participant Rate                                                                   |
| Benefit Person Benefit Group          | An Employee can manage benefit person benefit group for people and assignments in their person and assignment security profile | Role: Use REST Service - Person Benefit Groups Privilege: Manage Benefit Person Benefit Group (Data) Resource: Benefit Person Benefit Group                                         |
| Benefit Person Benefit Group          | An Employee can view person benefit group for people and assignments in their person and assignment security profile           | Role: Use REST Service - Person Benefit Groups Privilege: View Person Benefit Group (Data)                                                                                          |

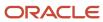

| Business Object            | Policy Description                                                                                  | Policy Store Implementation                                                                                                    |
|----------------------------|----------------------------------------------------------------------------------------------------|----------------------------------------------------------------------------------------------------|
|                            |                                                                                                    | Resource: Benefit Person Benefit Group                                                                                         |
| Benefit Person Habit       | An Employee can manage benefit person info for themselves                                           | Role: Manage Benefits Additional Person Info<br>Privilege: Manage Benefit Person Info (Data)<br>Resource: Benefit Person Habit |
| Benefit Person Habit       | An Employee can view benefit person info for themselves                                             | Role: Manage Benefits Additional Person Info Privilege: View Benefit Person Info (Data) Resource: Benefit Person Habit         |
| Benefit Person Habit       | An Employee can view benefit person info for themselves                                             | Role: View Benefits Additional Person Info Privilege: View Benefit Person Info (Data) Resource: Benefit Person Habit           |
| Benefit Relation           | An Employee can manage benefit relation for themselves                                              | Role: Employee Enrollment Privilege: Manage Benefit Relation (Data) Resource: Benefit Relation                                 |
| Cash Advance Approval Note | An Employee can manage expense report approval note for themselves                                  | Role: Expense Entry  Privilege: Manage Expense Report Approval Note (Data)  Resource: Cash Advance Approval Note               |
| Check In Document          | An Employee can create check-in document for people in their person and assignment security profile | Role: Use REST Service - Talent Worker Check-<br>Ins Privilege: Create Check-In Document (Data) Resource: Check In Document    |
| Check In Document          | An Employee can manage check-in document for themselves                                             | Role: Manage Check-In Document Privilege: Manage Check-In Document (Data) Resource: Check In Document                          |
| Check In Document          | An Employee can view check-in document for people in their person and assignment security profile   | Role: Use REST Service - Talent Worker Check-<br>Ins Privilege: View Check-In Document (Data) Resource: Check In Document      |

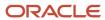

| Business Object                         | Policy Description                                                                                                    | Policy Store Implementation                                                                                                    |
|-----------------------------------------|----------------------------------------------------------------------------------------------------|----------------------------------------------------------------------------------------------------|
| Checklist Role Maps                     | An Employee can view journey template for others for journey templates which allow them to view assigned journeys for persons and assignments in their person and assignment security profile | Role: Use REST Service - Worker Journeys  Privilege: View Journey Template for Others (Data)  Resource: Checklist Role Maps     |
| Checklist Role Maps                     | An Employee can view journey template for self<br>for journey templates which allow them to view<br>their own assigned journeys                                                               | Role: Use REST Service - Worker Journeys Privilege: View Journey Template for Self (Data) Resource: Checklist Role Maps         |
| Compensation Allocation                 | An Employee can view compensation change statement for themselves                                                                                                    | Role: View Compensation Change Statement Privilege: View Compensation Change Statement (Data) Resource: Compensation Allocation |
| Corporate Card Transaction Dispute Note | An Employee can manage expense for themselves                                                                                                    | Role: Expense Entry  Privilege: Manage Expense (Data)  Resource: Corporate Card Transaction Dispute Note                        |
| Delegated Role                          | An Employee can manage role delegations for persons and assignments in their person and assignment security profile                                                                           | Role: Manage Role Delegations  Privilege: Manage Role Delegations (Data)  Resource: Delegated Role                              |
| Delegated Role                          | An Employee can view role delegations for persons and assignments in their person and assignment security profile                                                                             | Role: Manage Role Delegations  Privilege: View Role Delegations (Data)  Resource: Delegated Role                                |
| Expense                                 | An Employee can manage expense for themselves                                                                                                    | Role: Expense Entry Privilege: Manage Expense (Data) Resource: Expense                                                          |
| Expense Report                          | An Employee can manage expense report for themselves                                                                                                    | Role: Expense Entry Privilege: Manage Expense Report (Data) Resource: Expense Report                                            |
| Expense Report Approval Note            | An Employee can manage expense report approval note for themselves                                                                                                    | Role: Expense Entry  Privilege: Manage Expense Report Approval Note (Data)                                                      |

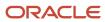

| Business Object                   | Policy Description                                                                             | Policy Store Implementation                              |
|-----------------------------------|------------------------------------------------------------------------------------------------|----------------------------------------------------------|
|                                   |                                                                                                | Resource: Expense Report Approval Note                   |
| Guided Journey Response           | An Employee can manage guided journey response for guided journey responses that i             | Role: Use REST Service - Guided Journey<br>Responses     |
|                                   | have provided                                                                                  | Privilege: Manage Guided Journey Response<br>(Data)      |
|                                   |                                                                                                | Resource: Guided Journey Response                        |
| Guided Journey Response           | An Employee can view guided journey response for guided journey responses that i have provided | Role: Use REST Service - Guided Journey<br>Responses     |
|                                   | provided                                                                                       | Privilege: View Guided Journey Response (Data)           |
|                                   |                                                                                                | Resource: Guided Journey Response                        |
| HCM Non-Person Note               | An Employee can manage hcm non-person                                                          | Role: Manage HCM Non-Person Note                         |
|                                   | note for non-person notes that they created                                                    | Privilege: Manage HCM Non-Person Note<br>(Data)          |
|                                   |                                                                                                | Resource: HCM Non-Person Note                            |
| HCM Person Note                   | An Employee can manage hcm person note for all types of person notes that they created         | Role: Manage HCM Person Note                             |
|                                   |                                                                                                | Privilege: Manage HCM Person Note (Data)                 |
|                                   |                                                                                                | Resource: HCM Person Note                                |
| HCM Person Note                   | An Employee can view hcm person note for all types of person notes that they created           | Role: Use REST Service - Person Notes                    |
|                                   |                                                                                                | Privilege: View HCM Person Note (Data)                   |
|                                   |                                                                                                | Resource: HCM Person Note                                |
| HCM Person Note                   | An Employee can view hcm person note for all types of person notes that they created           | Role: View HCM Person Note                               |
|                                   | types of person flotes that they created                                                       | Privilege: View HCM Person Note (Data)                   |
|                                   |                                                                                                | Resource: HCM Person Note                                |
| HCM Person Note Shared with Peers | An Employee can view hcm person note shared with peers for person notes shared with peers      | Role: View HCM Person Note                               |
|                                   | of the note recipient                                                                          | Privilege: View HCM Person Note Shared with Peers (Data) |
|                                   |                                                                                                | Resource: HCM Person Note Shared with Peers              |
| HCM Person Public Note            | An Employee can hide hcm person public note for public notes that are about themselves         | Role: Hide HCM Person Public Note                        |
|                                   | , , , , , , , , , , , , , , , , , , , ,                                                        | Privilege: Hide HCM Person Public Note (Data)            |
|                                   |                                                                                                | Resource: HCM Person Public Note                         |

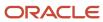

| Business Object        | Policy Description                                                                                                    | Policy Store Implementation                                                                                          |
|------------------------|----------------------------------------------------------------------------------------------------|----------------------------------------------------------------------------------------------------|
| HCM Person Public Note | An Employee can view hcm person public note for public person notes that are about people in their public person security profile | Role: Use REST Service - Person Notes Privilege: View HCM Person Public Note (Data) Resource: HCM Person Public Note |
| HCM Person Public Note | An Employee can view hcm person public note for public person notes that are about people in their public person security profile | Role: View HCM Person Note Privilege: View HCM Person Public Note (Data) Resource: HCM Person Public Note            |
| HCM Person Shared Note | An Employee can view hcm person shared note for shared person notes that are about people in their person security profile        | Role: Use REST Service - Person Notes Privilege: View HCM Person Shared Note (Data) Resource: HCM Person Shared Note |
| HCM Person Shared Note | An Employee can view hcm person shared note for shared person notes that are about themselves and that have been shared with them | Role: View HCM Person Note Privilege: View HCM Person Shared Note (Data) Resource: HCM Person Shared Note            |
| HR Document Type       | An Employee can view document type for document types in their document type security profile                                     | Role: Manage Person Documentation by Worker Privilege: View Document Type (Data) Resource: HR Document Type          |
| HR Job                 | A Employee can choose hr job for all jobs in the enterprise                                                                       | Role: Employee Privilege: Choose HR Job (Data) Resource: HR Job                                                      |
| HR Job                 | An Employee can choose hr job for all jobs in the enterprise                                                                      | Role: Use REST Service - Jobs List of Values Privilege: Choose HR Job (Data) Resource: HR Job                        |
| HR Job                 | An Employee can view hr job for all jobs in the enterprise                                                                        | Role: View Employment Information Summary Privilege: View HR Job (Data) Resource: HR Job                             |
| Help Topic             | An Employee can view secured help content for all secured help content they are authorized                                        | Role: View Secured Help Content Privilege: View Secured Help Content Resource: Help Topic                            |

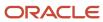

| Business Object | Policy Description                                                                                 | Policy Store Implementation                                                             |
|-----------------|----------------------------------------------------------------------------------------------------|-----------------------------------------------------------------------------------------|
| ltem            | A Employee can maintain item for the items they have access to in item and inventory organizations | Role: Employee  Privilege: Maintain Item Asset Maintenance Group (Data)  Resource: Item |
| ltem            | A Employee can maintain item for the items they have access to in item and inventory organizations | Role: Employee Privilege: Maintain Item Attribute (Data) Resource: Item                 |
| ltem            | A Employee can maintain item for the items they have access to in item and inventory organizations | Role: Employee Privilege: Maintain Item Basic (Data) Resource: Item                     |
| ltem            | A Employee can maintain item for the items they have access to in item and inventory organizations | Role: Employee Privilege: Maintain Item Costing Group (Data) Resource: Item             |
| ltem            | A Employee can maintain item for the items they have access to in item and inventory organizations | Role: Employee  Privilege: Maintain Item General Planning Group (Data)  Resource: Item  |
| ltem            | A Employee can maintain item for the items they have access to in item and inventory organizations | Role: Employee Privilege: Maintain Item Inventory Group (Data) Resource: Item           |
| ltem            | A Employee can maintain item for the items they have access to in item and inventory organizations | Role: Employee Privilege: Maintain Item Invoicing Group (Data) Resource: Item           |
| ltem            | A Employee can maintain item for the items they have access to in item and inventory organizations | Role: Employee  Privilege: Maintain Item Lead Times Group (Data)  Resource: Item        |

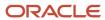

| Business Object | Policy Description                                                                                 | Policy Store Implementation                                                                 |
|-----------------|----------------------------------------------------------------------------------------------------|---------------------------------------------------------------------------------------------|
| ltem            | A Employee can maintain item for the items they have access to in item and inventory organizations | Role: Employee  Privilege: Maintain Item MRP and MPS Group (Data)  Resource: Item           |
| Item            | A Employee can maintain item for the items they have access to in item and inventory organizations | Role: Employee  Privilege: Maintain Item Order Management Group (Data)  Resource: Item      |
| ltem            | A Employee can maintain item for the items they have access to in item and inventory organizations | Role: Employee Privilege: Maintain Item Pack (Data) Resource: Item                          |
| ltem            | A Employee can maintain item for the items they have access to in item and inventory organizations | Role: Employee Privilege: Maintain Item People (Data) Resource: Item                        |
| ltem            | A Employee can maintain item for the items they have access to in item and inventory organizations | Role: Employee Privilege: Maintain Item Physical Group (Data) Resource: Item                |
| ltem            | A Employee can maintain item for the items they have access to in item and inventory organizations | Role: Employee Privilege: Maintain Item Primary Group (Data) Resource: Item                 |
| ltem            | A Employee can maintain item for the items they have access to in item and inventory organizations | Role: Employee  Privilege: Maintain Item Process Manufacturing Group (Data)  Resource: Item |
| ltem            | A Employee can maintain item for the items they have access to in item and inventory organizations | Role: Employee  Privilege: Maintain Item Purchasing Group (Data)  Resource: Item            |
| ltem            | A Employee can maintain item for the items they have access to in item and inventory organizations | Role: Employee Privilege: Maintain Item Receiving Group (Data)                              |

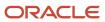

| Business Object | Policy Description                                                                                 | Policy Store Implementation                                                           |
|-----------------|----------------------------------------------------------------------------------------------------|---------------------------------------------------------------------------------------|
|                 |                                                                                                    | Resource: Item                                                                        |
| ltem            | A Employee can maintain item for the items they have access to in item and inventory organizations | Role: Employee Privilege: Maintain Item Revision (Data) Resource: Item                |
| ltem            | A Employee can maintain item for the items they have access to in item and inventory organizations | Role: Employee Privilege: Maintain Item Service Group (Data) Resource: Item           |
| Item            | A Employee can maintain item for the items they have access to in item and inventory organizations | Role: Employee Privilege: Maintain Item Structure (Data) Resource: Item               |
| ltem            | A Employee can maintain item for the items they have access to in item and inventory organizations | Role: Employee Privilege: Maintain Item Structure Group (Data) Resource: Item         |
| ltem            | A Employee can maintain item for the items they have access to in item and inventory organizations | Role: Employee  Privilege: Maintain Item Web Option Group (Data)  Resource: Item      |
| ltem            | A Employee can maintain item for the items they have access to in item and inventory organizations | Role: Employee  Privilege: Maintain Item Work in Process Group (Data)  Resource: Item |
| Item            | A Employee can view item for the items they have access to in item and inventory organizations     | Role: Employee Privilege: View Item Attribute (Data) Resource: Item                   |
| Item            | A Employee can view item for the items they have access to in item and inventory organizations     | Role: Employee Privilege: View Item Basic (Data) Resource: Item                       |

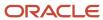

| Business Object | Policy Description                                                                             | Policy Store Implementation                                                                    |
|-----------------|------------------------------------------------------------------------------------------------|------------------------------------------------------------------------------------------------|
| ltem            | A Employee can view item for the items they have access to in item and inventory organizations | Role: Employee Privilege: View Item Pack (Data) Resource: Item                                 |
| ltem            | A Employee can view item for the items they have access to in item and inventory organizations | Role: Employee Privilege: View Item Structure (Data) Resource: Item                            |
| Item Catalog    | A Employee can administrator item catalog for the catalogs they have access to                 | Role: Employee Privilege: Administrate Catalog (Data) Resource: Item Catalog                   |
| Item Catalog    | A Employee can maintain item catalog for the catalogs they have access to                      | Role: Employee Privilege: Maintain Catalog (Data) Resource: Item Catalog                       |
| Item Catalog    | A Employee can view item catalog for the catalogs they have access to                          | Role: Employee Privilege: View Catalog (Data) Resource: Item Catalog                           |
| Item Category   | A Employee can maintain item category for the categories they have access to                   | Role: Employee Privilege: Maintain Category (Data) Resource: Item Category                     |
| Item Category   | A Employee can view item category for the categories they have access to                       | Role: Employee Privilege: View Category (Data) Resource: Item Category                         |
| Item Category   | A Employee can view item category for the categories they have access to                       | Role: Employee Privilege: View Parent Category (Data) Resource: Item Category                  |
| Journey         | An Employee can assign journey for journeys to which they have been granted access             | Role: Use REST Service - Journeys Read Only Privilege: Assign Journey (Data) Resource: Journey |

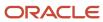

| Business Object           | Policy Description                                                                                                    | Policy Store Implementation                                                                                                    |
|---------------------------|----------------------------------------------------------------------------------------------------|----------------------------------------------------------------------------------------------------|
| Journey                   | An Employee can assign journey to self for journeys to which they have been granted access                                          | Role: Use REST Service - Journeys Read Only Privilege: Assign Journey to Self (Data) Resource: Journey                              |
| Journey                   | An Employee can view journey for journeys to which they have been granted access                                                    | Role: Use REST Service - Guided Journeys Read<br>Only<br>Privilege: View Journey (Data)<br>Resource: Journey                        |
| Journey                   | An Employee can view journey for journeys to which they have been granted access                                                    | Role: Use REST Service - Journeys Read Only Privilege: View Journey (Data) Resource: Journey                                        |
| Journey Task              | An Employee can view journey task library for all tasks in the journey task library                                                 | Role: Use REST Service - Journey Task Library<br>Read Only<br>Privilege: View Journey Task Library (Data)<br>Resource: Journey Task |
| Learning Assignment       | An Employee can manage voluntary learning for voluntary learning assignments they have received                                     | Role: Manage My Voluntary Learning Privilege: Manage Voluntary Learning (Data) Resource: Learning Assignment                        |
| Learning Assignment       | An Employee can view recommended learning for recommendations they have received                                                    | Role: View My Recommended Learning Privilege: View Recommended Learning (Data) Resource: Learning Assignment                        |
| Learning Assignment       | An Employee can view required learning for required learning assignments they have received                                         | Role: View My Required Learning Privilege: View Required Learning (Data) Resource: Learning Assignment                              |
| Learning Assignment Event | An Employee can manage recommended learning for recommendations they made                                                           | Role: Manage Recommended Learning Privilege: Manage Recommended Learning (Data) Resource: Learning Assignment Event                 |
| Learning Assignment Event | An Employee can view recommended learning public person for recommendations made by persons in their public person security profile | Role: View My Recommended Learning Privilege: View Recommended Learning Public Person (Data)                                        |

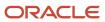

| Business Object | Policy Description                                                                                                    | Policy Store Implementation                                                                                                    |
|-----------------|----------------------------------------------------------------------------------------------------|----------------------------------------------------------------------------------------------------|
|                 |                                                                                                    | Resource: Learning Assignment Event                                                                                             |
| Learning Item   | An Employee can manage learning communities for self-service communities they created                                  | Role: Manage Learning Communities  Privilege: Manage Learning Communities (Data)  Resource: Learning Item                       |
| Learning Item   | An Employee can manage learning self-service tutorials for self-service tutorials they created                         | Role: Manage Learning Self-Service Tutorials  Privilege: Manage Learning Self-Service Tutorials (Data)  Resource: Learning Item |
| Learning Item   | An Employee can manage learning self-service videos for self-service videos they created                               | Role: Manage Learning Self-Service Videos Privilege: Manage Learning Self-Service Videos (Data) Resource: Learning Item         |
| Learning Item   | An Employee can manage offline learning for catalog items visible to them in learning self-service                     | Role: Manage Offline Learning Privilege: Manage Offline Learning (Data) Resource: Learning Item                                 |
| Learning Item   | An Employee can view catalog learning items in self-service for catalog items visible to them in learning self-service | Role: Access Learning Common Components  Privilege: View Catalog Learning Items in Self-Service (Data)  Resource: Learning Item |
| Learning Item   | An Employee can view learning communities for communities they are a member or manager of                              | Role: View Learning Communities  Privilege: View Learning Communities (Data)  Resource: Learning Item                           |
| Learning Item   | An Employee can view self-service learning items for self- service videos published by communities visible to them     | Role: Access Learning Common Components  Privilege: View Self-Service Learning Items (Data)  Resource: Learning Item            |
| Learning Item   | An Employee can view self-service learning items for self-service communities visible to them                          | Role: Access Learning Common Components Privilege: View Self-Service Learning Items (Data)                                      |

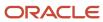

| Business Object             | Policy Description                                                                                                   | Policy Store Implementation                                                                                                    |
|-----------------------------|----------------------------------------------------------------------------------------------------|----------------------------------------------------------------------------------------------------|
|                             |                                                                                                    | Resource: Learning Item                                                                                                    |
| Learning Item               | An Employee can view self-service learning items for self-service tutorials published by communities visible to them | Role: Access Learning Common Components  Privilege: View Self-Service Learning Items (Data)  Resource: Learning Item                          |
| Location                    | An Employee can choose location for all locations in the enterprise                                                  | Role: Use REST Service - Locations List of Values Privilege: Choose Location (Data) Resource: Location                                        |
| Location                    | An Employee can view location for all locations in the enterprise                                                    | Role: Use REST Service - Locations Read Only Privilege: View Location (Data) Resource: Location                                               |
| Organization                | An Employee can choose recruiting organization for organizations in their organization security profile              | Role: Use REST Service - Recruiting Hierarchy<br>Lists of Values  Privilege: Choose Recruiting Organization<br>(Data)  Resource: Organization |
| Payroll Archive Information | An Employee can view worker payslip portrait card for themselves                                                     | Role: Access Portrait Payslip  Privilege: View Worker Payslip Portrait Card (Data)  Resource: Payroll Archive Information                     |
| Payroll Personal Deduction  | An Employee can enter indian investment declaration for themselves if they are employed by an indian legal employer  | Role: Enter Indian Investment Declaration Privilege: Enter Indian Investment Declaration (Data) Resource: Payroll Personal Deduction          |
| Payroll Personal Deduction  | An Employee can enter indian previous employment for themselves if they are employed by an indian legal employer     | Role: Enter Indian Previous Employment Privilege: Enter Indian Previous Employment (Data) Resource: Payroll Personal Deduction                |
| Payroll Personal Deduction  | An Employee can enter indian social insurance for themselves if they are employed by an indian legal employer        | Role: Enter Indian Social Insurance Privilege: Enter Indian Social Insurance (Data)                                                           |

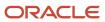

| Business Object            | Policy Description                                                                                              | Policy Store Implementation                                                                                                  |
|----------------------------|----------------------------------------------------------------------------------------------------|----------------------------------------------------------------------------------------------------|
|                            |                                                                                                    | Resource: Payroll Personal Deduction                                                                                         |
| Payroll Personal Deduction | An Employee can enter uk new starter declaration for themselves if they are employed by a uk legal employer     | Role: UK New Starter Declaration  Privilege: Enter UK New Starter Declaration (Data)  Resource: Payroll Personal Deduction   |
| Payroll Personal Deduction | An Employee can manage canadian personal tax credits for themselves if they are employed by a ca legal employer | Role: Canadian Employee  Privilege: Manage Canadian Personal Tax Credits (Data)  Resource: Payroll Personal Deduction        |
| Payroll Personal Deduction | An Employee can manage uk pension contributions for themselves if they are employed by a uk legal employer      | Role: Manage UK Pension Contributions Privilege: Manage UK Pension Contributions (Data) Resource: Payroll Personal Deduction |
| Payroll Personal Deduction | An Employee can update US W-4 for themselves if they are employed by a US legal employer                        | Role: US Employee Portrait Gallery Privilege: Update US W-4 (Data) Resource: Payroll Personal Deduction                      |
| Payroll Personal Deduction | An Employee can view canadian end of year tax form for themselves if they are employed by a ca legal employer   | Role: Canadian Employee  Privilege: View Canadian End of Year Tax Form (Data)  Resource: Payroll Personal Deduction          |
| Payroll Personal Deduction | An Employee can view us end of year tax form for themselves if they are employed by a us legal employer         | Role: US Employee Portrait Gallery Privilege: View US End of Year Tax Form (Data) Resource: Payroll Personal Deduction       |
| Payroll Relationship       | An Employee can manage payroll person process results for themselves                                            | Role: View Payslip  Privilege: Manage Payroll Person Process Results (Data)  Resource: Payroll Relationship                  |
| Payroll Relationship       | An Employee can manage payroll relationship for themselves                                                      | Role: Manage Personal Payment Method Privilege: Manage Payroll Relationship (Data) Resource: Payroll Relationship            |

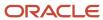

| Business Object              | Policy Description                                                                                                    | Policy Store Implementation                                                                                                    |
|------------------------------|----------------------------------------------------------------------------------------------------|----------------------------------------------------------------------------------------------------|
| Payroll Relationship         | An Employee can view payroll relationship for themselves                                                                                                    | Role: Manage Personal Payment Method Privilege: View Payroll Relationship (Data) Resource: Payroll Relationship                                    |
| Payroll Relationship         | An Employee can view person payroll process results for legislative data groups in their legislative data group security profile and people and assignments in person and assignment security profile and for payroll statutory units in their organization security profile | Role: View Payslip  Privilege: View Person Payroll Process Results (Data)  Resource: Payroll Relationship                                          |
| Payroll Relationship         | An Employee can view year-end documents for themselves                                                                                                    | Role: View Year-End Documents Privilege: View Year-End Documents (Data) Resource: Payroll Relationship                                             |
| Performance Document         | An Employee can create anytime performance document for themselves                                                                                                    | Role: Create Anytime Performance Document Privilege: Create Anytime Performance Document (Data) Resource: Performance Document                     |
| Performance Document         | An Employee can view performance summary for themselves                                                                                                    | Role: View Performance Summary Privilege: View Performance Summary (Data) Resource: Performance Document                                           |
| Performance Feedback Request | An Employee can request feedback for people in their person and assignment security profile                                                                                                    | Role: Use REST Service - Feedback Requests by<br>Worker or Manager<br>Privilege: Request Feedback (Data)<br>Resource: Performance Feedback Request |
| Performance Feedback Request | An Employee can request feedback for themselves                                                                                                    | Role: Request Feedback Privilege: Request Feedback (Data) Resource: Performance Feedback Request                                                   |
| Performance Feedback Request | An Employee can view requested feedback for people for whom feedback was requested by you or was shared with you                                                                                                    | Role: View Requested Feedback Privilege: View Requested Feedback (Data) Resource: Performance Feedback Request                                     |
| Performance Feedback Request | An Employee can view requested feedback for people in their person and assignment security profile                                                                                                    | Role: Use REST Service - Feedback Requests by<br>Worker or Manager                                                                                 |

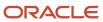

| Business Object  | Policy Description                                                                                               | Policy Store Implementation                                                                                                    |
|------------------|----------------------------------------------------------------------------------------------------|----------------------------------------------------------------------------------------------------|
|                  |                                                                                                    | Privilege: View Requested Feedback (Data)  Resource: Performance Feedback Request                                                |
| Performance Goal | An Employee can manage development goal by worker for themselves                                                 | Role: Manage Development Goal by Worker Privilege: Manage Development Goal by Worker (Data) Resource: Performance Goal           |
| Performance Goal | An Employee can manage performance goal by worker for themselves                                                 | Role: Manage Performance Goal by Worker Privilege: Manage Performance Goal by Worker (Data) Resource: Performance Goal           |
| Performance Goal | An Employee can view development goal by worker for themselves                                                   | Role: View Development Goal by Worker Privilege: View Development Goal by Worker (Data) Resource: Performance Goal               |
| Performance Goal | An Employee can view development goal for people and assignments in their person and assignment security profile | Role: Use REST Service - Development Goals<br>Read Only<br>Privilege: View Development Goal (Data)<br>Resource: Performance Goal |
| Performance Goal | An Employee can view performance goal for people and assignments in their person and assignment security profile | Role: Use REST Service - Performance Goals<br>Read Only<br>Privilege: View Performance Goal (Data)<br>Resource: Performance Goal |
| Person           | A Employee can report person for themselves                                                                      | Role: Employee Privilege: Report Person (Data) Resource: Person                                                                  |
| Person           | An Employee can change person address for themselves                                                             | Role: Change Person Address  Privilege: Change Person Address (Data)  Resource: Person                                           |
| Person           | An Employee can change person marital status for themselves                                                      | Role: Change Person Marital Status Privilege: Change Person Marital Status (Data)                                                |

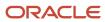

| Business Object | Policy Description                                                                                                    | Policy Store Implementation                                                                                                    |
|-----------------|----------------------------------------------------------------------------------------------------|----------------------------------------------------------------------------------------------------|
|                 |                                                                                                    | Resource: Person                                                                                                    |
| Person          | An Employee can compare person for themselves                                                                                                    | Role: Compare HCM Information Privilege: Compare Person (Data) Resource: Person                                                       |
| Person          | An Employee can manage worker public portrait for themselves                                                                                      | Role: View Portrait Personal Information Card Privilege: Manage Worker Public Portrait (Data) Resource: Person                        |
| Person          | An Employee can print worker portrait for themselves                                                                                              | Role: Print Worker Portrait  Privilege: Print Worker Portrait (Data)  Resource: Person                                                |
| Person          | An Employee can share worker information for themselves                                                                                           | Role: Manage Worker Information Sharing Privilege: Share Worker Information (Data) Resource: Person                                   |
| Person          | An Employee can view person for themselves                                                                                                    | Role: HCM Connections REST Services Privilege: View Person (Data) Resource: Person                                                    |
| Person          | An Employee can view us end-of-year 1095-c form for themselves if they are employed by a us legal employer                                        | Role: US Employee Portrait Gallery Privilege: View US End-of-Year 1095-C Form (Data) Resource: Person                                 |
| Person          | An Employee can view worker availability portrait card for themselves                                                                             | Role: View Portrait Availability Card Privilege: View Worker Availability Portrait Card (Data) Resource: Person                       |
| Person          | An Employee can view worker current and completed tasks portrait card for persons and assignments in their person and assignment security profile | Role: Portrait Current and Completed Tasks  Privilege: View Worker Current and Completed Tasks Portrait Card (Data)  Resource: Person |

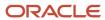

| Business Object            | Policy Description                                                                    | Policy Store Implementation                                                                                                    |
|----------------------------|---------------------------------------------------------------------------------------|----------------------------------------------------------------------------------------------------|
| Person                     | An Employee can view worker current and completed tasks portrait card for themselves  | Role: Portrait Current and Completed Tasks  Privilege: View Worker Current and Completed Tasks Portrait Card (Data)  Resource: Person |
| Person                     | An Employee can view worker personal and employment portrait card for themselves      | Role: View Portrait Personal Information Card Privilege: View Worker Personal and Employment Portrait Card (Data) Resource: Person    |
| Person Absence Entry       | An Employee can maintain self service absence record for themselves                   | Role: Maintain Absence Records  Privilege: Maintain Self Service Absence Record (Data)  Resource: Person Absence Entry                |
| Person Absence Entry       | An Employee can maintain self service absence record for themselves                   | Role: Submit Absence Bid  Privilege: Maintain Self Service Absence Record (Data)  Resource: Person Absence Entry                      |
| Person Address             | An Employee can manage person private address details for themselves                  | Role: View Portrait Personal Information Card Privilege: Manage Person Private Address Details (Data) Resource: Person Address        |
| Person Address             | An Employee can view person address for themselves                                    | Role: Change Person Address  Privilege: View Person Address (Data)  Resource: Person Address                                          |
| Person Address             | An Employee can view person address for themselves                                    | Role: View Person Address  Privilege: View Person Address (Data)  Resource: Person Address                                            |
| Person Address             | An Employee can view person address for themselves                                    | Role: View Portrait Personal Information Card Privilege: View Person Address (Data) Resource: Person Address                          |
| Person Allocated Checklist | An Employee can manage worker journey for persons and assignments in their person and | Role: Use REST Service - Worker Journeys                                                                                              |

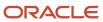

| Business Object            | Policy Description                                                                                                    | Policy Store Implementation                                                                                                    |
|----------------------------|----------------------------------------------------------------------------------------------------|----------------------------------------------------------------------------------------------------|
|                            | assignment security profile and journeys to which they have been granted access                                                                                     | Privilege: Manage Worker Journey (Data)  Resource: Person Allocated Checklist                                                                           |
| Person Allocated Checklist | An Employee can view worker journey for persons and assignments in their person and assignment security profile and journeys to which they have been granted access | Role: Use REST Service - Worker Journeys Privilege: View Worker Journey (Data) Resource: Person Allocated Checklist                                     |
| Person Assignment          | A Employee can choose person assignment for persons and assignments in their person and assignment security profile                                                 | Role: Employee Privilege: View Person Assignment (Data) Resource: Person Assignment                                                                     |
| Person Assignment          | An Employee can access person contact information for themselves                                                                                                    | Role: Access Person Contact Information by<br>Worker  Privilege: Access Person Contact Information<br>(Data)  Resource: Person Assignment               |
| Person Assignment          | An Employee can access person identification information for themselves                                                                                             | Role: Access Person Identification Information<br>by Worker  Privilege: Access Person Identification<br>Information (Data)  Resource: Person Assignment |
| Person Assignment          | An Employee can access personal details for themselves                                                                                                    | Role: Access Personal Details by Worker Privilege: Access Personal Details (Data) Resource: Person Assignment                                           |
| Person Assignment          | An Employee can change worker location for themselves                                                                                                    | Role: Change Worker Location By Worker Privilege: Change Worker Location (Data) Resource: Person Assignment                                             |
| Person Assignment          | An Employee can change worker working hour for themselves                                                                                                    | Role: Change Worker Working Hour by Worker Privilege: Change Worker Working Hour (Data) Resource: Person Assignment                                     |
| Person Assignment          | An Employee can choose absence business titles for themselves                                                                                                    | Role: Maintain Absence Records  Privilege: Choose Absence Business Titles (Data)                                                                        |

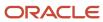

| Business Object   | Policy Description                                                                                                    | Policy Store Implementation                                                                                                    |
|-------------------|----------------------------------------------------------------------------------------------------|----------------------------------------------------------------------------------------------------|
|                   |                                                                                                    | Resource: Person Assignment                                                                                                    |
| Person Assignment | An Employee can choose absence business titles for themselves                                                          | Role: Use REST Service - Absence Business<br>Titles List of Values<br>Privilege: Choose Absence Business Titles<br>(Data)<br>Resource: Person Assignment |
| Person Assignment | An Employee can choose worker for persons and assignments in their person and assignment security profile              | Role: Use REST Service - Worker Assignments<br>List of Values<br>Privilege: Choose Worker (Data)<br>Resource: Person Assignment                          |
| Person Assignment | An Employee can edit person skills and qualifications for themselves                                                   | Role: Edit Person Skills and Qualifications Privilege: Edit Person Skills and Qualifications (Data) Resource: Person Assignment                          |
| Person Assignment | An Employee can maintain self service absence record for themselves                                                    | Role: Maintain Absence Records  Privilege: Maintain Self Service Absence Record (Data)  Resource: Person Assignment                                      |
| Person Assignment | An Employee can maintain self service absence record for themselves                                                    | Role: Submit Absence Bid  Privilege: Maintain Self Service Absence Record (Data)  Resource: Person Assignment                                            |
| Person Assignment | An Employee can manage person documentation for document types in their document types security profile for themselves | Role: Manage Person Documentation by Worker Privilege: Manage Person Documentation (Data) Resource: Person Assignment                                    |
| Person Assignment | An Employee can manage person image for themselves                                                                     | Role: Manage Person Image Privilege: Manage Person Image (Data) Resource: Person Assignment                                                              |
| Person Assignment | An Employee can request feedback for people in their person and assignment security profile                            | Role: Use REST Service - Feedback Requests by<br>Worker or Manager<br>Privilege: Request Feedback (Data)                                                 |

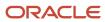

| Business Object   | Policy Description                                                                                                   | Policy Store Implementation                                                                                                    |
|-------------------|----------------------------------------------------------------------------------------------------|----------------------------------------------------------------------------------------------------|
|                   |                                                                                                    | Resource: Person Assignment                                                                                                    |
| Person Assignment | An Employee can view assignment summary for themselves                                                               | Role: View Worker Assignment History Details Privilege: View Assignment Summary (Data) Resource: Person Assignment                   |
| Person Assignment | An Employee can view eligible jobs for themselves                                                                    | Role: View Eligible Jobs Privilege: View Eligible Jobs (Data) Resource: Person Assignment                                            |
| Person Assignment | An Employee can view person assignment for themselves                                                                | Role: View Additional Assignment Info Privilege: View Person Assignment (Data) Resource: Person Assignment                           |
| Person Assignment | An Employee can view person contact details for themselves                                                           | Role: Access Family and Emergency Contacts by<br>Worker Privilege: View Person Contact Details (Data) Resource: Person Assignment    |
| Person Assignment | An Employee can view person documentation for document types in their document types security profile for themselves | Role: Manage Person Documentation by Worker Privilege: View Person Documentation (Data) Resource: Person Assignment                  |
| Person Assignment | An Employee can view person extra information for themselves                                                         | Role: Access Person Extra Information by<br>Worker<br>Privilege: View Person Extra Information (Data)<br>Resource: Person Assignment |
| Person Assignment | An Employee can view person extra information for themselves                                                         | Role: Manage Person Extra Information by<br>Worker<br>Privilege: View Person Extra Information (Data)<br>Resource: Person Assignment |
| Person Assignment | An Employee can view requested feedback for people for whom feedback was requested by you or was shared with you     | Role: View Requested Feedback Privilege: View Requested Feedback (Data) Resource: Person Assignment                                  |

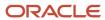

| Business Object                  | Policy Description                                                                                                    | Policy Store Implementation                                                                                                    |
|----------------------------------|----------------------------------------------------------------------------------------------------|----------------------------------------------------------------------------------------------------|
| Person Assignment                | An Employee can view requested feedback for people in their person and assignment security profile                                 | Role: Use REST Service - Feedback Requests by<br>Worker or Manager<br>Privilege: View Requested Feedback (Data)<br>Resource: Person Assignment     |
| Person Assignment                | An Employee can view seniority dates for themselves                                                                                | Role: View Seniority Dates Privilege: View Seniority Dates (Data) Resource: Person Assignment                                                      |
| Person Assignment                | An Employee can view worker assignment history details for themselves                                                              | Role: View Worker Assignment History Details Privilege: View Worker Assignment History Details (Data) Resource: Person Assignment                  |
| Person Assignment                | An Employee can view worker availability for themselves                                                                            | Role: Submit Absence Bid Privilege: View Worker Availability (Data) Resource: Person Assignment                                                    |
| Person Assignment                | An Employee can view worker calendar for themselves                                                                                | Role: View Worker Calendar by Worker Privilege: View Worker Calendar (Data) Resource: Person Assignment                                            |
| Person Availability Patterns     | An Employee can manage availability patterns for themselves                                                                        | Role: Manage Availability Patterns Privilege: Manage Availability Patterns (Data) Resource: Person Availability Patterns                           |
| Person Beneficiary Organizations | An Employee can manage person beneficiary organizations for people and assignments in their person and assignment security profile | Role: Manage Person Beneficiary Organizations Privilege: Manage Person Beneficiary Organizations (Data) Resource: Person Beneficiary Organizations |
| Person Beneficiary Organizations | An Employee can view person beneficiary organizations for people and assignments in their person and assignment security profile   | Role: Manage Person Beneficiary Organizations Privilege: View Person Beneficiary Organizations (Data) Resource: Person Beneficiary Organizations   |
| Person Beneficiary Organizations | An Employee can view person beneficiary organizations for people and assignments in their person and assignment security profile   | Role: View Person Beneficiary Organizations                                                                                                    |

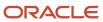

| Business Object             | Policy Description                                                                                                    | Policy Store Implementation                                |
|-----------------------------|----------------------------------------------------------------------------------------------------|------------------------------------------------------------|
|                             |                                                                                                    | Privilege: View Person Beneficiary<br>Organizations (Data) |
|                             |                                                                                                    | Resource: Person Beneficiary Organizations                 |
| Person Benefit Balance      | An Employee can manage person benefits balance for people and assignments in their person and assignment security profile | Role: Use REST Service - Person Benefit<br>Balances        |
|                             | person and assignment security prome                                                                                      | Privilege: Manage Person Benefits Balance<br>(Data)        |
|                             |                                                                                                    | Resource: Person Benefit Balance                           |
| Person Benefit Balance      | An Employee can view person benefits balance for people and assignments in their person and assignment security profile   | Role: Use REST Service - Person Benefit<br>Balances        |
|                             | assignment security profile                                                                                               | Privilege: View Person Benefits Balance (Data)             |
|                             |                                                                                                    | Resource: Person Benefit Balance                           |
| Person Checklist            | An Employee can manage onboarding by worker for themselves                                                                | Role: Manage Onboarding by Worker                          |
|                             | worker for themselves                                                                                                    | Privilege: Manage Onboarding by Worker (Data)              |
|                             |                                                                                                    | Resource: Person Checklist                                 |
| Person Citizenship          | An Employee can manage person citizenship for themselves                                                                  | Role: Manage Person Citizenship                            |
|                             |                                                                                                    | Privilege: Manage Person Citizenship (Data)                |
|                             |                                                                                                    | Resource: Person Citizenship                               |
| Person Citizenship          | An Employee can view person citizenship for themselves                                                                    | Role: Manage Person Citizenship                            |
|                             |                                                                                                    | Privilege: View Person Citizenship (Data)                  |
|                             |                                                                                                    | Resource: Person Citizenship                               |
| Person Citizenship          | An Employee can view person citizenship for themselves                                                                    | Role: View Person Citizenship                              |
|                             |                                                                                                    | Privilege: View Person Citizenship (Data)                  |
|                             |                                                                                                    | Resource: Person Citizenship                               |
| Person Communication Method | An Employee can manage person communication method for themselves                                                         | Role: Person Communication Methods<br>Management           |
|                             |                                                                                                    | Privilege: Manage Person Communication<br>Method (Data)    |
|                             |                                                                                                    | Resource: Person Communication Method                      |
| Person Communication Method | An Employee can view person communication method for private communication methods                                        | Role: Person Communication Methods View                    |

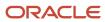

| Business Object             | Policy Description                                                              | Policy Store Implementation                                 |
|-----------------------------|---------------------------------------------------------------------------------|-------------------------------------------------------------|
|                             | granted to the user for persons in their person and assignment security profile | Privilege: View Person Communication Method<br>(Data)       |
|                             |                                                                                 | Resource: Person Communication Method                       |
| Person Communication Method | An Employee can view person communication method for themselves                 | Role: Person Communication Methods<br>Management            |
|                             |                                                                                 | Privilege: View Person Communication Method (Data)          |
|                             |                                                                                 | Resource: Person Communication Method                       |
| Person Contact Relationship | An Employee can manage person contact details for themselves                    | Role: Manage Person Contact Details                         |
|                             | details for themselves                                                          | Privilege: Manage Person Contact Details (Data)             |
|                             |                                                                                 | Resource: Person Contact Relationship                       |
| Person Contact Relationship | An Employee can manage person contact details for themselves                    | Role: View Portrait Personal Information Card               |
|                             | details for trieffiseives                                                       | Privilege: Manage Person Contact Details (Data)             |
|                             |                                                                                 | Resource: Person Contact Relationship                       |
| Person Contact Relationship | An Employee can manage person private contact details for themselves            | Role: View Portrait Personal Information Card               |
|                             | contact details for themselves                                                  | Privilege: Manage Person Private Contact<br>Details (Data)  |
|                             |                                                                                 | Resource: Person Contact Relationship                       |
| Person Contact Relationship | An Employee can view person contact details for themselves                      | Role: Access Family and Emergency Contacts by<br>Worker     |
|                             |                                                                                 | Privilege: View Person Contact Details (Data)               |
|                             |                                                                                 | Resource: Person Contact Relationship                       |
| Person Contact Relationship | An Employee can view person contact details for themselves                      | Role: View Portrait Personal Information Card               |
|                             | ioi tileitiseives                                                               | Privilege: View Person Contact Details (Data)               |
|                             |                                                                                 | Resource: Person Contact Relationship                       |
| Person Detail               | An Employee can access person contact information for themselves                | Role: Access Person Contact Information by<br>Worker        |
|                             |                                                                                 | Privilege: Access Person Contact Information (Data)         |
|                             |                                                                                 | Resource: Person Detail                                     |
| Person Detail               | An Employee can access person identification information for themselves         | Role: Access Person Identification Information<br>by Worker |

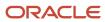

| Business Object | Policy Description                                                                                        | Policy Store Implementation                                                                                                    |
|-----------------|----------------------------------------------------------------------------------------------------|----------------------------------------------------------------------------------------------------|
|                 |                                                                                                    | Privilege: Access Person Identification<br>Information (Data)<br>Resource: Person Detail                                                  |
| Person Detail   | An Employee can access personal details for themselves                                                    | Role: Access Personal Details by Worker Privilege: Access Personal Details (Data) Resource: Person Detail                                 |
| Person Detail   | An Employee can choose person for persons and assignments in their person and assignment security profile | Role: Use REST Service - Eligible Contacts List of Values Privilege: Choose Person (Data) Resource: Person Detail                         |
| Person Detail   | An Employee can choose person for persons and assignments in their person and assignment security profile | Role: Use REST Service - Workers List of Values Privilege: Choose Person (Data) Resource: Person Detail                                   |
| Person Detail   | An Employee can manage approval delegations for themselves                                                | Role: Manage Approval Delegations  Privilege: Manage Approval Delegations (Data)  Resource: Person Detail                                 |
| Person Detail   | An Employee can manage external payroll information for themselves                                        | Role: Manage External Payroll Information by<br>Worker  Privilege: Manage External Payroll Information<br>(Data)  Resource: Person Detail |
| Person Detail   | An Employee can manage person biographical for themselves                                                 | Role: Manage Person Biographical Information Privilege: Manage Person Biographical (Data) Resource: Person Detail                         |
| Person Detail   | An Employee can manage person extra information for themselves                                            | Role: Manage Person Extra Information by<br>Worker  Privilege: Manage Person Extra Information<br>(Data)  Resource: Person Detail         |

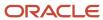

| Business Object | Policy Description                                                                                                    | Policy Store Implementation                                                                                                    |
|-----------------|----------------------------------------------------------------------------------------------------|----------------------------------------------------------------------------------------------------|
| Person Detail   | An Employee can manage worker bank account for people and assignments in their person and assignment security profile                                                 | Role: Use REST Service - Worker Bank Accounts Privilege: Manage Worker Bank Account (Data) Resource: Person Detail               |
| Person Detail   | An Employee can manage worker bank account for themselves                                                                                                    | Role: Manage Personal Payment Method Privilege: Manage Worker Bank Account (Data) Resource: Person Detail                        |
| Person Detail   | An Employee can manage worker journey for persons and assignments in their person and assignment security profile and journeys to which they have been granted access | Role: Use REST Service - Worker Journeys Privilege: Manage Worker Journey (Data) Resource: Person Detail                         |
| Person Detail   | An Employee can share personal data access for themselves                                                                                                    | Role: Share Personal Data Access Privilege: Share Personal Data Access (Data) Resource: Person Detail                            |
| Person Detail   | An Employee can share personal information for themselves                                                                                                    | Role: Share Personal Information Privilege: Share Personal Information (Data) Resource: Person Detail                            |
| Person Detail   | An Employee can view approval delegations for persons and assignments in their person and assignment security profile                                                 | Role: Manage Approval Delegations  Privilege: View Approval Delegations (Data)  Resource: Person Detail                          |
| Person Detail   | An Employee can view person biographical for themselves                                                                                                    | Role: Manage Person Biographical Information Privilege: View Person Biographical (Data) Resource: Person Detail                  |
| Person Detail   | An Employee can view person biographical for themselves                                                                                                    | Role: View Person Biographical Information Privilege: View Person Biographical (Data) Resource: Person Detail                    |
| Person Detail   | An Employee can view person extra information for themselves                                                                                                    | Role: Access Person Extra Information by<br>Worker<br>Privilege: View Person Extra Information (Data)<br>Resource: Person Detail |

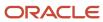

| Business Object   | Policy Description                                                                                                    | Policy Store Implementation                                                                                                    |
|-------------------|----------------------------------------------------------------------------------------------------|----------------------------------------------------------------------------------------------------|
| Person Detail     | An Employee can view person extra information for themselves                                                                                                    | Role: Manage Person Extra Information by<br>Worker<br>Privilege: View Person Extra Information (Data)<br>Resource: Person Detail    |
| Person Detail     | An Employee can view person for persons and assignments in their person and assignment security profile                                                             | Role: Use REST Service - Nudge Cards Privilege: View Person (Data) Resource: Person Detail                                          |
| Person Detail     | An Employee can view seniority dates for themselves                                                                                                    | Role: View Seniority Dates Privilege: View Seniority Dates (Data) Resource: Person Detail                                           |
| Person Detail     | An Employee can view worker bank account for people and assignments in their person and assignment security profile                                                 | Role: Use REST Service - Worker Bank Accounts Privilege: View Worker Bank Account (Data) Resource: Person Detail                    |
| Person Detail     | An Employee can view worker bank account for people and assignments in their person and assignment security profile                                                 | Role: Use REST Service - Worker Bank Accounts<br>Read Only<br>Privilege: View Worker Bank Account (Data)<br>Resource: Person Detail |
| Person Detail     | An Employee can view worker bank account for themselves                                                                                                    | Role: Manage Personal Payment Method Privilege: View Worker Bank Account (Data) Resource: Person Detail                             |
| Person Detail     | An Employee can view worker journey for persons and assignments in their person and assignment security profile and journeys to which they have been granted access | Role: Use REST Service - Worker Journeys Privilege: View Worker Journey (Data) Resource: Person Detail                              |
| Person Disability | An Employee can manage person disability for themselves                                                                                                    | Role: Manage Person Disability by Worker Privilege: Manage Person Disability (Data) Resource: Person Disability                     |
| Person Disability | An Employee can view person disability for themselves                                                                                                    | Role: View Person Disability by Worker Privilege: View Person Disability (Data)                                                     |

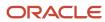

| Business Object       | Policy Description                                                                                                    | Policy Store Implementation                                                                                                    |
|-----------------------|----------------------------------------------------------------------------------------------------|----------------------------------------------------------------------------------------------------|
|                       |                                                                                                    | Resource: Person Disability                                                                                                    |
| Person Documentation  | An Employee can manage person documentation for document types in their document types security profile for themselves | Role: Manage Person Documentation by Worker Privilege: Manage Person Documentation (Data) Resource: Person Documentation                       |
| Person Documentation  | An Employee can manage person documentation for document types in their document types security profile for themselves | Role: Use REST Service - HR Document Types<br>List of Values  Privilege: Manage Person Documentation<br>(Data)  Resource: Person Documentation |
| Person Documentation  | An Employee can view person documentation for document types in their document types security profile for themselves   | Role: Manage Person Documentation by Worker Privilege: View Person Documentation (Data) Resource: Person Documentation                         |
| Person Documentation  | An Employee can view person documentation for document types in their document types security profile for themselves   | Role: Use REST Service - HR Document Types<br>List of Values<br>Privilege: View Person Documentation (Data)<br>Resource: Person Documentation  |
| Person Driver License | An Employee can manage person driver license for themselves                                                            | Role: Manage Person Driver License Privilege: Manage Person Driver License (Data) Resource: Person Driver License                              |
| Person Driver License | An Employee can manage person driver license number for themselves                                                     | Role: Manage Person Driver License Privilege: Manage Person Driver License Number (Data) Resource: Person Driver License                       |
| Person Driver License | An Employee can view person driver license for themselves                                                              | Role: Manage Person Driver License Privilege: View Person Driver License (Data) Resource: Person Driver License                                |
| Person Driver License | An Employee can view person driver license for themselves                                                              | Role: View Person Driver License Privilege: View Person Driver License (Data) Resource: Person Driver License                                  |

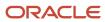

| Business Object         | Policy Description                                                                                                    | Policy Store Implementation                                                                                         |
|-------------------------|----------------------------------------------------------------------------------------------------|----------------------------------------------------------------------------------------------------|
| Person Email            | An Employee can manage person email for themselves                                                                                                    | Role: Person Communication Methods<br>Management<br>Privilege: Manage Person Email (Data)<br>Resource: Person Email |
| Person Email            | An Employee can view person email for themselves                                                                                                    | Role: Person Communication Methods<br>Management<br>Privilege: View Person Email (Data)<br>Resource: Person Email   |
| Person Email            | An Employee can view person email for work e-mail addresses and private e-mail addresses granted to the user for persons in their person and assignment security profile | Role: Person Communication Methods View Privilege: View Person Email (Data) Resource: Person Email                  |
| Person Ethnicity        | An Employee can manage person ethnicity for themselves                                                                                                    | Role: Manage Person Ethnicity  Privilege: Manage Person Ethnicity (Data)  Resource: Person Ethnicity                |
| Person Ethnicity        | An Employee can view person ethnicity for themselves                                                                                                    | Role: Manage Person Ethnicity  Privilege: View Person Ethnicity (Data)  Resource: Person Ethnicity                  |
| Person Ethnicity        | An Employee can view person ethnicity for themselves                                                                                                    | Role: View Person Ethnicity  Privilege: View Person Ethnicity (Data)  Resource: Person Ethnicity                    |
| Person Image            | An Employee can manage person image for themselves                                                                                                    | Role: Manage Person Image Privilege: Manage Person Image (Data) Resource: Person Image                              |
| Person Image            | An Employee can view person image for themselves                                                                                                    | Role: Manage Person Image Privilege: View Person Image (Data) Resource: Person Image                                |
| Person Legislative Data | An Employee can manage person legislative for themselves                                                                                                    | Role: Manage Person Legislative Privilege: Manage Person Legislative (Data)                                         |

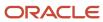

| Business Object            | Policy Description                                               | Policy Store Implementation                                                                                                    |
|----------------------------|------------------------------------------------------------------|----------------------------------------------------------------------------------------------------|
|                            |                                                                  | Resource: Person Legislative Data                                                                                                |
| Person Legislative Data    | An Employee can view person legislative for themselves           | Role: Manage Person Legislative Privilege: View Person Legislative (Data) Resource: Person Legislative Data                      |
| Person Legislative Data    | An Employee can view person legislative for themselves           | Role: View Person Legislative Privilege: View Person Legislative (Data) Resource: Person Legislative Data                        |
| Person Life Event          | An Employee can manage person life event for themselves          | Role: Employee Enrollment Privilege: Manage Person Life Event (Data) Resource: Person Life Event                                 |
| Person Name                | An Employee can change person name for themselves                | Role: Manage Person Name Privilege: Change Person Name (Data) Resource: Person Name                                              |
| Person Name                | An Employee can view person name for themselves                  | Role: Manage Person Name Privilege: View Person Name (Data) Resource: Person Name                                                |
| Person Name                | An Employee can view person name for themselves                  | Role: View Person Name Privilege: View Person Name (Data) Resource: Person Name                                                  |
| Person National Identifier | An Employee can manage person national identifier for themselves | Role: Manage Person National Identifier Privilege: Manage Person National Identifier (Data) Resource: Person National Identifier |
| Person National Identifier | An Employee can view person national identifier for themselves   | Role: Manage Person National Identifier Privilege: View Person National Identifier (Data) Resource: Person National Identifier   |
| Person National Identifier | An Employee can view person national identifier for themselves   | Role: View Person National Identifier                                                                                            |

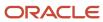

| Business Object     | Policy Description                                                                                                    | Policy Store Implementation                        |
|---------------------|----------------------------------------------------------------------------------------------------|----------------------------------------------------|
|                     |                                                                                                    | Privilege: View Person National Identifier (Data)  |
|                     |                                                                                                    | Resource: Person National Identifier               |
| Person Passport     | An Employee can manage person passport for themselves                                                                         | Role: Manage Person Passport                       |
|                     | themselves                                                                                                    | Privilege: Manage Person Passport (Data)           |
|                     |                                                                                                    | Resource: Person Passport                          |
| Person Passport     | An Employee can manage person passport number for themselves                                                                  | Role: Manage Person Passport                       |
|                     | number for themselves                                                                                                    | Privilege: Manage Person Passport Number<br>(Data) |
|                     |                                                                                                    | Resource: Person Passport                          |
| Person Passport     | An Employee can view person passport for themselves                                                                           | Role: Manage Person Passport                       |
|                     | themselves                                                                                                    | Privilege: View Person Passport (Data)             |
|                     |                                                                                                    | Resource: Person Passport                          |
| Person Passport     | An Employee can view person passport for themselves                                                                           | Role: View Person Passport                         |
|                     | diemserves                                                                                                    | Privilege: View Person Passport (Data)             |
|                     |                                                                                                    | Resource: Person Passport                          |
| Person Phone        | An Employee can manage person phone for themselves                                                                            | Role: Person Communication Methods<br>Management   |
|                     |                                                                                                    | Privilege: Manage Person Phone (Data)              |
|                     |                                                                                                    | Resource: Person Phone                             |
| Person Phone        | An Employee can view person phone for themselves                                                                              | Role: Person Communication Methods<br>Management   |
|                     |                                                                                                    | Privilege: View Person Phone (Data)                |
|                     |                                                                                                    | Resource: Person Phone                             |
| Person Phone        | An Employee can view person phone for work                                                                                    | Role: Person Communication Methods View            |
|                     | phone numbers and private phone numbers<br>granted to the user for persons in their person<br>and assignment security profile | Privilege: View Person Phone (Data)                |
|                     | and assignment security prome                                                                                                 | Resource: Person Phone                             |
| Person Plan Accrual | An Employee can manage cash disbursements for themselves                                                                      | Role: Manage Cash Disbursements                    |
|                     | Tor dichiscives                                                                                                    | Privilege: Manage Cash Disbursements (Data)        |
|                     |                                                                                                    | Resource: Person Plan Accrual                      |

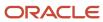

| Business Object        | Policy Description                                           | Policy Store Implementation                                                                                            |
|------------------------|--------------------------------------------------------------|----------------------------------------------------------------------------------------------------|
| Person Plan Accrual    | An Employee can manage donations for themselves              | Role: Manage Donations  Privilege: Manage Donations (Data)  Resource: Person Plan Accrual                              |
| Person Plan Accrual    | An Employee can view accrual plan balance for themselves     | Role: Manage Cash Disbursements  Privilege: View Accrual Plan Balance (Data)  Resource: Person Plan Accrual            |
| Person Plan Accrual    | An Employee can view accrual plan balance for themselves     | Role: Manage Donations  Privilege: View Accrual Plan Balance (Data)  Resource: Person Plan Accrual                     |
| Person Plan Accrual    | An Employee can view accrual plan balance for themselves     | Role: View Accrual Type Absence Plan Balance Privilege: View Accrual Plan Balance (Data) Resource: Person Plan Accrual |
| Person Plan Enrollment | An Employee can choose enrolled absence plans for themselves | Role: Manage Cash Disbursements  Privilege: Choose Enrolled Absence Plans (Data)  Resource: Person Plan Enrollment     |
| Person Plan Enrollment | An Employee can choose enrolled absence plans for themselves | Role: Manage Donations  Privilege: Choose Enrolled Absence Plans (Data)  Resource: Person Plan Enrollment              |
| Person Religion        | An Employee can manage person religion for themselves        | Role: Manage Person Religion Privilege: Manage Person Religion (Data) Resource: Person Religion                        |
| Person Religion        | An Employee can view person religion for themselves          | Role: Manage Person Religion Privilege: View Person Religion (Data) Resource: Person Religion                          |
| Person Religion        | An Employee can view person religion for themselves          | Role: View Person Religion Privilege: View Person Religion (Data) Resource: Person Religion                            |

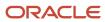

| Business Object         | Policy Description                                                                                                    | Policy Store Implementation                                                                                                    |
|-------------------------|----------------------------------------------------------------------------------------------------|----------------------------------------------------------------------------------------------------|
| Person Type             | An Employee can choose person type for person types in their person security profile                                     | Role: Use REST Service - Person Reference Data<br>Lists of Values<br>Privilege: Choose Person Type (Data)<br>Resource: Person Type |
| Person Visa             | An Employee can manage person visa number or work permit for themselves                                                  | Role: Manage Person Visa or Permit  Privilege: Manage Person Visa Number or Work Permit (Data)  Resource: Person Visa              |
| Person Visa             | An Employee can manage person visa or permit for themselves                                                              | Role: Manage Person Visa or Permit  Privilege: Manage Person Visa or Permit (Data)  Resource: Person Visa                          |
| Person Visa             | An Employee can view person visa for themselves                                                                          | Role: Manage Person Visa or Permit Privilege: View Person Visa (Data) Resource: Person Visa                                        |
| Person Visa             | An Employee can view person visa for themselves                                                                          | Role: View Person Visa or Permit  Privilege: View Person Visa (Data)  Resource: Person Visa                                        |
| Personal Payment Method | An Employee can manage payroll relationship for legislative data groups in their legislative data group security profile | Role: Manage Personal Payment Method Privilege: Manage Payroll Relationship (Data) Resource: Personal Payment Method               |
| Personal Payment Method | An Employee can manage personal payment method for themselves                                                            | Role: Manage Personal Payment Method Privilege: Manage Personal Payment Method (Data) Resource: Personal Payment Method            |
| Personal Payment Method | An Employee can view payroll relationship for legislative data groups in their legislative data group security profile   | Role: Manage Personal Payment Method Privilege: View Payroll Relationship (Data) Resource: Personal Payment Method                 |
| Personal Payment Method | An Employee can view worker payment method portrait card for themselves                                                  | Role: Access Portrait Personal Payment Method<br>Privilege: View Worker Payment Method<br>Portrait Card (Data)                     |

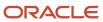

| Business Object              | Policy Description                                                                                                    | Policy Store Implementation                                                                                                    |
|------------------------------|----------------------------------------------------------------------------------------------------|----------------------------------------------------------------------------------------------------|
|                              |                                                                                                    | Resource: Personal Payment Method                                                                                                |
| Plan Beneficiary Designation | An Employee can view worker benefits portrait card for themselves                                                          | Role: Portrait Benefits  Privilege: View Worker Benefits Portrait Card (Data)  Resource: Plan Beneficiary Designation            |
| Portrait Private Note        | A Employee can manage portrait private note for themselves                                                                 | Role: Employee Privilege: Manage Portrait Private Note (Data) Resource: Portrait Private Note                                    |
| Position                     | A Employee can choose position for positions in their position security profile                                            | Role: Employee Privilege: Choose Position (Data) Resource: Position                                                              |
| Position                     | An Employee can choose position for positions in their position security profile                                           | Role: Compare HCM Information Privilege: Choose Position (Data) Resource: Position                                               |
| Primary Care Provider        | An Employee can define plan primary care provider for themselves                                                           | Role: Employee Enrollment  Privilege: Define Plan Primary Care Provider (Data)  Resource: Primary Care Provider                  |
| Public Assignment            | A Employee can choose public assignment for persons and assignments in their public person and assignment security profile | Role: Employee Privilege: Choose Public Person (Data) Resource: Public Assignment                                                |
| Public Assignment            | An Employee can search person deferred for persons and assignments in their public person and assignment security profile  | Role: Access Person Gallery Privilege: Search Person Deferred (Data) Resource: Public Assignment                                 |
| Public Assignment            | An Employee can search person deferred for persons and assignments in their public person and assignment security profile  | Role: Use REST Service - Representatives Read<br>Only<br>Privilege: Search Person Deferred (Data)<br>Resource: Public Assignment |

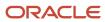

| Business Object      | Policy Description                                                                                                    | Policy Store Implementation                                                                                                    |
|----------------------|----------------------------------------------------------------------------------------------------|----------------------------------------------------------------------------------------------------|
| Public Assignment    | An Employee can search person deferred for persons and assignments in their public person security profile                        | Role: Request Feedback Privilege: Search Person Deferred (Data) Resource: Public Assignment                                         |
| Public Assignment    | An Employee can search person deferred for persons and assignments in their public person security profile                        | Role: Use REST Service - Public Workers Read<br>Only<br>Privilege: Search Person Deferred (Data)<br>Resource: Public Assignment     |
| Public Assignment    | An Employee can search person deferred for persons and assignments in their public person security profile                        | Role: Use REST Service - Worker Connections<br>Read Only<br>Privilege: Search Person Deferred (Data)<br>Resource: Public Assignment |
| Public Assignment    | An Employee can view hcm person public note for public person notes that are about people in their public person security profile | Role: View HCM Person Note Privilege: View HCM Person Public Note (Data) Resource: Public Assignment                                |
| Public Assignment    | An Employee can view person deferred for persons and assignments in their public person and assignment security profile           | Role: Use REST Service - Representatives Read<br>Only<br>Privilege: View Person Deferred (Data)<br>Resource: Public Assignment      |
| Public Assignment    | An Employee can view person deferred for persons and assignments in their public person security profile                          | Role: Use REST Service - Public Workers Read<br>Only<br>Privilege: View Person Deferred (Data)<br>Resource: Public Assignment       |
| Public Assignment    | An Employee can view person deferred for persons and assignments in their public person security profile                          | Role: Use REST Service - Worker Connections<br>Read Only<br>Privilege: View Person Deferred (Data)<br>Resource: Public Assignment   |
| Public Learning Item | An Employee can view self-service learning items for communities persons in their public person security profile are members of   | Role: View Public Learning Communities  Privilege: View Self-Service Learning Items (Data)  Resource: Public Learning Item          |

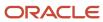

| Business Object      | Policy Description                                                                                                    | Policy Store Implementation                                                                                                 |
|----------------------|----------------------------------------------------------------------------------------------------|----------------------------------------------------------------------------------------------------|
| Public Learning Item | An Employee can view self-service learning items for self-service tutorials published by persons in their public person security profile | Role: Access Learning Common Components  Privilege: View Self-Service Learning Items (Data)  Resource: Public Learning Item |
| Public Learning Item | An Employee can view self-service learning items for self-service videos published by persons in their public person security profile    | Role: Access Learning Common Components  Privilege: View Self-Service Learning Items (Data)  Resource: Public Learning Item |
| Public Learning Item | An Employee can view self-service learning items for videos and tutorials created by persons in their public person security profile     | Role: View Learner Contributions  Privilege: View Self-Service Learning Items (Data)  Resource: Public Learning Item        |
| Public Person        | A Employee can choose public person for persons and assignments in their person and assignment security profile                          | Role: Employee Privilege: Choose Public Person (Data) Resource: Public Person                                               |
| Public Person        | An Employee can choose proxy for role delegation for persons and assignments in their public person and assignment security profile      | Role: Manage Role Delegations  Privilege: Choose Proxy for Role Delegation (Data)  Resource: Public Person                  |
| Public Person        | An Employee can choose public person for all workers in the enterprise                                                                   | Role: Procurement Requester Privilege: Choose Public Person (Data) Resource: Public Person                                  |
| Public Person        | An Employee can choose public person for persons and assignments in their public person and assignment security profile                  | Role: Use REST Service - Eligible Contacts List of Values Privilege: Choose Public Person (Data) Resource: Public Person    |
| Public Person        | An Employee can choose public person for persons and assignments in their public person and assignment security profile                  | Role: Use REST Service - Workers List of Values Privilege: Choose Public Person (Data) Resource: Public Person              |
| Public Person        | An Employee can choose public person for persons in their public person security profile                                                 | Role: Access Learning Common Components                                                                                     |

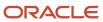

| Business Object | Policy Description                                                                                                 | Policy Store Implementation                                                                                                    |
|-----------------|----------------------------------------------------------------------------------------------------|----------------------------------------------------------------------------------------------------|
|                 |                                                                                                    | Privilege: Choose Public Person (Data)  Resource: Public Person                                                                        |
| Public Person   | An Employee can compare hcm information for themselves                                                             | Role: Compare HCM Information Privilege: Compare HCM Information (Data) Resource: Public Person                                        |
| Public Person   | An Employee can compare public skills for persons and assignments in their public person security profile          | Role: Use REST Service - Talent Profile<br>Comparisons Read Only<br>Privilege: Compare Public Skills (Data)<br>Resource: Public Person |
| Public Person   | An Employee can search person deferred for persons and assignments in their person and assignment security profile | Role: Access Person Gallery Privilege: Search Person Deferred (Data) Resource: Public Person                                           |
| Public Person   | An Employee can search person deferred for persons and assignments in their public person security profile         | Role: Access Touchpoints by Worker Privilege: Search Person Deferred (Data) Resource: Public Person                                    |
| Public Person   | An Employee can search person deferred for persons and assignments in their public person security profile         | Role: Manage Career by Worker Privilege: Search Person Deferred (Data) Resource: Public Person                                         |
| Public Person   | An Employee can search person deferred for persons and assignments in their public person security profile         | Role: Use REST Service - Public Workers Read<br>Only<br>Privilege: Search Person Deferred (Data)<br>Resource: Public Person            |
| Public Person   | An Employee can search person deferred for persons and assignments in their public person security profile         | Role: Use REST Service - Talent Person Profiles Privilege: Search Person Deferred (Data) Resource: Public Person                       |
| Public Person   | An Employee can search person deferred for persons and assignments in their public person security profile         | Role: Use REST Service - Talent Person Profiles<br>Read Only<br>Privilege: Search Person Deferred (Data)<br>Resource: Public Person    |

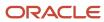

| Business Object | Policy Description                                                                                                    | Policy Store Implementation                                                                                               |
|-----------------|----------------------------------------------------------------------------------------------------|----------------------------------------------------------------------------------------------------|
| Public Person   | An Employee can view person deferred for persons and assignments in their person and assignment security profile                    | Role: Use User Details Service Privilege: View Person Deferred (Data) Resource: Public Person                             |
| Public Person   | An Employee can view person deferred for persons and assignments in their public person security profile                            | Role: Access HCM Celebrate Social Feed Privilege: View Person Deferred (Data) Resource: Public Person                     |
| Public Person   | An Employee can view person deferred for persons and assignments in their public person security profile                            | Role: Career Growth Access by Worker Privilege: View Person Deferred (Data) Resource: Public Person                       |
| Public Person   | An Employee can view person deferred for persons and assignments in their public person security profile                            | Role: Use REST Service - Public Workers Read<br>Only<br>Privilege: View Person Deferred (Data)<br>Resource: Public Person |
| Public Person   | An Employee can view worker contact portrait card for themselves                                                                    | Role: View Portrait Contact Card Privilege: View Worker Contact Portrait Card (Data) Resource: Public Person              |
| Requisition     | An Employee can manage requisition for themselves for the business units for which they are authorized                              | Role: Procurement Requester Privilege: Manage Requisition (Data) Resource: Business Unit                                  |
| Requisition     | An Employee can manage requisition for themselves for the business units for which they are authorized                              | Role: Requisition Self Service User Privilege: Manage Requisition (Data) Resource: Business Unit                          |
| Requisition     | An Employee can manage requisition for themselves for the financial business unit associated with their primary assignment          | Role: Requisition Self Service User Privilege: Manage Requisition (Data) Resource: Business Unit                          |
| Requisition     | An Employee can manage requisition in other bus by rest service for themselves for the business units for which they are authorized | Role: Procurement Requester  Privilege: Manage Requisition in Other BUs by REST Service (Data)                            |

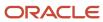

| Business Object         | Policy Description                                                                                                    | Policy Store Implementation                                                                                                    |
|-------------------------|----------------------------------------------------------------------------------------------------|----------------------------------------------------------------------------------------------------|
|                         |                                                                                                    | Resource: Business Unit                                                                                                    |
| Requisition             | An Employee can manage requisition in primary bu by rest service for themselves for the financial business unit associated with their primary assignment | Role: Requisition Self Service User  Privilege: Manage Requisition in Primary BU by REST Service (Data)  Resource: Business Unit                         |
| Salary                  | An Employee can view worker compensation portrait card for themselves                                                                                    | Role: View Compensation Details for Worker Privilege: View Worker Compensation Portrait Card (Data) Resource: Salary                                     |
| Shared Performance Goal | An Employee can choose shared performance goal for people and assignments in their person and assignment security profile                                | Role: Use REST Service - Performance Goals<br>List of Values<br>Privilege: Choose Shared Performance Goal<br>(Data)<br>Resource: Shared Performance Goal |
| Talent Profile          | An Employee can compare talent profiles for people and assignments in their person and assignment security profile                                       | Role: Use REST Service - Talent Profile<br>Comparisons Read Only<br>Privilege: Compare Talent Profiles (Data)<br>Resource: Talent Profile                |
| Talent Profile          | An Employee can edit person career planning for themselves                                                                                               | Role: Edit Person Career Planning Privilege: Edit Person Career Planning (Data) Resource: Talent Profile                                                 |
| Talent Profile          | An Employee can edit person skills and qualifications for themselves                                                                                     | Role: Edit Person Skills and Qualifications Privilege: Edit Person Skills and Qualifications (Data) Resource: Talent Profile                             |
| Talent Profile          | An Employee can manage talent profile person for persons and assignments in their person security profile                                                | Role: Use REST Service - Talent Person Profiles Privilege: Manage Talent Profile Person (Data) Resource: Talent Profile                                  |
| Talent Profile          | An Employee can match talent profile person for themselves                                                                                               | Role: Workforce Profile Worker Privilege: Match Talent Profile Person (Data) Resource: Talent Profile                                                    |

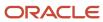

| Business Object | Policy Description                                                                                      | Policy Store Implementation                                                                                                    |
|-----------------|----------------------------------------------------------------------------------------------------|----------------------------------------------------------------------------------------------------|
| Talent Profile  | An Employee can view endorsement for persons and assignments in their public person security profile    | Role: Use REST Service - Talent Person Profiles Privilege: View Endorsement (Data) Resource: Talent Profile                                             |
| Talent Profile  | An Employee can view endorsement for persons and assignments in their public person security profile    | Role: Use REST Service - Talent Person Profiles<br>Read Only<br>Privilege: View Endorsement (Data)<br>Resource: Talent Profile                          |
| Talent Profile  | An Employee can view public skill activity for persons and assignments in their person security profile | Role: Use REST Service - Talent Person Public<br>Skill Activities Read Only<br>Privilege: View Public Skill Activity (Data)<br>Resource: Talent Profile |
| Talent Profile  | An Employee can view public skill for persons and assignments in their public person security profile   | Role: Use REST Service - Talent Person Profiles Privilege: View Public Skill (Data) Resource: Talent Profile                                            |
| Talent Profile  | An Employee can view public skill for persons and assignments in their public person security profile   | Role: Use REST Service - Talent Person Profiles<br>Read Only<br>Privilege: View Public Skill (Data)<br>Resource: Talent Profile                         |
| Talent Profile  | An Employee can view public skill for persons and assignments in their public person security profile   | Role: Use REST Service - Talent Person Public<br>Skills Read Only<br>Privilege: View Public Skill (Data)<br>Resource: Talent Profile                    |
| Talent Profile  | An Employee can view talent profile model for jobs in their job security profile                        | Role: Workforce Profile Worker Privilege: View Talent Profile Model (Data) Resource: Talent Profile                                                     |
| Talent Profile  | An Employee can view talent profile person for themselves                                               | Role: Workforce Profile Worker Privilege: View Talent Profile Person (Data) Resource: Talent Profile                                                    |

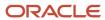

| Business Object           | Policy Description                                                                                                    | Policy Store Implementation                                                                                                    |
|---------------------------|----------------------------------------------------------------------------------------------------|----------------------------------------------------------------------------------------------------|
| Talent Profile Interest   | An Employee can manage careers of interest for people and assignments in their person and assignment security profile | Role: Careers of Interest Management Privilege: Manage Careers of Interest (Data) Resource: Talent Profile Interest                    |
| Talent Profile Interest   | An Employee can view careers of interest for people and assignments in their person and assignment security profile   | Role: Careers of Interest Management Privilege: View Careers of Interest (Data) Resource: Talent Profile Interest                      |
| Talent Profile Interest   | An Employee can view careers of interest for persons and assignments in their public person security profile          | Role: Career Growth Access by Worker Privilege: View Careers of Interest (Data) Resource: Talent Profile Interest                      |
| Talent Profile Item       | An Employee can view talent profile item worker for themselves                                                        | Role: Workforce Profile Worker Privilege: View Talent Profile Item Worker (Data) Resource: Talent Profile Item                         |
| Time Change Request       | An Employee can manage time change requests by worker for themselves                                                  | Role: Request Time Change  Privilege: Manage Time Change Requests by Worker (Data)  Resource: Time Change Request                      |
| Time Record               | An Employee can manage time records for persons and assignments in their person and assignment security profile       | Role: Use REST Service - Time Records Read<br>Only<br>Privilege: Manage Time Records (Data)<br>Resource: Time Record                   |
| Time Record Event         | An Employee can manage time record events for persons and assignments in their person and assignment security profile | Role: Use REST Service - Time Record Events Privilege: Manage Time Record Events (Data) Resource: Time Record Event                    |
| Time Record Group         | An Employee can manage time record groups for persons and assignments in their person and assignment security profile | Role: Use REST Service - Time Record Groups<br>Read Only<br>Privilege: Manage Time Record Groups (Data)<br>Resource: Time Record Group |
| Time Record Group Summary | An Employee can manage time cards by worker for themselves                                                            | Role: Use REST Service - Time Cards by Worker<br>Privilege: Manage Time Cards by Worker (Data)                                         |

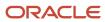

| Business Object                                           | Policy Description                                                                                                    | Policy Store Implementation                                                                                                    |
|-----------------------------------------------------------|----------------------------------------------------------------------------------------------------|----------------------------------------------------------------------------------------------------|
|                                                           |                                                                                                    | Resource: Time Record Group Summary                                                                                                    |
| Time Record Group Summary                                 | An Employee can search time cards for persons and assignments in their person and assignment security profile                      | Role: Use REST Service - Time Card Entry<br>Details Read Only<br>Privilege: Search Time Cards (Data)<br>Resource: Time Record Group Summary                                |
| Total Compensation Statement                              | An Employee can view total compensation statement already generated for themselves                                                 | Role: View Total Compensation Statements  Privilege: View Total Compensation Statement Already Generated (Data)  Resource: Total Compensation Statement                    |
| Touchpoint Summary                                        | An Employee can view touchpoints for themselves                                                                                    | Role: Use REST Service - Talent Worker<br>Engagements by Worker Read Only<br>Privilege: View Touchpoints (Data)<br>Resource: Touchpoint Summary                            |
| Trading Community Org Address Email Contact<br>Preference | An Employee can manage trading community legal contact preference for all trading community contact preferences not of type legal. | Role: Expense Entry  Privilege: Manage Trading Community Legal Contact Preference (Data)  Resource: Trading Community Org Address Email Contact Preference                 |
| Trading Community Org Address Email Contact<br>Preference | An Employee can manage trading community legal contact preference for all trading community contact preferences not of type legal. | Role: Requisition Self Service User  Privilege: Manage Trading Community Legal Contact Preference (Data)  Resource: Trading Community Org Address Email Contact Preference |
| Trading Community Org Address Phone<br>Contact Preference | An Employee can manage trading community legal contact preference for all trading community contact preferences not of type legal. | Role: Expense Entry  Privilege: Manage Trading Community Legal Contact Preference (Data)  Resource: Trading Community Org Address Phone Contact Preference                 |
| Trading Community Org Address Phone<br>Contact Preference | An Employee can manage trading community legal contact preference for all trading community contact preferences not of type legal. | Role: Requisition Self Service User  Privilege: Manage Trading Community Legal Contact Preference (Data)  Resource: Trading Community Org Address Phone Contact Preference |

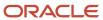

| Business Object                                              | Policy Description                                                                                                    | Policy Store Implementation                                                                                                    |
|--------------------------------------------------------------|----------------------------------------------------------------------------------------------------|----------------------------------------------------------------------------------------------------|
| Trading Community Organization Address<br>Contact Preference | An Employee can manage trading community legal contact preference for all trading community contact preferences not of type legal. | Role: Expense Entry  Privilege: Manage Trading Community Legal Contact Preference (Data)  Resource: Trading Community Organization Address Contact Preference                 |
| Trading Community Organization Address<br>Contact Preference | An Employee can manage trading community legal contact preference for all trading community contact preferences not of type legal. | Role: Requisition Self Service User  Privilege: Manage Trading Community Legal Contact Preference (Data)  Resource: Trading Community Organization Address Contact Preference |
| Trading Community Organization Email Contact<br>Preference   | An Employee can manage trading community legal contact preference for all trading community contact preferences not of type legal. | Role: Expense Entry  Privilege: Manage Trading Community Legal Contact Preference (Data)  Resource: Trading Community Organization Email Contact Preference                   |
| Trading Community Organization Email Contact<br>Preference   | An Employee can manage trading community legal contact preference for all trading community contact preferences not of type legal. | Role: Requisition Self Service User  Privilege: Manage Trading Community Legal Contact Preference (Data)  Resource: Trading Community Organization Email Contact Preference   |
| Trading Community Organization Party                         | An Employee can view trading community organization for all organizations in the enterprise                                        | Role: Employee Bank Account Management Privilege: View Trading Community Organization (Data) Resource: Trading Community Organization Party                                   |
| Trading Community Organization Party                         | An Employee can view trading community organization for all organizations in the enterprise                                        | Role: Expense Entry  Privilege: View Trading Community Organization (Data)  Resource: Trading Community Organization Party                                                    |
| Trading Community Organization Party                         | An Employee can view trading community organization for all organizations in the enterprise                                        | Role: Payables Invoice Inquiry  Privilege: View Trading Community Organization (Data)  Resource: Trading Community Organization Party                                         |

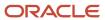

| Business Object                                            | Policy Description                                                                                                    | Policy Store Implementation                                                                                                    |
|------------------------------------------------------------|----------------------------------------------------------------------------------------------------|----------------------------------------------------------------------------------------------------|
| Trading Community Organization Party                       | An Employee can view trading community organization for all organizations in the enterprise                                             | Role: Procurement Requester  Privilege: View Trading Community Organization (Data)  Resource: Trading Community Organization Party                                          |
| Trading Community Organization Party                       | An Employee can view trading community organization for all organizations in the enterprise                                             | Role: Trading Community Data Security Policies<br>for HCM  Privilege: View Trading Community<br>Organization (Data)  Resource: Trading Community Organization<br>Party      |
| Trading Community Organization Phone<br>Contact Preference | An Employee can manage trading community legal contact preference for all trading community contact preferences not of type legal.      | Role: Expense Entry  Privilege: Manage Trading Community Legal Contact Preference (Data)  Resource: Trading Community Organization Phone Contact Preference                 |
| Trading Community Organization Phone<br>Contact Preference | An Employee can manage trading community legal contact preference for all trading community contact preferences not of type legal.      | Role: Requisition Self Service User  Privilege: Manage Trading Community Legal Contact Preference (Data)  Resource: Trading Community Organization Phone Contact Preference |
| Trading Community Party                                    | An Employee can view trading community contact for all trading community persons in the enterprise except contacts created by partners. | Role: Procurement Requester  Privilege: View Trading Community Contact (Data)  Resource: Trading Community Party                                                            |
| Trading Community Party                                    | An Employee can view trading community person for all people in the enterprise                                                          | Role: Employee Bank Account Management Privilege: View Trading Community Person (Data) Resource: Trading Community Party                                                    |
| Trading Community Party                                    | An Employee can view trading community person for all people in the enterprise                                                          | Role: Expense Entry Privilege: View Trading Community Person (Data) Resource: Trading Community Party                                                                       |
| Trading Community Party                                    | An Employee can view trading community person for all people in the enterprise                                                          | Role: Payables Invoice Inquiry                                                                                                    |

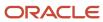

| <b>Business Object</b>                                 | Policy Description                                                                                                    | Policy Store Implementation                                                                                                    |
|--------------------------------------------------------|----------------------------------------------------------------------------------------------------|----------------------------------------------------------------------------------------------------|
|                                                        |                                                                                                    | Privilege: View Trading Community Person<br>(Data)  Resource: Trading Community Party                                                                   |
| Trading Community Party                                | An Employee can view trading community person for all people in the enterprise                                                     | Role: Procurement Requester  Privilege: View Trading Community Person (Data)  Resource: Trading Community Party                                         |
| Trading Community Party                                | An Employee can view trading community person for all people in the enterprise                                                     | Role: Trading Community Data Security Policies for HCM  Privilege: View Trading Community Person (Data)  Resource: Trading Community Party              |
| Trading Community Party                                | An Employee can view trading community person for all people in the enterprise other than sales accounts and sales prospects.      | Role: Expense Entry Privilege: View Trading Community Person (Data) Resource: Trading Community Party                                                   |
| Trading Community Party                                | An Employee can view trading community person for all people in the enterprise other than sales accounts and sales prospects.      | Role: Procurement Requester  Privilege: View Trading Community Person (Data)  Resource: Trading Community Party                                         |
| Trading Community Party                                | An Employee can view trading community person for all resources in the enterprise                                                  | Role: Expense Entry Privilege: View Trading Community Person (Data) Resource: Trading Community Party                                                   |
| Trading Community Party                                | An Employee can view trading community person for all resources in the enterprise                                                  | Role: Procurement Requester  Privilege: View Trading Community Person (Data)  Resource: Trading Community Party                                         |
| Trading Community Person Address Contact<br>Preference | An Employee can manage trading community legal contact preference for all trading community contact preferences not of type legal. | Role: Expense Entry  Privilege: Manage Trading Community Legal Contact Preference (Data)  Resource: Trading Community Person Address Contact Preference |

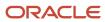

| Business Object                                              | Policy Description                                                                                                    | Policy Store Implementation                                                                                                    |
|--------------------------------------------------------------|----------------------------------------------------------------------------------------------------|----------------------------------------------------------------------------------------------------|
| Trading Community Person Address Contact<br>Preference       | An Employee can manage trading community legal contact preference for all trading community contact preferences not of type legal. | Role: Requisition Self Service User  Privilege: Manage Trading Community Legal Contact Preference (Data)  Resource: Trading Community Person Address Contact Preference       |
| Trading Community Person Address Phone<br>Contact Preference | An Employee can manage trading community legal contact preference for all trading community contact preferences not of type legal. | Role: Expense Entry  Privilege: Manage Trading Community Legal Contact Preference (Data)  Resource: Trading Community Person Address Phone Contact Preference                 |
| Trading Community Person Address Phone<br>Contact Preference | An Employee can manage trading community legal contact preference for all trading community contact preferences not of type legal. | Role: Requisition Self Service User  Privilege: Manage Trading Community Legal Contact Preference (Data)  Resource: Trading Community Person Address Phone Contact Preference |
| Trading Community Person Email Contact<br>Preference         | An Employee can manage trading community legal contact preference for all trading community contact preferences not of type legal. | Role: Expense Entry  Privilege: Manage Trading Community Legal Contact Preference (Data)  Resource: Trading Community Person Email Contact Preference                         |
| Trading Community Person Email Contact<br>Preference         | An Employee can manage trading community legal contact preference for all trading community contact preferences not of type legal. | Role: Requisition Self Service User  Privilege: Manage Trading Community Legal Contact Preference (Data)  Resource: Trading Community Person Email Contact Preference         |
| Trading Community Person Phone Contact<br>Preference         | An Employee can manage trading community legal contact preference for all trading community contact preferences not of type legal. | Role: Expense Entry  Privilege: Manage Trading Community Legal Contact Preference (Data)  Resource: Trading Community Person Phone Contact Preference                         |
| Trading Community Person Phone Contact<br>Preference         | An Employee can manage trading community legal contact preference for all trading community contact preferences not of type legal. | Role: Requisition Self Service User  Privilege: Manage Trading Community Legal Contact Preference (Data)  Resource: Trading Community Person Phone Contact Preference         |

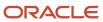

| Business Object                | Policy Description                                                                                                    | Policy Store Implementation                                                                                                    |
|--------------------------------|----------------------------------------------------------------------------------------------------|----------------------------------------------------------------------------------------------------|
| Trading Community Relationship | An Employee can view trading community relationship for all trading community relationships in the enterprise                                                                            | Role: Procurement Requester  Privilege: View Trading Community Relationship (Data)  Resource: Trading Community Relationship                                  |
| Trading Community Relationship | An Employee can view trading community relationship for all trading community relationships in the enterprise                                                                            | Role: Trading Community Data Security Policies<br>for HCM  Privilege: View Trading Community<br>Relationship (Data)  Resource: Trading Community Relationship |
| Trading Community Relationship | An Employee can view trading community relationship for all trading community relationships in the enterprise except partner contact relationships, or relationships created by partners | Role: Procurement Requester  Privilege: View Trading Community Relationship (Data)  Resource: Trading Community Relationship                                  |
| Trading Community Relationship | An Employee can view trading community relationship for all trading community relationships in the enterprise except partner contact relationships, or relationships created by partners | Role: Requisition Self Service User  Privilege: View Trading Community Relationship (Data)  Resource: Trading Community Relationship                          |
| Trading Partner Item           | A Employee can administrator trading partner item for the trading partner item they have access to                                                                                       | Role: Employee  Privilege: Administrate Trading Partner Item (Data)  Resource: Trading Partner Item                                                           |
| Trading Partner Item           | A Employee can maintain trading partner item for the trading partner item they have access to                                                                                            | Role: Employee Privilege: Maintain Trading Partner Item (Data) Resource: Trading Partner Item                                                                 |
| Trading Partner Item           | A Employee can view trading partner item for the trading partner item they have access to                                                                                                | Role: Employee Privilege: View Trading Partner Item (Data) Resource: Trading Partner Item                                                                     |
| User                           | An Employee can view user accounts for themselves                                                                                                    | Role: Manage My Account Privilege: View User Accounts (Data) Resource: User                                                                                   |

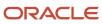

| Business Object                  | Policy Description                                                                                      | Policy Store Implementation                                                                                                    |
|----------------------------------|----------------------------------------------------------------------------------------------------|----------------------------------------------------------------------------------------------------|
| User Role                        | An Employee can view own account details for themselves                                                 | Role: Manage My Account Privilege: View Own Account Details (Data) Resource: User Role                                                              |
| Variable Compensation Allocation | An Employee can manage variable compensation allocation by worker for themselves                        | Role: Manage Personal Compensation  Privilege: Manage Variable Compensation Allocation by Worker (Data)  Resource: Variable Compensation Allocation |
| Work Relationship                | An Employee can submit resignation for themselves                                                       | Role: Submit Resignation  Privilege: Submit Resignation (Data)  Resource: Work Relationship                                                         |
| Work Relationship                | An Employee can view employment information summary for themselves                                      | Role: View Employment Information Summary Privilege: View Employment Information Summary (Data) Resource: Work Relationship                         |
| Work Relationship                | An Employee can withdraw resignation for themselves                                                     | Role: Withdraw Resignation  Privilege: Withdraw Resignation (Data)  Resource: Work Relationship                                                     |
| Worker                           | A Employee can choose worker for people and assignments in their person and assignment security profile | Role: Employee Privilege: Choose Worker (Data) Resource: Worker                                                                                     |
| Worker                           | An Employee can compare worker employment information for themselves                                    | Role: Compare HCM Information  Privilege: Compare Worker Employment Information (Data)  Resource: Worker                                            |
| Worker                           | An Employee can review worker availability for themselves                                               | Role: View Portrait Availability Card Privilege: Review Worker Availability (Data) Resource: Worker                                                 |
| Worker                           | An Employee can search worker for themselves                                                            | Role: View Additional Assignment Info Privilege: Search Worker (Data)                                                                               |

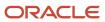

| Business Object    | Policy Description                                                                                                    | Policy Store Implementation                                                                                              |
|--------------------|----------------------------------------------------------------------------------------------------|----------------------------------------------------------------------------------------------------|
|                    |                                                                                                    | Resource: Worker                                                                                                    |
| Worker             | An Employee can search worker for themselves                                                                                                    | Role: View Eligible Jobs Privilege: Search Worker (Data) Resource: Worker                                                |
| Worker             | An Employee can search worker for themselves                                                                                                    | Role: View Employment Information Summary Privilege: Search Worker (Data) Resource: Worker                               |
| Worker             | An Employee can search worker for themselves                                                                                                    | Role: View Seniority Dates Privilege: Search Worker (Data) Resource: Worker                                              |
| Worker             | An Employee can search worker for themselves                                                                                                    | Role: View Worker Contract Privilege: Search Worker (Data) Resource: Worker                                              |
| Worker Contract    | An Employee can view worker contract for themselves                                                                                                    | Role: View Worker Contract  Privilege: View Worker Contract (Data)  Resource: Worker Contract                            |
| Worker Journey     | An Employee can view worker journey for persons and assignments in their person and assignment security profile and journeys to which they have been granted access | Role: Use REST Service - Worker Journeys Privilege: View Worker Journey (Data) Resource: Worker Journey                  |
| Workforce Schedule | An Employee can view workforce schedule by worker for themselves                                                                                                    | Role: View Workforce Schedule by Worker Privilege: View Workforce Schedule by Worker (Data) Resource: Workforce Schedule |

# Privacy

This table lists data security policies for privacy for the Employee abstract role.

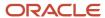

| Business Object                | Policy Description                                                                                                    | Policy Store Implementation                                                                                                    |
|--------------------------------|----------------------------------------------------------------------------------------------------|----------------------------------------------------------------------------------------------------|
| Trading Community Person Phone | An Employee can view trading community person mobile phone number for all trading community person mobile phone numbers | Role: Procurement Requester  Privilege: View Trading Community Person Mobile Phone Number  Resource: Trading Community Person Phone |

# Financial Analyst (Job Role)

Analyzes the financial performance of an enterprise or an organization within an enterprise.

### Role Hierarchy

The Financial Analyst job role directly and indirectly inherits these roles.

- · Financial Analyst
  - Financials Folder Reporting
  - General Accounting Setup Review
    - Business Intelligence Consumer
    - Functional Setups
    - Review General Ledger Accounting Period Status
  - General Ledger Reporting
    - Business Intelligence Consumer
    - Customer Account Inquiry
    - General Accounting Setup Review
      - Business Intelligence Consumer
      - Functional Setups
      - Review General Ledger Accounting Period Status
    - Payables Invoice Inquiry
    - Subledger Accounting Reporting
      - Business Intelligence Consumer
      - Customer Account Inquiry
  - General Ledger Transaction Analysis
    - Business Intelligence Authoring
  - Inter Company Transaction Analysis
    - Business Intelligence Authoring

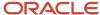

### **Duties**

This table lists the duties assigned directly and indirectly to the Financial Analyst job role.

| Duty Role                           | Description                                                                                                    |
|-------------------------------------|----------------------------------------------------------------------------------------------------|
| Business Intelligence Authoring     | An author of Business Intelligence reports as presented in the web catalog. The role allows authoring within Business Intelligence Applications, Business Intelligence Publisher, Real Time Decisions, Enterprise Performance Management and Business Intelligence Office.                                                       |
| Business Intelligence Consumer      | A role required to allow reporting from Business Intelligence Applications, Business Intelligence Publisher, Real Time Decisions, Enterprise Performance Management and Business Intelligence Office. This role allow you to run reports from the web catalog but it will not allow a report to be authored from a subject area. |
| Customer Account Inquiry            | View customer account details.                                                                                                    |
| Financials Folder Reporting         | Grants access to the Financials web catalog folder.                                                                                                    |
| Functional Setups                   | Uses the functional user overview, and assigned tasks, and task lists.                                                                                                    |
| General Accounting Setup Review     | Views set up for accounting and transaction calendars, Oracle Fusion General Ledger accounting period status, conversion rates and chart of accounts mapping rules.                                                                                                    |
| General Ledger Reporting            | Provides access to all balances and transaction inquiry and reporting privileges for General Ledger.                                                                                                    |
| General Ledger Transaction Analysis | Analyzes General Ledger transactional information                                                                                                    |
| Inter Company Transaction Analysis  | Analyzes Inter Company transactional information                                                                                                    |
| Payables Invoice Inquiry            | Views Oracle Fusion Payables invoices.                                                                                                    |
| Subledger Accounting Reporting      | Runs all subledger accounting reports, and reviews journal entries.                                                                                                    |
| Transactional Analysis              | This duty is used for various generic OTBI security and filtering purposes and is therefore required for all OTBI users.                                                                                                    |

## Aggregate Privileges

This table lists aggregate privileges assigned directly and indirectly to the Financial Analyst job role.

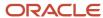

| Aggregate Privilege                               | Description                                        |
|---------------------------------------------------|----------------------------------------------------|
| Review General Ledger Accounting Period<br>Status | Review Oracle Fusion General Ledger period status. |

# Privileges

This table lists privileges granted to duties of the Financial Analyst job role.

| Granted Role             | Granted Role Description       | Privilege                                                               |
|--------------------------|--------------------------------|-------------------------------------------------------------------------|
| Customer Account Inquiry | View customer account details. | Export Customer Account                                                 |
| Customer Account Inquiry | View customer account details. | Export Customer Account Relationship                                    |
| Customer Account Inquiry | View customer account details. | Search Customer Account Relationships                                   |
| Customer Account Inquiry | View customer account details. | Search Customer Account Site                                            |
| Customer Account Inquiry | View customer account details. | Search Trading Community Organization                                   |
| Customer Account Inquiry | View customer account details. | Search Trading Community Organization<br>Additional Identifier          |
| Customer Account Inquiry | View customer account details. | Search Trading Community Organization<br>Additional Name                |
| Customer Account Inquiry | View customer account details. | Search Trading Community Organization<br>Address                        |
| Customer Account Inquiry | View customer account details. | Search Trading Community Organization<br>Classification Code Assignment |
| Customer Account Inquiry | View customer account details. | Search Trading Community Organization<br>Contact Point                  |
| Customer Account Inquiry | View customer account details. | View Customer Account                                                   |
| Customer Account Inquiry | View customer account details. | View Customer Account Information                                       |
| Customer Account Inquiry | View customer account details. | View Customer Account Relationship                                      |
| Customer Account Inquiry | View customer account details. | View Customer Account Relationships                                     |

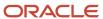

| Granted Role             | Granted Role Description                                                                     | Privilege                                                             |
|--------------------------|----------------------------------------------------------------------------------------------|-----------------------------------------------------------------------|
| Customer Account Inquiry | View customer account details.                                                               | View Customer Account Site                                            |
| Customer Account Inquiry | View customer account details.                                                               | View Customer Account Site Use                                        |
| Customer Account Inquiry | View customer account details.                                                               | View Location of Final Discharge                                      |
| Customer Account Inquiry | View customer account details.                                                               | View Party Fiscal Classification                                      |
| Customer Account Inquiry | View customer account details.                                                               | View Third-Party Site Tax Profile                                     |
| Customer Account Inquiry | View customer account details.                                                               | View Third-Party Tax Profile                                          |
| Customer Account Inquiry | View customer account details.                                                               | View Trading Community Organization                                   |
| Customer Account Inquiry | View customer account details.                                                               | View Trading Community Organization<br>Additional Identifier          |
| Customer Account Inquiry | View customer account details.                                                               | View Trading Community Organization<br>Additional Name                |
| Customer Account Inquiry | View customer account details.                                                               | View Trading Community Organization Address                           |
| Customer Account Inquiry | View customer account details.                                                               | View Trading Community Organization Address<br>Use                    |
| Customer Account Inquiry | View customer account details.                                                               | View Trading Community Organization<br>Classification Code Assignment |
| Customer Account Inquiry | View customer account details.                                                               | View Trading Community Organization Contact<br>Point                  |
| Customer Account Inquiry | View customer account details.                                                               | View Trading Community Organization Contact<br>Preference             |
| Customer Account Inquiry | View customer account details.                                                               | View Trading Community Organization Source<br>System Mapping          |
| Customer Account Inquiry | View customer account details.                                                               | View Trading Community Organization Usage<br>Assignment               |
| Financial Analyst        | Analyzes the financial performance of an enterprise or an organization within an enterprise. | Create Financial Statement Report                                     |

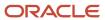

| Granted Role      | Granted Role Description                                                                     | Privilege                                                  |
|-------------------|----------------------------------------------------------------------------------------------|------------------------------------------------------------|
| Financial Analyst | Analyzes the financial performance of an enterprise or an organization within an enterprise. | Manage General Accounting Activities                       |
| Financial Analyst | Analyzes the financial performance of an enterprise or an organization within an enterprise. | Manage Inquiry and Reporting Activities                    |
| Financial Analyst | Analyzes the financial performance of an enterprise or an organization within an enterprise. | Manage Journal Activities                                  |
| Financial Analyst | Analyzes the financial performance of an enterprise or an organization within an enterprise. | Manage Oracle Fusion General Ledger User<br>Preferences    |
| Financial Analyst | Analyzes the financial performance of an enterprise or an organization within an enterprise. | Manage Period Close Activities                             |
| Financial Analyst | Analyzes the financial performance of an enterprise or an organization within an enterprise. | Manage Profitability Business Intelligence                 |
| Financial Analyst | Analyzes the financial performance of an enterprise or an organization within an enterprise. | Run Payables Data Extraction Program                       |
| Financial Analyst | Analyzes the financial performance of an enterprise or an organization within an enterprise. | Run Payables to General Ledger Reconciliation<br>Report    |
| Financial Analyst | Analyzes the financial performance of an enterprise or an organization within an enterprise. | Run Receivables to General Ledger<br>Reconciliation Report |
| Functional Setups | Uses the functional user overview, and assigned tasks, and task lists.                       | Execute Setup Tasks                                        |
| Functional Setups | Uses the functional user overview, and assigned tasks, and task lists.                       | Review Applications Offering                               |
| Functional Setups | Uses the functional user overview, and assigned tasks, and task lists.                       | Review Setups Functional User Overview                     |
| Functional Setups | Uses the functional user overview, and assigned tasks, and task lists.                       | Setup and Maintain Applications                            |

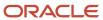

| Granted Role                    | Granted Role Description                                                                                                    | Privilege                                            |
|---------------------------------|----------------------------------------------------------------------------------------------------|------------------------------------------------------|
| General Accounting Setup Review | Views set up for accounting and transaction calendars, Oracle Fusion General Ledger accounting period status, conversion rates and chart of accounts mapping rules. | Review Historical Conversion Rate                    |
| General Accounting Setup Review | Views set up for accounting and transaction calendars, Oracle Fusion General Ledger accounting period status, conversion rates and chart of accounts mapping rules. | Run Balancing Segment Value Assignment<br>Report     |
| General Accounting Setup Review | Views set up for accounting and transaction calendars, Oracle Fusion General Ledger accounting period status, conversion rates and chart of accounts mapping rules. | Run Chart of Accounts - Mapping Rules Report         |
| General Accounting Setup Review | Views set up for accounting and transaction calendars, Oracle Fusion General Ledger accounting period status, conversion rates and chart of accounts mapping rules. | Run Data Access Set Listing Report                   |
| General Accounting Setup Review | Views set up for accounting and transaction calendars, Oracle Fusion General Ledger accounting period status, conversion rates and chart of accounts mapping rules. | View Accounting Calendar                             |
| General Accounting Setup Review | Views set up for accounting and transaction calendars, Oracle Fusion General Ledger accounting period status, conversion rates and chart of accounts mapping rules. | View Accounting Configuration                        |
| General Accounting Setup Review | Views set up for accounting and transaction calendars, Oracle Fusion General Ledger accounting period status, conversion rates and chart of accounts mapping rules. | View Accounting Flexfield Aliases                    |
| General Accounting Setup Review | Views set up for accounting and transaction calendars, Oracle Fusion General Ledger accounting period status, conversion rates and chart of accounts mapping rules. | View Applications Coexistence Configuration<br>Setup |
| General Accounting Setup Review | Views set up for accounting and transaction calendars, Oracle Fusion General Ledger accounting period status, conversion rates and chart of accounts mapping rules. | View Commitment Control Calendar                     |
| General Accounting Setup Review | Views set up for accounting and transaction calendars, Oracle Fusion General Ledger accounting period status, conversion rates and chart of accounts mapping rules. | View Daily Conversion Rate                           |
| General Accounting Setup Review | Views set up for accounting and transaction calendars, Oracle Fusion General Ledger                                                                                 | View Fixed Asset Books                               |

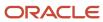

| Granted Role                    | Granted Role Description                                                                                                    | Privilege                                                                 |
|---------------------------------|----------------------------------------------------------------------------------------------------|---------------------------------------------------------------------------|
|                                 | accounting period status, conversion rates and chart of accounts mapping rules.                                                                                     |                                                                           |
| General Accounting Setup Review | Views set up for accounting and transaction calendars, Oracle Fusion General Ledger accounting period status, conversion rates and chart of accounts mapping rules. | View Ledger Set                                                           |
| General Accounting Setup Review | Views set up for accounting and transaction calendars, Oracle Fusion General Ledger accounting period status, conversion rates and chart of accounts mapping rules. | View Oracle Fusion General Ledger Data Access<br>Set Definition           |
| General Accounting Setup Review | Views set up for accounting and transaction calendars, Oracle Fusion General Ledger accounting period status, conversion rates and chart of accounts mapping rules. | View Oracle Fusion General Ledger Transaction<br>Calendar                 |
| General Ledger Reporting        | Provides access to all balances and transaction inquiry and reporting privileges for General Ledger.                                                                | Access Financial Reporting Center                                         |
| General Ledger Reporting        | Provides access to all balances and transaction inquiry and reporting privileges for General Ledger.                                                                | Create General Ledger and Subledger<br>Accounting Account Analysis Report |
| General Ledger Reporting        | Provides access to all balances and transaction inquiry and reporting privileges for General Ledger.                                                                | Create General Ledger and Subledger<br>Accounting by Journal Lines Report |
| General Ledger Reporting        | Provides access to all balances and transaction inquiry and reporting privileges for General Ledger.                                                                | Inquire Fixed Asset Transaction                                           |
| General Ledger Reporting        | Provides access to all balances and transaction inquiry and reporting privileges for General Ledger.                                                                | Inquire and Analyze Oracle Fusion General<br>Ledger Account Balance       |
| General Ledger Reporting        | Provides access to all balances and transaction inquiry and reporting privileges for General Ledger.                                                                | Manage Project Expenditure Item                                           |
| General Ledger Reporting        | Provides access to all balances and transaction inquiry and reporting privileges for General Ledger.                                                                | Preview Receivables Invoice                                               |
| General Ledger Reporting        | Provides access to all balances and transaction inquiry and reporting privileges for General Ledger.                                                                | Review Cost Distribution                                                  |

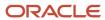

| Granted Role             | Granted Role Description                                                                             | Privilege                                                                    |
|--------------------------|----------------------------------------------------------------------------------------------------|------------------------------------------------------------------------------|
| General Ledger Reporting | Provides access to all balances and transaction inquiry and reporting privileges for General Ledger. | Review Encumbrance Journal                                                   |
| General Ledger Reporting | Provides access to all balances and transaction inquiry and reporting privileges for General Ledger. | Review Journal                                                               |
| General Ledger Reporting | Provides access to all balances and transaction inquiry and reporting privileges for General Ledger. | Review Receipt Accounting Distributions                                      |
| General Ledger Reporting | Provides access to all balances and transaction inquiry and reporting privileges for General Ledger. | Run Account Analysis - Average Balance Audit<br>Report                       |
| General Ledger Reporting | Provides access to all balances and transaction inquiry and reporting privileges for General Ledger. | Run Account Analysis - Contra Account Report                                 |
| General Ledger Reporting | Provides access to all balances and transaction inquiry and reporting privileges for General Ledger. | Run Account Analysis Report                                                  |
| General Ledger Reporting | Provides access to all balances and transaction inquiry and reporting privileges for General Ledger. | Run Financial Statements Program                                             |
| General Ledger Reporting | Provides access to all balances and transaction inquiry and reporting privileges for General Ledger. | Run General Ledger Journal Entry Report                                      |
| General Ledger Reporting | Provides access to all balances and transaction inquiry and reporting privileges for General Ledger. | Run General Ledger Journal and Balance<br>Report                             |
| General Ledger Reporting | Provides access to all balances and transaction inquiry and reporting privileges for General Ledger. | Run General Ledger Journal and Balance<br>Report by Balancing Segment Report |
| General Ledger Reporting | Provides access to all balances and transaction inquiry and reporting privileges for General Ledger. | Run General Ledger Report                                                    |
| General Ledger Reporting | Provides access to all balances and transaction inquiry and reporting privileges for General Ledger. | Run General Ledger Trial Balance Report                                      |

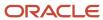

| Granted Role             | Granted Role Description                                                                             | Privilege                                            |
|--------------------------|----------------------------------------------------------------------------------------------------|------------------------------------------------------|
| General Ledger Reporting | Provides access to all balances and transaction inquiry and reporting privileges for General Ledger. | Run Global Account Analysis Report                   |
| General Ledger Reporting | Provides access to all balances and transaction inquiry and reporting privileges for General Ledger. | Run Global Daily Journals Report                     |
| General Ledger Reporting | Provides access to all balances and transaction inquiry and reporting privileges for General Ledger. | Run Global Journal Ledger Report                     |
| General Ledger Reporting | Provides access to all balances and transaction inquiry and reporting privileges for General Ledger. | Run Global Journals and Third Party Report           |
| General Ledger Reporting | Provides access to all balances and transaction inquiry and reporting privileges for General Ledger. | Run Global Subledger Detail Journal Report           |
| General Ledger Reporting | Provides access to all balances and transaction inquiry and reporting privileges for General Ledger. | Run Global Third Party Account Balance Report        |
| General Ledger Reporting | Provides access to all balances and transaction inquiry and reporting privileges for General Ledger. | Run Global Third Party Balances Summary<br>Report    |
| General Ledger Reporting | Provides access to all balances and transaction inquiry and reporting privileges for General Ledger. | Run Global Third Party Detail and Balances<br>Report |
| General Ledger Reporting | Provides access to all balances and transaction inquiry and reporting privileges for General Ledger. | Run Journals - Batch Summary Report                  |
| General Ledger Reporting | Provides access to all balances and transaction inquiry and reporting privileges for General Ledger. | Run Journals - Check Report                          |
| General Ledger Reporting | Provides access to all balances and transaction inquiry and reporting privileges for General Ledger. | Run Journals - Day Book Report                       |
| General Ledger Reporting | Provides access to all balances and transaction inquiry and reporting privileges for General Ledger. | Run Journals - Extended Report                       |

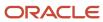

| Granted Role             | Granted Role Description                                                                             | Privilege                                                 |
|--------------------------|----------------------------------------------------------------------------------------------------|-----------------------------------------------------------|
| General Ledger Reporting | Provides access to all balances and transaction inquiry and reporting privileges for General Ledger. | Run Journals - Tax Report                                 |
| General Ledger Reporting | Provides access to all balances and transaction inquiry and reporting privileges for General Ledger. | Run Trial Balance - Average Report                        |
| General Ledger Reporting | Provides access to all balances and transaction inquiry and reporting privileges for General Ledger. | Run Trial Balance - Expanded Report                       |
| General Ledger Reporting | Provides access to all balances and transaction inquiry and reporting privileges for General Ledger. | Run Trial Balance - Translation Report                    |
| General Ledger Reporting | Provides access to all balances and transaction inquiry and reporting privileges for General Ledger. | Run Trial Balance Report                                  |
| General Ledger Reporting | Provides access to all balances and transaction inquiry and reporting privileges for General Ledger. | View External Cash Transaction                            |
| General Ledger Reporting | Provides access to all balances and transaction inquiry and reporting privileges for General Ledger. | View Payables Payment                                     |
| General Ledger Reporting | Provides access to all balances and transaction inquiry and reporting privileges for General Ledger. | View Payroll Costing Results from Subledger<br>Accounting |
| General Ledger Reporting | Provides access to all balances and transaction inquiry and reporting privileges for General Ledger. | View Project Commitment Transactions                      |
| General Ledger Reporting | Provides access to all balances and transaction inquiry and reporting privileges for General Ledger. | View Project Contract Revenue Distribution<br>Lines       |
| General Ledger Reporting | Provides access to all balances and transaction inquiry and reporting privileges for General Ledger. | View Project Expenditure Item                             |
| General Ledger Reporting | Provides access to all balances and transaction inquiry and reporting privileges for General Ledger. | View Project Expenditure Item Cost Distribution<br>Lines  |

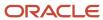

| Granted Role                   | Granted Role Description                                                                             | Privilege                                           |
|--------------------------------|----------------------------------------------------------------------------------------------------|-----------------------------------------------------|
| General Ledger Reporting       | Provides access to all balances and transaction inquiry and reporting privileges for General Ledger. | View Receivables Credit Memo                        |
| General Ledger Reporting       | Provides access to all balances and transaction inquiry and reporting privileges for General Ledger. | View Receivables Invoice                            |
| General Ledger Reporting       | Provides access to all balances and transaction inquiry and reporting privileges for General Ledger. | View Receivables Receipt                            |
| Payables Invoice Inquiry       | Views Oracle Fusion Payables invoices.                                                               | Manage Payables Invoices                            |
| Payables Invoice Inquiry       | Views Oracle Fusion Payables invoices.                                                               | View Payables Invoice                               |
| Subledger Accounting Reporting | Runs all subledger accounting reports, and reviews journal entries.                                  | Create Journal Entries Reporting Sequence<br>Number |
| Subledger Accounting Reporting | Runs all subledger accounting reports, and reviews journal entries.                                  | Review Subledger Journal Entry                      |
| Subledger Accounting Reporting | Runs all subledger accounting reports, and reviews journal entries.                                  | Submit Account Analysis Report                      |
| Subledger Accounting Reporting | Runs all subledger accounting reports, and reviews journal entries.                                  | Submit Journal Entries Report                       |
| Subledger Accounting Reporting | Runs all subledger accounting reports, and reviews journal entries.                                  | Submit Subledger Period Close Exceptions<br>Report  |
| Subledger Accounting Reporting | Runs all subledger accounting reports, and reviews journal entries.                                  | Submit Third Party Balances Report                  |
| Subledger Accounting Reporting | Runs all subledger accounting reports, and reviews journal entries.                                  | Submit Trading Partner Summary Report               |

## **Data Security Policies**

This table lists data security policies and their enforcement across analytics application for the Financial Analyst job role.

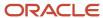

| Business Object               | Policy Description                                                                                                    | Policy Store Implementation                                                                                                    |
|-------------------------------|----------------------------------------------------------------------------------------------------|----------------------------------------------------------------------------------------------------|
| Cost Distribution             | A Financial Analyst can view cost transaction for the cost organizations associated to the ledgers for which the user is authorized                   | Role: General Ledger Reporting Privilege: View Cost Transaction (Data) Resource: Cost Distribution                                                    |
| General Ledger Actual Balance | A Financial Analyst can view general ledger actual balance for the set of subsidiaries or management segment values whose close processes they manage | Role: Financial Analyst  Privilege: Inquire and Analyze Oracle Fusion General Ledger Account Balance (Data)  Resource: General Ledger Data Access Set |
| General Ledger Period Status  | A Financial Analyst can view accounting period status for the oracle fusion general ledger application                                                | Role: Review General Ledger Accounting Period<br>Status  Privilege: View Accounting Period Status (Data)  Resource: General Ledger Period Status      |
| General Ledger Period Status  | A Financial Analyst can view general ledger period status for the set of subsidiaries whose close processes they manage                               | Role: Financial Analyst  Privilege: View Accounting Period Status (Data)  Resource: General Ledger Data Access Set                                    |
| Journal                       | A Financial Analyst can view journal for the set of subsidiaries or management segment values whose accounting balance they manage                    | Role: Financial Analyst  Privilege: View Journal (Data)  Resource: General Ledger Data Access Set                                                     |
| Ledger                        | A Financial Analyst can manage ledger for subledger for the posting ledgers for transactions that they are authorized.                                | Role: Subledger Accounting Reporting Privilege: Manage Ledger for Subledger (Data) Resource: Ledger                                                   |
| Ledger                        | A Financial Analyst can report ledger for the set of subsidiaries whose reconciliation processes they manage                                          | Role: Financial Analyst  Privilege: Report Oracle Fusion General Ledger (Data)  Resource: Ledger                                                      |
| Ledger                        | A Financial Analyst can view ledger for the set of subsidiaries whose accounting balance and close processes they manage                              | Role: Financial Analyst Privilege: View Ledger (Data) Resource: General Ledger Data Access Set                                                        |
| Party Tax Profile             | A Financial Analyst can manage business unit party tax profile for the business units for which they are authorized                                   | Role: Customer Account Inquiry Privilege: Manage Business Unit Party Tax Profile (Data)                                                               |

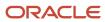

| Business Object                   | Policy Description                                                                                                    | Policy Store Implementation                                                                                                    |
|-----------------------------------|----------------------------------------------------------------------------------------------------|----------------------------------------------------------------------------------------------------|
|                                   |                                                                                                    | Resource: Business Unit                                                                                                    |
| Payables Standard Invoice         | A Financial Analyst can report payables standard invoice for the business units associated to the ledgers for which user is authorized          | Role: Financial Analyst Privilege: Report Payables (Data) Resource: Payables Standard Invoice                                       |
| Receivables Credit Memo           | A Financial Analyst can view receivables activities for the business units associated to the ledgers for which user is authorized               | Role: General Ledger Reporting  Privilege: View Receivables Activities (Data)  Resource: Receivables Credit Memo                    |
| Receivables Invoice               | A Financial Analyst can view receivables activities for the business units associated to the ledgers for which user is authorized               | Role: General Ledger Reporting  Privilege: View Receivables Activities (Data)  Resource: Receivables Invoice                        |
| Receivables Invoice               | A Financial Analyst can view receivables invoice for the business units associated to the ledgers for which user is authorized                  | Role: Financial Analyst  Privilege: View Receivables Activities (Data)  Resource: Receivables Invoice                               |
| Receivables Miscellaneous Receipt | A Financial Analyst can view receivables activities for the business units associated to the ledgers for which user is authorized               | Role: General Ledger Reporting  Privilege: View Receivables Activities (Data)  Resource: Receivables Miscellaneous Receipt          |
| Receivables Standard Receipt      | A Financial Analyst can view receivables activities for the business units associated to the ledgers for which user is authorized               | Role: General Ledger Reporting  Privilege: View Receivables Activities (Data)  Resource: Receivables Standard Receipt               |
| Receiving Distribution            | A Financial Analyst can review receipt accounting for the business units associated to the ledgers for which user is authorized                 | Role: General Ledger Reporting  Privilege: Review Receipt Accounting (Data)  Resource: Receiving Distribution                       |
| Subledger Accounting Balance      | A Financial Analyst can manage subledger accounting balance for the subsidiaries or management segment values whose account balance they manage | Role: Subledger Accounting Reporting  Privilege: Manage Subledger Accounting Balance (Data)  Resource: Subledger Accounting Balance |

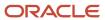

| Business Object                                    | Policy Description                                                                                                    | Policy Store Implementation                                                                                                    |
|----------------------------------------------------|----------------------------------------------------------------------------------------------------|----------------------------------------------------------------------------------------------------|
| Subledger Application                              | A Financial Analyst can manage subledger application for the owning oracle fusion accounting generating subledger application.                                                                               | Role: Subledger Accounting Reporting Privilege: Manage Subledger Application (Data) Resource: Subledger Application                             |
| Subledger Journal Entry                            | A Financial Analyst can manage subledger source transaction for the business units, cost organizations, asset books or legislative data groups, and the subledger applications for which they are authorized | Role: Subledger Accounting Reporting  Privilege: Manage Subledger Source Transaction (Data)  Resource: Subledger Journal Entry                  |
| Subledger Source Transaction                       | A Financial Analyst can manage subledger source transaction for the business units, cost organizations, asset books or legislative data groups, and the subledger applications for which they are authorized | Role: Subledger Accounting Reporting  Privilege: Manage Subledger Source Transaction (Data)  Resource: Subledger Source Transaction             |
| Tax Exemption                                      | A Financial Analyst can manage tax exemption for the tax setup applicable to the business units for which they are responsible                                                                               | Role: Customer Account Inquiry Privilege: Manage Tax Exemption (Data) Resource: Business Unit                                                   |
| Trading Community Customer Account                 | A Financial Analyst can view customer account for all customer accounts in the enterprise                                                                                                    | Role: Customer Account Inquiry  Privilege: View Customer Account (Data)  Resource: Trading Community Customer Account                           |
| Trading Community Customer Account<br>Relationship | A Financial Analyst can view customer account relationship for all customer account relationships in the enterprise                                                                                          | Role: Customer Account Inquiry  Privilege: View Customer Account Relationship (Data)  Resource: Trading Community Customer Account Relationship |
| Trading Community Customer Account Site            | A Financial Analyst can view customer account site for all customer account sites in the enterprise                                                                                                    | Role: Customer Account Inquiry  Privilege: View Customer Account Site (Data)  Resource: Trading Community Customer Account Site                 |
| Trading Community Customer Account Site Use        | A Financial Analyst can view customer account site use for all customer account site uses in the enterprise                                                                                                  | Role: Customer Account Inquiry  Privilege: View Customer Account Site Use (Data)  Resource: Trading Community Customer Account Site Use         |

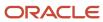

| Business Object                      | Policy Description                                                                                                    | Policy Store Implementation                                                                                                    |
|--------------------------------------|----------------------------------------------------------------------------------------------------|----------------------------------------------------------------------------------------------------|
| Trading Community Organization Party | A Financial Analyst can view trading community organization for all organizations in the enterprise                   | Role: Customer Account Inquiry  Privilege: View Trading Community Organization (Data)  Resource: Trading Community Organization Party |
| Trading Community Organization Party | A Financial Analyst can view trading community organization for all organizations in the enterprise                   | Role: Payables Invoice Inquiry  Privilege: View Trading Community Organization (Data)  Resource: Trading Community Organization Party |
| Trading Community Party              | A Financial Analyst can view trading community person for all people in the enterprise                                | Role: Customer Account Inquiry  Privilege: View Trading Community Person (Data)  Resource: Trading Community Party                    |
| Trading Community Party              | A Financial Analyst can view trading community person for all people in the enterprise                                | Role: Payables Invoice Inquiry  Privilege: View Trading Community Person (Data)  Resource: Trading Community Party                    |
| Trading Community Relationship       | A Financial Analyst can view trading community relationship for all trading community relationships in the enterprise | Role: Customer Account Inquiry  Privilege: View Trading Community Relationship (Data)  Resource: Trading Community Relationship       |

# Privacy

This table lists data security policies for privacy for the Financial Analyst job role.

| Business Object   | Policy Description                                                                                   | Policy Store Implementation                                               |
|-------------------|----------------------------------------------------------------------------------------------------|---------------------------------------------------------------------------|
| Party Tax Profile | A Financial Analyst can manage party tax profile for any party tax profile defined in the enterprise | Role: Customer Account Inquiry Privilege: Manage Party Tax Profile (Data) |
|                   |                                                                                                    | Resource: Party Tax Profile                                               |

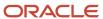

| Business Object               | Policy Description                                                                                                    | Policy Store Implementation                                                                                                    |
|-------------------------------|----------------------------------------------------------------------------------------------------|----------------------------------------------------------------------------------------------------|
| Party Tax Profile             | A Financial Analyst can manage party tax profile taxpayer identifier for organizations of type individual party tax profile taxpayer identifier defined in the enterprise. | Role: Customer Account Inquiry  Privilege: Manage Party Tax Profile Taxpayer Identifier (Data)  Resource: Party Tax Profile             |
| Tax Registration              | A Financial Analyst can manage tax registration for any tax registration defined in the enterprise                                                                         | Role: Customer Account Inquiry Privilege: Manage Tax Registration (Data) Resource: Tax Registration                                     |
| Withholding Party Tax Profile | A Financial Analyst can manage party tax profile taxpayer identifier for organizations of type individual party tax profile taxpayer identifier defined in the enterprise. | Role: Customer Account Inquiry  Privilege: Manage Party Tax Profile Taxpayer Identifier (Data)  Resource: Withholding Party Tax Profile |

### Financial Application Administrator (Job Role)

Manages financial application administration. Collaborates with financial application users to maintain consistent financial application setup, rules, and access.

#### Role Hierarchy

The Financial Application Administrator job role directly and indirectly inherits these roles.

- · Financial Application Administrator
  - Accounting Hub Administration
    - Business Intelligence Consumer
  - Application World Reference Administration
  - Bill Management Setup
    - Bill Management Registration Management
  - Budgetary Control Administration
  - Business Process Human Taskflow Administration Duty
    - Business Process Engineering Human Taskflow Administration
  - Cash Management Administration
    - Customer Account Inquiry
    - Functional Setups

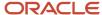

- Collections Administration
- Corporate Card Account Administration
  - Employee Bank Account Management
  - Functional Setups
- Download data for General Ledger Export
- Download data for Payments Export
- Download data for Receivables Export
- Download data for Tax Export
- Enterprise Structures Administration
  - Accounting Hub Administration
    - Business Intelligence Consumer
  - Application World Reference Administration
  - Business Intelligence Consumer
  - Customer Account Inquiry
  - FSCM Load Interface Administration
  - Fixed Asset Inquiry
    - Customer Account Inquiry
    - Payables Invoice Inquiry
  - Functional Setups
  - Legal Entities Administration
    - Functional Setups
- Expenses Administration
  - Functional Setups
- External Connectivity Configuration Administration
- Federal Administration
- Financial Transaction Approval Reviewing
- o Financials Administration for Brazil
- Financials Approval Workflow Management
- Fixed Asset Administration
- General Accounting Functional Administration
  - Accounting Hub Administration
    - Business Intelligence Consumer
  - Customer Account Inquiry
  - FSCM Load Interface Administration
  - Functional Setups
  - Manage General Ledger Accounting Period Status
- General Ledger Technical Administration
  - Functional Setups
- Import Chart Of Accounts
- Import Customer
- Import Tax Rate

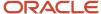

- Joint Venture Application Administrator
  - Accounting Hub Administration
    - Business Intelligence Consumer
  - Functional Setups User
    - Functional Setups
- Legal Entities Administration
  - Functional Setups
- Manage Users
  - Manage User Account
    - Edit User Name
    - Manage User Roles
- Payables Administration
  - Functional Setups
- Payments Data Security Administration
- Payments Disbursement Administration
- Payments Funds Capture Administration
- Receivables Administration
  - Customer Maintenance
    - Customer Account Inquiry
    - Customer Payment Instrument Management
    - FSCM Load Interface Administration
    - Party Taxpayer Identifier PII
    - Trading Community Import Batch Management
    - Trading Community Import Process Management
  - FSCM Load Interface Administration
  - Resource Administration
    - o Application World Reference Administration
    - Manage Users
      - Manage User Account
        - Edit User Name
        - Manage User Roles
    - Use User Details Service
  - Resource Organization Administration
  - Trading Community Data Quality Administration
- Revenue Management Configuration Administration
- SOA Infra Operations
- Tax Administration
  - Customer Account Inquiry
  - FSCM Load Interface Administration
  - Party Taxpayer Identifier PII
  - Supplier Profile Inquiry

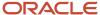

- Supplier Qualification Viewing
- Upload data for General Ledger Import
- o Upload data for Receivables Import
- Upload data for Tax Import
- Upload security credential files for Payments Import
- Withholding Tax Administration
  - Supplier Profile Inquiry
    - Supplier Qualification Viewing

#### **Duties**

This table lists the duties assigned directly and indirectly to the Financial Application Administrator job role.

| Duty Role                                                     | Description                                                                                                    |
|---------------------------------------------------------------|----------------------------------------------------------------------------------------------------|
| Accounting Hub Administration                                 | Configures the accounting hub for a source system.                                                                                                    |
| Application World Reference<br>Administration                 | Manages application reference industry, territory, time zone, currency, and language, including natural and ISO language.                                                                                                    |
| Bill Management Registration<br>Management                    | Manage customer registration.                                                                                                    |
| Bill Management Setup                                         | Manages Bill Management Setup objects.                                                                                                    |
| Budgetary Control Administration                              | Manages the administration tasks relating to budgetary control                                                                                                    |
| Business Intelligence Consumer                                | A role required to allow reporting from Business Intelligence Applications, Business Intelligence Publisher, Real Time Decisions, Enterprise Performance Management and Business Intelligence Office. This role allow you to run reports from the web catalog but it will not allow a report to be authored from a subject area.                                                                                      |
| Business Process Engineering Human<br>Taskflow Administration | This role grants a user the privilege to perform administrative actions in the workflow functionality via the worklist UI. A user in this role will be able to view all tasks in the system, recover errored (incorrectly assigned) tasks, create approval groups and edit task configuration / rules DT@RT UI (both AMX functionality) This is a business administrator type role. This role is granted to SOAAdmin. |
| Cash Management Administration                                | Sets up system parameters, lookups, profile options, and descriptive flexfields. Examples include cash pooling setups, bank account, and reconciliation matching rules.                                                                                                    |
| Collections Administration                                    | Maintains Collection setups.                                                                                                    |
| Corporate Card Account Administration                         | Administers corporate card travel programs and procurement card programs. Manages new, active, and terminated employee accounts.                                                                                                    |

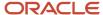

| Duty Role                                             | Description                                                                                                    |
|-------------------------------------------------------|----------------------------------------------------------------------------------------------------|
| Customer Account Inquiry                              | View customer account details.                                                                                                    |
| Customer Maintenance                                  | Defines and maintains Receivables attributes of customer accounts and customer account sites.                                                                                   |
| Customer Payment Instrument<br>Management             | Manages customer bank accounts and credit cards and other payment details.                                                                                                    |
| Download data for General Ledger Export               | Allows to download data exported from general Ledger related data.                                                                                                    |
| Download data for Payments Export                     | Allows to download data exported from payments related data.                                                                                                    |
| Download data for Receivables Export                  | Allows to download data exported from Receivables related data.                                                                                                    |
| Download data for Tax Export                          | Allows to download data file to export tax related data.                                                                                                    |
| Employee Bank Account Management                      | Manages employee bank accounts and other payment details.                                                                                                    |
| Enterprise Structures Administration                  | Administer all enterprise structure related setup objects including charts of accounts, calendars, currencies, ledgers, legal entities, legal jurisdictions and business units. |
| Expenses Administration                               | Manages company's expense reporting system, including policies and processes.                                                                                                   |
| External Connectivity Configuration<br>Administration | Sets up features allowing electronic communication with an external party, such as a bank or credit card processor.                                                             |
| FSCM Load Interface Administration                    | Manages load interface file for import                                                                                                    |
| Federal Administration                                | Manages all aspects of the U.S. Federal Financials as a super user.                                                                                                    |
| Financial Transaction Approval Reviewing              | Allows the status of financials transactions going through the approval process to be viewed and take the appropriate action to expedite the approval process.                  |
| Financials Administration for Brazil                  | Configure Brazil country specific functionality for Financials.                                                                                                    |
| Financials Approval Workflow<br>Management            | Allows the Financials application administrator to manage Financials approval workflow rules.                                                                                   |
| Fixed Asset Administration                            | Configures and maintains setups for Oracle Fusion Assets.                                                                                                    |
| Fixed Asset Inquiry                                   | Views asset information, transaction details, and accounting entries.                                                                                                    |
| Functional Setups                                     | Uses the functional user overview, and assigned tasks, and task lists.                                                                                                    |

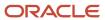

| Duty Role                                          | Description                                                                                                    |
|----------------------------------------------------|----------------------------------------------------------------------------------------------------|
| General Accounting Functional<br>Administration    | Administers setup objects related to General Ledger journals and other accounting setup components such as intercompany setups and historical translation rates.                                                                                                    |
| General Ledger Technical Administration            | Administers technical setups for Oracle Fusion General Ledger.                                                                                                    |
| Import Chart Of Accounts                           | Allows import of the chart of accounts.                                                                                                    |
| Import Customer                                    | Allows access to import customer.                                                                                                    |
| Import Tax Rate                                    | Allows import of tax rate.                                                                                                    |
| Legal Entities Administration                      | Manages legal entities, legal reporting units and registrations.                                                                                                    |
| Manage User Account                                | Manages user roles.                                                                                                    |
| Manage Users                                       | Creates and updates users and assigns roles to users.                                                                                                    |
| Party Taxpayer Identifier PII                      | View personally identifiable information for tax registration number of type taxpayer ID.                                                                                                    |
| Payables Administration                            | Configures and maintains setups for the Oracle Fusion Payables application.                                                                                                    |
| Payables Invoice Inquiry                           | Views Oracle Fusion Payables invoices.                                                                                                    |
| Payments Data Security Administration              | Manages security features, such as encryption and masking of sensitive data like credit card or bank account numbers.                                                                                                    |
| Payments Disbursement Administration               | Sets up features allowing disbursement of funds for supplier payments, customer refunds, and employee expense reports.                                                                                                    |
| Payments Funds Capture Administration              | Sets up features allowing payee-initiated payment transactions, such as customer payments by credit card or bank account transfer.                                                                                                    |
| Receivables Administration                         | Manages Receivables setup activities.                                                                                                    |
| Resource Administration                            | Administers resource information.                                                                                                    |
| Resource Organization Administration               | Administers resource organizations.                                                                                                    |
| Revenue Management Configuration<br>Administration | Manages Revenue Management setup activities.                                                                                                    |
| SOA Infra Operations                               | This role provides restricted management capabilities in EM. This is more of a system administrator role than a business administrator role. This role is granted to SOAAdmin. By default this application role is granted to "Administrators" and "Operators" enterprise roles. |

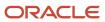

| Duty Role                                               | Description                                                                                                    |
|---------------------------------------------------------|----------------------------------------------------------------------------------------------------|
| Supplier Profile Inquiry                                | View supplier profile information.                                                                                                    |
| Supplier Qualification Viewing                          | An enterprise user can search and view supplier qualifications.                                                                                          |
| Tax Administration                                      | Sets up transaction tax content including regime to rate configuration, rules, tax determinants, configuration options and party tax profiles.           |
| Trading Community Data Quality<br>Administration        | Configures, reviews, and edits predefined data quality server configurations and the predefined matching, synchronization, and cleansing configurations. |
| Trading Community Import Batch<br>Management            | Manages trading community data import batches.                                                                                                    |
| Trading Community Import Process<br>Management          | Manages trading community data import batch processes.                                                                                                   |
| Upload data for General Ledger Import                   | Allows to upload data file to import chart of account segment values and hierarchies.                                                                    |
| Upload data for Receivables Import                      | Allows to upload data file to import customers.                                                                                                    |
| Upload data for Tax Import                              | Allows to upload data file to import tax related data.                                                                                                   |
| Upload security credential files for<br>Payments Import | Allows upload of wallet and key file to Payments credential store.                                                                                       |
| Withholding Tax Administration                          | Sets up withholding tax content including regime to rate configuration, rules, tax determinants, configuration options and party tax profiles.           |

# Aggregate Privileges

This table lists aggregate privileges assigned directly and indirectly to the Financial Application Administrator job role.

| Aggregate Privilege                               | Description                                         |
|---------------------------------------------------|-----------------------------------------------------|
| Edit User Name                                    | Updates the user name associated with a person.     |
| Manage General Ledger Accounting<br>Period Status | Manages Oracle Fusion General Ledger period status. |
| Manage User Roles                                 | Allows management of user roles assignments.        |

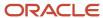

| Aggregate Privilege      | Description                                              |
|--------------------------|----------------------------------------------------------|
| Use User Details Service | Creates or updates users during person synchronizations. |

## Privileges

This table lists privileges granted to duties of the Financial Application Administrator job role.

| Granted Role                  | Granted Role Description                           | Privilege                                                                |
|-------------------------------|----------------------------------------------------|--------------------------------------------------------------------------|
| Accounting Hub Administration | Configures the accounting hub for a source system. | Activate Subledger Journal Entry Rule Set<br>Assignments                 |
| Accounting Hub Administration | Configures the accounting hub for a source system. | Create Journal Entries for New Reporting<br>Currency or Secondary Ledger |
| Accounting Hub Administration | Configures the accounting hub for a source system. | Create and Assign Subledger Standard Source                              |
| Accounting Hub Administration | Configures the accounting hub for a source system. | Define Subledger Application                                             |
| Accounting Hub Administration | Configures the accounting hub for a source system. | Define Subledger Transaction Account Type                                |
| Accounting Hub Administration | Configures the accounting hub for a source system. | Generate Objects for Subledger Transaction<br>Account Type               |
| Accounting Hub Administration | Configures the accounting hub for a source system. | Import Subledger Balance for Supporting<br>Reference                     |
| Accounting Hub Administration | Configures the accounting hub for a source system. | Import Subledger Control Balance                                         |
| Accounting Hub Administration | Configures the accounting hub for a source system. | Manage All Application Profile Values                                    |
| Accounting Hub Administration | Configures the accounting hub for a source system. | Manage Application Common Lookup                                         |
| Accounting Hub Administration | Configures the accounting hub for a source system. | Manage Application Set-Enabled Lookup                                    |
| Accounting Hub Administration | Configures the accounting hub for a source system. | Manage Application Standard Lookup                                       |

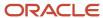

| Granted Role                  | Granted Role Description                           | Privilege                                          |
|-------------------------------|----------------------------------------------------|----------------------------------------------------|
| Accounting Hub Administration | Configures the accounting hub for a source system. | Manage Subledger Account Rule                      |
| Accounting Hub Administration | Configures the accounting hub for a source system. | Manage Subledger Accounting Attribute              |
| Accounting Hub Administration | Configures the accounting hub for a source system. | Manage Subledger Accounting Class Usage            |
| Accounting Hub Administration | Configures the accounting hub for a source system. | Manage Subledger Accounting Existing Scope         |
| Accounting Hub Administration | Configures the accounting hub for a source system. | Manage Subledger Accounting Method                 |
| Accounting Hub Administration | Configures the accounting hub for a source system. | Manage Subledger Accounting Option                 |
| Accounting Hub Administration | Configures the accounting hub for a source system. | Manage Subledger Application Transaction<br>Object |
| Accounting Hub Administration | Configures the accounting hub for a source system. | Manage Subledger Custom Source                     |
| Accounting Hub Administration | Configures the accounting hub for a source system. | Manage Subledger Description Rule                  |
| Accounting Hub Administration | Configures the accounting hub for a source system. | Manage Subledger Formula                           |
| Accounting Hub Administration | Configures the accounting hub for a source system. | Manage Subledger Journal Entry Rule Set            |
| Accounting Hub Administration | Configures the accounting hub for a source system. | Manage Subledger Journal Line Rule                 |
| Accounting Hub Administration | Configures the accounting hub for a source system. | Manage Subledger Mapping Set                       |
| Accounting Hub Administration | Configures the accounting hub for a source system. | Manage Subledger Mapping Set Value                 |
| Accounting Hub Administration | Configures the accounting hub for a source system. | Manage Subledger Standard Source                   |
| Accounting Hub Administration | Configures the accounting hub for a source system. | Manage Subledger Supporting Reference              |

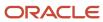

| Granted Role                  | Granted Role Description                           | Privilege                                       |
|-------------------------------|----------------------------------------------------|-------------------------------------------------|
| Accounting Hub Administration | Configures the accounting hub for a source system. | Manage Subledger Transaction Account Definition |
| Accounting Hub Administration | Configures the accounting hub for a source system. | Purge Accounting Event Diagnostic Data          |
| Accounting Hub Administration | Configures the accounting hub for a source system. | Review Subledger Account Rule                   |
| Accounting Hub Administration | Configures the accounting hub for a source system. | Review Subledger Accounting Attribute           |
| Accounting Hub Administration | Configures the accounting hub for a source system. | Review Subledger Accounting Method              |
| Accounting Hub Administration | Configures the accounting hub for a source system. | Review Subledger Accounting Option              |
| Accounting Hub Administration | Configures the accounting hub for a source system. | Review Subledger Application                    |
| Accounting Hub Administration | Configures the accounting hub for a source system. | Review Subledger Custom Source                  |
| Accounting Hub Administration | Configures the accounting hub for a source system. | Review Subledger Description Rule               |
| Accounting Hub Administration | Configures the accounting hub for a source system. | Review Subledger Formula                        |
| Accounting Hub Administration | Configures the accounting hub for a source system. | Review Subledger Journal Entry Rule Set         |
| Accounting Hub Administration | Configures the accounting hub for a source system. | Review Subledger Journal Line Rule              |
| Accounting Hub Administration | Configures the accounting hub for a source system. | Review Subledger Mapping Set                    |
| Accounting Hub Administration | Configures the accounting hub for a source system. | Review Subledger Standard Source                |
| Accounting Hub Administration | Configures the accounting hub for a source system. | Review Subledger Supporting Reference           |

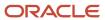

| Granted Role                               | Granted Role Description                                                                                                    | Privilege                                          |
|--------------------------------------------|----------------------------------------------------------------------------------------------------|----------------------------------------------------|
| Accounting Hub Administration              | Configures the accounting hub for a source system.                                                                              | Review Subledger Transaction Account<br>Definition |
| Accounting Hub Administration              | Configures the accounting hub for a source system.                                                                              | Review Subledger Transaction Account Type          |
| Accounting Hub Administration              | Configures the accounting hub for a source system.                                                                              | Submit Accounting Event Diagnostic Report          |
| Accounting Hub Administration              | Configures the accounting hub for a source system.                                                                              | Update Subledger Accounting Balance                |
| Accounting Hub Administration              | Configures the accounting hub for a source system.                                                                              | Update Subledger Application                       |
| Application World Reference Administration | Manages application reference industry,<br>territory, time zone, currency, and language,<br>including natural and ISO language. | Manage Application Reference Currency              |
| Application World Reference Administration | Manages application reference industry, territory, time zone, currency, and language, including natural and ISO language.       | Manage Application Reference ISO Language          |
| Application World Reference Administration | Manages application reference industry,<br>territory, time zone, currency, and language,<br>including natural and ISO language. | Manage Application Reference Industry              |
| Application World Reference Administration | Manages application reference industry, territory, time zone, currency, and language, including natural and ISO language.       | Manage Application Reference Language              |
| Application World Reference Administration | Manages application reference industry, territory, time zone, currency, and language, including natural and ISO language.       | Manage Application Reference Natural<br>Language   |
| Application World Reference Administration | Manages application reference industry,<br>territory, time zone, currency, and language,<br>including natural and ISO language. | Manage Application Reference Territory             |
| Application World Reference Administration | Manages application reference industry,<br>territory, time zone, currency, and language,<br>including natural and ISO language. | Manage Application Reference Timezone              |
| Bill Management Registration Management    | Manage customer registration.                                                                                                   | Create User Profile                                |
| Bill Management Registration Management    | Manage customer registration.                                                                                                   | Run Customer Contact Listing Report                |
| Bill Management Setup                      | Manages Bill Management Setup objects.                                                                                          | Set Up Bill Management System Options              |

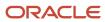

| Granted Role                     | Granted Role Description                                                                                                    | Privilege                                                   |
|----------------------------------|----------------------------------------------------------------------------------------------------|-------------------------------------------------------------|
| Budgetary Control Administration | Manages the administration tasks relating to budgetary control                                                                                                    | Archive and Purge Historical Budgetary Control<br>Data      |
| Budgetary Control Administration | Manages the administration tasks relating to budgetary control                                                                                                    | Create Reporting Cube                                       |
| Budgetary Control Administration | Manages the administration tasks relating to budgetary control                                                                                                    | Enable Budgetary Control                                    |
| Budgetary Control Administration | Manages the administration tasks relating to budgetary control                                                                                                    | Manage Carry Forward Rule for Budgetary<br>Control          |
| Budgetary Control Administration | Manages the administration tasks relating to budgetary control                                                                                                    | Manage Control Budgets                                      |
| Budgetary Control Administration | Manages the administration tasks relating to budgetary control                                                                                                    | Purge Budgetary Control Data not Affecting<br>Balances      |
| Budgetary Control Administration | Manages the administration tasks relating to budgetary control                                                                                                    | Rebuild Budget Calendar Dimension                           |
| Budgetary Control Administration | Manages the administration tasks relating to budgetary control                                                                                                    | Rebuild Budget Chart of Accounts Dimension                  |
| Budgetary Control Administration | Manages the administration tasks relating to budgetary control                                                                                                    | Rebuild Control Budget Dimension                            |
| Budgetary Control Administration | Manages the administration tasks relating to budgetary control                                                                                                    | Refresh Tree for Budgetary Control                          |
| Budgetary Control Administration | Manages the administration tasks relating to budgetary control                                                                                                    | Transfer Control Budget Balances to Essbase                 |
| Cash Management Administration   | Sets up system parameters, lookups, profile options, and descriptive flexfields. Examples include cash pooling setups, bank account, and reconciliation matching rules. | Add Trading Community Organization<br>Additional Identifier |
| Cash Management Administration   | Sets up system parameters, lookups, profile options, and descriptive flexfields. Examples include cash pooling setups, bank account, and reconciliation matching rules. | Add Trading Community Organization<br>Additional Name       |
| Cash Management Administration   | Sets up system parameters, lookups, profile options, and descriptive flexfields. Examples include cash pooling setups, bank account, and reconciliation matching rules. | Add Trading Community Organization Address                  |

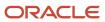

| Granted Role                   | Granted Role Description                                                                                                    | Privilege                                                            |
|--------------------------------|----------------------------------------------------------------------------------------------------|----------------------------------------------------------------------|
| Cash Management Administration | Sets up system parameters, lookups, profile options, and descriptive flexfields. Examples include cash pooling setups, bank account, and reconciliation matching rules. | Add Trading Community Organization Address<br>Use                    |
| Cash Management Administration | Sets up system parameters, lookups, profile options, and descriptive flexfields. Examples include cash pooling setups, bank account, and reconciliation matching rules. | Add Trading Community Organization<br>Classification Code Assignment |
| Cash Management Administration | Sets up system parameters, lookups, profile options, and descriptive flexfields. Examples include cash pooling setups, bank account, and reconciliation matching rules. | Add Trading Community Organization Contact                           |
| Cash Management Administration | Sets up system parameters, lookups, profile options, and descriptive flexfields. Examples include cash pooling setups, bank account, and reconciliation matching rules. | Add Trading Community Organization Contact<br>Preference             |
| Cash Management Administration | Sets up system parameters, lookups, profile options, and descriptive flexfields. Examples include cash pooling setups, bank account, and reconciliation matching rules. | Add Trading Community Organization Contact<br>Responsibility         |
| Cash Management Administration | Sets up system parameters, lookups, profile options, and descriptive flexfields. Examples include cash pooling setups, bank account, and reconciliation matching rules. | Add Trading Community Organization E-Mail                            |
| Cash Management Administration | Sets up system parameters, lookups, profile options, and descriptive flexfields. Examples include cash pooling setups, bank account, and reconciliation matching rules. | Add Trading Community Organization Instant<br>Messenger              |
| Cash Management Administration | Sets up system parameters, lookups, profile options, and descriptive flexfields. Examples include cash pooling setups, bank account, and reconciliation matching rules. | Add Trading Community Organization Phone                             |
| Cash Management Administration | Sets up system parameters, lookups, profile options, and descriptive flexfields. Examples include cash pooling setups, bank account, and reconciliation matching rules. | Add Trading Community Organization<br>Relationship                   |
| Cash Management Administration | Sets up system parameters, lookups, profile options, and descriptive flexfields. Examples include cash pooling setups, bank account, and reconciliation matching rules. | Add Trading Community Organization Web<br>Page                       |
| Cash Management Administration | Sets up system parameters, lookups, profile options, and descriptive flexfields. Examples                                                                               | Authorize Bank Account Transfer                                      |

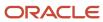

| Granted Role                   | Granted Role Description                                                                                                    | Privilege                                                      |
|--------------------------------|----------------------------------------------------------------------------------------------------|----------------------------------------------------------------|
|                                | include cash pooling setups, bank account, and reconciliation matching rules.                                                                                           |                                                                |
| Cash Management Administration | Sets up system parameters, lookups, profile options, and descriptive flexfields. Examples include cash pooling setups, bank account, and reconciliation matching rules. | Correct Trading Community Organization<br>Address              |
| Cash Management Administration | Sets up system parameters, lookups, profile options, and descriptive flexfields. Examples include cash pooling setups, bank account, and reconciliation matching rules. | Create Location of Final Discharge                             |
| Cash Management Administration | Sets up system parameters, lookups, profile options, and descriptive flexfields. Examples include cash pooling setups, bank account, and reconciliation matching rules. | Create Party Fiscal Classification                             |
| Cash Management Administration | Sets up system parameters, lookups, profile options, and descriptive flexfields. Examples include cash pooling setups, bank account, and reconciliation matching rules. | Create Third-Party Site Tax Profile                            |
| Cash Management Administration | Sets up system parameters, lookups, profile options, and descriptive flexfields. Examples include cash pooling setups, bank account, and reconciliation matching rules. | Create Third-Party Tax Profile                                 |
| Cash Management Administration | Sets up system parameters, lookups, profile options, and descriptive flexfields. Examples include cash pooling setups, bank account, and reconciliation matching rules. | Define Accounting Calendar                                     |
| Cash Management Administration | Sets up system parameters, lookups, profile options, and descriptive flexfields. Examples include cash pooling setups, bank account, and reconciliation matching rules. | Define Oracle Fusion General Ledger<br>Transaction Calendar    |
| Cash Management Administration | Sets up system parameters, lookups, profile options, and descriptive flexfields. Examples include cash pooling setups, bank account, and reconciliation matching rules. | Enter Trading Community Organization<br>Information            |
| Cash Management Administration | Sets up system parameters, lookups, profile options, and descriptive flexfields. Examples include cash pooling setups, bank account, and reconciliation matching rules. | Export Trading Community Organization                          |
| Cash Management Administration | Sets up system parameters, lookups, profile options, and descriptive flexfields. Examples include cash pooling setups, bank account, and reconciliation matching rules. | Export Trading Community Organization<br>Additional Identifier |

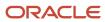

| Granted Role                   | Granted Role Description                                                                                                    | Privilege                                                               |
|--------------------------------|----------------------------------------------------------------------------------------------------|-------------------------------------------------------------------------|
| Cash Management Administration | Sets up system parameters, lookups, profile options, and descriptive flexfields. Examples include cash pooling setups, bank account, and reconciliation matching rules. | Export Trading Community Organization<br>Additional Name                |
| Cash Management Administration | Sets up system parameters, lookups, profile options, and descriptive flexfields. Examples include cash pooling setups, bank account, and reconciliation matching rules. | Export Trading Community Organization<br>Addresses                      |
| Cash Management Administration | Sets up system parameters, lookups, profile options, and descriptive flexfields. Examples include cash pooling setups, bank account, and reconciliation matching rules. | Export Trading Community Organization<br>Classification Code Assignment |
| Cash Management Administration | Sets up system parameters, lookups, profile options, and descriptive flexfields. Examples include cash pooling setups, bank account, and reconciliation matching rules. | Export Trading Community Organization<br>Contact Points                 |
| Cash Management Administration | Sets up system parameters, lookups, profile options, and descriptive flexfields. Examples include cash pooling setups, bank account, and reconciliation matching rules. | Export Trading Community Organization<br>Contact Preferences            |
| Cash Management Administration | Sets up system parameters, lookups, profile options, and descriptive flexfields. Examples include cash pooling setups, bank account, and reconciliation matching rules. | Export Trading Community Organization<br>Relationship                   |
| Cash Management Administration | Sets up system parameters, lookups, profile options, and descriptive flexfields. Examples include cash pooling setups, bank account, and reconciliation matching rules. | Import Party Tax Profile                                                |
| Cash Management Administration | Sets up system parameters, lookups, profile options, and descriptive flexfields. Examples include cash pooling setups, bank account, and reconciliation matching rules. | Maintain Bank Account Transfer                                          |
| Cash Management Administration | Sets up system parameters, lookups, profile options, and descriptive flexfields. Examples include cash pooling setups, bank account, and reconciliation matching rules. | Manage All Application Profile Values                                   |
| Cash Management Administration | Sets up system parameters, lookups, profile options, and descriptive flexfields. Examples include cash pooling setups, bank account, and reconciliation matching rules. | Manage Application Descriptive Flexfield                                |
| Cash Management Administration | Sets up system parameters, lookups, profile options, and descriptive flexfields. Examples                                                                               | Manage Application Extensible Flexfield                                 |

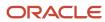

| Granted Role                   | Granted Role Description                                                                                                    | Privilege                                                           |
|--------------------------------|----------------------------------------------------------------------------------------------------|---------------------------------------------------------------------|
|                                | include cash pooling setups, bank account, and reconciliation matching rules.                                                                                           |                                                                     |
| Cash Management Administration | Sets up system parameters, lookups, profile options, and descriptive flexfields. Examples include cash pooling setups, bank account, and reconciliation matching rules. | Manage Application Flexfield Value Set                              |
| Cash Management Administration | Sets up system parameters, lookups, profile options, and descriptive flexfields. Examples include cash pooling setups, bank account, and reconciliation matching rules. | Manage Bank                                                         |
| Cash Management Administration | Sets up system parameters, lookups, profile options, and descriptive flexfields. Examples include cash pooling setups, bank account, and reconciliation matching rules. | Manage Bank Account                                                 |
| Cash Management Administration | Sets up system parameters, lookups, profile options, and descriptive flexfields. Examples include cash pooling setups, bank account, and reconciliation matching rules. | Manage Bank Account Security                                        |
| Cash Management Administration | Sets up system parameters, lookups, profile options, and descriptive flexfields. Examples include cash pooling setups, bank account, and reconciliation matching rules. | Manage Bank Account Transfer Security                               |
| Cash Management Administration | Sets up system parameters, lookups, profile options, and descriptive flexfields. Examples include cash pooling setups, bank account, and reconciliation matching rules. | Manage Bank Branch                                                  |
| Cash Management Administration | Sets up system parameters, lookups, profile options, and descriptive flexfields. Examples include cash pooling setups, bank account, and reconciliation matching rules. | Manage Bank Statement Automatic<br>Reconciliation Matching Rule Set |
| Cash Management Administration | Sets up system parameters, lookups, profile options, and descriptive flexfields. Examples include cash pooling setups, bank account, and reconciliation matching rules. | Manage Bank Statement Code                                          |
| Cash Management Administration | Sets up system parameters, lookups, profile options, and descriptive flexfields. Examples include cash pooling setups, bank account, and reconciliation matching rules. | Manage Bank Statement Reconciliation<br>Matching Rule               |
| Cash Management Administration | Sets up system parameters, lookups, profile options, and descriptive flexfields. Examples include cash pooling setups, bank account, and reconciliation matching rules. | Manage Bank Statement Reconciliation<br>Tolerance                   |

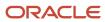

| Granted Role                   | Granted Role Description                                                                                                    | Privilege                                                       |
|--------------------------------|----------------------------------------------------------------------------------------------------|-----------------------------------------------------------------|
| Cash Management Administration | Sets up system parameters, lookups, profile options, and descriptive flexfields. Examples include cash pooling setups, bank account, and reconciliation matching rules. | Manage Bank Statement Transaction Creation<br>Rule              |
| Cash Management Administration | Sets up system parameters, lookups, profile options, and descriptive flexfields. Examples include cash pooling setups, bank account, and reconciliation matching rules. | Manage Cash Forecasting Rule                                    |
| Cash Management Administration | Sets up system parameters, lookups, profile options, and descriptive flexfields. Examples include cash pooling setups, bank account, and reconciliation matching rules. | Manage Cash Pool                                                |
| Cash Management Administration | Sets up system parameters, lookups, profile options, and descriptive flexfields. Examples include cash pooling setups, bank account, and reconciliation matching rules. | Manage Cash Positioning and Forecasting<br>Reports              |
| Cash Management Administration | Sets up system parameters, lookups, profile options, and descriptive flexfields. Examples include cash pooling setups, bank account, and reconciliation matching rules. | Manage Cash Positioning and Forecasting<br>Source               |
| Cash Management Administration | Sets up system parameters, lookups, profile options, and descriptive flexfields. Examples include cash pooling setups, bank account, and reconciliation matching rules. | Manage Cash Positioning and Forecasting Time<br>Bucket          |
| Cash Management Administration | Sets up system parameters, lookups, profile options, and descriptive flexfields. Examples include cash pooling setups, bank account, and reconciliation matching rules. | Manage Cash Positioning and Forecasting<br>Transaction Grouping |
| Cash Management Administration | Sets up system parameters, lookups, profile options, and descriptive flexfields. Examples include cash pooling setups, bank account, and reconciliation matching rules. | Manage Cash Positioning and Forecasting<br>Worksheet            |
| Cash Management Administration | Sets up system parameters, lookups, profile options, and descriptive flexfields. Examples include cash pooling setups, bank account, and reconciliation matching rules. | Manage Cash Transaction Type Mapping                            |
| Cash Management Administration | Sets up system parameters, lookups, profile options, and descriptive flexfields. Examples include cash pooling setups, bank account, and reconciliation matching rules. | Manage Financial Application Lookups                            |
| Cash Management Administration | Sets up system parameters, lookups, profile options, and descriptive flexfields. Examples                                                                               | Manage Organization Attachments                                 |

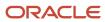

| Granted Role                   | Granted Role Description                                                                                                    | Privilege                                                      |
|--------------------------------|----------------------------------------------------------------------------------------------------|----------------------------------------------------------------|
|                                | include cash pooling setups, bank account, and reconciliation matching rules.                                                                                           |                                                                |
| Cash Management Administration | Sets up system parameters, lookups, profile options, and descriptive flexfields. Examples include cash pooling setups, bank account, and reconciliation matching rules. | Manage Organization Interactions                               |
| Cash Management Administration | Sets up system parameters, lookups, profile options, and descriptive flexfields. Examples include cash pooling setups, bank account, and reconciliation matching rules. | Manage Organization Notes                                      |
| Cash Management Administration | Sets up system parameters, lookups, profile options, and descriptive flexfields. Examples include cash pooling setups, bank account, and reconciliation matching rules. | Manage Parse Rule Set                                          |
| Cash Management Administration | Sets up system parameters, lookups, profile options, and descriptive flexfields. Examples include cash pooling setups, bank account, and reconciliation matching rules. | Manage Tax Fiscal Classification Import and Export Services    |
| Cash Management Administration | Sets up system parameters, lookups, profile options, and descriptive flexfields. Examples include cash pooling setups, bank account, and reconciliation matching rules. | Manage Tax Third-Party Import and Export<br>Services           |
| Cash Management Administration | Sets up system parameters, lookups, profile options, and descriptive flexfields. Examples include cash pooling setups, bank account, and reconciliation matching rules. | Manage Trading Community Organization<br>Source System Mapping |
| Cash Management Administration | Sets up system parameters, lookups, profile options, and descriptive flexfields. Examples include cash pooling setups, bank account, and reconciliation matching rules. | Manage Trading Community Organization<br>Usage Assignment      |
| Cash Management Administration | Sets up system parameters, lookups, profile options, and descriptive flexfields. Examples include cash pooling setups, bank account, and reconciliation matching rules. | Move Trading Community Organization<br>Address                 |
| Cash Management Administration | Sets up system parameters, lookups, profile options, and descriptive flexfields. Examples include cash pooling setups, bank account, and reconciliation matching rules. | Remove Trading Community Organization<br>Additional Identifier |
| Cash Management Administration | Sets up system parameters, lookups, profile options, and descriptive flexfields. Examples include cash pooling setups, bank account, and reconciliation matching rules. | Remove Trading Community Organization<br>Additional Name       |

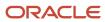

| Granted Role                   | Granted Role Description                                                                                                    | Privilege                                                               |
|--------------------------------|----------------------------------------------------------------------------------------------------|-------------------------------------------------------------------------|
| Cash Management Administration | Sets up system parameters, lookups, profile options, and descriptive flexfields. Examples include cash pooling setups, bank account, and reconciliation matching rules. | Remove Trading Community Organization<br>Address                        |
| Cash Management Administration | Sets up system parameters, lookups, profile options, and descriptive flexfields. Examples include cash pooling setups, bank account, and reconciliation matching rules. | Remove Trading Community Organization<br>Address Use                    |
| Cash Management Administration | Sets up system parameters, lookups, profile options, and descriptive flexfields. Examples include cash pooling setups, bank account, and reconciliation matching rules. | Remove Trading Community Organization<br>Classification Code Assignment |
| Cash Management Administration | Sets up system parameters, lookups, profile options, and descriptive flexfields. Examples include cash pooling setups, bank account, and reconciliation matching rules. | Remove Trading Community Organization<br>Contact                        |
| Cash Management Administration | Sets up system parameters, lookups, profile options, and descriptive flexfields. Examples include cash pooling setups, bank account, and reconciliation matching rules. | Remove Trading Community Organization<br>Contact Preference             |
| Cash Management Administration | Sets up system parameters, lookups, profile options, and descriptive flexfields. Examples include cash pooling setups, bank account, and reconciliation matching rules. | Remove Trading Community Organization<br>Contact Responsibility         |
| Cash Management Administration | Sets up system parameters, lookups, profile options, and descriptive flexfields. Examples include cash pooling setups, bank account, and reconciliation matching rules. | Remove Trading Community Organization E-<br>Mail                        |
| Cash Management Administration | Sets up system parameters, lookups, profile options, and descriptive flexfields. Examples include cash pooling setups, bank account, and reconciliation matching rules. | Remove Trading Community Organization<br>Instant Messenger              |
| Cash Management Administration | Sets up system parameters, lookups, profile options, and descriptive flexfields. Examples include cash pooling setups, bank account, and reconciliation matching rules. | Remove Trading Community Organization<br>Phone                          |
| Cash Management Administration | Sets up system parameters, lookups, profile options, and descriptive flexfields. Examples include cash pooling setups, bank account, and reconciliation matching rules. | Remove Trading Community Organization<br>Relationship                   |
| Cash Management Administration | Sets up system parameters, lookups, profile options, and descriptive flexfields. Examples                                                                               | Remove Trading Community Organization Web<br>Page                       |

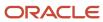

| Granted Role                   | Granted Role Description                                                                                                    | Privilege                                                                |
|--------------------------------|----------------------------------------------------------------------------------------------------|--------------------------------------------------------------------------|
|                                | include cash pooling setups, bank account, and reconciliation matching rules.                                                                                           |                                                                          |
| Cash Management Administration | Sets up system parameters, lookups, profile options, and descriptive flexfields. Examples include cash pooling setups, bank account, and reconciliation matching rules. | Restore Trading Community Organization<br>Additional Identifier          |
| Cash Management Administration | Sets up system parameters, lookups, profile options, and descriptive flexfields. Examples include cash pooling setups, bank account, and reconciliation matching rules. | Restore Trading Community Organization<br>Additional Name                |
| Cash Management Administration | Sets up system parameters, lookups, profile options, and descriptive flexfields. Examples include cash pooling setups, bank account, and reconciliation matching rules. | Restore Trading Community Organization<br>Address                        |
| Cash Management Administration | Sets up system parameters, lookups, profile options, and descriptive flexfields. Examples include cash pooling setups, bank account, and reconciliation matching rules. | Restore Trading Community Organization<br>Address Use                    |
| Cash Management Administration | Sets up system parameters, lookups, profile options, and descriptive flexfields. Examples include cash pooling setups, bank account, and reconciliation matching rules. | Restore Trading Community Organization<br>Classification Code Assignment |
| Cash Management Administration | Sets up system parameters, lookups, profile options, and descriptive flexfields. Examples include cash pooling setups, bank account, and reconciliation matching rules. | Restore Trading Community Organization<br>Contact                        |
| Cash Management Administration | Sets up system parameters, lookups, profile options, and descriptive flexfields. Examples include cash pooling setups, bank account, and reconciliation matching rules. | Restore Trading Community Organization<br>Contact Preference             |
| Cash Management Administration | Sets up system parameters, lookups, profile options, and descriptive flexfields. Examples include cash pooling setups, bank account, and reconciliation matching rules. | Restore Trading Community Organization<br>Contact Responsibility         |
| Cash Management Administration | Sets up system parameters, lookups, profile options, and descriptive flexfields. Examples include cash pooling setups, bank account, and reconciliation matching rules. | Restore Trading Community Organization E-<br>Mail                        |
| Cash Management Administration | Sets up system parameters, lookups, profile options, and descriptive flexfields. Examples include cash pooling setups, bank account, and reconciliation matching rules. | Restore Trading Community Organization<br>Instant Messenger              |

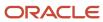

| Granted Role                   | Granted Role Description                                                                                                    | Privilege                                                                  |
|--------------------------------|----------------------------------------------------------------------------------------------------|----------------------------------------------------------------------------|
| Cash Management Administration | Sets up system parameters, lookups, profile options, and descriptive flexfields. Examples include cash pooling setups, bank account, and reconciliation matching rules. | Restore Trading Community Organization<br>Phone                            |
| Cash Management Administration | Sets up system parameters, lookups, profile options, and descriptive flexfields. Examples include cash pooling setups, bank account, and reconciliation matching rules. | Restore Trading Community Organization<br>Relationship                     |
| Cash Management Administration | Sets up system parameters, lookups, profile options, and descriptive flexfields. Examples include cash pooling setups, bank account, and reconciliation matching rules. | Search Trading Community Organization<br>Relationship                      |
| Cash Management Administration | Sets up system parameters, lookups, profile options, and descriptive flexfields. Examples include cash pooling setups, bank account, and reconciliation matching rules. | Select Trading Community Organization<br>Address as Primary for a Purpose  |
| Cash Management Administration | Sets up system parameters, lookups, profile options, and descriptive flexfields. Examples include cash pooling setups, bank account, and reconciliation matching rules. | Select Trading Community Organization<br>Contact Responsibility as Primary |
| Cash Management Administration | Sets up system parameters, lookups, profile options, and descriptive flexfields. Examples include cash pooling setups, bank account, and reconciliation matching rules. | Select Trading Community Organization<br>Contact as Primary                |
| Cash Management Administration | Sets up system parameters, lookups, profile options, and descriptive flexfields. Examples include cash pooling setups, bank account, and reconciliation matching rules. | Set Up Predictive Cash Forecasting                                         |
| Cash Management Administration | Sets up system parameters, lookups, profile options, and descriptive flexfields. Examples include cash pooling setups, bank account, and reconciliation matching rules. | Specify Cash Positioning and Forecasting Options                           |
| Cash Management Administration | Sets up system parameters, lookups, profile options, and descriptive flexfields. Examples include cash pooling setups, bank account, and reconciliation matching rules. | Submit Organization Merge Request                                          |
| Cash Management Administration | Sets up system parameters, lookups, profile options, and descriptive flexfields. Examples include cash pooling setups, bank account, and reconciliation matching rules. | Update Location of Final Discharge                                         |
| Cash Management Administration | Sets up system parameters, lookups, profile options, and descriptive flexfields. Examples                                                                               | Update Party Fiscal Classification                                         |

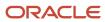

| Granted Role                   | Granted Role Description                                                                                                    | Privilege                                                               |
|--------------------------------|----------------------------------------------------------------------------------------------------|-------------------------------------------------------------------------|
|                                | include cash pooling setups, bank account, and reconciliation matching rules.                                                                                           |                                                                         |
| Cash Management Administration | Sets up system parameters, lookups, profile options, and descriptive flexfields. Examples include cash pooling setups, bank account, and reconciliation matching rules. | Update Third-Party Site Tax Profile                                     |
| Cash Management Administration | Sets up system parameters, lookups, profile options, and descriptive flexfields. Examples include cash pooling setups, bank account, and reconciliation matching rules. | Update Third-Party Tax Profile                                          |
| Cash Management Administration | Sets up system parameters, lookups, profile options, and descriptive flexfields. Examples include cash pooling setups, bank account, and reconciliation matching rules. | Update Trading Community Organization                                   |
| Cash Management Administration | Sets up system parameters, lookups, profile options, and descriptive flexfields. Examples include cash pooling setups, bank account, and reconciliation matching rules. | Update Trading Community Organization<br>Additional Identifier          |
| Cash Management Administration | Sets up system parameters, lookups, profile options, and descriptive flexfields. Examples include cash pooling setups, bank account, and reconciliation matching rules. | Update Trading Community Organization<br>Additional Name                |
| Cash Management Administration | Sets up system parameters, lookups, profile options, and descriptive flexfields. Examples include cash pooling setups, bank account, and reconciliation matching rules. | Update Trading Community Organization<br>Address Use                    |
| Cash Management Administration | Sets up system parameters, lookups, profile options, and descriptive flexfields. Examples include cash pooling setups, bank account, and reconciliation matching rules. | Update Trading Community Organization<br>Classification Code Assignment |
| Cash Management Administration | Sets up system parameters, lookups, profile options, and descriptive flexfields. Examples include cash pooling setups, bank account, and reconciliation matching rules. | Update Trading Community Organization<br>Contact                        |
| Cash Management Administration | Sets up system parameters, lookups, profile options, and descriptive flexfields. Examples include cash pooling setups, bank account, and reconciliation matching rules. | Update Trading Community Organization<br>Contact Preference             |
| Cash Management Administration | Sets up system parameters, lookups, profile options, and descriptive flexfields. Examples include cash pooling setups, bank account, and reconciliation matching rules. | Update Trading Community Organization E-<br>Mail                        |

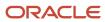

| Granted Role                   | Granted Role Description                                                                                                    | Privilege                                                         |
|--------------------------------|----------------------------------------------------------------------------------------------------|-------------------------------------------------------------------|
| Cash Management Administration | Sets up system parameters, lookups, profile options, and descriptive flexfields. Examples include cash pooling setups, bank account, and reconciliation matching rules. | Update Trading Community Organization<br>Instant Messenger        |
| Cash Management Administration | Sets up system parameters, lookups, profile options, and descriptive flexfields. Examples include cash pooling setups, bank account, and reconciliation matching rules. | Update Trading Community Organization<br>Phone                    |
| Cash Management Administration | Sets up system parameters, lookups, profile options, and descriptive flexfields. Examples include cash pooling setups, bank account, and reconciliation matching rules. | Update Trading Community Organization<br>Relationship             |
| Cash Management Administration | Sets up system parameters, lookups, profile options, and descriptive flexfields. Examples include cash pooling setups, bank account, and reconciliation matching rules. | Update Trading Community Organization Web<br>Page                 |
| Cash Management Administration | Sets up system parameters, lookups, profile options, and descriptive flexfields. Examples include cash pooling setups, bank account, and reconciliation matching rules. | View Accounting Calendar                                          |
| Cash Management Administration | Sets up system parameters, lookups, profile options, and descriptive flexfields. Examples include cash pooling setups, bank account, and reconciliation matching rules. | View Bank                                                         |
| Cash Management Administration | Sets up system parameters, lookups, profile options, and descriptive flexfields. Examples include cash pooling setups, bank account, and reconciliation matching rules. | View Bank Account                                                 |
| Cash Management Administration | Sets up system parameters, lookups, profile options, and descriptive flexfields. Examples include cash pooling setups, bank account, and reconciliation matching rules. | View Bank Account Transfer                                        |
| Cash Management Administration | Sets up system parameters, lookups, profile options, and descriptive flexfields. Examples include cash pooling setups, bank account, and reconciliation matching rules. | View Bank Branch                                                  |
| Cash Management Administration | Sets up system parameters, lookups, profile options, and descriptive flexfields. Examples include cash pooling setups, bank account, and reconciliation matching rules. | View Bank Statement Automatic Reconciliation<br>Matching Rule Set |
| Cash Management Administration | Sets up system parameters, lookups, profile options, and descriptive flexfields. Examples                                                                               | View Bank Statement Code                                          |

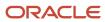

| Granted Role                   | Granted Role Description                                                                                                    | Privilege                                                 |
|--------------------------------|----------------------------------------------------------------------------------------------------|-----------------------------------------------------------|
|                                | include cash pooling setups, bank account, and reconciliation matching rules.                                                                                           |                                                           |
| Cash Management Administration | Sets up system parameters, lookups, profile options, and descriptive flexfields. Examples include cash pooling setups, bank account, and reconciliation matching rules. | View Bank Statement Reconciliation Matching<br>Rule       |
| Cash Management Administration | Sets up system parameters, lookups, profile options, and descriptive flexfields. Examples include cash pooling setups, bank account, and reconciliation matching rules. | View Bank Statement Reconciliation Tolerance              |
| Cash Management Administration | Sets up system parameters, lookups, profile options, and descriptive flexfields. Examples include cash pooling setups, bank account, and reconciliation matching rules. | View Bank Statement Transaction Creation Rule             |
| Cash Management Administration | Sets up system parameters, lookups, profile options, and descriptive flexfields. Examples include cash pooling setups, bank account, and reconciliation matching rules. | View Cash Pool                                            |
| Cash Management Administration | Sets up system parameters, lookups, profile options, and descriptive flexfields. Examples include cash pooling setups, bank account, and reconciliation matching rules. | View Cash Transaction Type Mapping                        |
| Cash Management Administration | Sets up system parameters, lookups, profile options, and descriptive flexfields. Examples include cash pooling setups, bank account, and reconciliation matching rules. | View Oracle Fusion General Ledger Transaction<br>Calendar |
| Cash Management Administration | Sets up system parameters, lookups, profile options, and descriptive flexfields. Examples include cash pooling setups, bank account, and reconciliation matching rules. | View Parse Rule Set                                       |
| Cash Management Administration | Sets up system parameters, lookups, profile options, and descriptive flexfields. Examples include cash pooling setups, bank account, and reconciliation matching rules. | View Trading Community Organization<br>Relationship       |
| Collections Administration     | Maintains Collection setups.                                                                                                    | Configure Collections Application Preference              |
| Collections Administration     | Maintains Collection setups.                                                                                                    | Determine Collections Delinquency                         |
| Collections Administration     | Maintains Collection setups.                                                                                                    | Maintain Collections Aging Buckets                        |
| Collections Administration     | Maintains Collection setups.                                                                                                    | Maintain Collections Correspondence                       |

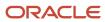

| Granted Role                          | Granted Role Description                                                                                                    | Privilege                                              |
|---------------------------------------|----------------------------------------------------------------------------------------------------|--------------------------------------------------------|
| Collections Administration            | Maintains Collection setups.                                                                                                    | Maintain Collector                                     |
| Collections Administration            | Maintains Collection setups.                                                                                                    | Manage Collections Common Components                   |
| Collections Administration            | Maintains Collection setups.                                                                                                    | Manage Collections Scoring and Strategy<br>Assignments |
| Collections Administration            | Maintains Collection setups.                                                                                                    | Run Aging 4-Bucket Report                              |
| Collections Administration            | Maintains Collection setups.                                                                                                    | Run Aging 7-Bucket Report                              |
| Collections Administration            | Maintains Collection setups.                                                                                                    | Run Aging 7-Bucket by Collector Report                 |
| Collections Administration            | Maintains Collection setups.                                                                                                    | Run Collections Dashboard Summary                      |
| Collections Administration            | Maintains Collection setups.                                                                                                    | Send Collections Correspondence                        |
| Collections Administration            | Maintains Collection setups.                                                                                                    | Submit Collections Metrics                             |
| Corporate Card Account Administration | Administers corporate card travel programs and procurement card programs. Manages new, active, and terminated employee accounts. | Manage Corporate Card Expense Type Mapping<br>Rule     |
| Corporate Card Account Administration | Administers corporate card travel programs and procurement card programs. Manages new, active, and terminated employee accounts. | Manage Corporate Card Expense Types<br>Mapping         |
| Corporate Card Account Administration | Administers corporate card travel programs and procurement card programs. Manages new, active, and terminated employee accounts. | Manage Corporate Card Issuer                           |
| Corporate Card Account Administration | Administers corporate card travel programs and procurement card programs. Manages new, active, and terminated employee accounts. | Manage Corporate Card Program                          |
| Corporate Card Account Administration | Administers corporate card travel programs and procurement card programs. Manages new, active, and terminated employee accounts. | Manage Corporate Card Transaction<br>Submission Policy |
| Corporate Card Account Administration | Administers corporate card travel programs and procurement card programs. Manages new, active, and terminated employee accounts. | Manage Corporate Card Usage Policy                     |
| Corporate Card Account Administration | Administers corporate card travel programs and procurement card programs. Manages new, active, and terminated employee accounts. | Manage Corporate Card for Employee                     |

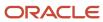

| Granted Role                          | Granted Role Description                                                                                                    | Privilege                                                               |
|---------------------------------------|----------------------------------------------------------------------------------------------------|-------------------------------------------------------------------------|
| Corporate Card Account Administration | Administers corporate card travel programs and procurement card programs. Manages new, active, and terminated employee accounts. | Manage Expense Template                                                 |
| Corporate Card Account Administration | Administers corporate card travel programs and procurement card programs. Manages new, active, and terminated employee accounts. | Manage Expenses System Option                                           |
| Corporate Card Account Administration | Administers corporate card travel programs and procurement card programs. Manages new, active, and terminated employee accounts. | Manage Financial Application Lookups                                    |
| Customer Account Inquiry              | View customer account details.                                                                                                   | Export Customer Account                                                 |
| Customer Account Inquiry              | View customer account details.                                                                                                   | Export Customer Account Relationship                                    |
| Customer Account Inquiry              | View customer account details.                                                                                                   | Search Customer Account Relationships                                   |
| Customer Account Inquiry              | View customer account details.                                                                                                   | Search Customer Account Site                                            |
| Customer Account Inquiry              | View customer account details.                                                                                                   | Search Trading Community Organization                                   |
| Customer Account Inquiry              | View customer account details.                                                                                                   | Search Trading Community Organization<br>Additional Identifier          |
| Customer Account Inquiry              | View customer account details.                                                                                                   | Search Trading Community Organization<br>Additional Name                |
| Customer Account Inquiry              | View customer account details.                                                                                                   | Search Trading Community Organization<br>Address                        |
| Customer Account Inquiry              | View customer account details.                                                                                                   | Search Trading Community Organization<br>Classification Code Assignment |
| Customer Account Inquiry              | View customer account details.                                                                                                   | Search Trading Community Organization<br>Contact Point                  |
| Customer Account Inquiry              | View customer account details.                                                                                                   | View Customer Account                                                   |
| Customer Account Inquiry              | View customer account details.                                                                                                   | View Customer Account Information                                       |
| Customer Account Inquiry              | View customer account details.                                                                                                   | View Customer Account Relationship                                      |
| Customer Account Inquiry              | View customer account details.                                                                                                   | View Customer Account Relationships                                     |

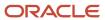

| Granted Role             | Granted Role Description                                                                      | Privilege                                                             |
|--------------------------|-----------------------------------------------------------------------------------------------|-----------------------------------------------------------------------|
| Customer Account Inquiry | View customer account details.                                                                | View Customer Account Site                                            |
| Customer Account Inquiry | View customer account details.                                                                | View Customer Account Site Use                                        |
| Customer Account Inquiry | View customer account details.                                                                | View Location of Final Discharge                                      |
| Customer Account Inquiry | View customer account details.                                                                | View Party Fiscal Classification                                      |
| Customer Account Inquiry | View customer account details.                                                                | View Third-Party Site Tax Profile                                     |
| Customer Account Inquiry | View customer account details.                                                                | View Third-Party Tax Profile                                          |
| Customer Account Inquiry | View customer account details.                                                                | View Trading Community Organization                                   |
| Customer Account Inquiry | View customer account details.                                                                | View Trading Community Organization<br>Additional Identifier          |
| Customer Account Inquiry | View customer account details.                                                                | View Trading Community Organization<br>Additional Name                |
| Customer Account Inquiry | View customer account details.                                                                | View Trading Community Organization Address                           |
| Customer Account Inquiry | View customer account details.                                                                | View Trading Community Organization Address<br>Use                    |
| Customer Account Inquiry | View customer account details.                                                                | View Trading Community Organization<br>Classification Code Assignment |
| Customer Account Inquiry | View customer account details.                                                                | View Trading Community Organization Contact<br>Point                  |
| Customer Account Inquiry | View customer account details.                                                                | View Trading Community Organization Contact<br>Preference             |
| Customer Account Inquiry | View customer account details.                                                                | View Trading Community Organization Source<br>System Mapping          |
| Customer Account Inquiry | View customer account details.                                                                | View Trading Community Organization Usage<br>Assignment               |
| Customer Maintenance     | Defines and maintains Receivables attributes of customer accounts and customer account sites. | Add Customer Account Contact                                          |
| Customer Maintenance     | Defines and maintains Receivables attributes of customer accounts and customer account sites. | Add Customer Account Site Use                                         |

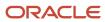

| Granted Role         | Granted Role Description                                                                      | Privilege                                          |
|----------------------|-----------------------------------------------------------------------------------------------|----------------------------------------------------|
| Customer Maintenance | Defines and maintains Receivables attributes of customer accounts and customer account sites. | Add Trading Community Organization<br>Relationship |
| Customer Maintenance | Defines and maintains Receivables attributes of customer accounts and customer account sites. | Add Trading Community Person Relationship          |
| Customer Maintenance | Defines and maintains Receivables attributes of customer accounts and customer account sites. | Correct Customer Account Site                      |
| Customer Maintenance | Defines and maintains Receivables attributes of customer accounts and customer account sites. | Create Collaboration Messaging Setup Data File     |
| Customer Maintenance | Defines and maintains Receivables attributes of customer accounts and customer account sites. | Create Customer                                    |
| Customer Maintenance | Defines and maintains Receivables attributes of customer accounts and customer account sites. | Create Customer Account Site                       |
| Customer Maintenance | Defines and maintains Receivables attributes of customer accounts and customer account sites. | Create Location of Final Discharge                 |
| Customer Maintenance | Defines and maintains Receivables attributes of customer accounts and customer account sites. | Create Party Fiscal Classification                 |
| Customer Maintenance | Defines and maintains Receivables attributes of customer accounts and customer account sites. | Create Third-Party Site Tax Profile                |
| Customer Maintenance | Defines and maintains Receivables attributes of customer accounts and customer account sites. | Create Third-Party Tax Profile                     |
| Customer Maintenance | Defines and maintains Receivables attributes of customer accounts and customer account sites. | Enter Customer Account                             |
| Customer Maintenance | Defines and maintains Receivables attributes of customer accounts and customer account sites. | Enter Customer Account Contact Responsibility      |
| Customer Maintenance | Defines and maintains Receivables attributes of customer accounts and customer account sites. | Enter Customer Account Relationship                |
| Customer Maintenance | Defines and maintains Receivables attributes of customer accounts and customer account sites. | Enter Trading Community Merge Request              |
| Customer Maintenance | Defines and maintains Receivables attributes of customer accounts and customer account sites. | Export Customer Account Contact                    |

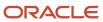

| Granted Role         | Granted Role Description                                                                      | Privilege                                                   |
|----------------------|-----------------------------------------------------------------------------------------------|-------------------------------------------------------------|
| Customer Maintenance | Defines and maintains Receivables attributes of customer accounts and customer account sites. | Export Customer Account Relationship                        |
| Customer Maintenance | Defines and maintains Receivables attributes of customer accounts and customer account sites. | Export Customer Account Site                                |
| Customer Maintenance | Defines and maintains Receivables attributes of customer accounts and customer account sites. | Export Trading Community Organization<br>Relationship       |
| Customer Maintenance | Defines and maintains Receivables attributes of customer accounts and customer account sites. | Export Trading Community Person Relationship                |
| Customer Maintenance | Defines and maintains Receivables attributes of customer accounts and customer account sites. | Import Party Tax Profile                                    |
| Customer Maintenance | Defines and maintains Receivables attributes of customer accounts and customer account sites. | Manage Customers                                            |
| Customer Maintenance | Defines and maintains Receivables attributes of customer accounts and customer account sites. | Manage Source System Descriptive Flexfields                 |
| Customer Maintenance | Defines and maintains Receivables attributes of customer accounts and customer account sites. | Manage Tax Fiscal Classification Import and Export Services |
| Customer Maintenance | Defines and maintains Receivables attributes of customer accounts and customer account sites. | Manage Tax Third-Party Import and Export<br>Services        |
| Customer Maintenance | Defines and maintains Receivables attributes of customer accounts and customer account sites. | Manage Trading Community Original System                    |
| Customer Maintenance | Defines and maintains Receivables attributes of customer accounts and customer account sites. | Manage Trading Community Source System<br>Lookups           |
| Customer Maintenance | Defines and maintains Receivables attributes of customer accounts and customer account sites. | Move Customer Account Site                                  |
| Customer Maintenance | Defines and maintains Receivables attributes of customer accounts and customer account sites. | Remove Customer Account                                     |
| Customer Maintenance | Defines and maintains Receivables attributes of customer accounts and customer account sites. | Remove Customer Account Contact                             |
| Customer Maintenance | Defines and maintains Receivables attributes of customer accounts and customer account sites. | Remove Customer Account Contact<br>Responsibility           |
| Customer Maintenance | Defines and maintains Receivables attributes of customer accounts and customer account sites. | Remove Customer Account Relationship                        |

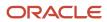

| Granted Role         | Granted Role Description                                                                      | Privilege                                                      |
|----------------------|-----------------------------------------------------------------------------------------------|----------------------------------------------------------------|
| Customer Maintenance | Defines and maintains Receivables attributes of customer accounts and customer account sites. | Remove Customer Account Site                                   |
| Customer Maintenance | Defines and maintains Receivables attributes of customer accounts and customer account sites. | Remove Customer Account Site Use                               |
| Customer Maintenance | Defines and maintains Receivables attributes of customer accounts and customer account sites. | Remove Trading Community Organization<br>Relationship          |
| Customer Maintenance | Defines and maintains Receivables attributes of customer accounts and customer account sites. | Remove Trading Community Person<br>Relationship                |
| Customer Maintenance | Defines and maintains Receivables attributes of customer accounts and customer account sites. | Restore Customer Account                                       |
| Customer Maintenance | Defines and maintains Receivables attributes of customer accounts and customer account sites. | Restore Customer Account Contact                               |
| Customer Maintenance | Defines and maintains Receivables attributes of customer accounts and customer account sites. | Restore Customer Account Relationship                          |
| Customer Maintenance | Defines and maintains Receivables attributes of customer accounts and customer account sites. | Restore Customer Account Site                                  |
| Customer Maintenance | Defines and maintains Receivables attributes of customer accounts and customer account sites. | Restore Customer Account Site Use                              |
| Customer Maintenance | Defines and maintains Receivables attributes of customer accounts and customer account sites. | Restore Trading Community Organization<br>Relationship         |
| Customer Maintenance | Defines and maintains Receivables attributes of customer accounts and customer account sites. | Restore Trading Community Person<br>Relationship               |
| Customer Maintenance | Defines and maintains Receivables attributes of customer accounts and customer account sites. | Search Customer Account Relationships                          |
| Customer Maintenance | Defines and maintains Receivables attributes of customer accounts and customer account sites. | Search Customer Account Site                                   |
| Customer Maintenance | Defines and maintains Receivables attributes of customer accounts and customer account sites. | Search Trading Community Organization<br>Additional Identifier |
| Customer Maintenance | Defines and maintains Receivables attributes of customer accounts and customer account sites. | Search Trading Community Organization<br>Additional Name       |

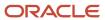

| Granted Role         | Granted Role Description                                                                      | Privilege                                                               |
|----------------------|-----------------------------------------------------------------------------------------------|-------------------------------------------------------------------------|
| Customer Maintenance | Defines and maintains Receivables attributes of customer accounts and customer account sites. | Search Trading Community Organization<br>Address                        |
| Customer Maintenance | Defines and maintains Receivables attributes of customer accounts and customer account sites. | Search Trading Community Organization<br>Classification Code Assignment |
| Customer Maintenance | Defines and maintains Receivables attributes of customer accounts and customer account sites. | Search Trading Community Organization<br>Contact Point                  |
| Customer Maintenance | Defines and maintains Receivables attributes of customer accounts and customer account sites. | Search Trading Community Organization<br>Relationship                   |
| Customer Maintenance | Defines and maintains Receivables attributes of customer accounts and customer account sites. | Search Trading Community Person                                         |
| Customer Maintenance | Defines and maintains Receivables attributes of customer accounts and customer account sites. | Search Trading Community Person Additional Identifier                   |
| Customer Maintenance | Defines and maintains Receivables attributes of customer accounts and customer account sites. | Search Trading Community Person Additional<br>Name                      |
| Customer Maintenance | Defines and maintains Receivables attributes of customer accounts and customer account sites. | Search Trading Community Person Address                                 |
| Customer Maintenance | Defines and maintains Receivables attributes of customer accounts and customer account sites. | Search Trading Community Person<br>Classification                       |
| Customer Maintenance | Defines and maintains Receivables attributes of customer accounts and customer account sites. | Search Trading Community Person Contact<br>Point                        |
| Customer Maintenance | Defines and maintains Receivables attributes of customer accounts and customer account sites. | Search Trading Community Person Relationship                            |
| Customer Maintenance | Defines and maintains Receivables attributes of customer accounts and customer account sites. | Select Customer Account Contact<br>Responsibility as Primary            |
| Customer Maintenance | Defines and maintains Receivables attributes of customer accounts and customer account sites. | Select Customer Account Contact as Primary                              |
| Customer Maintenance | Defines and maintains Receivables attributes of customer accounts and customer account sites. | Submit Trading Community Merge Request                                  |
| Customer Maintenance | Defines and maintains Receivables attributes of customer accounts and customer account sites. | Update Customer Account                                                 |
| Customer Maintenance | Defines and maintains Receivables attributes of customer accounts and customer account sites. | Update Customer Account Contact                                         |

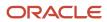

| Granted Role         | Granted Role Description                                                                      | Privilege                                             |
|----------------------|-----------------------------------------------------------------------------------------------|-------------------------------------------------------|
| Customer Maintenance | Defines and maintains Receivables attributes of customer accounts and customer account sites. | Update Customer Account Relationship                  |
| Customer Maintenance | Defines and maintains Receivables attributes of customer accounts and customer account sites. | Update Customer Account Site Use                      |
| Customer Maintenance | Defines and maintains Receivables attributes of customer accounts and customer account sites. | Update Location of Final Discharge                    |
| Customer Maintenance | Defines and maintains Receivables attributes of customer accounts and customer account sites. | Update Party Fiscal Classification                    |
| Customer Maintenance | Defines and maintains Receivables attributes of customer accounts and customer account sites. | Update Third-Party Site Tax Profile                   |
| Customer Maintenance | Defines and maintains Receivables attributes of customer accounts and customer account sites. | Update Third-Party Tax Profile                        |
| Customer Maintenance | Defines and maintains Receivables attributes of customer accounts and customer account sites. | Update Trading Community Organization<br>Relationship |
| Customer Maintenance | Defines and maintains Receivables attributes of customer accounts and customer account sites. | Update Trading Community Person<br>Relationship       |
| Customer Maintenance | Defines and maintains Receivables attributes of customer accounts and customer account sites. | View Customer Account Contact                         |
| Customer Maintenance | Defines and maintains Receivables attributes of customer accounts and customer account sites. | View Customer Account Contact Responsibility          |
| Customer Maintenance | Defines and maintains Receivables attributes of customer accounts and customer account sites. | View Customer Account Relationship                    |
| Customer Maintenance | Defines and maintains Receivables attributes of customer accounts and customer account sites. | View Customer Account Relationships                   |
| Customer Maintenance | Defines and maintains Receivables attributes of customer accounts and customer account sites. | View Customer Account Site                            |
| Customer Maintenance | Defines and maintains Receivables attributes of customer accounts and customer account sites. | View Customer Account Site Use                        |
| Customer Maintenance | Defines and maintains Receivables attributes of customer accounts and customer account sites. | View Customers                                        |

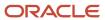

| Granted Role         | Granted Role Description                                                                      | Privilege                                                             |
|----------------------|-----------------------------------------------------------------------------------------------|-----------------------------------------------------------------------|
| Customer Maintenance | Defines and maintains Receivables attributes of customer accounts and customer account sites. | View Location of Final Discharge                                      |
| Customer Maintenance | Defines and maintains Receivables attributes of customer accounts and customer account sites. | View Party Fiscal Classification                                      |
| Customer Maintenance | Defines and maintains Receivables attributes of customer accounts and customer account sites. | View Third-Party Site Tax Profile                                     |
| Customer Maintenance | Defines and maintains Receivables attributes of customer accounts and customer account sites. | View Third-Party Tax Profile                                          |
| Customer Maintenance | Defines and maintains Receivables attributes of customer accounts and customer account sites. | View Trading Community Organization                                   |
| Customer Maintenance | Defines and maintains Receivables attributes of customer accounts and customer account sites. | View Trading Community Organization<br>Additional Identifier          |
| Customer Maintenance | Defines and maintains Receivables attributes of customer accounts and customer account sites. | View Trading Community Organization<br>Additional Name                |
| Customer Maintenance | Defines and maintains Receivables attributes of customer accounts and customer account sites. | View Trading Community Organization Address                           |
| Customer Maintenance | Defines and maintains Receivables attributes of customer accounts and customer account sites. | View Trading Community Organization Address<br>Use                    |
| Customer Maintenance | Defines and maintains Receivables attributes of customer accounts and customer account sites. | View Trading Community Organization<br>Classification Code Assignment |
| Customer Maintenance | Defines and maintains Receivables attributes of customer accounts and customer account sites. | View Trading Community Organization Contact<br>Point                  |
| Customer Maintenance | Defines and maintains Receivables attributes of customer accounts and customer account sites. | View Trading Community Organization Contact<br>Preference             |
| Customer Maintenance | Defines and maintains Receivables attributes of customer accounts and customer account sites. | View Trading Community Organization<br>Relationship                   |
| Customer Maintenance | Defines and maintains Receivables attributes of customer accounts and customer account sites. | View Trading Community Organization Source<br>System Mapping          |
| Customer Maintenance | Defines and maintains Receivables attributes of customer accounts and customer account sites. | View Trading Community Organization Usage<br>Assignment               |
| Customer Maintenance | Defines and maintains Receivables attributes of customer accounts and customer account sites. | View Trading Community Person                                         |

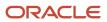

| Granted Role                           | Granted Role Description                                                                      | Privilege                                                       |
|----------------------------------------|-----------------------------------------------------------------------------------------------|-----------------------------------------------------------------|
| Customer Maintenance                   | Defines and maintains Receivables attributes of customer accounts and customer account sites. | View Trading Community Person Additional Identifier             |
| Customer Maintenance                   | Defines and maintains Receivables attributes of customer accounts and customer account sites. | View Trading Community Person Additional<br>Name                |
| Customer Maintenance                   | Defines and maintains Receivables attributes of customer accounts and customer account sites. | View Trading Community Person Address                           |
| Customer Maintenance                   | Defines and maintains Receivables attributes of customer accounts and customer account sites. | View Trading Community Person Address Use                       |
| Customer Maintenance                   | Defines and maintains Receivables attributes of customer accounts and customer account sites. | View Trading Community Person Classification<br>Code Assignment |
| Customer Maintenance                   | Defines and maintains Receivables attributes of customer accounts and customer account sites. | View Trading Community Person Contact<br>Points                 |
| Customer Maintenance                   | Defines and maintains Receivables attributes of customer accounts and customer account sites. | View Trading Community Person Contact<br>Preference             |
| Customer Maintenance                   | Defines and maintains Receivables attributes of customer accounts and customer account sites. | View Trading Community Person Relationship                      |
| Customer Maintenance                   | Defines and maintains Receivables attributes of customer accounts and customer account sites. | View Trading Community Person Source<br>System Mapping          |
| Customer Maintenance                   | Defines and maintains Receivables attributes of customer accounts and customer account sites. | View Trading Community Person Usage<br>Assignment               |
| Customer Payment Instrument Management | Manages customer bank accounts and credit cards and other payment details.                    | Manage External Bank and Bank Branch                            |
| Customer Payment Instrument Management | Manages customer bank accounts and credit cards and other payment details.                    | Manage External Payer Payment Details                           |
| Customer Payment Instrument Management | Manages customer bank accounts and credit cards and other payment details.                    | Manage Payment Card                                             |
| Customer Payment Instrument Management | Manages customer bank accounts and credit cards and other payment details.                    | Manage Payment Instrument Assignment                            |
| Customer Payment Instrument Management | Manages customer bank accounts and credit cards and other payment details.                    | Manage Third Party Bank Account                                 |

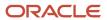

| Granted Role                           | Granted Role Description                                                                                                    | Privilege                                                         |
|----------------------------------------|----------------------------------------------------------------------------------------------------|-------------------------------------------------------------------|
| Customer Payment Instrument Management | Manages customer bank accounts and credit cards and other payment details.                                                                                                    | View Payment Card                                                 |
| Customer Payment Instrument Management | Manages customer bank accounts and credit cards and other payment details.                                                                                                    | View Third Party Bank Account                                     |
| Customer Payment Instrument Management | Manages customer bank accounts and credit cards and other payment details.                                                                                                    | View Third Party Bank Account Assignment                          |
| Employee Bank Account Management       | Manages employee bank accounts and other payment details.                                                                                                    | Manage External Payee Payment Details                             |
| Employee Bank Account Management       | Manages employee bank accounts and other payment details.                                                                                                    | Manage Payment Instrument Assignment                              |
| Employee Bank Account Management       | Manages employee bank accounts and other payment details.                                                                                                    | Manage Third Party Bank Account                                   |
| Employee Bank Account Management       | Manages employee bank accounts and other payment details.                                                                                                    | View Third Party Bank Account                                     |
| Employee Bank Account Management       | Manages employee bank accounts and other payment details.                                                                                                    | View Third Party Bank Account Assignment                          |
| Enterprise Structures Administration   | Administer all enterprise structure related setup objects including charts of accounts, calendars, currencies, ledgers, legal entities, legal jurisdictions and business units. | Assign Balancing Segment Values to Ledger                         |
| Enterprise Structures Administration   | Administer all enterprise structure related setup objects including charts of accounts, calendars, currencies, ledgers, legal entities, legal jurisdictions and business units. | Assign Balancing Segment Values to Legal<br>Entity                |
| Enterprise Structures Administration   | Administer all enterprise structure related setup objects including charts of accounts, calendars, currencies, ledgers, legal entities, legal jurisdictions and business units. | Assign Business Unit Business Function                            |
| Enterprise Structures Administration   | Administer all enterprise structure related setup objects including charts of accounts, calendars, currencies, ledgers, legal entities, legal jurisdictions and business units. | Assign Legal Entity                                               |
| Enterprise Structures Administration   | Administer all enterprise structure related setup objects including charts of accounts, calendars, currencies, ledgers, legal entities, legal jurisdictions and business units. | Assign Oracle Fusion General Ledger Data<br>Access Set Definition |

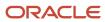

| Granted Role                         | Granted Role Description                                                                                                    | Privilege                                                                |
|--------------------------------------|----------------------------------------------------------------------------------------------------|--------------------------------------------------------------------------|
| Enterprise Structures Administration | Administer all enterprise structure related setup objects including charts of accounts, calendars, currencies, ledgers, legal entities, legal jurisdictions and business units. | Common Access Apps Stats Provider Service                                |
| Enterprise Structures Administration | Administer all enterprise structure related setup objects including charts of accounts, calendars, currencies, ledgers, legal entities, legal jurisdictions and business units. | Create Journal Entries for New Reporting<br>Currency or Secondary Ledger |
| Enterprise Structures Administration | Administer all enterprise structure related setup objects including charts of accounts, calendars, currencies, ledgers, legal entities, legal jurisdictions and business units. | Define Accounting Calendar                                               |
| Enterprise Structures Administration | Administer all enterprise structure related setup objects including charts of accounts, calendars, currencies, ledgers, legal entities, legal jurisdictions and business units. | Define Chart of Accounts Mapping                                         |
| Enterprise Structures Administration | Administer all enterprise structure related setup objects including charts of accounts, calendars, currencies, ledgers, legal entities, legal jurisdictions and business units. | Define Commitment Control Calendar                                       |
| Enterprise Structures Administration | Administer all enterprise structure related setup objects including charts of accounts, calendars, currencies, ledgers, legal entities, legal jurisdictions and business units. | Define Conversion Rate Type                                              |
| Enterprise Structures Administration | Administer all enterprise structure related setup objects including charts of accounts, calendars, currencies, ledgers, legal entities, legal jurisdictions and business units. | Define Ledger Set                                                        |
| Enterprise Structures Administration | Administer all enterprise structure related setup objects including charts of accounts, calendars, currencies, ledgers, legal entities, legal jurisdictions and business units. | Define Oracle Fusion General Ledger Data<br>Access Set                   |
| Enterprise Structures Administration | Administer all enterprise structure related setup objects including charts of accounts, calendars, currencies, ledgers, legal entities, legal jurisdictions and business units. | Define Oracle Fusion General Ledger Statistical<br>Unit Of Measure       |
| Enterprise Structures Administration | Administer all enterprise structure related setup objects including charts of accounts, calendars, currencies, ledgers, legal entities, legal jurisdictions and business units. | Define Oracle Fusion General Ledger Suspense<br>Account                  |
| Enterprise Structures Administration | Administer all enterprise structure related setup objects including charts of accounts,                                                                                         | Define Oracle Fusion General Ledger<br>Transaction Calendar              |

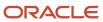

| Granted Role                         | Granted Role Description                                                                                                    | Privilege                                                                   |
|--------------------------------------|----------------------------------------------------------------------------------------------------|-----------------------------------------------------------------------------|
|                                      | calendars, currencies, ledgers, legal entities, legal jurisdictions and business units.                                                                                         |                                                                             |
| Enterprise Structures Administration | Administer all enterprise structure related setup objects including charts of accounts, calendars, currencies, ledgers, legal entities, legal jurisdictions and business units. | Define Reporting Currency                                                   |
| Enterprise Structures Administration | Administer all enterprise structure related setup objects including charts of accounts, calendars, currencies, ledgers, legal entities, legal jurisdictions and business units. | Extract Ledger Setup Definitions                                            |
| Enterprise Structures Administration | Administer all enterprise structure related setup objects including charts of accounts, calendars, currencies, ledgers, legal entities, legal jurisdictions and business units. | Load and Maintain Account Values and<br>Hierarchies                         |
| Enterprise Structures Administration | Administer all enterprise structure related setup objects including charts of accounts, calendars, currencies, ledgers, legal entities, legal jurisdictions and business units. | Maintain Daily Conversion Rate                                              |
| Enterprise Structures Administration | Administer all enterprise structure related setup objects including charts of accounts, calendars, currencies, ledgers, legal entities, legal jurisdictions and business units. | Maintain Segment Value Attributes                                           |
| Enterprise Structures Administration | Administer all enterprise structure related setup objects including charts of accounts, calendars, currencies, ledgers, legal entities, legal jurisdictions and business units. | Manage Account Combination Validation Rules                                 |
| Enterprise Structures Administration | Administer all enterprise structure related setup objects including charts of accounts, calendars, currencies, ledgers, legal entities, legal jurisdictions and business units. | Manage Account Cross Validation Rules                                       |
| Enterprise Structures Administration | Administer all enterprise structure related setup objects including charts of accounts, calendars, currencies, ledgers, legal entities, legal jurisdictions and business units. | Manage Accounting Configuration                                             |
| Enterprise Structures Administration | Administer all enterprise structure related setup objects including charts of accounts, calendars, currencies, ledgers, legal entities, legal jurisdictions and business units. | Manage Accounting Flexfield Aliases                                         |
| Enterprise Structures Administration | Administer all enterprise structure related setup objects including charts of accounts, calendars, currencies, ledgers, legal entities, legal jurisdictions and business units. | Manage Accounting Flexfields Segment Value<br>Security Rules by Spreadsheet |

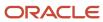

| Granted Role                         | Granted Role Description                                                                                                    | Privilege                                              |
|--------------------------------------|----------------------------------------------------------------------------------------------------|--------------------------------------------------------|
| Enterprise Structures Administration | Administer all enterprise structure related setup objects including charts of accounts, calendars, currencies, ledgers, legal entities, legal jurisdictions and business units. | Manage All Application Profile Values                  |
| Enterprise Structures Administration | Administer all enterprise structure related setup objects including charts of accounts, calendars, currencies, ledgers, legal entities, legal jurisdictions and business units. | Manage Application Data Security Policy                |
| Enterprise Structures Administration | Administer all enterprise structure related setup objects including charts of accounts, calendars, currencies, ledgers, legal entities, legal jurisdictions and business units. | Manage Application Database Resource                   |
| Enterprise Structures Administration | Administer all enterprise structure related setup objects including charts of accounts, calendars, currencies, ledgers, legal entities, legal jurisdictions and business units. | Manage Application Descriptive Flexfield               |
| Enterprise Structures Administration | Administer all enterprise structure related setup objects including charts of accounts, calendars, currencies, ledgers, legal entities, legal jurisdictions and business units. | Manage Application Extensible Flexfield                |
| Enterprise Structures Administration | Administer all enterprise structure related setup objects including charts of accounts, calendars, currencies, ledgers, legal entities, legal jurisdictions and business units. | Manage Application Flexfield Value Set                 |
| Enterprise Structures Administration | Administer all enterprise structure related setup objects including charts of accounts, calendars, currencies, ledgers, legal entities, legal jurisdictions and business units. | Manage Application Key Flexfield                       |
| Enterprise Structures Administration | Administer all enterprise structure related setup objects including charts of accounts, calendars, currencies, ledgers, legal entities, legal jurisdictions and business units. | Manage Application Tree                                |
| Enterprise Structures Administration | Administer all enterprise structure related setup objects including charts of accounts, calendars, currencies, ledgers, legal entities, legal jurisdictions and business units. | Manage Application Tree Structure                      |
| Enterprise Structures Administration | Administer all enterprise structure related setup objects including charts of accounts, calendars, currencies, ledgers, legal entities, legal jurisdictions and business units. | Manage Applications Coexistence<br>Configuration Setup |
| Enterprise Structures Administration | Administer all enterprise structure related setup objects including charts of accounts,                                                                                         | Manage Business Unit                                   |

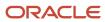

| Granted Role                         | Granted Role Description                                                                                                    | Privilege                                              |
|--------------------------------------|----------------------------------------------------------------------------------------------------|--------------------------------------------------------|
|                                      | calendars, currencies, ledgers, legal entities, legal jurisdictions and business units.                                                                                         |                                                        |
| Enterprise Structures Administration | Administer all enterprise structure related setup objects including charts of accounts, calendars, currencies, ledgers, legal entities, legal jurisdictions and business units. | Manage Business Unit Service Client<br>Relationships   |
| Enterprise Structures Administration | Administer all enterprise structure related setup objects including charts of accounts, calendars, currencies, ledgers, legal entities, legal jurisdictions and business units. | Manage Business Unit Service Provider<br>Relationships |
| Enterprise Structures Administration | Administer all enterprise structure related setup objects including charts of accounts, calendars, currencies, ledgers, legal entities, legal jurisdictions and business units. | Manage Business Unit Set Assignment                    |
| Enterprise Structures Administration | Administer all enterprise structure related setup objects including charts of accounts, calendars, currencies, ledgers, legal entities, legal jurisdictions and business units. | Manage Chart of Accounts and Related<br>Components     |
| Enterprise Structures Administration | Administer all enterprise structure related setup objects including charts of accounts, calendars, currencies, ledgers, legal entities, legal jurisdictions and business units. | Manage Close Monitor Setup                             |
| Enterprise Structures Administration | Administer all enterprise structure related setup objects including charts of accounts, calendars, currencies, ledgers, legal entities, legal jurisdictions and business units. | Manage Enterprise Structures Rapid<br>Implementation   |
| Enterprise Structures Administration | Administer all enterprise structure related setup objects including charts of accounts, calendars, currencies, ledgers, legal entities, legal jurisdictions and business units. | Manage Financial Application Lookups                   |
| Enterprise Structures Administration | Administer all enterprise structure related setup objects including charts of accounts, calendars, currencies, ledgers, legal entities, legal jurisdictions and business units. | Manage Intercompany Balancing Rule                     |
| Enterprise Structures Administration | Administer all enterprise structure related setup objects including charts of accounts, calendars, currencies, ledgers, legal entities, legal jurisdictions and business units. | Manage Intercompany Customer Supplier<br>Mapping       |
| Enterprise Structures Administration | Administer all enterprise structure related setup objects including charts of accounts, calendars, currencies, ledgers, legal entities, legal jurisdictions and business units. | Manage Intercompany Organization                       |

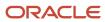

| Granted Role                         | Granted Role Description                                                                                                    | Privilege                                                   |
|--------------------------------------|----------------------------------------------------------------------------------------------------|-------------------------------------------------------------|
| Enterprise Structures Administration | Administer all enterprise structure related setup objects including charts of accounts, calendars, currencies, ledgers, legal entities, legal jurisdictions and business units. | Manage Intercompany Period Status                           |
| Enterprise Structures Administration | Administer all enterprise structure related setup objects including charts of accounts, calendars, currencies, ledgers, legal entities, legal jurisdictions and business units. | Manage Intercompany Receivables Assignment                  |
| Enterprise Structures Administration | Administer all enterprise structure related setup objects including charts of accounts, calendars, currencies, ledgers, legal entities, legal jurisdictions and business units. | Manage Intercompany System Option                           |
| Enterprise Structures Administration | Administer all enterprise structure related setup objects including charts of accounts, calendars, currencies, ledgers, legal entities, legal jurisdictions and business units. | Manage Intercompany Transaction Type                        |
| Enterprise Structures Administration | Administer all enterprise structure related setup objects including charts of accounts, calendars, currencies, ledgers, legal entities, legal jurisdictions and business units. | Manage Ledger Balancing Rule                                |
| Enterprise Structures Administration | Administer all enterprise structure related setup objects including charts of accounts, calendars, currencies, ledgers, legal entities, legal jurisdictions and business units. | Manage Legal Address                                        |
| Enterprise Structures Administration | Administer all enterprise structure related setup objects including charts of accounts, calendars, currencies, ledgers, legal entities, legal jurisdictions and business units. | Manage Legal Authority                                      |
| Enterprise Structures Administration | Administer all enterprise structure related setup objects including charts of accounts, calendars, currencies, ledgers, legal entities, legal jurisdictions and business units. | Manage Legal Jurisdiction                                   |
| Enterprise Structures Administration | Administer all enterprise structure related setup objects including charts of accounts, calendars, currencies, ledgers, legal entities, legal jurisdictions and business units. | Manage Oracle Fusion General Ledger Account<br>Combinations |
| Enterprise Structures Administration | Administer all enterprise structure related setup objects including charts of accounts, calendars, currencies, ledgers, legal entities, legal jurisdictions and business units. | Manage Secondary Ledger                                     |
| Enterprise Structures Administration | Administer all enterprise structure related setup objects including charts of accounts,                                                                                         | Manage Subledger Accounting Option                          |

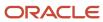

| Granted Role                         | Granted Role Description                                                                                                    | Privilege                                                    |
|--------------------------------------|----------------------------------------------------------------------------------------------------|--------------------------------------------------------------|
|                                      | calendars, currencies, ledgers, legal entities, legal jurisdictions and business units.                                                                                         |                                                              |
| Enterprise Structures Administration | Administer all enterprise structure related setup objects including charts of accounts, calendars, currencies, ledgers, legal entities, legal jurisdictions and business units. | Review and Submit Accounting Configuration                   |
| Enterprise Structures Administration | Administer all enterprise structure related setup objects including charts of accounts, calendars, currencies, ledgers, legal entities, legal jurisdictions and business units. | Run Balancing Segment Value Assignment<br>Report             |
| Enterprise Structures Administration | Administer all enterprise structure related setup objects including charts of accounts, calendars, currencies, ledgers, legal entities, legal jurisdictions and business units. | Run Calendar Validation Report                               |
| Enterprise Structures Administration | Administer all enterprise structure related setup objects including charts of accounts, calendars, currencies, ledgers, legal entities, legal jurisdictions and business units. | Run Chart of Accounts - Mapping Rules Report                 |
| Enterprise Structures Administration | Administer all enterprise structure related setup objects including charts of accounts, calendars, currencies, ledgers, legal entities, legal jurisdictions and business units. | Run Daily Rates Import and Calculation<br>Program            |
| Enterprise Structures Administration | Administer all enterprise structure related setup objects including charts of accounts, calendars, currencies, ledgers, legal entities, legal jurisdictions and business units. | Run Data Access Set Listing Report                           |
| Enterprise Structures Administration | Administer all enterprise structure related setup objects including charts of accounts, calendars, currencies, ledgers, legal entities, legal jurisdictions and business units. | Run Import Chart of Accounts Mapping<br>Segment Rollup Rules |
| Enterprise Structures Administration | Administer all enterprise structure related setup objects including charts of accounts, calendars, currencies, ledgers, legal entities, legal jurisdictions and business units. | Select Aggregation Options for Account<br>Hierarchies        |
| Enterprise Structures Administration | Administer all enterprise structure related setup objects including charts of accounts, calendars, currencies, ledgers, legal entities, legal jurisdictions and business units. | Specify Ledger Option                                        |
| Enterprise Structures Administration | Administer all enterprise structure related setup objects including charts of accounts, calendars, currencies, ledgers, legal entities, legal jurisdictions and business units. | Sweep Incomplete Intercompany Transaction                    |

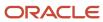

| Granted Role                         | Granted Role Description                                                                                                    | Privilege                                                       |
|--------------------------------------|----------------------------------------------------------------------------------------------------|-----------------------------------------------------------------|
| Enterprise Structures Administration | Administer all enterprise structure related setup objects including charts of accounts, calendars, currencies, ledgers, legal entities, legal jurisdictions and business units. | View Accounting Calendar                                        |
| Enterprise Structures Administration | Administer all enterprise structure related setup objects including charts of accounts, calendars, currencies, ledgers, legal entities, legal jurisdictions and business units. | View Accounting Configuration                                   |
| Enterprise Structures Administration | Administer all enterprise structure related setup objects including charts of accounts, calendars, currencies, ledgers, legal entities, legal jurisdictions and business units. | View Accounting Flexfield Aliases                               |
| Enterprise Structures Administration | Administer all enterprise structure related setup objects including charts of accounts, calendars, currencies, ledgers, legal entities, legal jurisdictions and business units. | View Commitment Control Calendar                                |
| Enterprise Structures Administration | Administer all enterprise structure related setup objects including charts of accounts, calendars, currencies, ledgers, legal entities, legal jurisdictions and business units. | View Daily Conversion Rate                                      |
| Enterprise Structures Administration | Administer all enterprise structure related setup objects including charts of accounts, calendars, currencies, ledgers, legal entities, legal jurisdictions and business units. | View Ledger Set                                                 |
| Enterprise Structures Administration | Administer all enterprise structure related setup objects including charts of accounts, calendars, currencies, ledgers, legal entities, legal jurisdictions and business units. | View Oracle Fusion General Ledger Data Access<br>Set Definition |
| Enterprise Structures Administration | Administer all enterprise structure related setup objects including charts of accounts, calendars, currencies, ledgers, legal entities, legal jurisdictions and business units. | View Oracle Fusion General Ledger Transaction<br>Calendar       |
| Expenses Administration              | Manages company's expense reporting system, including policies and processes.                                                                                                   | Configure Expense-Specific Field                                |
| Expenses Administration              | Manages company's expense reporting system, including policies and processes.                                                                                                   | Configure Expense-Specific Tax Field                            |
| Expenses Administration              | Manages company's expense reporting system, including policies and processes.                                                                                                   | Extend Employee Matching Rule                                   |
| Expenses Administration              | Manages company's expense reporting system, including policies and processes.                                                                                                   | Link Corporate Expense Policy to Expenses<br>Work Area          |

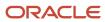

| Granted Role            | Granted Role Description                                                      | Privilege                                              |
|-------------------------|-------------------------------------------------------------------------------|--------------------------------------------------------|
| Expenses Administration | Manages company's expense reporting system, including policies and processes. | Manage Application Descriptive Flexfield               |
| Expenses Administration | Manages company's expense reporting system, including policies and processes. | Manage Application Extensible Flexfield                |
| Expenses Administration | Manages company's expense reporting system, including policies and processes. | Manage Application Flexfield Value Set                 |
| Expenses Administration | Manages company's expense reporting system, including policies and processes. | Manage Cash Advance Policy                             |
| Expenses Administration | Manages company's expense reporting system, including policies and processes. | Manage Conversion Rate and Policy                      |
| Expenses Administration | Manages company's expense reporting system, including policies and processes. | Manage Corporate Card Expense Types<br>Mapping         |
| Expenses Administration | Manages company's expense reporting system, including policies and processes. | Manage Corporate Card Transaction<br>Submission Policy |
| Expenses Administration | Manages company's expense reporting system, including policies and processes. | Manage Cumulative Mileage Determinant                  |
| Expenses Administration | Manages company's expense reporting system, including policies and processes. | Manage Expense Report Terms and Conditions             |
| Expenses Administration | Manages company's expense reporting system, including policies and processes. | Manage Expense Template                                |
| Expenses Administration | Manages company's expense reporting system, including policies and processes. | Manage Expenses System Option                          |
| Expenses Administration | Manages company's expense reporting system, including policies and processes. | Manage Extensions for Expenses                         |
| Expenses Administration | Manages company's expense reporting system, including policies and processes. | Manage Financial Application Lookups                   |
| Expenses Administration | Manages company's expense reporting system, including policies and processes. | Manage Policies by Expense Category                    |
| Expenses Administration | Manages company's expense reporting system, including policies and processes. | Manage Travel Itinerary Validation Rules               |

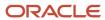

| Granted Role                                          | Granted Role Description                                                                                            | Privilege                            |
|-------------------------------------------------------|----------------------------------------------------------------------------------------------------|--------------------------------------|
| Expenses Administration                               | Manages company's expense reporting system, including policies and processes.                                       | Manage Travel Partner Integrations   |
| External Connectivity Configuration<br>Administration | Sets up features allowing electronic communication with an external party, such as a bank or credit card processor. | Integrate External Payment System    |
| External Connectivity Configuration<br>Administration | Sets up features allowing electronic communication with an external party, such as a bank or credit card processor. | Manage BI Publisher Template         |
| External Connectivity Configuration<br>Administration | Sets up features allowing electronic communication with an external party, such as a bank or credit card processor. | Manage Code Map Groups               |
| External Connectivity Configuration<br>Administration | Sets up features allowing electronic communication with an external party, such as a bank or credit card processor. | Manage Oracle Fusion Payments Format |
| External Connectivity Configuration<br>Administration | Sets up features allowing electronic communication with an external party, such as a bank or credit card processor. | Manage Payment System                |
| External Connectivity Configuration<br>Administration | Sets up features allowing electronic communication with an external party, such as a bank or credit card processor. | Manage Transmission Configuration    |
| FSCM Load Interface Administration                    | Manages load interface file for import                                                                              | Access FSCM Integration Rest Service |
| FSCM Load Interface Administration                    | Manages load interface file for import                                                                              | Load File to Interface               |
| FSCM Load Interface Administration                    | Manages load interface file for import                                                                              | Load Interface File for Import       |
| FSCM Load Interface Administration                    | Manages load interface file for import                                                                              | Manage File Import and Export        |
| FSCM Load Interface Administration                    | Manages load interface file for import                                                                              | Transfer File                        |
| Federal Administration                                | Manages all aspects of the U.S. Federal Financials as a super user.                                                 | Enable Budgetary Control             |
| Federal Administration                                | Manages all aspects of the U.S. Federal Financials as a super user.                                                 | Manage Federal Budget Setup          |
| Federal Administration                                | Manages all aspects of the U.S. Federal Financials as a super user.                                                 | Manage Federal Financials Setup      |

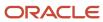

| Granted Role                        | Granted Role Description                                                                                                    | Privilege                                     |
|-------------------------------------|----------------------------------------------------------------------------------------------------|-----------------------------------------------|
| Federal Administration              | Manages all aspects of the U.S. Federal Financials as a super user.                                                                                                | Manage Federal Payment Processing Setup       |
| Federal Administration              | Manages all aspects of the U.S. Federal Financials as a super user.                                                                                                | Manage Federal Reporting Setup                |
| Federal Administration              | Manages all aspects of the U.S. Federal Financials as a super user.                                                                                                | Submit Budget Execution Controls              |
| Financial Application Administrator | Manages financial application administration. Collaborates with financial application users to maintain consistent financial application setup, rules, and access. | Assign Roles to User                          |
| Financial Application Administrator | Manages financial application administration. Collaborates with financial application users to maintain consistent financial application setup, rules, and access. | Create Business Process Stream                |
| Financial Application Administrator | Manages financial application administration. Collaborates with financial application users to maintain consistent financial application setup, rules, and access. | Generate Cloud Usage Metrics for Financials   |
| Financial Application Administrator | Manages financial application administration. Collaborates with financial application users to maintain consistent financial application setup, rules, and access. | Launch Oracle Social Network                  |
| Financial Application Administrator | Manages financial application administration. Collaborates with financial application users to maintain consistent financial application setup, rules, and access. | Maintain Historical Conversion Rate           |
| Financial Application Administrator | Manages financial application administration. Collaborates with financial application users to maintain consistent financial application setup, rules, and access. | Maintain Reports and Analytics Region         |
| Financial Application Administrator | Manages financial application administration. Collaborates with financial application users to maintain consistent financial application setup, rules, and access. | Manage Application Menu Customization         |
| Financial Application Administrator | Manages financial application administration. Collaborates with financial application users to maintain consistent financial application setup, rules, and access. | Manage Banking Configurations for J.P. Morgan |
| Financial Application Administrator | Manages financial application administration. Collaborates with financial application users to                                                                     | Manage Financial Applications Workflow Rules  |

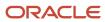

| Granted Role                        | Granted Role Description                                                                                                    | Privilege                                        |
|-------------------------------------|----------------------------------------------------------------------------------------------------|--------------------------------------------------|
|                                     | maintain consistent financial application setup, rules, and access.                                                                                                |                                                  |
| Financial Application Administrator | Manages financial application administration. Collaborates with financial application users to maintain consistent financial application setup, rules, and access. | Manage Help Content                              |
| Financial Application Administrator | Manages financial application administration. Collaborates with financial application users to maintain consistent financial application setup, rules, and access. | Manage Intercompany Balancing Rule               |
| Financial Application Administrator | Manages financial application administration. Collaborates with financial application users to maintain consistent financial application setup, rules, and access. | Manage Intercompany Customer Supplier<br>Mapping |
| Financial Application Administrator | Manages financial application administration. Collaborates with financial application users to maintain consistent financial application setup, rules, and access. | Manage Intercompany Organization                 |
| Financial Application Administrator | Manages financial application administration. Collaborates with financial application users to maintain consistent financial application setup, rules, and access. | Manage Intercompany Period Status                |
| Financial Application Administrator | Manages financial application administration. Collaborates with financial application users to maintain consistent financial application setup, rules, and access. | Manage Intercompany Receivables Assignment       |
| Financial Application Administrator | Manages financial application administration. Collaborates with financial application users to maintain consistent financial application setup, rules, and access. | Manage Intercompany Rule                         |
| Financial Application Administrator | Manages financial application administration. Collaborates with financial application users to maintain consistent financial application setup, rules, and access. | Manage Intercompany System Option                |
| Financial Application Administrator | Manages financial application administration. Collaborates with financial application users to maintain consistent financial application setup, rules, and access. | Manage Intercompany Transaction Type             |
| Financial Application Administrator | Manages financial application administration. Collaborates with financial application users to maintain consistent financial application setup, rules, and access. | Manage Lease Configuration                       |

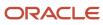

| Granted Role                        | Granted Role Description                                                                                                    | Privilege                                                |
|-------------------------------------|----------------------------------------------------------------------------------------------------|----------------------------------------------------------|
| Financial Application Administrator | Manages financial application administration. Collaborates with financial application users to maintain consistent financial application setup, rules, and access.          | Manage Ledger Balancing Rule                             |
| Financial Application Administrator | Manages financial application administration. Collaborates with financial application users to maintain consistent financial application setup, rules, and access.          | Manage Oracle Social Network Tracking                    |
| Financial Application Administrator | Manages financial application administration.<br>Collaborates with financial application users to<br>maintain consistent financial application setup,<br>rules, and access. | Manage Partner Configurations                            |
| Financial Application Administrator | Manages financial application administration. Collaborates with financial application users to maintain consistent financial application setup, rules, and access.          | Mass Create Legal Entity HCM Information                 |
| Financial Application Administrator | Manages financial application administration. Collaborates with financial application users to maintain consistent financial application setup, rules, and access.          | Personalize Financial UI                                 |
| Financial Application Administrator | Manages financial application administration. Collaborates with financial application users to maintain consistent financial application setup, rules, and access.          | Remove Personally Identifiable Information in Financials |
| Financial Application Administrator | Manages financial application administration. Collaborates with financial application users to maintain consistent financial application setup, rules, and access.          | Reset Password                                           |
| Financial Application Administrator | Manages financial application administration. Collaborates with financial application users to maintain consistent financial application setup, rules, and access.          | Review Historical Conversion Rate                        |
| Financial Application Administrator | Manages financial application administration. Collaborates with financial application users to maintain consistent financial application setup, rules, and access.          | Run BPM Workflow Reports                                 |
| Financial Application Administrator | Manages financial application administration. Collaborates with financial application users to maintain consistent financial application setup, rules, and access.          | Run ERP Maintenance Processes                            |
| Financial Application Administrator | Manages financial application administration. Collaborates with financial application users to                                                                              | Set Watchlist Options                                    |

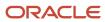

| Granted Role                             | Granted Role Description                                                                                                    | Privilege                                                   |
|------------------------------------------|----------------------------------------------------------------------------------------------------|-------------------------------------------------------------|
|                                          | maintain consistent financial application setup, rules, and access.                                                                                                |                                                             |
| Financial Application Administrator      | Manages financial application administration. Collaborates with financial application users to maintain consistent financial application setup, rules, and access. | Sweep Incomplete Intercompany Transaction                   |
| Financial Application Administrator      | Manages financial application administration. Collaborates with financial application users to maintain consistent financial application setup, rules, and access. | View Business Process Stream                                |
| Financial Application Administrator      | Manages financial application administration. Collaborates with financial application users to maintain consistent financial application setup, rules, and access. | View Lease Configuration                                    |
| Financial Transaction Approval Reviewing | Allows the status of financials transactions going through the approval process to be viewed and take the appropriate action to expedite the approval process.     | Review Approval Transactions                                |
| Financials Administration for Brazil     | Configure Brazil country specific functionality for Financials.                                                                                                    | Create Bank Collection Update Codes for Brazil              |
| Financials Administration for Brazil     | Configure Brazil country specific functionality for Financials.                                                                                                    | Create Bank Instruction Codes for Brazil                    |
| Financials Administration for Brazil     | Configure Brazil country specific functionality for Financials.                                                                                                    | Create Collections Remittance Batch Templates for Brazil    |
| Financials Administration for Brazil     | Configure Brazil country specific functionality for Financials.                                                                                                    | Create Global Receipt Methods for Brazil                    |
| Financials Administration for Brazil     | Configure Brazil country specific functionality for Financials.                                                                                                    | Create Local Holidays for Brazil                            |
| Financials Administration for Brazil     | Configure Brazil country specific functionality for Financials.                                                                                                    | Manage Accounting Configuration for the<br>Americas         |
| Financials Administration for Brazil     | Configure Brazil country specific functionality for Financials.                                                                                                    | Manage Bank Collection Update Codes for Brazil              |
| Financials Administration for Brazil     | Configure Brazil country specific functionality for Financials.                                                                                                    | Manage Bank Instruction Codes for Brazil                    |
| Financials Administration for Brazil     | Configure Brazil country specific functionality for Financials.                                                                                                    | Manage Collections Remittance Batch<br>Templates for Brazil |

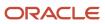

| Granted Role                         | Granted Role Description                                        | Privilege                                                |
|--------------------------------------|-----------------------------------------------------------------|----------------------------------------------------------|
| Financials Administration for Brazil | Configure Brazil country specific functionality for Financials. | Manage Fiscal Attribute Templates                        |
| Financials Administration for Brazil | Configure Brazil country specific functionality for Financials. | Manage Fiscal Document Controls for Business<br>Units    |
| Financials Administration for Brazil | Configure Brazil country specific functionality for Financials. | Manage Fiscal Document Generation Controls               |
| Financials Administration for Brazil | Configure Brazil country specific functionality for Financials. | Manage Fiscal Document Sequences                         |
| Financials Administration for Brazil | Configure Brazil country specific functionality for Financials. | Manage Global Receipt Methods for Brazil                 |
| Financials Administration for Brazil | Configure Brazil country specific functionality for Financials. | Manage Local Holidays for Brazil                         |
| Financials Administration for Brazil | Configure Brazil country specific functionality for Financials. | Manage Localization System Options                       |
| Financials Administration for Brazil | Configure Brazil country specific functionality for Financials. | Manage Participant Relationship for Brazil               |
| Financials Administration for Brazil | Configure Brazil country specific functionality for Financials. | Manage Participant Relationships for Brazil              |
| Financials Administration for Brazil | Configure Brazil country specific functionality for Financials. | Update Bank Collection Update Codes for Brazil           |
| Financials Administration for Brazil | Configure Brazil country specific functionality for Financials. | Update Bank Instruction Codes for Brazil                 |
| Financials Administration for Brazil | Configure Brazil country specific functionality for Financials. | Update Collections Remittance Batch Templates for Brazil |
| Financials Administration for Brazil | Configure Brazil country specific functionality for Financials. | Update Global Receipt Methods for Brazil                 |
| Financials Administration for Brazil | Configure Brazil country specific functionality for Financials. | Update Local Holidays for Brazil                         |
| Financials Administration for Brazil | Configure Brazil country specific functionality for Financials. | View Bank Collection Update Codes for Brazil             |
| Financials Administration for Brazil | Configure Brazil country specific functionality for Financials. | View Bank Instruction Codes for Brazil                   |

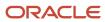

| Granted Role                            | Granted Role Description                                                                      | Privilege                                              |
|-----------------------------------------|-----------------------------------------------------------------------------------------------|--------------------------------------------------------|
| Financials Administration for Brazil    | Configure Brazil country specific functionality for Financials.                               | View Collections Remittance Batch Templates for Brazil |
| Financials Administration for Brazil    | Configure Brazil country specific functionality for Financials.                               | View Global Receipt Methods for Brazil                 |
| Financials Administration for Brazil    | Configure Brazil country specific functionality for Financials.                               | View Local Holidays for Brazil                         |
| Financials Approval Workflow Management | Allows the Financials application administrator to manage Financials approval workflow rules. | Manage Payables Invoice Approval Workflow              |
| Financials Approval Workflow Management | Allows the Financials application administrator to manage Financials approval workflow rules. | View Payables Invoice Approval Workflow                |
| Fixed Asset Administration              | Configures and maintains setups for Oracle Fusion Assets.                                     | Manage All Application Profile Values                  |
| Fixed Asset Administration              | Configures and maintains setups for Oracle Fusion Assets.                                     | Manage Application Descriptive Flexfield               |
| Fixed Asset Administration              | Configures and maintains setups for Oracle Fusion Assets.                                     | Manage Application Extensible Flexfield                |
| Fixed Asset Administration              | Configures and maintains setups for Oracle Fusion Assets.                                     | Manage Application Flexfield Value Set                 |
| Fixed Asset Administration              | Configures and maintains setups for Oracle Fusion Assets.                                     | Manage Application Key Flexfield                       |
| Fixed Asset Administration              | Configures and maintains setups for Oracle Fusion Assets.                                     | Manage Financial Application Lookups                   |
| Fixed Asset Administration              | Configures and maintains setups for Oracle Fusion Assets.                                     | Manage Fixed Asset Bonus Rule                          |
| Fixed Asset Administration              | Configures and maintains setups for Oracle Fusion Assets.                                     | Manage Fixed Asset Book                                |
| Fixed Asset Administration              | Configures and maintains setups for Oracle Fusion Assets.                                     | Manage Fixed Asset Calendar                            |
| Fixed Asset Administration              | Configures and maintains setups for Oracle Fusion Assets.                                     | Manage Fixed Asset Cash Generating Unit                |

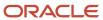

| Granted Role               | Granted Role Description                                              | Privilege                                           |
|----------------------------|-----------------------------------------------------------------------|-----------------------------------------------------|
| Fixed Asset Administration | Configures and maintains setups for Oracle Fusion Assets.             | Manage Fixed Asset Category                         |
| Fixed Asset Administration | Configures and maintains setups for Oracle Fusion Assets.             | Manage Fixed Asset Ceiling                          |
| Fixed Asset Administration | Configures and maintains setups for Oracle Fusion Assets.             | Manage Fixed Asset Depreciation Method              |
| Fixed Asset Administration | Configures and maintains setups for Oracle Fusion Assets.             | Manage Fixed Asset Distribution Set                 |
| Fixed Asset Administration | Configures and maintains setups for Oracle Fusion Assets.             | Manage Fixed Asset Fiscal Year                      |
| Fixed Asset Administration | Configures and maintains setups for Oracle Fusion Assets.             | Manage Fixed Asset Key                              |
| Fixed Asset Administration | Configures and maintains setups for Oracle Fusion Assets.             | Manage Fixed Asset Location                         |
| Fixed Asset Administration | Configures and maintains setups for Oracle Fusion Assets.             | Manage Fixed Asset Price Index                      |
| Fixed Asset Administration | Configures and maintains setups for Oracle Fusion Assets.             | Manage Fixed Asset Prorate Convention               |
| Fixed Asset Administration | Configures and maintains setups for Oracle Fusion Assets.             | Manage Fixed Asset System Control                   |
| Fixed Asset Administration | Configures and maintains setups for Oracle Fusion Assets.             | Manage Fixed Assets Configuration in<br>Spreadsheet |
| Fixed Asset Administration | Configures and maintains setups for Oracle Fusion Assets.             | Manage My Application Profile Values                |
| Fixed Asset Administration | Configures and maintains setups for Oracle Fusion Assets.             | Upgrade Asset Transactions to Reporting<br>Currency |
| Fixed Asset Inquiry        | Views asset information, transaction details, and accounting entries. | Inquire Fixed Asset                                 |
| Fixed Asset Inquiry        | Views asset information, transaction details, and accounting entries. | Inquire Fixed Asset Transaction                     |
| Fixed Asset Inquiry        | Views asset information, transaction details, and accounting entries. | Manage Fixed Asset Tracking                         |

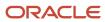

| Granted Role                                 | Granted Role Description                                                                                                    | Privilege                                                             |
|----------------------------------------------|----------------------------------------------------------------------------------------------------|-----------------------------------------------------------------------|
| Fixed Asset Inquiry                          | Views asset information, transaction details, and accounting entries.                                                                                            | Submit Fixed Asset Trace Report                                       |
| Fixed Asset Inquiry                          | Views asset information, transaction details, and accounting entries.                                                                                            | View Fixed Asset Books                                                |
| Fixed Asset Inquiry                          | Views asset information, transaction details, and accounting entries.                                                                                            | View Project Asset Details                                            |
| Functional Setups                            | Uses the functional user overview, and assigned tasks, and task lists.                                                                                           | Execute Setup Tasks                                                   |
| Functional Setups                            | Uses the functional user overview, and assigned tasks, and task lists.                                                                                           | Review Applications Offering                                          |
| Functional Setups                            | Uses the functional user overview, and assigned tasks, and task lists.                                                                                           | Review Setups Functional User Overview                                |
| Functional Setups                            | Uses the functional user overview, and assigned tasks, and task lists.                                                                                           | Setup and Maintain Applications                                       |
| General Accounting Functional Administration | Administers setup objects related to General Ledger journals and other accounting setup components such as intercompany setups and historical translation rates. | Administer Financial Statement Report                                 |
| General Accounting Functional Administration | Administers setup objects related to General Ledger journals and other accounting setup components such as intercompany setups and historical translation rates. | Administer Oracle Fusion General Ledger<br>Allocation Formula         |
| General Accounting Functional Administration | Administers setup objects related to General Ledger journals and other accounting setup components such as intercompany setups and historical translation rates. | Create Financial Statement Report                                     |
| General Accounting Functional Administration | Administers setup objects related to General Ledger journals and other accounting setup components such as intercompany setups and historical translation rates. | Define Journal Reversal Criteria Set                                  |
| General Accounting Functional Administration | Administers setup objects related to General Ledger journals and other accounting setup components such as intercompany setups and historical translation rates. | Define Oracle Fusion General Ledger Allocation<br>Formula             |
| General Accounting Functional Administration | Administers setup objects related to General<br>Ledger journals and other accounting setup                                                                       | Define Oracle Fusion General Ledger Automatic<br>Posting Criteria Set |

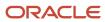

| Granted Role                                 | Granted Role Description                                                                                                    | Privilege                                               |
|----------------------------------------------|----------------------------------------------------------------------------------------------------|---------------------------------------------------------|
|                                              | components such as intercompany setups and historical translation rates.                                                                                         |                                                         |
| General Accounting Functional Administration | Administers setup objects related to General Ledger journals and other accounting setup components such as intercompany setups and historical translation rates. | Define Oracle Fusion General Ledger<br>Revaluation      |
| General Accounting Functional Administration | Administers setup objects related to General Ledger journals and other accounting setup components such as intercompany setups and historical translation rates. | Define Oracle Fusion General Ledger Suspense<br>Account |
| General Accounting Functional Administration | Administers setup objects related to General Ledger journals and other accounting setup components such as intercompany setups and historical translation rates. | Delete Translated Balances Program                      |
| General Accounting Functional Administration | Administers setup objects related to General Ledger journals and other accounting setup components such as intercompany setups and historical translation rates. | Export and Import Financial Report Definitions          |
| General Accounting Functional Administration | Administers setup objects related to General Ledger journals and other accounting setup components such as intercompany setups and historical translation rates. | Maintain Aggregated Balances                            |
| General Accounting Functional Administration | Administers setup objects related to General Ledger journals and other accounting setup components such as intercompany setups and historical translation rates. | Manage Accounting Automation Setup                      |
| General Accounting Functional Administration | Administers setup objects related to General Ledger journals and other accounting setup components such as intercompany setups and historical translation rates. | Manage Accounting and Reporting Sequencing              |
| General Accounting Functional Administration | Administers setup objects related to General Ledger journals and other accounting setup components such as intercompany setups and historical translation rates. | Manage All Application Profile Values                   |
| General Accounting Functional Administration | Administers setup objects related to General Ledger journals and other accounting setup components such as intercompany setups and historical translation rates. | Manage Application Document Sequence                    |
| General Accounting Functional Administration | Administers setup objects related to General Ledger journals and other accounting setup components such as intercompany setups and historical translation rates. | Manage Application Document Sequence<br>Category        |

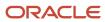

| Granted Role                                 | Granted Role Description                                                                                                    | Privilege                                                |
|----------------------------------------------|----------------------------------------------------------------------------------------------------|----------------------------------------------------------|
| General Accounting Functional Administration | Administers setup objects related to General Ledger journals and other accounting setup components such as intercompany setups and historical translation rates. | Manage Clearing Accounts Reconciliation Setup            |
| General Accounting Functional Administration | Administers setup objects related to General Ledger journals and other accounting setup components such as intercompany setups and historical translation rates. | Manage Encumbrance Type                                  |
| General Accounting Functional Administration | Administers setup objects related to General Ledger journals and other accounting setup components such as intercompany setups and historical translation rates. | Manage General Ledger Encumbrance Carry<br>Forward Rules |
| General Accounting Functional Administration | Administers setup objects related to General Ledger journals and other accounting setup components such as intercompany setups and historical translation rates. | Manage Intercompany Balancing Rule                       |
| General Accounting Functional Administration | Administers setup objects related to General Ledger journals and other accounting setup components such as intercompany setups and historical translation rates. | Manage Intercompany Customer Supplier<br>Mapping         |
| General Accounting Functional Administration | Administers setup objects related to General Ledger journals and other accounting setup components such as intercompany setups and historical translation rates. | Manage Intercompany Organization                         |
| General Accounting Functional Administration | Administers setup objects related to General Ledger journals and other accounting setup components such as intercompany setups and historical translation rates. | Manage Intercompany Period Status                        |
| General Accounting Functional Administration | Administers setup objects related to General Ledger journals and other accounting setup components such as intercompany setups and historical translation rates. | Manage Intercompany Receivables Assignment               |
| General Accounting Functional Administration | Administers setup objects related to General Ledger journals and other accounting setup components such as intercompany setups and historical translation rates. | Manage Intercompany System Option                        |
| General Accounting Functional Administration | Administers setup objects related to General Ledger journals and other accounting setup components such as intercompany setups and historical translation rates. | Manage Intercompany Transaction Type                     |
| General Accounting Functional Administration | Administers setup objects related to General<br>Ledger journals and other accounting setup                                                                       | Manage Journal Approval Rules                            |

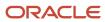

| Granted Role                                 | Granted Role Description                                                                                                    | Privilege                                            |
|----------------------------------------------|----------------------------------------------------------------------------------------------------|------------------------------------------------------|
|                                              | components such as intercompany setups and historical translation rates.                                                                                         |                                                      |
| General Accounting Functional Administration | Administers setup objects related to General Ledger journals and other accounting setup components such as intercompany setups and historical translation rates. | Manage Journal Categories                            |
| General Accounting Functional Administration | Administers setup objects related to General Ledger journals and other accounting setup components such as intercompany setups and historical translation rates. | Manage Journal Sources                               |
| General Accounting Functional Administration | Administers setup objects related to General Ledger journals and other accounting setup components such as intercompany setups and historical translation rates. | Manage Ledger Balancing Rule                         |
| General Accounting Functional Administration | Administers setup objects related to General Ledger journals and other accounting setup components such as intercompany setups and historical translation rates. | Migrate Allocations and Periodic Entries<br>Formulas |
| General Accounting Functional Administration | Administers setup objects related to General Ledger journals and other accounting setup components such as intercompany setups and historical translation rates. | Run Accounting Automation Program                    |
| General Accounting Functional Administration | Administers setup objects related to General Ledger journals and other accounting setup components such as intercompany setups and historical translation rates. | Run Close Period Program                             |
| General Accounting Functional Administration | Administers setup objects related to General Ledger journals and other accounting setup components such as intercompany setups and historical translation rates. | Run Gapless Close Program                            |
| General Accounting Functional Administration | Administers setup objects related to General Ledger journals and other accounting setup components such as intercompany setups and historical translation rates. | Run Open Period Program                              |
| General Accounting Functional Administration | Administers setup objects related to General Ledger journals and other accounting setup components such as intercompany setups and historical translation rates. | Run Permanently Close Program                        |
| General Accounting Functional Administration | Administers setup objects related to General Ledger journals and other accounting setup components such as intercompany setups and historical translation rates. | Run Unprocessed Transactions Report                  |

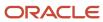

| Granted Role                                 | Granted Role Description                                                                                                    | Privilege                                                                         |
|----------------------------------------------|----------------------------------------------------------------------------------------------------|-----------------------------------------------------------------------------------|
| General Accounting Functional Administration | Administers setup objects related to General Ledger journals and other accounting setup components such as intercompany setups and historical translation rates. | Sweep Incomplete Intercompany Transaction                                         |
| General Accounting Functional Administration | Administers setup objects related to General Ledger journals and other accounting setup components such as intercompany setups and historical translation rates. | Transfer E-Business Suite Balances to Financial<br>Reporting Cloud Service        |
| General Accounting Functional Administration | Administers setup objects related to General Ledger journals and other accounting setup components such as intercompany setups and historical translation rates. | View Fixed Asset Books                                                            |
| General Ledger Technical Administration      | Administers technical setups for Oracle Fusion General Ledger.                                                                                                   | Administer Cubes with Full Access                                                 |
| General Ledger Technical Administration      | Administers technical setups for Oracle Fusion General Ledger.                                                                                                   | Define Oracle Fusion General Ledger<br>Concurrent Process Schedule                |
| General Ledger Technical Administration      | Administers technical setups for Oracle Fusion General Ledger.                                                                                                   | Define Oracle Fusion General Ledger Storage<br>Parameter                          |
| General Ledger Technical Administration      | Administers technical setups for Oracle Fusion General Ledger.                                                                                                   | Maintain Aggregated Balances                                                      |
| General Ledger Technical Administration      | Administers technical setups for Oracle Fusion General Ledger.                                                                                                   | Maintain Balances Cubes and Dimension<br>Members                                  |
| General Ledger Technical Administration      | Administers technical setups for Oracle Fusion General Ledger.                                                                                                   | Run Chart of Accounts Segments Indexes<br>Optimization for Journal Import Program |
| General Ledger Technical Administration      | Administers technical setups for Oracle Fusion General Ledger.                                                                                                   | Run Create Opening Balance Journals in<br>Reporting Currency Program              |
| General Ledger Technical Administration      | Administers technical setups for Oracle Fusion General Ledger.                                                                                                   | Upgrade for Management Segment                                                    |
| Joint Venture Application Administrator      | Superuser responsible for administering all aspects of the joint venture application.                                                                            | Import Joint Venture Setups                                                       |
| Joint Venture Application Administrator      | Superuser responsible for administering all aspects of the joint venture application.                                                                            | Manage Carried Interest Agreements                                                |
| Joint Venture Application Administrator      | Superuser responsible for administering all aspects of the joint venture application.                                                                            | Manage Joint Venture Account Sets                                                 |

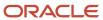

| Granted Role                            | Granted Role Description                                                              | Privilege                                        |
|-----------------------------------------|---------------------------------------------------------------------------------------|--------------------------------------------------|
| Joint Venture Application Administrator | Superuser responsible for administering all aspects of the joint venture application. | Manage Joint Venture Assignment Rules            |
| Joint Venture Application Administrator | Superuser responsible for administering all aspects of the joint venture application. | Manage Joint Venture Definition                  |
| Joint Venture Application Administrator | Superuser responsible for administering all aspects of the joint venture application. | Manage Joint Venture Invoice Partner List        |
| Joint Venture Application Administrator | Superuser responsible for administering all aspects of the joint venture application. | Manage Joint Venture Overhead Methods            |
| Joint Venture Application Administrator | Superuser responsible for administering all aspects of the joint venture application. | Manage Joint Venture Periodic Adjustment Factors |
| Joint Venture Application Administrator | Superuser responsible for administering all aspects of the joint venture application. | Manage Joint Venture Project Sets                |
| Joint Venture Application Administrator | Superuser responsible for administering all aspects of the joint venture application. | Manage Joint Venture System Setup                |
| Joint Venture Application Administrator | Superuser responsible for administering all aspects of the joint venture application. | View Customers                                   |
| Joint Venture Application Administrator | Superuser responsible for administering all aspects of the joint venture application. | View Joint Venture Invoicing Partners            |
| Joint Venture Application Administrator | Superuser responsible for administering all aspects of the joint venture application. | View Supplier List of Values Using REST Service  |
| Joint Venture Application Administrator | Superuser responsible for administering all aspects of the joint venture application. | View Trading Community Person                    |
| Legal Entities Administration           | Manages legal entities, legal reporting units and registrations.                      | Manage Legal Address                             |
| Legal Entities Administration           | Manages legal entities, legal reporting units and registrations.                      | Manage Legal Authority                           |
| Legal Entities Administration           | Manages legal entities, legal reporting units and registrations.                      | Manage Legal Entity                              |
| Legal Entities Administration           | Manages legal entities, legal reporting units and registrations.                      | Manage Legal Entity Contact Information          |
| Legal Entities Administration           | Manages legal entities, legal reporting units and registrations.                      | Manage Legal Entity Deduction Records            |

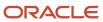

| Granted Role                  | Granted Role Description                                         | Privilege                                                       |
|-------------------------------|------------------------------------------------------------------|-----------------------------------------------------------------|
| Legal Entities Administration | Manages legal entities, legal reporting units and registrations. | Manage Legal Entity Financial Information                       |
| Legal Entities Administration | Manages legal entities, legal reporting units and registrations. | Manage Legal Entity HCM Information                             |
| Legal Entities Administration | Manages legal entities, legal reporting units and registrations. | Manage Legal Entity Intercompany Exception                      |
| Legal Entities Administration | Manages legal entities, legal reporting units and registrations. | Manage Legal Entity Primary Ledger                              |
| Legal Entities Administration | Manages legal entities, legal reporting units and registrations. | Manage Legal Entity Registration                                |
| Legal Entities Administration | Manages legal entities, legal reporting units and registrations. | Manage Legal Entity for Associated Business<br>Entity           |
| Legal Entities Administration | Manages legal entities, legal reporting units and registrations. | Manage Legal Jurisdiction                                       |
| Legal Entities Administration | Manages legal entities, legal reporting units and registrations. | Manage Legal Reporting Unit                                     |
| Legal Entities Administration | Manages legal entities, legal reporting units and registrations. | Manage Legal Reporting Unit Contact<br>Information              |
| Legal Entities Administration | Manages legal entities, legal reporting units and registrations. | Manage Legal Reporting Unit Deduction<br>Records                |
| Legal Entities Administration | Manages legal entities, legal reporting units and registrations. | Manage Legal Reporting Unit Financial<br>Information            |
| Legal Entities Administration | Manages legal entities, legal reporting units and registrations. | Manage Legal Reporting Unit Registration                        |
| Legal Entities Administration | Manages legal entities, legal reporting units and registrations. | Manage Legal Reporting Unit Workforce<br>Information            |
| Legal Entities Administration | Manages legal entities, legal reporting units and registrations. | Manage Legal Reporting Unit for Associated<br>Balancing Segment |
| Legal Entities Administration | Manages legal entities, legal reporting units and registrations. | Mass Create Legal Entity HCM Information                        |

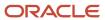

| Granted Role                  | Granted Role Description                                                    | Privilege                                         |
|-------------------------------|-----------------------------------------------------------------------------|---------------------------------------------------|
| Legal Entities Administration | Manages legal entities, legal reporting units and registrations.            | Search Legal Entity                               |
| Legal Entities Administration | Manages legal entities, legal reporting units and registrations.            | Search Legal Reporting Unit                       |
| Manage User Account           | Manages user roles.                                                         | Copy Personal Data to LDAP                        |
| Manage User Account           | Manages user roles.                                                         | Manage User Account                               |
| Manage User Account           | Manages user roles.                                                         | Manage User Account and My Account                |
| Manage User Account           | Manages user roles.                                                         | Reset Password                                    |
| Manage Users                  | Creates and updates users and assigns roles to users.                       | Manage User Details                               |
| Payables Administration       | Configures and maintains setups for the Oracle Fusion Payables application. | Manage Bank Charges                               |
| Payables Administration       | Configures and maintains setups for the Oracle Fusion Payables application. | Manage Buyer-Initiated Discount Offers            |
| Payables Administration       | Configures and maintains setups for the Oracle Fusion Payables application. | Manage Intelligent Document Recognition<br>Option |
| Payables Administration       | Configures and maintains setups for the Oracle Fusion Payables application. | Manage Payables Aging Period                      |
| Payables Administration       | Configures and maintains setups for the Oracle Fusion Payables application. | Manage Payables Distribution Set                  |
| Payables Administration       | Configures and maintains setups for the Oracle Fusion Payables application. | Manage Payables Financials Option                 |
| Payables Administration       | Configures and maintains setups for the Oracle Fusion Payables application. | Manage Payables Income Tax Regions                |
| Payables Administration       | Configures and maintains setups for the Oracle Fusion Payables application. | Manage Payables Interest Rate                     |
| Payables Administration       | Configures and maintains setups for the Oracle Fusion Payables application. | Manage Payables Invoice Hold                      |
| Payables Administration       | Configures and maintains setups for the Oracle Fusion Payables application. | Manage Payables Invoice Tolerance Set             |

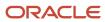

| Granted Role Description                                                                                              | Privilege                                                                                                    |
|----------------------------------------------------------------------------------------------------|----------------------------------------------------------------------------------------------------|
| Configures and maintains setups for the Oracle Fusion Payables application.                                           | Manage Payables Special Calendar                                                                                                    |
| Configures and maintains setups for the Oracle Fusion Payables application.                                           | Manage Payables System Option                                                                                                    |
| Configures and maintains setups for the Oracle Fusion Payables application.                                           | Manage Payables Tax Codes                                                                                                    |
| Configures and maintains setups for the Oracle Fusion Payables application.                                           | Manage Payables Tax Reporting Entity                                                                                                    |
| Configures and maintains setups for the Oracle Fusion Payables application.                                           | Manage Payables Withholding Tax Certificate                                                                                                    |
| Configures and maintains setups for the Oracle Fusion Payables application.                                           | Manage Payables Withholding Tax Groups                                                                                                    |
| Configures and maintains setups for the Oracle Fusion Payables application.                                           | Manage Payment Terms                                                                                                    |
| Configures and maintains setups for the Oracle Fusion Payables application.                                           | Terminate Payables Invoice Approval Task Flow                                                                                                    |
| Configures and maintains setups for the Oracle Fusion Payables application.                                           | View Payables System Option by REST Service                                                                                                    |
| Configures and maintains setups for the Oracle Fusion Payables application.                                           | View Payment Terms by REST Service                                                                                                    |
| Views Oracle Fusion Payables invoices.                                                                                | Manage Payables Invoices                                                                                                    |
| Views Oracle Fusion Payables invoices.                                                                                | View Payables Invoice                                                                                                    |
| Manages security features, such as encryption and masking of sensitive data like credit card or bank account numbers. | Manage System Security Options                                                                                                    |
| Manages security features, such as encryption and masking of sensitive data like credit card or bank account numbers. | Manage Wallet                                                                                                    |
| Manages security features, such as encryption and masking of sensitive data like credit card or bank account numbers. | Submit Credit Card Decryption Process                                                                                                    |
|                                                                                                    | Configures and maintains setups for the Oracle Fusion Payables application.  Configures and maintains setups for the Oracle Fusion Payables application.  Configures and maintains setups for the Oracle Fusion Payables application.  Configures and maintains setups for the Oracle Fusion Payables application.  Configures and maintains setups for the Oracle Fusion Payables application.  Configures and maintains setups for the Oracle Fusion Payables application.  Configures and maintains setups for the Oracle Fusion Payables application.  Configures and maintains setups for the Oracle Fusion Payables application.  Configures and maintains setups for the Oracle Fusion Payables application.  Configures and maintains setups for the Oracle Fusion Payables application.  Views Oracle Fusion Payables invoices.  Views Oracle Fusion Payables invoices.  Manages security features, such as encryption and masking of sensitive data like credit card or bank account numbers.  Manages security features, such as encryption and masking of sensitive data like credit card or bank account numbers. |

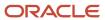

| Granted Role                          | Granted Role Description                                                                                               | Privilege                                             |
|---------------------------------------|----------------------------------------------------------------------------------------------------|-------------------------------------------------------|
| Payments Data Security Administration | Manages security features, such as encryption and masking of sensitive data like credit card or bank account numbers.  | Submit Credit Card Detokenization Process             |
| Payments Data Security Administration | Manages security features, such as encryption and masking of sensitive data like credit card or bank account numbers.  | Submit Credit Card Encryption Process                 |
| Payments Data Security Administration | Manages security features, such as encryption and masking of sensitive data like credit card or bank account numbers.  | Submit Credit Card Masking Process                    |
| Payments Data Security Administration | Manages security features, such as encryption and masking of sensitive data like credit card or bank account numbers.  | Submit Credit Card Tokenization Process               |
| Payments Data Security Administration | Manages security features, such as encryption and masking of sensitive data like credit card or bank account numbers.  | Submit Import Credential Process                      |
| Payments Data Security Administration | Manages security features, such as encryption and masking of sensitive data like credit card or bank account numbers.  | Submit Payments Sensitive Data Decryption             |
| Payments Data Security Administration | Manages security features, such as encryption and masking of sensitive data like credit card or bank account numbers.  | Submit Payments Sensitive Data Encryption             |
| Payments Data Security Administration | Manages security features, such as encryption and masking of sensitive data like credit card or bank account numbers.  | Submit Third Party Bank Account Decryption<br>Process |
| Payments Data Security Administration | Manages security features, such as encryption and masking of sensitive data like credit card or bank account numbers.  | Submit Third Party Bank Account Encryption<br>Process |
| Payments Data Security Administration | Manages security features, such as encryption and masking of sensitive data like credit card or bank account numbers.  | Submit Third Party Bank Account Masking<br>Process    |
| Payments Data Security Administration | Manages security features, such as encryption and masking of sensitive data like credit card or bank account numbers.  | Submit Transaction Encryption Process                 |
| Payments Disbursement Administration  | Sets up features allowing disbursement of funds for supplier payments, customer refunds, and employee expense reports. | Grant Payment Function Access                         |

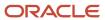

| Granted Role                          | Granted Role Description                                                                                                    | Privilege                             |
|---------------------------------------|----------------------------------------------------------------------------------------------------|---------------------------------------|
| Payments Disbursement Administration  | Sets up features allowing disbursement of funds for supplier payments, customer refunds, and employee expense reports.             | Manage Disbursement Payment Method    |
| Payments Disbursement Administration  | Sets up features allowing disbursement of funds for supplier payments, customer refunds, and employee expense reports.             | Manage Internal Payer                 |
| Payments Disbursement Administration  | Sets up features allowing disbursement of funds for supplier payments, customer refunds, and employee expense reports.             | Manage Payment Code                   |
| Payments Disbursement Administration  | Sets up features allowing disbursement of funds for supplier payments, customer refunds, and employee expense reports.             | Manage Payment Method Defaulting Rule |
| Payments Disbursement Administration  | Sets up features allowing disbursement of funds for supplier payments, customer refunds, and employee expense reports.             | Manage Payment Process Profile        |
| Payments Disbursement Administration  | Sets up features allowing disbursement of funds for supplier payments, customer refunds, and employee expense reports.             | Manage Virtual Card Programs          |
| Payments Disbursement Administration  | Sets up features allowing disbursement of funds for supplier payments, customer refunds, and employee expense reports.             | Manage Virtual Card Templates         |
| Payments Funds Capture Administration | Sets up features allowing payee-initiated payment transactions, such as customer payments by credit card or bank account transfer. | Manage Credit Card Brand              |
| Payments Funds Capture Administration | Sets up features allowing payee-initiated payment transactions, such as customer payments by credit card or bank account transfer. | Manage Funds Capture Payment Method   |
| Payments Funds Capture Administration | Sets up features allowing payee-initiated payment transactions, such as customer payments by credit card or bank account transfer. | Manage Funds Capture Process Profile  |
| Payments Funds Capture Administration | Sets up features allowing payee-initiated payment transactions, such as customer payments by credit card or bank account transfer. | Manage Internal Payee                 |
| Receivables Administration            | Manages Receivables setup activities.                                                                                              | Enter Revenue Policies                |

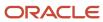

| Granted Role               | <b>Granted Role Description</b>       | Privilege                                               |
|----------------------------|---------------------------------------|---------------------------------------------------------|
| Receivables Administration | Manages Receivables setup activities. | Manage Application Document Sequence                    |
| Receivables Administration | Manages Receivables setup activities. | Manage Application Document Sequence<br>Category        |
| Receivables Administration | Manages Receivables setup activities. | Manage Collaboration Messaging Configuration            |
| Receivables Administration | Manages Receivables setup activities. | Manage Contingency Assignment Rules                     |
| Receivables Administration | Manages Receivables setup activities. | Manage Customer Paying Relationship<br>Assignments      |
| Receivables Administration | Manages Receivables setup activities. | Manage Receivables Customer Profile Classes             |
| Receivables Administration | Manages Receivables setup activities. | Manage Receivables Dashboard Threshold Rule<br>Contexts |
| Receivables Administration | Manages Receivables setup activities. | Manage Receivables Note Type Mapping                    |
| Receivables Administration | Manages Receivables setup activities. | Manage Receivables Revenue Contingency                  |
| Receivables Administration | Manages Receivables setup activities. | Manage Receivables Specialist Assignment<br>Rules       |
| Receivables Administration | Manages Receivables setup activities. | Manage Resource Role Assignment Flexfields              |
| Receivables Administration | Manages Receivables setup activities. | Manage Resource Role Descriptive Flexfields             |
| Receivables Administration | Manages Receivables setup activities. | Manage Salesperson Account References                   |
| Receivables Administration | Manages Receivables setup activities. | Manage Service Provider                                 |
| Receivables Administration | Manages Receivables setup activities. | Manage Trading Community Resource Role                  |
| Receivables Administration | Manages Receivables setup activities. | Manage Trading Community Resource Role<br>Lookups       |
| Receivables Administration | Manages Receivables setup activities. | Set Up AutoInvoice Grouping Rule                        |
| Receivables Administration | Manages Receivables setup activities. | Set Up AutoInvoice Line Ordering Rule                   |
| Receivables Administration | Manages Receivables setup activities. | Set Up Credit Management                                |

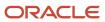

| Granted Role               | Granted Role Description              | Privilege                                                  |
|----------------------------|---------------------------------------|------------------------------------------------------------|
| Receivables Administration | Manages Receivables setup activities. | Set Up Receivables Accounting Rule                         |
| Receivables Administration | Manages Receivables setup activities. | Set Up Receivables Activity                                |
| Receivables Administration | Manages Receivables setup activities. | Set Up Receivables Application Rule Set                    |
| Receivables Administration | Manages Receivables setup activities. | Set Up Receivables Approval Management                     |
| Receivables Administration | Manages Receivables setup activities. | Set Up Receivables AutoCash Rule Set                       |
| Receivables Administration | Manages Receivables setup activities. | Set Up Receivables AutoMatch Rule Set                      |
| Receivables Administration | Manages Receivables setup activities. | Set Up Receivables Balance Forward Billing<br>Cycle        |
| Receivables Administration | Manages Receivables setup activities. | Set Up Receivables Batch Source                            |
| Receivables Administration | Manages Receivables setup activities. | Set Up Receivables Default Distribution Rule               |
| Receivables Administration | Manages Receivables setup activities. | Set Up Receivables Distribution Set                        |
| Receivables Administration | Manages Receivables setup activities. | Set Up Receivables Late Charge Schedule                    |
| Receivables Administration | Manages Receivables setup activities. | Set Up Receivables Lockbox                                 |
| Receivables Administration | Manages Receivables setup activities. | Set Up Receivables Memo Line Template                      |
| Receivables Administration | Manages Receivables setup activities. | Set Up Receivables Payment Terms                           |
| Receivables Administration | Manages Receivables setup activities. | Set Up Receivables Receipt Application<br>Exception Rule   |
| Receivables Administration | Manages Receivables setup activities. | Set Up Receivables Receipt Class                           |
| Receivables Administration | Manages Receivables setup activities. | Set Up Receivables Receipt Source                          |
| Receivables Administration | Manages Receivables setup activities. | Set Up Receivables Remit-to Address                        |
| Receivables Administration | Manages Receivables setup activities. | Set Up Receivables Reversal Reason to<br>Category Mappings |
| Receivables Administration | Manages Receivables setup activities. | Set Up Receivables Standard Message                        |

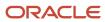

| Granted Role               | Granted Role Description              | Privilege                                                            |
|----------------------------|---------------------------------------|----------------------------------------------------------------------|
| Receivables Administration | Manages Receivables setup activities. | Set Up Receivables Statement Cycle                                   |
| Receivables Administration | Manages Receivables setup activities. | Set Up Receivables System Options                                    |
| Receivables Administration | Manages Receivables setup activities. | Set Up Receivables Transaction Type                                  |
| Receivables Administration | Manages Receivables setup activities. | Set Up Receivables Transmission Format                               |
| Resource Administration    | Administers resource information.     | Add Trading Community Resource to My Social<br>Network               |
| Resource Administration    | Administers resource information.     | Administer Sandbox                                                   |
| Resource Administration    | Administers resource information.     | Contact Trading Community Resource                                   |
| Resource Administration    | Administers resource information.     | Edit Trading Community Resource Profile                              |
| Resource Administration    | Administers resource information.     | Enter Trading Community Resource<br>Information                      |
| Resource Administration    | Administers resource information.     | Identify Trading Community Person as a<br>Trading Community Resource |
| Resource Administration    | Administers resource information.     | Manage All Application Profile Values                                |
| Resource Administration    | Administers resource information.     | Manage Application Attachment Category                               |
| Resource Administration    | Administers resource information.     | Manage Application Attachment Entity                                 |
| Resource Administration    | Administers resource information.     | Manage Application Common Lookup                                     |
| Resource Administration    | Administers resource information.     | Manage Application Data Security Policy                              |
| Resource Administration    | Administers resource information.     | Manage Application Database Resource                                 |
| Resource Administration    | Administers resource information.     | Manage Application Descriptive Flexfield                             |
| Resource Administration    | Administers resource information.     | Manage Application Extensible Flexfield                              |
| Resource Administration    | Administers resource information.     | Manage Application Flexfield Value Set                               |
| Resource Administration    | Administers resource information.     | Manage Application Message                                           |

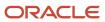

| Granted Role            | Granted Role Description          | Privilege                                                    |
|-------------------------|-----------------------------------|--------------------------------------------------------------|
| Resource Administration | Administers resource information. | Manage Application Profile Category                          |
| Resource Administration | Administers resource information. | Manage Application Profile Option                            |
| Resource Administration | Administers resource information. | Manage Application Reference Data Set                        |
| Resource Administration | Administers resource information. | Manage Application Reference Data Set<br>Assignment          |
| Resource Administration | Administers resource information. | Manage Application Set-Enabled Lookup                        |
| Resource Administration | Administers resource information. | Manage Application Standard Lookup                           |
| Resource Administration | Administers resource information. | Manage Application Taxonomy                                  |
| Resource Administration | Administers resource information. | Manage Customer Data Management<br>Foundation Custom Objects |
| Resource Administration | Administers resource information. | Manage Goal Management Notifications                         |
| Resource Administration | Administers resource information. | Manage My Application Profile Values                         |
| Resource Administration | Administers resource information. | Manage Person Talent Profile                                 |
| Resource Administration | Administers resource information. | Manage Talent Education Establishment                        |
| Resource Administration | Administers resource information. | Manage Talent Notifications                                  |
| Resource Administration | Administers resource information. | Manage Talent Profile Content Item                           |
| Resource Administration | Administers resource information. | Manage Talent Profile Rating Model                           |
| Resource Administration | Administers resource information. | Manage Talent Profile Sources                                |
| Resource Administration | Administers resource information. | Manage Trading Community Resource                            |
| Resource Administration | Administers resource information. | Manage Trading Community Resource Address                    |
| Resource Administration | Administers resource information. | Manage Trading Community Resource Contact<br>Information     |
| Resource Administration | Administers resource information. | Manage Trading Community Resource History                    |

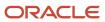

| Granted Role            | Granted Role Description          | Privilege                                                             |
|-------------------------|-----------------------------------|-----------------------------------------------------------------------|
| Resource Administration | Administers resource information. | Manage Trading Community Resource Lookups                             |
| Resource Administration | Administers resource information. | Manage Trading Community Resource Note                                |
| Resource Administration | Administers resource information. | Manage Trading Community Resource Note<br>Descriptive Flexfields      |
| Resource Administration | Administers resource information. | Manage Trading Community Resource Note<br>Type                        |
| Resource Administration | Administers resource information. | Manage Trading Community Resource Note<br>Type Mapping                |
| Resource Administration | Administers resource information. | Manage Trading Community Resource<br>Organization Memberships         |
| Resource Administration | Administers resource information. | Manage Trading Community Resource Role<br>Assignments                 |
| Resource Administration | Administers resource information. | Manage Trading Community Resource Sales<br>Representative Information |
| Resource Administration | Administers resource information. | Manage Trading Community Resource Skills                              |
| Resource Administration | Administers resource information. | Manage Trading Community Resource Social<br>Network                   |
| Resource Administration | Administers resource information. | Manage Trading Community Resource Team<br>Memberships                 |
| Resource Administration | Administers resource information. | Remove Trading Community Resource                                     |
| Resource Administration | Administers resource information. | Reset Password                                                        |
| Resource Administration | Administers resource information. | Search Trading Community Resource                                     |
| Resource Administration | Administers resource information. | Upload Trading Community Resource Picture                             |
| Resource Administration | Administers resource information. | View Administration Link                                              |
| Resource Administration | Administers resource information. | View Trading Community Resource Address                               |
| Resource Administration | Administers resource information. | View Trading Community Resource<br>Administration Detail Information  |

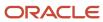

| Granted Role                         | Granted Role Description            | Privilege                                                           |
|--------------------------------------|-------------------------------------|---------------------------------------------------------------------|
| Resource Administration              | Administers resource information.   | View Trading Community Resource<br>Collaboration Information        |
| Resource Administration              | Administers resource information.   | View Trading Community Resource Contact<br>Information              |
| Resource Administration              | Administers resource information.   | View Trading Community Resource Details                             |
| Resource Administration              | Administers resource information.   | View Trading Community Resource History                             |
| Resource Administration              | Administers resource information.   | View Trading Community Resource Note                                |
| Resource Administration              | Administers resource information.   | View Trading Community Resource<br>Organization Memberships         |
| Resource Administration              | Administers resource information.   | View Trading Community Resource Overview Information                |
| Resource Administration              | Administers resource information.   | View Trading Community Resource Profile                             |
| Resource Administration              | Administers resource information.   | View Trading Community Resource Role<br>Assignments                 |
| Resource Administration              | Administers resource information.   | View Trading Community Resource Sales<br>Representative Information |
| Resource Administration              | Administers resource information.   | View Trading Community Resource Skills                              |
| Resource Administration              | Administers resource information.   | View Trading Community Resource Social<br>Network                   |
| Resource Administration              | Administers resource information.   | View Trading Community Resource Team<br>Memberships                 |
| Resource Organization Administration | Administers resource organizations. | Manage Application Tree                                             |
| Resource Organization Administration | Administers resource organizations. | Manage Application Tree Label                                       |
| Resource Organization Administration | Administers resource organizations. | Manage Application Tree Structure                                   |
| Resource Organization Administration | Administers resource organizations. | Manage Resource Organization Member<br>Descriptive Flexfields       |
| Resource Organization Administration | Administers resource organizations. | Manage Trading Community Resource Organization                      |

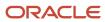

| Granted Role                                       | Granted Role Description                     | Privilege                                                         |
|----------------------------------------------------|----------------------------------------------|-------------------------------------------------------------------|
| Resource Organization Administration               | Administers resource organizations.          | Manage Trading Community Resource<br>Organization Hierarchy       |
| Resource Organization Administration               | Administers resource organizations.          | Manage Trading Community Resource<br>Organization Members         |
| Resource Organization Administration               | Administers resource organizations.          | Run Trading Community Resource Reporting<br>Hierarchy Generation  |
| Resource Organization Administration               | Administers resource organizations.          | Search Trading Community Resource<br>Organization                 |
| Resource Organization Administration               | Administers resource organizations.          | Search Trading Community Resource<br>Organization Hierarchies     |
| Resource Organization Administration               | Administers resource organizations.          | View Trading Community Organization<br>Resource Members           |
| Resource Organization Administration               | Administers resource organizations.          | View Trading Community Resource<br>Organization                   |
| Resource Organization Administration               | Administers resource organizations.          | View Trading Community Resource<br>Organization Details           |
| Resource Organization Administration               | Administers resource organizations.          | View Trading Community Resource<br>Organization Hierarchies       |
| Resource Organization Administration               | Administers resource organizations.          | View Trading Community Resource<br>Organization Hierarchy         |
| Resource Organization Administration               | Administers resource organizations.          | View Trading Community Resource<br>Organization Hierarchy Details |
| Resource Organization Administration               | Administers resource organizations.          | View Trading Community Resource<br>Organization Team Memberships  |
| Resource Organization Administration               | Administers resource organizations.          | View Trading Community Resource<br>Organization Usage Information |
| Resource Organization Administration               | Administers resource organizations.          | View Trading Community Resource Overview Information              |
| Revenue Management Configuration<br>Administration | Manages Revenue Management setup activities. | Manage Application Descriptive Flexfield                          |

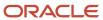

| Granted Role                                       | Granted Role Description                     | Privilege                                           |
|----------------------------------------------------|----------------------------------------------|-----------------------------------------------------|
| Revenue Management Configuration<br>Administration | Manages Revenue Management setup activities. | Manage Customers                                    |
| Revenue Management Configuration<br>Administration | Manages Revenue Management setup activities. | Manage Financial Application Lookups                |
| Revenue Management Configuration<br>Administration | Manages Revenue Management setup activities. | Manage Revenue Set Up Administration                |
| Revenue Management Configuration<br>Administration | Manages Revenue Management setup activities. | Manage Trading Community Original System<br>Mapping |
| Revenue Management Configuration<br>Administration | Manages Revenue Management setup activities. | Set Up Receivables Memo Line Template               |
| Supplier Profile Inquiry                           | View supplier profile information.           | Manage External Payee Payment Details               |
| Supplier Profile Inquiry                           | View supplier profile information.           | Manage Payment Instrument Assignment                |
| Supplier Profile Inquiry                           | View supplier profile information.           | Manage Third Party Bank Account                     |
| Supplier Profile Inquiry                           | View supplier profile information.           | Run Supplier Background Scheduler                   |
| Supplier Profile Inquiry                           | View supplier profile information.           | Search Supplier                                     |
| Supplier Profile Inquiry                           | View supplier profile information.           | View Location of Final Discharge                    |
| Supplier Profile Inquiry                           | View supplier profile information.           | View Party Fiscal Classification                    |
| Supplier Profile Inquiry                           | View supplier profile information.           | View Supplier                                       |
| Supplier Profile Inquiry                           | View supplier profile information.           | View Supplier Address                               |
| Supplier Profile Inquiry                           | View supplier profile information.           | View Supplier Attachment                            |
| Supplier Profile Inquiry                           | View supplier profile information.           | View Supplier Business Classification               |
| Supplier Profile Inquiry                           | View supplier profile information.           | View Supplier Contact                               |
| Supplier Profile Inquiry                           | View supplier profile information.           | View Supplier Contact Change Request                |
| Supplier Profile Inquiry                           | View supplier profile information.           | View Supplier Contact User Account                  |

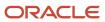

| Granted Role                   | Granted Role Description                                        | Privilege                                      |
|--------------------------------|-----------------------------------------------------------------|------------------------------------------------|
| Supplier Profile Inquiry       | View supplier profile information.                              | View Supplier Income Tax                       |
| Supplier Profile Inquiry       | View supplier profile information.                              | View Supplier Payment                          |
| Supplier Profile Inquiry       | View supplier profile information.                              | View Supplier Products and Services Categories |
| Supplier Profile Inquiry       | View supplier profile information.                              | View Supplier Profile Change Request           |
| Supplier Profile Inquiry       | View supplier profile information.                              | View Supplier Registration Bank Account        |
| Supplier Profile Inquiry       | View supplier profile information.                              | View Supplier Registration Request             |
| Supplier Profile Inquiry       | View supplier profile information.                              | View Supplier Site                             |
| Supplier Profile Inquiry       | View supplier profile information.                              | View Supplier Site Assignment                  |
| Supplier Profile Inquiry       | View supplier profile information.                              | View Supplier Site Invoicing Information       |
| Supplier Profile Inquiry       | View supplier profile information.                              | View Supplier Site Purchasing Information      |
| Supplier Profile Inquiry       | View supplier profile information.                              | View Supplier Site Receiving Information       |
| Supplier Profile Inquiry       | View supplier profile information.                              | View Supplier Transaction Tax                  |
| Supplier Profile Inquiry       | View supplier profile information.                              | View Third Party Bank Account                  |
| Supplier Profile Inquiry       | View supplier profile information.                              | View Third-Party Site Tax Profile              |
| Supplier Profile Inquiry       | View supplier profile information.                              | View Third-Party Tax Profile                   |
| Supplier Qualification Viewing | An enterprise user can search and view supplier qualifications. | Search Supplier Assessment                     |
| Supplier Qualification Viewing | An enterprise user can search and view supplier qualifications. | Search Supplier Qualification                  |
| Supplier Qualification Viewing | An enterprise user can search and view supplier qualifications. | View Supplier Assessment                       |
| Supplier Qualification Viewing | An enterprise user can search and view supplier qualifications. | View Supplier Qualification                    |

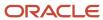

| Granted Role                   | Granted Role Description                                                                                                    | Privilege                                                  |
|--------------------------------|----------------------------------------------------------------------------------------------------|------------------------------------------------------------|
| Supplier Qualification Viewing | An enterprise user can search and view supplier qualifications.                                                                                | View Supplier Qualification Initiative                     |
| Supplier Qualification Viewing | An enterprise user can search and view supplier qualifications.                                                                                | View Supplier Qualification Question                       |
| Tax Administration             | Sets up transaction tax content including regime to rate configuration, rules, tax determinants, configuration options and party tax profiles. | Create Account Based Direct Tax Rate<br>Determination Rule |
| Tax Administration             | Sets up transaction tax content including regime to rate configuration, rules, tax determinants, configuration options and party tax profiles. | Create Business Unit Tax Profile                           |
| Tax Administration             | Sets up transaction tax content including regime to rate configuration, rules, tax determinants, configuration options and party tax profiles. | Create Country Defaults and Controls for Transaction Tax   |
| Tax Administration             | Sets up transaction tax content including regime to rate configuration, rules, tax determinants, configuration options and party tax profiles. | Create Direct Tax Rate Determination Rule                  |
| Tax Administration             | Sets up transaction tax content including regime to rate configuration, rules, tax determinants, configuration options and party tax profiles. | Create Document Fiscal Classification Code                 |
| Tax Administration             | Sets up transaction tax content including regime to rate configuration, rules, tax determinants, configuration options and party tax profiles. | Create Intended Use Fiscal Classification Code             |
| Tax Administration             | Sets up transaction tax content including regime to rate configuration, rules, tax determinants, configuration options and party tax profiles. | Create Legal Entity Tax Profile                            |
| Tax Administration             | Sets up transaction tax content including regime to rate configuration, rules, tax determinants, configuration options and party tax profiles. | Create Location of Final Discharge                         |
| Tax Administration             | Sets up transaction tax content including regime to rate configuration, rules, tax determinants, configuration options and party tax profiles. | Create Party Fiscal Classification                         |

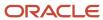

| Granted Role       | Granted Role Description                                                                                                    | Privilege                                                             |
|--------------------|----------------------------------------------------------------------------------------------------|-----------------------------------------------------------------------|
| Tax Administration | Sets up transaction tax content including regime to rate configuration, rules, tax determinants, configuration options and party tax profiles. | Create Place of Supply Rule                                           |
| Tax Administration | Sets up transaction tax content including regime to rate configuration, rules, tax determinants, configuration options and party tax profiles. | Create Product Category Fiscal Classification<br>Code                 |
| Tax Administration | Sets up transaction tax content including regime to rate configuration, rules, tax determinants, configuration options and party tax profiles. | Create Product Fiscal Classification                                  |
| Tax Administration | Sets up transaction tax content including regime to rate configuration, rules, tax determinants, configuration options and party tax profiles. | Create Reporting Unit Tax Profile                                     |
| Tax Administration | Sets up transaction tax content including regime to rate configuration, rules, tax determinants, configuration options and party tax profiles. | Create Tax                                                            |
| Tax Administration | Sets up transaction tax content including regime to rate configuration, rules, tax determinants, configuration options and party tax profiles. | Create Tax Applicability Rule                                         |
| Tax Administration | Sets up transaction tax content including regime to rate configuration, rules, tax determinants, configuration options and party tax profiles. | Create Tax Calculation Formula                                        |
| Tax Administration | Sets up transaction tax content including regime to rate configuration, rules, tax determinants, configuration options and party tax profiles. | Create Tax Calculation Rule                                           |
| Tax Administration | Sets up transaction tax content including regime to rate configuration, rules, tax determinants, configuration options and party tax profiles. | Create Tax Classification Based Direct Tax Rate<br>Determination Rule |
| Tax Administration | Sets up transaction tax content including regime to rate configuration, rules, tax determinants, configuration options and party tax profiles. | Create Tax Condition Set                                              |
| Tax Administration | Sets up transaction tax content including regime to rate configuration, rules, tax                                                             | Create Tax Determining Factor Set                                     |

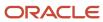

| Granted Role       | Granted Role Description                                                                                                    | Privilege                                   |
|--------------------|----------------------------------------------------------------------------------------------------|---------------------------------------------|
|                    | determinants, configuration options and party tax profiles.                                                                                    |                                             |
| Tax Administration | Sets up transaction tax content including regime to rate configuration, rules, tax determinants, configuration options and party tax profiles. | Create Tax Exception                        |
| Tax Administration | Sets up transaction tax content including regime to rate configuration, rules, tax determinants, configuration options and party tax profiles. | Create Tax Geographies                      |
| Tax Administration | Sets up transaction tax content including regime to rate configuration, rules, tax determinants, configuration options and party tax profiles. | Create Tax Jurisdiction                     |
| Tax Administration | Sets up transaction tax content including regime to rate configuration, rules, tax determinants, configuration options and party tax profiles. | Create Tax Processing Options               |
| Tax Administration | Sets up transaction tax content including regime to rate configuration, rules, tax determinants, configuration options and party tax profiles. | Create Tax Rate                             |
| Tax Administration | Sets up transaction tax content including regime to rate configuration, rules, tax determinants, configuration options and party tax profiles. | Create Tax Rate Determination Rule          |
| Tax Administration | Sets up transaction tax content including regime to rate configuration, rules, tax determinants, configuration options and party tax profiles. | Create Tax Recovery Rate                    |
| Tax Administration | Sets up transaction tax content including regime to rate configuration, rules, tax determinants, configuration options and party tax profiles. | Create Tax Recovery Rate Determination Rule |
| Tax Administration | Sets up transaction tax content including regime to rate configuration, rules, tax determinants, configuration options and party tax profiles. | Create Tax Regime                           |
| Tax Administration | Sets up transaction tax content including regime to rate configuration, rules, tax determinants, configuration options and party tax profiles. | Create Tax Registration Determination Rule  |

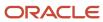

| Granted Role       | Granted Role Description                                                                                                    | Privilege                                      |
|--------------------|----------------------------------------------------------------------------------------------------|------------------------------------------------|
| Tax Administration | Sets up transaction tax content including regime to rate configuration, rules, tax determinants, configuration options and party tax profiles. | Create Tax Reporting Type                      |
| Tax Administration | Sets up transaction tax content including regime to rate configuration, rules, tax determinants, configuration options and party tax profiles. | Create Tax Status                              |
| Tax Administration | Sets up transaction tax content including regime to rate configuration, rules, tax determinants, configuration options and party tax profiles. | Create Tax Status Determination Rule           |
| Tax Administration | Sets up transaction tax content including regime to rate configuration, rules, tax determinants, configuration options and party tax profiles. | Create Taxable Basis Determination Rule        |
| Tax Administration | Sets up transaction tax content including regime to rate configuration, rules, tax determinants, configuration options and party tax profiles. | Create Taxable Basis Formula                   |
| Tax Administration | Sets up transaction tax content including regime to rate configuration, rules, tax determinants, configuration options and party tax profiles. | Create Third-Party Site Tax Profile            |
| Tax Administration | Sets up transaction tax content including regime to rate configuration, rules, tax determinants, configuration options and party tax profiles. | Create Third-Party Tax Profile                 |
| Tax Administration | Sets up transaction tax content including regime to rate configuration, rules, tax determinants, configuration options and party tax profiles. | Create Transaction Business Category           |
| Tax Administration | Sets up transaction tax content including regime to rate configuration, rules, tax determinants, configuration options and party tax profiles. | Create Transaction Fiscal Classification       |
| Tax Administration | Sets up transaction tax content including regime to rate configuration, rules, tax determinants, configuration options and party tax profiles. | Create User Defined Fiscal Classification Code |
| Tax Administration | Sets up transaction tax content including regime to rate configuration, rules, tax                                                             | Import Party Tax Profile                       |

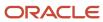

| Granted Role       | Granted Role Description                                                                                                    | Privilege                                                   |
|--------------------|----------------------------------------------------------------------------------------------------|-------------------------------------------------------------|
|                    | determinants, configuration options and party tax profiles.                                                                                    |                                                             |
| Tax Administration | Sets up transaction tax content including regime to rate configuration, rules, tax determinants, configuration options and party tax profiles. | Manage All Application Profile Values                       |
| Tax Administration | Sets up transaction tax content including regime to rate configuration, rules, tax determinants, configuration options and party tax profiles. | Manage Application Tax Options                              |
| Tax Administration | Sets up transaction tax content including regime to rate configuration, rules, tax determinants, configuration options and party tax profiles. | Manage Financial Application Lookups                        |
| Tax Administration | Sets up transaction tax content including regime to rate configuration, rules, tax determinants, configuration options and party tax profiles. | Manage Item Default Functional Area                         |
| Tax Administration | Sets up transaction tax content including regime to rate configuration, rules, tax determinants, configuration options and party tax profiles. | Manage Tax Defaults and Controls Import and Export Services |
| Tax Administration | Sets up transaction tax content including regime to rate configuration, rules, tax determinants, configuration options and party tax profiles. | Manage Tax Exception Import and Export<br>Services          |
| Tax Administration | Sets up transaction tax content including regime to rate configuration, rules, tax determinants, configuration options and party tax profiles. | Manage Tax Fiscal Classification Import and Export Services |
| Tax Administration | Sets up transaction tax content including regime to rate configuration, rules, tax determinants, configuration options and party tax profiles. | Manage Tax Foundation Import and Export<br>Services         |
| Tax Administration | Sets up transaction tax content including regime to rate configuration, rules, tax determinants, configuration options and party tax profiles. | Manage Tax Jurisdiction and Rate Import and Export Services |
| Tax Administration | Sets up transaction tax content including regime to rate configuration, rules, tax determinants, configuration options and party tax profiles. | Manage Tax Party Import and Export Services                 |

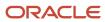

| Granted Role       | Granted Role Description                                                                                                    | Privilege                                                 |
|--------------------|----------------------------------------------------------------------------------------------------|-----------------------------------------------------------|
| Tax Administration | Sets up transaction tax content including regime to rate configuration, rules, tax determinants, configuration options and party tax profiles. | Manage Tax Regime Import and Export<br>Services           |
| Tax Administration | Sets up transaction tax content including regime to rate configuration, rules, tax determinants, configuration options and party tax profiles. | Manage Tax Reporting Import and Export<br>Services        |
| Tax Administration | Sets up transaction tax content including regime to rate configuration, rules, tax determinants, configuration options and party tax profiles. | Manage Tax Rules Import and Export Services               |
| Tax Administration | Sets up transaction tax content including regime to rate configuration, rules, tax determinants, configuration options and party tax profiles. | Manage Tax Third-Party Import and Export<br>Services      |
| Tax Administration | Sets up transaction tax content including regime to rate configuration, rules, tax determinants, configuration options and party tax profiles. | Manage Tax Zone Types                                     |
| Tax Administration | Sets up transaction tax content including regime to rate configuration, rules, tax determinants, configuration options and party tax profiles. | Manage Trading Community Classification<br>Category       |
| Tax Administration | Sets up transaction tax content including regime to rate configuration, rules, tax determinants, configuration options and party tax profiles. | Manage Trading Community Classification<br>Category Group |
| Tax Administration | Sets up transaction tax content including regime to rate configuration, rules, tax determinants, configuration options and party tax profiles. | Manage Trading Community Classification<br>Lookups        |
| Tax Administration | Sets up transaction tax content including regime to rate configuration, rules, tax determinants, configuration options and party tax profiles. | Manage Trading Community Geography                        |
| Tax Administration | Sets up transaction tax content including regime to rate configuration, rules, tax determinants, configuration options and party tax profiles. | Manage Trading Community Zones                            |
| Tax Administration | Sets up transaction tax content including regime to rate configuration, rules, tax                                                             | Run Geocode Loader                                        |

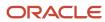

| Granted Role       | Granted Role Description                                                                                                    | Privilege                                                       |
|--------------------|----------------------------------------------------------------------------------------------------|-----------------------------------------------------------------|
|                    | determinants, configuration options and party tax profiles.                                                                                    |                                                                 |
| Tax Administration | Sets up transaction tax content including regime to rate configuration, rules, tax determinants, configuration options and party tax profiles. | Run Tax Configuration Content Upload Program                    |
| Tax Administration | Sets up transaction tax content including regime to rate configuration, rules, tax determinants, configuration options and party tax profiles. | Run Tax Simulator Purge Program                                 |
| Tax Administration | Sets up transaction tax content including regime to rate configuration, rules, tax determinants, configuration options and party tax profiles. | Run Trading Community Classification<br>Hierarchy Generation    |
| Tax Administration | Sets up transaction tax content including regime to rate configuration, rules, tax determinants, configuration options and party tax profiles. | Run Trading Community Current Record<br>Information Maintenance |
| Tax Administration | Sets up transaction tax content including regime to rate configuration, rules, tax determinants, configuration options and party tax profiles. | Run Trading Community Geography Name<br>Referencing Maintenance |
| Tax Administration | Sets up transaction tax content including regime to rate configuration, rules, tax determinants, configuration options and party tax profiles. | Update Account Based Direct Tax Rate<br>Determination Rule      |
| Tax Administration | Sets up transaction tax content including regime to rate configuration, rules, tax determinants, configuration options and party tax profiles. | Update Business Unit Tax Profile                                |
| Tax Administration | Sets up transaction tax content including regime to rate configuration, rules, tax determinants, configuration options and party tax profiles. | Update Country Defaults and Controls for Transaction Tax        |
| Tax Administration | Sets up transaction tax content including regime to rate configuration, rules, tax determinants, configuration options and party tax profiles. | Update Direct Tax Rate Determination Rule                       |
| Tax Administration | Sets up transaction tax content including regime to rate configuration, rules, tax determinants, configuration options and party tax profiles. | Update Document Fiscal Classification Code                      |

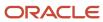

| Granted Role       | Granted Role Description                                                                                                    | Privilege                                             |
|--------------------|----------------------------------------------------------------------------------------------------|-------------------------------------------------------|
| Tax Administration | Sets up transaction tax content including regime to rate configuration, rules, tax determinants, configuration options and party tax profiles. | Update Intended Use Fiscal Classification Code        |
| Tax Administration | Sets up transaction tax content including regime to rate configuration, rules, tax determinants, configuration options and party tax profiles. | Update Legal Classification Association               |
| Tax Administration | Sets up transaction tax content including regime to rate configuration, rules, tax determinants, configuration options and party tax profiles. | Update Legal Entity Tax Profile                       |
| Tax Administration | Sets up transaction tax content including regime to rate configuration, rules, tax determinants, configuration options and party tax profiles. | Update Location of Final Discharge                    |
| Tax Administration | Sets up transaction tax content including regime to rate configuration, rules, tax determinants, configuration options and party tax profiles. | Update Party Fiscal Classification                    |
| Tax Administration | Sets up transaction tax content including regime to rate configuration, rules, tax determinants, configuration options and party tax profiles. | Update Place of Supply Rule                           |
| Tax Administration | Sets up transaction tax content including regime to rate configuration, rules, tax determinants, configuration options and party tax profiles. | Update Product Category Fiscal Classification<br>Code |
| Tax Administration | Sets up transaction tax content including regime to rate configuration, rules, tax determinants, configuration options and party tax profiles. | Update Product Fiscal Classification                  |
| Tax Administration | Sets up transaction tax content including regime to rate configuration, rules, tax determinants, configuration options and party tax profiles. | Update Reporting Unit Tax Profile                     |
| Tax Administration | Sets up transaction tax content including regime to rate configuration, rules, tax determinants, configuration options and party tax profiles. | Update Tax                                            |
| Tax Administration | Sets up transaction tax content including regime to rate configuration, rules, tax                                                             | Update Tax Applicability Rule                         |

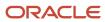

| Granted Role       | Granted Role Description                                                                                                    | Privilege                                                             |
|--------------------|----------------------------------------------------------------------------------------------------|-----------------------------------------------------------------------|
|                    | determinants, configuration options and party tax profiles.                                                                                    |                                                                       |
| Tax Administration | Sets up transaction tax content including regime to rate configuration, rules, tax determinants, configuration options and party tax profiles. | Update Tax Calculation Formula                                        |
| Tax Administration | Sets up transaction tax content including regime to rate configuration, rules, tax determinants, configuration options and party tax profiles. | Update Tax Calculation Rule                                           |
| Tax Administration | Sets up transaction tax content including regime to rate configuration, rules, tax determinants, configuration options and party tax profiles. | Update Tax Classification Based Direct Tax Rate<br>Determination Rule |
| Tax Administration | Sets up transaction tax content including regime to rate configuration, rules, tax determinants, configuration options and party tax profiles. | Update Tax Condition Set                                              |
| Tax Administration | Sets up transaction tax content including regime to rate configuration, rules, tax determinants, configuration options and party tax profiles. | Update Tax Determining Factor Set                                     |
| Tax Administration | Sets up transaction tax content including regime to rate configuration, rules, tax determinants, configuration options and party tax profiles. | Update Tax Exception                                                  |
| Tax Administration | Sets up transaction tax content including regime to rate configuration, rules, tax determinants, configuration options and party tax profiles. | Update Tax Geographies                                                |
| Tax Administration | Sets up transaction tax content including regime to rate configuration, rules, tax determinants, configuration options and party tax profiles. | Update Tax Jurisdiction                                               |
| Tax Administration | Sets up transaction tax content including regime to rate configuration, rules, tax determinants, configuration options and party tax profiles. | Update Tax Processing Options                                         |
| Tax Administration | Sets up transaction tax content including regime to rate configuration, rules, tax determinants, configuration options and party tax profiles. | Update Tax Rate                                                       |

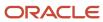

| Granted Role       | Granted Role Description                                                                                                    | Privilege                                   |
|--------------------|----------------------------------------------------------------------------------------------------|---------------------------------------------|
| Tax Administration | Sets up transaction tax content including regime to rate configuration, rules, tax determinants, configuration options and party tax profiles. | Update Tax Rate Determination Rule          |
| Tax Administration | Sets up transaction tax content including regime to rate configuration, rules, tax determinants, configuration options and party tax profiles. | Update Tax Recovery Rate                    |
| Tax Administration | Sets up transaction tax content including regime to rate configuration, rules, tax determinants, configuration options and party tax profiles. | Update Tax Recovery Rate Determination Rule |
| Tax Administration | Sets up transaction tax content including regime to rate configuration, rules, tax determinants, configuration options and party tax profiles. | Update Tax Regime                           |
| Tax Administration | Sets up transaction tax content including regime to rate configuration, rules, tax determinants, configuration options and party tax profiles. | Update Tax Registration Determination Rule  |
| Tax Administration | Sets up transaction tax content including regime to rate configuration, rules, tax determinants, configuration options and party tax profiles. | Update Tax Reporting Type                   |
| Tax Administration | Sets up transaction tax content including regime to rate configuration, rules, tax determinants, configuration options and party tax profiles. | Update Tax Status                           |
| Tax Administration | Sets up transaction tax content including regime to rate configuration, rules, tax determinants, configuration options and party tax profiles. | Update Tax Status Determination Rule        |
| Tax Administration | Sets up transaction tax content including regime to rate configuration, rules, tax determinants, configuration options and party tax profiles. | Update Taxable Basis Determination Rule     |
| Tax Administration | Sets up transaction tax content including regime to rate configuration, rules, tax determinants, configuration options and party tax profiles. | Update Taxable Basis Formula                |
| Tax Administration | Sets up transaction tax content including regime to rate configuration, rules, tax                                                             | Update Third-Party Site Tax Profile         |

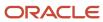

| Granted Role       | Granted Role Description                                                                                                    | Privilege                                                 |
|--------------------|----------------------------------------------------------------------------------------------------|-----------------------------------------------------------|
|                    | determinants, configuration options and party tax profiles.                                                                                    |                                                           |
| Tax Administration | Sets up transaction tax content including regime to rate configuration, rules, tax determinants, configuration options and party tax profiles. | Update Third-Party Tax Profile                            |
| Tax Administration | Sets up transaction tax content including regime to rate configuration, rules, tax determinants, configuration options and party tax profiles. | Update Transaction Business Category                      |
| Tax Administration | Sets up transaction tax content including regime to rate configuration, rules, tax determinants, configuration options and party tax profiles. | Update Transaction Fiscal Classification                  |
| Tax Administration | Sets up transaction tax content including regime to rate configuration, rules, tax determinants, configuration options and party tax profiles. | Update User Defined Fiscal Classification Code            |
| Tax Administration | Sets up transaction tax content including regime to rate configuration, rules, tax determinants, configuration options and party tax profiles. | Verify Tax Configuration                                  |
| Tax Administration | Sets up transaction tax content including regime to rate configuration, rules, tax determinants, configuration options and party tax profiles. | View Account Based Direct Tax Rate<br>Determination Rule  |
| Tax Administration | Sets up transaction tax content including regime to rate configuration, rules, tax determinants, configuration options and party tax profiles. | View Application Tax Options                              |
| Tax Administration | Sets up transaction tax content including regime to rate configuration, rules, tax determinants, configuration options and party tax profiles. | View Business Unit Tax Profile                            |
| Tax Administration | Sets up transaction tax content including regime to rate configuration, rules, tax determinants, configuration options and party tax profiles. | View Country Defaults and Controls for<br>Transaction Tax |
| Tax Administration | Sets up transaction tax content including regime to rate configuration, rules, tax determinants, configuration options and party tax profiles. | View Direct Tax Rate Determination Rule                   |

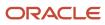

| Granted Role       | Granted Role Description                                                                                                    | Privilege                                           |
|--------------------|----------------------------------------------------------------------------------------------------|-----------------------------------------------------|
| Tax Administration | Sets up transaction tax content including regime to rate configuration, rules, tax determinants, configuration options and party tax profiles. | View Document Fiscal Classification Code            |
| Tax Administration | Sets up transaction tax content including regime to rate configuration, rules, tax determinants, configuration options and party tax profiles. | View Intended Use Fiscal Classification Code        |
| Tax Administration | Sets up transaction tax content including regime to rate configuration, rules, tax determinants, configuration options and party tax profiles. | View Legal Classification Association               |
| Tax Administration | Sets up transaction tax content including regime to rate configuration, rules, tax determinants, configuration options and party tax profiles. | View Legal Entity Tax Profile                       |
| Tax Administration | Sets up transaction tax content including regime to rate configuration, rules, tax determinants, configuration options and party tax profiles. | View Location of Final Discharge                    |
| Tax Administration | Sets up transaction tax content including regime to rate configuration, rules, tax determinants, configuration options and party tax profiles. | View Party Fiscal Classification                    |
| Tax Administration | Sets up transaction tax content including regime to rate configuration, rules, tax determinants, configuration options and party tax profiles. | View Place of Supply Rule                           |
| Tax Administration | Sets up transaction tax content including regime to rate configuration, rules, tax determinants, configuration options and party tax profiles. | View Product Category Fiscal Classification<br>Code |
| Tax Administration | Sets up transaction tax content including regime to rate configuration, rules, tax determinants, configuration options and party tax profiles. | View Product Fiscal Classification                  |
| Tax Administration | Sets up transaction tax content including regime to rate configuration, rules, tax determinants, configuration options and party tax profiles. | View Reporting Unit Tax Profile                     |
| Tax Administration | Sets up transaction tax content including regime to rate configuration, rules, tax                                                             | View Tax                                            |

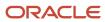

| Granted Role       | Granted Role Description                                                                                                    | Privilege                                                           |
|--------------------|----------------------------------------------------------------------------------------------------|---------------------------------------------------------------------|
|                    | determinants, configuration options and party tax profiles.                                                                                    |                                                                     |
| Tax Administration | Sets up transaction tax content including regime to rate configuration, rules, tax determinants, configuration options and party tax profiles. | View Tax Applicability Rule                                         |
| Tax Administration | Sets up transaction tax content including regime to rate configuration, rules, tax determinants, configuration options and party tax profiles. | View Tax Calculation Formula                                        |
| Tax Administration | Sets up transaction tax content including regime to rate configuration, rules, tax determinants, configuration options and party tax profiles. | View Tax Calculation Rule                                           |
| Tax Administration | Sets up transaction tax content including regime to rate configuration, rules, tax determinants, configuration options and party tax profiles. | View Tax Classification Based Direct Tax Rate<br>Determination Rule |
| Tax Administration | Sets up transaction tax content including regime to rate configuration, rules, tax determinants, configuration options and party tax profiles. | View Tax Condition Set                                              |
| Tax Administration | Sets up transaction tax content including regime to rate configuration, rules, tax determinants, configuration options and party tax profiles. | View Tax Determining Factor Set                                     |
| Tax Administration | Sets up transaction tax content including regime to rate configuration, rules, tax determinants, configuration options and party tax profiles. | View Tax Exception                                                  |
| Tax Administration | Sets up transaction tax content including regime to rate configuration, rules, tax determinants, configuration options and party tax profiles. | View Tax Geographies                                                |
| Tax Administration | Sets up transaction tax content including regime to rate configuration, rules, tax determinants, configuration options and party tax profiles. | View Tax Jurisdiction                                               |
| Tax Administration | Sets up transaction tax content including regime to rate configuration, rules, tax determinants, configuration options and party tax profiles. | View Tax Processing Options                                         |

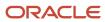

| Granted Role       | Granted Role Description                                                                                                    | Privilege                                 |
|--------------------|----------------------------------------------------------------------------------------------------|-------------------------------------------|
| Tax Administration | Sets up transaction tax content including regime to rate configuration, rules, tax determinants, configuration options and party tax profiles. | View Tax Rate                             |
| Tax Administration | Sets up transaction tax content including regime to rate configuration, rules, tax determinants, configuration options and party tax profiles. | View Tax Rate Determination Rule          |
| Tax Administration | Sets up transaction tax content including regime to rate configuration, rules, tax determinants, configuration options and party tax profiles. | View Tax Recovery Rate                    |
| Tax Administration | Sets up transaction tax content including regime to rate configuration, rules, tax determinants, configuration options and party tax profiles. | View Tax Recovery Rate Determination Rule |
| Tax Administration | Sets up transaction tax content including regime to rate configuration, rules, tax determinants, configuration options and party tax profiles. | View Tax Regime                           |
| Tax Administration | Sets up transaction tax content including regime to rate configuration, rules, tax determinants, configuration options and party tax profiles. | View Tax Registration Determination Rule  |
| Tax Administration | Sets up transaction tax content including regime to rate configuration, rules, tax determinants, configuration options and party tax profiles. | View Tax Reporting Type                   |
| Tax Administration | Sets up transaction tax content including regime to rate configuration, rules, tax determinants, configuration options and party tax profiles. | View Tax Status                           |
| Tax Administration | Sets up transaction tax content including regime to rate configuration, rules, tax determinants, configuration options and party tax profiles. | View Tax Status Determination Rule        |
| Tax Administration | Sets up transaction tax content including regime to rate configuration, rules, tax determinants, configuration options and party tax profiles. | View Taxable Basis Determination Rule     |
| Tax Administration | Sets up transaction tax content including regime to rate configuration, rules, tax                                                             | View Taxable Basis Formula                |

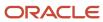

| Granted Role                                     | Granted Role Description                                                                                                    | Privilege                                                  |
|--------------------------------------------------|----------------------------------------------------------------------------------------------------|------------------------------------------------------------|
|                                                  | determinants, configuration options and party tax profiles.                                                                                              |                                                            |
| Tax Administration                               | Sets up transaction tax content including regime to rate configuration, rules, tax determinants, configuration options and party tax profiles.           | View Third-Party Site Tax Profile                          |
| Tax Administration                               | Sets up transaction tax content including regime to rate configuration, rules, tax determinants, configuration options and party tax profiles.           | View Third-Party Tax Profile                               |
| Tax Administration                               | Sets up transaction tax content including regime to rate configuration, rules, tax determinants, configuration options and party tax profiles.           | View Transaction Business Category                         |
| Tax Administration                               | Sets up transaction tax content including regime to rate configuration, rules, tax determinants, configuration options and party tax profiles.           | View Transaction Fiscal Classification                     |
| Tax Administration                               | Sets up transaction tax content including regime to rate configuration, rules, tax determinants, configuration options and party tax profiles.           | View User Defined Fiscal Classification Code               |
| Trading Community Data Quality<br>Administration | Configures, reviews, and edits predefined data quality server configurations and the predefined matching, synchronization, and cleansing configurations. | Manage Enterprise Data Quality Cleansing<br>Configurations |
| Trading Community Data Quality<br>Administration | Configures, reviews, and edits predefined data quality server configurations and the predefined matching, synchronization, and cleansing configurations. | Manage Enterprise Data Quality Key Generation              |
| Trading Community Data Quality<br>Administration | Configures, reviews, and edits predefined data quality server configurations and the predefined matching, synchronization, and cleansing configurations. | Manage Enterprise Data Quality Matching<br>Configurations  |
| Trading Community Data Quality<br>Administration | Configures, reviews, and edits predefined data quality server configurations and the predefined matching, synchronization, and cleansing configurations. | Manage Trading Community Data Quality<br>Cleansing Setup   |
| Trading Community Data Quality<br>Administration | Configures, reviews, and edits predefined data quality server configurations and the predefined matching, synchronization, and cleansing configurations. | Manage Trading Community Data Quality<br>Lookups           |

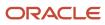

| Granted Role                                     | Granted Role Description                                                                                                    | Privilege                                                              |
|--------------------------------------------------|----------------------------------------------------------------------------------------------------|------------------------------------------------------------------------|
| Trading Community Data Quality<br>Administration | Configures, reviews, and edits predefined data quality server configurations and the predefined matching, synchronization, and cleansing configurations. | Manage Trading Community Data Quality<br>Matching Setup                |
| Trading Community Data Quality<br>Administration | Configures, reviews, and edits predefined data quality server configurations and the predefined matching, synchronization, and cleansing configurations. | Manage Trading Community Data Quality<br>Server Setup                  |
| Trading Community Data Quality<br>Administration | Configures, reviews, and edits predefined data quality server configurations and the predefined matching, synchronization, and cleansing configurations. | Manage Trading Community Data Quality<br>Synchronization               |
| Trading Community Data Quality<br>Administration | Configures, reviews, and edits predefined data quality server configurations and the predefined matching, synchronization, and cleansing configurations. | Run Trading Community Data Quality Data<br>Synchronization Process     |
| Trading Community Data Quality<br>Administration | Configures, reviews, and edits predefined data quality server configurations and the predefined matching, synchronization, and cleansing configurations. | Run Trading Community Data Quality Data<br>Synchronization Sub-Process |
| Trading Community Import Batch Management        | Manages trading community data import batches.                                                                                                    | Enter Trading Community Import Batch<br>Information                    |
| Trading Community Import Batch Management        | Manages trading community data import batches.                                                                                                    | Enter Trading Community Import Batch Process<br>Information            |
| Trading Community Import Batch Management        | Manages trading community data import batches.                                                                                                    | Purge Trading Community Import Batch                                   |
| Trading Community Import Batch Management        | Manages trading community data import batches.                                                                                                    | Run Trading Community Import Batch Error<br>Report                     |
| Trading Community Import Batch Management        | Manages trading community data import batches.                                                                                                    | Run Trading Community Import Batch Process                             |
| Trading Community Import Batch Management        | Manages trading community data import batches.                                                                                                    | View Trading Community Import Batch Details and Statistics             |
| Trading Community Import Batch Management        | Manages trading community data import batches.                                                                                                    | View Trading Community Import Batch Errors and Details                 |
| Trading Community Import Batch Management        | Manages trading community data import batches.                                                                                                    | View Trading Community Import Batch<br>Information                     |

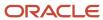

| Granted Role                                   | Granted Role Description                                                                                                    | Privilege                                                    |
|------------------------------------------------|----------------------------------------------------------------------------------------------------|--------------------------------------------------------------|
| Trading Community Import Process<br>Management | Manages trading community data import batch processes.                                                                                         | Enter Trading Community Import Batch<br>Information          |
| Trading Community Import Process<br>Management | Manages trading community data import batch processes.                                                                                         | Enter Trading Community Import Batch Process<br>Information  |
| Trading Community Import Process<br>Management | Manages trading community data import batch processes.                                                                                         | Modify Trading Community Import Batch<br>Process Information |
| Trading Community Import Process<br>Management | Manages trading community data import batch processes.                                                                                         | Purge Trading Community Import Batch                         |
| Trading Community Import Process<br>Management | Manages trading community data import batch processes.                                                                                         | Run Trading Community Import Batch Error<br>Report           |
| Trading Community Import Process<br>Management | Manages trading community data import batch processes.                                                                                         | Run Trading Community Import Batch Process                   |
| Trading Community Import Process<br>Management | Manages trading community data import batch processes.                                                                                         | View Trading Community Import Batch Details and Statistics   |
| Trading Community Import Process<br>Management | Manages trading community data import batch processes.                                                                                         | View Trading Community Import Batch Errors and Details       |
| Trading Community Import Process<br>Management | Manages trading community data import batch processes.                                                                                         | View Trading Community Import Batch<br>Information           |
| Withholding Tax Administration                 | Sets up withholding tax content including regime to rate configuration, rules, tax determinants, configuration options and party tax profiles. | Create Business Unit Tax Profile                             |
| Withholding Tax Administration                 | Sets up withholding tax content including regime to rate configuration, rules, tax determinants, configuration options and party tax profiles. | Create Document Fiscal Classification Code                   |
| Withholding Tax Administration                 | Sets up withholding tax content including regime to rate configuration, rules, tax determinants, configuration options and party tax profiles. | Create Intended Use Fiscal Classification Code               |
| Withholding Tax Administration                 | Sets up withholding tax content including regime to rate configuration, rules, tax determinants, configuration options and party tax profiles. | Create Legal Entity Tax Profile                              |
| Withholding Tax Administration                 | Sets up withholding tax content including regime to rate configuration, rules, tax                                                             | Create Location of Final Discharge                           |

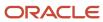

| Granted Role                   | Granted Role Description                                                                                                    | Privilege                                             |
|--------------------------------|----------------------------------------------------------------------------------------------------|-------------------------------------------------------|
|                                | determinants, configuration options and party tax profiles.                                                                                    |                                                       |
| Withholding Tax Administration | Sets up withholding tax content including regime to rate configuration, rules, tax determinants, configuration options and party tax profiles. | Create Party Fiscal Classification                    |
| Withholding Tax Administration | Sets up withholding tax content including regime to rate configuration, rules, tax determinants, configuration options and party tax profiles. | Create Product Category Fiscal Classification<br>Code |
| Withholding Tax Administration | Sets up withholding tax content including regime to rate configuration, rules, tax determinants, configuration options and party tax profiles. | Create Product Fiscal Classification                  |
| Withholding Tax Administration | Sets up withholding tax content including regime to rate configuration, rules, tax determinants, configuration options and party tax profiles. | Create Reporting Unit Tax Profile                     |
| Withholding Tax Administration | Sets up withholding tax content including regime to rate configuration, rules, tax determinants, configuration options and party tax profiles. | Create Tax Condition Set                              |
| Withholding Tax Administration | Sets up withholding tax content including regime to rate configuration, rules, tax determinants, configuration options and party tax profiles. | Create Tax Determining Factor Set                     |
| Withholding Tax Administration | Sets up withholding tax content including regime to rate configuration, rules, tax determinants, configuration options and party tax profiles. | Create Tax Geographies                                |
| Withholding Tax Administration | Sets up withholding tax content including regime to rate configuration, rules, tax determinants, configuration options and party tax profiles. | Create User Defined Fiscal Classification Code        |
| Withholding Tax Administration | Sets up withholding tax content including regime to rate configuration, rules, tax determinants, configuration options and party tax profiles. | Create Withholding Tax                                |
| Withholding Tax Administration | Sets up withholding tax content including regime to rate configuration, rules, tax determinants, configuration options and party tax profiles. | Create Withholding Tax Exception                      |

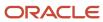

| Granted Role                   | Granted Role Description                                                                                                    | Privilege                                 |
|--------------------------------|----------------------------------------------------------------------------------------------------|-------------------------------------------|
| Withholding Tax Administration | Sets up withholding tax content including regime to rate configuration, rules, tax determinants, configuration options and party tax profiles. | Create Withholding Tax Jurisdiction       |
| Withholding Tax Administration | Sets up withholding tax content including regime to rate configuration, rules, tax determinants, configuration options and party tax profiles. | Create Withholding Tax Processing Options |
| Withholding Tax Administration | Sets up withholding tax content including regime to rate configuration, rules, tax determinants, configuration options and party tax profiles. | Create Withholding Tax Rate               |
| Withholding Tax Administration | Sets up withholding tax content including regime to rate configuration, rules, tax determinants, configuration options and party tax profiles. | Create Withholding Tax Regime             |
| Withholding Tax Administration | Sets up withholding tax content including regime to rate configuration, rules, tax determinants, configuration options and party tax profiles. | Create Withholding Tax Rule               |
| Withholding Tax Administration | Sets up withholding tax content including regime to rate configuration, rules, tax determinants, configuration options and party tax profiles. | Create Withholding Tax Status             |
| Withholding Tax Administration | Sets up withholding tax content including regime to rate configuration, rules, tax determinants, configuration options and party tax profiles. | Create Withholding Taxable Basis Formula  |
| Withholding Tax Administration | Sets up withholding tax content including regime to rate configuration, rules, tax determinants, configuration options and party tax profiles. | Import Party Tax Profile                  |
| Withholding Tax Administration | Sets up withholding tax content including regime to rate configuration, rules, tax determinants, configuration options and party tax profiles. | Manage All Application Profile Values     |
| Withholding Tax Administration | Sets up withholding tax content including regime to rate configuration, rules, tax determinants, configuration options and party tax profiles. | Manage Financial Application Lookups      |
| Withholding Tax Administration | Sets up withholding tax content including regime to rate configuration, rules, tax                                                             | Manage Item Default Functional Area       |

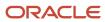

| Granted Role                   | Granted Role Description                                                                                                    | Privilege                                                   |
|--------------------------------|----------------------------------------------------------------------------------------------------|-------------------------------------------------------------|
|                                | determinants, configuration options and party tax profiles.                                                                                    |                                                             |
| Withholding Tax Administration | Sets up withholding tax content including regime to rate configuration, rules, tax determinants, configuration options and party tax profiles. | Manage Tax Defaults and Controls Import and Export Services |
| Withholding Tax Administration | Sets up withholding tax content including regime to rate configuration, rules, tax determinants, configuration options and party tax profiles. | Manage Tax Exception Import and Export<br>Services          |
| Withholding Tax Administration | Sets up withholding tax content including regime to rate configuration, rules, tax determinants, configuration options and party tax profiles. | Manage Tax Fiscal Classification Import and Export Services |
| Withholding Tax Administration | Sets up withholding tax content including regime to rate configuration, rules, tax determinants, configuration options and party tax profiles. | Manage Tax Foundation Import and Export<br>Services         |
| Withholding Tax Administration | Sets up withholding tax content including regime to rate configuration, rules, tax determinants, configuration options and party tax profiles. | Manage Tax Jurisdiction and Rate Import and Export Services |
| Withholding Tax Administration | Sets up withholding tax content including regime to rate configuration, rules, tax determinants, configuration options and party tax profiles. | Manage Tax Party Import and Export Services                 |
| Withholding Tax Administration | Sets up withholding tax content including regime to rate configuration, rules, tax determinants, configuration options and party tax profiles. | Manage Tax Regime Import and Export<br>Services             |
| Withholding Tax Administration | Sets up withholding tax content including regime to rate configuration, rules, tax determinants, configuration options and party tax profiles. | Manage Tax Reporting Import and Export<br>Services          |
| Withholding Tax Administration | Sets up withholding tax content including regime to rate configuration, rules, tax determinants, configuration options and party tax profiles. | Manage Tax Rules Import and Export Services                 |
| Withholding Tax Administration | Sets up withholding tax content including regime to rate configuration, rules, tax determinants, configuration options and party tax profiles. | Manage Tax Third-Party Import and Export<br>Services        |

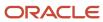

| Granted Role                   | Granted Role Description                                                                                                    | Privilege                                                    |
|--------------------------------|----------------------------------------------------------------------------------------------------|--------------------------------------------------------------|
| Withholding Tax Administration | Sets up withholding tax content including regime to rate configuration, rules, tax determinants, configuration options and party tax profiles. | Manage Tax Zone Types                                        |
| Withholding Tax Administration | Sets up withholding tax content including regime to rate configuration, rules, tax determinants, configuration options and party tax profiles. | Manage Trading Community Classification<br>Category          |
| Withholding Tax Administration | Sets up withholding tax content including regime to rate configuration, rules, tax determinants, configuration options and party tax profiles. | Manage Trading Community Classification<br>Category Group    |
| Withholding Tax Administration | Sets up withholding tax content including regime to rate configuration, rules, tax determinants, configuration options and party tax profiles. | Manage Trading Community Classification<br>Lookups           |
| Withholding Tax Administration | Sets up withholding tax content including regime to rate configuration, rules, tax determinants, configuration options and party tax profiles. | Manage Trading Community Geography                           |
| Withholding Tax Administration | Sets up withholding tax content including regime to rate configuration, rules, tax determinants, configuration options and party tax profiles. | Run Trading Community Classification<br>Hierarchy Generation |
| Withholding Tax Administration | Sets up withholding tax content including regime to rate configuration, rules, tax determinants, configuration options and party tax profiles. | Update Country Defaults and Controls for Transaction Tax     |
| Withholding Tax Administration | Sets up withholding tax content including regime to rate configuration, rules, tax determinants, configuration options and party tax profiles. | Update Document Fiscal Classification Code                   |
| Withholding Tax Administration | Sets up withholding tax content including regime to rate configuration, rules, tax determinants, configuration options and party tax profiles. | Update Intended Use Fiscal Classification Code               |
| Withholding Tax Administration | Sets up withholding tax content including regime to rate configuration, rules, tax determinants, configuration options and party tax profiles. | Update Legal Entity Tax Profile                              |
| Withholding Tax Administration | Sets up withholding tax content including regime to rate configuration, rules, tax                                                             | Update Location of Final Discharge                           |

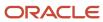

| Granted Role                   | Granted Role Description                                                                                                    | Privilege                                             |
|--------------------------------|----------------------------------------------------------------------------------------------------|-------------------------------------------------------|
|                                | determinants, configuration options and party tax profiles.                                                                                    |                                                       |
| Withholding Tax Administration | Sets up withholding tax content including regime to rate configuration, rules, tax determinants, configuration options and party tax profiles. | Update Party Fiscal Classification                    |
| Withholding Tax Administration | Sets up withholding tax content including regime to rate configuration, rules, tax determinants, configuration options and party tax profiles. | Update Product Category Fiscal Classification<br>Code |
| Withholding Tax Administration | Sets up withholding tax content including regime to rate configuration, rules, tax determinants, configuration options and party tax profiles. | Update Product Fiscal Classification                  |
| Withholding Tax Administration | Sets up withholding tax content including regime to rate configuration, rules, tax determinants, configuration options and party tax profiles. | Update Reporting Unit Tax Profile                     |
| Withholding Tax Administration | Sets up withholding tax content including regime to rate configuration, rules, tax determinants, configuration options and party tax profiles. | Update Tax Condition Set                              |
| Withholding Tax Administration | Sets up withholding tax content including regime to rate configuration, rules, tax determinants, configuration options and party tax profiles. | Update Tax Determining Factor Set                     |
| Withholding Tax Administration | Sets up withholding tax content including regime to rate configuration, rules, tax determinants, configuration options and party tax profiles. | Update Tax Geographies                                |
| Withholding Tax Administration | Sets up withholding tax content including regime to rate configuration, rules, tax determinants, configuration options and party tax profiles. | Update Tax Processing Options                         |
| Withholding Tax Administration | Sets up withholding tax content including regime to rate configuration, rules, tax determinants, configuration options and party tax profiles. | Update Third-Party Site Tax Profile                   |
| Withholding Tax Administration | Sets up withholding tax content including regime to rate configuration, rules, tax determinants, configuration options and party tax profiles. | Update Third-Party Tax Profile                        |

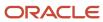

| Granted Role                   | Granted Role Description                                                                                                    | Privilege                                                 |
|--------------------------------|----------------------------------------------------------------------------------------------------|-----------------------------------------------------------|
| Withholding Tax Administration | Sets up withholding tax content including regime to rate configuration, rules, tax determinants, configuration options and party tax profiles. | Update Transaction Business Category                      |
| Withholding Tax Administration | Sets up withholding tax content including regime to rate configuration, rules, tax determinants, configuration options and party tax profiles. | Update Transaction Fiscal Classification                  |
| Withholding Tax Administration | Sets up withholding tax content including regime to rate configuration, rules, tax determinants, configuration options and party tax profiles. | Update User Defined Fiscal Classification Code            |
| Withholding Tax Administration | Sets up withholding tax content including regime to rate configuration, rules, tax determinants, configuration options and party tax profiles. | View Business Unit Tax Profile                            |
| Withholding Tax Administration | Sets up withholding tax content including regime to rate configuration, rules, tax determinants, configuration options and party tax profiles. | View Country Defaults and Controls for<br>Transaction Tax |
| Withholding Tax Administration | Sets up withholding tax content including regime to rate configuration, rules, tax determinants, configuration options and party tax profiles. | View Document Fiscal Classification Code                  |
| Withholding Tax Administration | Sets up withholding tax content including regime to rate configuration, rules, tax determinants, configuration options and party tax profiles. | View Intended Use Fiscal Classification Code              |
| Withholding Tax Administration | Sets up withholding tax content including regime to rate configuration, rules, tax determinants, configuration options and party tax profiles. | View Legal Entity Tax Profile                             |
| Withholding Tax Administration | Sets up withholding tax content including regime to rate configuration, rules, tax determinants, configuration options and party tax profiles. | View Location of Final Discharge                          |
| Withholding Tax Administration | Sets up withholding tax content including regime to rate configuration, rules, tax determinants, configuration options and party tax profiles. | View Party Fiscal Classification                          |
| Withholding Tax Administration | Sets up withholding tax content including regime to rate configuration, rules, tax                                                             | View Reporting Unit Tax Profile                           |

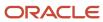

| Granted Role                   | Granted Role Description                                                                                                    | Privilege                                    |
|--------------------------------|----------------------------------------------------------------------------------------------------|----------------------------------------------|
|                                | determinants, configuration options and party tax profiles.                                                                                    |                                              |
| Withholding Tax Administration | Sets up withholding tax content including regime to rate configuration, rules, tax determinants, configuration options and party tax profiles. | View Tax Condition Set                       |
| Withholding Tax Administration | Sets up withholding tax content including regime to rate configuration, rules, tax determinants, configuration options and party tax profiles. | View Tax Determining Factor Set              |
| Withholding Tax Administration | Sets up withholding tax content including regime to rate configuration, rules, tax determinants, configuration options and party tax profiles. | View Tax Geographies                         |
| Withholding Tax Administration | Sets up withholding tax content including regime to rate configuration, rules, tax determinants, configuration options and party tax profiles. | View Tax Processing Options                  |
| Withholding Tax Administration | Sets up withholding tax content including regime to rate configuration, rules, tax determinants, configuration options and party tax profiles. | View Third-Party Site Tax Profile            |
| Withholding Tax Administration | Sets up withholding tax content including regime to rate configuration, rules, tax determinants, configuration options and party tax profiles. | View Third-Party Tax Profile                 |
| Withholding Tax Administration | Sets up withholding tax content including regime to rate configuration, rules, tax determinants, configuration options and party tax profiles. | View Transaction Fiscal Classification       |
| Withholding Tax Administration | Sets up withholding tax content including regime to rate configuration, rules, tax determinants, configuration options and party tax profiles. | View User Defined Fiscal Classification Code |
| Withholding Tax Administration | Sets up withholding tax content including regime to rate configuration, rules, tax determinants, configuration options and party tax profiles. | View Withholding Tax                         |
| Withholding Tax Administration | Sets up withholding tax content including regime to rate configuration, rules, tax determinants, configuration options and party tax profiles. | View Withholding Tax Exception               |

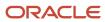

| Granted Role                   | Granted Role Description                                                                                                    | Privilege                               |
|--------------------------------|----------------------------------------------------------------------------------------------------|-----------------------------------------|
| Withholding Tax Administration | Sets up withholding tax content including regime to rate configuration, rules, tax determinants, configuration options and party tax profiles. | View Withholding Tax Jurisdiction       |
| Withholding Tax Administration | Sets up withholding tax content including regime to rate configuration, rules, tax determinants, configuration options and party tax profiles. | View Withholding Tax Processing Options |
| Withholding Tax Administration | Sets up withholding tax content including regime to rate configuration, rules, tax determinants, configuration options and party tax profiles. | View Withholding Tax Rate               |
| Withholding Tax Administration | Sets up withholding tax content including regime to rate configuration, rules, tax determinants, configuration options and party tax profiles. | View Withholding Tax Regime             |
| Withholding Tax Administration | Sets up withholding tax content including regime to rate configuration, rules, tax determinants, configuration options and party tax profiles. | View Withholding Tax Rule               |
| Withholding Tax Administration | Sets up withholding tax content including regime to rate configuration, rules, tax determinants, configuration options and party tax profiles. | View Withholding Tax Status             |
| Withholding Tax Administration | Sets up withholding tax content including regime to rate configuration, rules, tax determinants, configuration options and party tax profiles. | View Withholding Taxable Basis Formula  |

## **Data Security Policies**

This table lists data security policies and their enforcement across analytics application for the Financial Application Administrator job role.

| Business Object        | Policy Description                                                                                                    | Policy Store Implementation                                                                            |
|------------------------|----------------------------------------------------------------------------------------------------|----------------------------------------------------------------------------------------------------|
| Application Attachment | A Financial Application Administrator can read application attachment for the supplier assessment categories including internal to supplier qualification, miscellaneous | Role: Supplier Profile Inquiry Privilege: Read Application Attachment Resource: Application Attachment |

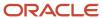

| Business Object                 | Policy Description                                                                                                    | Policy Store Implementation                                                                                                    |
|---------------------------------|----------------------------------------------------------------------------------------------------|----------------------------------------------------------------------------------------------------|
| Application Attachment          | A Financial Application Administrator can read application attachment for the supplier qualification categories including internal to supplier qualification, miscellaneous                                     | Role: Supplier Profile Inquiry Privilege: Read Application Attachment Resource: Application Attachment                                         |
| Application Attachment          | A Financial Application Administrator can read application attachment for the supplier qualification question category including to supplier                                                                    | Role: Supplier Profile Inquiry Privilege: Read Application Attachment Resource: Application Attachment                                         |
| Application Attachment          | A Financial Application Administrator can read application attachment for the supplier qualification response categories including from supplier, from internal responder, miscellaneous, to buyer, to supplier | Role: Supplier Profile Inquiry Privilege: Read Application Attachment Resource: Application Attachment                                         |
| Application Attachment          | A Financial Application Administrator can view application attachment for the supplier assessment categories including internal to supplier qualification, miscellaneous                                        | Role: Financial Application Administrator Privilege: Read Application Attachment Resource: Application Attachment                              |
| Application Attachment          | A Financial Application Administrator can view application attachment for the supplier categories from supplier, miscellaneous, to buyer, to receiver, and to supplier                                          | Role: Financial Application Administrator Privilege: Read Application Attachment Resource: Application Attachment                              |
| Application Attachment          | A Financial Application Administrator can view application attachment for the supplier qualification categories including internal to supplier qualification, miscellaneous                                     | Role: Financial Application Administrator Privilege: Read Application Attachment Resource: Application Attachment                              |
| Application Attachment          | A Financial Application Administrator can view application attachment for the supplier qualification response categories including from supplier, from internal responder, miscellaneous, to buyer, to supplier | Role: Financial Application Administrator Privilege: Read Application Attachment Resource: Application Attachment                              |
| Application Attachment Category | A Financial Application Administrator can<br>manage application attachment category for all<br>financials applications data                                                                                     | Role: Financial Application Administrator  Privilege: Manage Application Attachment Category (Data)  Resource: Application Attachment Category |
| Application Attachment Entity   | A Financial Application Administrator can manage application attachment entity for all financials applications data                                                                                             | Role: Financial Application Administrator  Privilege: Manage Application Attachment Entity (Data)  Resource: Application Attachment Entity     |

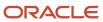

| Business Object                          | Policy Description                                                                                                    | Policy Store Implementation                                                                                                    |
|------------------------------------------|----------------------------------------------------------------------------------------------------|----------------------------------------------------------------------------------------------------|
| Application Objects                      | A Financial Application Administrator can manage application objects for all financial supply chain manufacturing application objects                                                       | Role: Enterprise Structures Administration  Privilege: Manage Application Objects (Data)  Resource: Application Objects                                                                   |
| Business Unit                            | A Financial Application Administrator can choose business unit for business units in their organization security profile                                                                    | Role: Financial Application Administrator  Privilege: Choose Business Unit Organization (Data)  Resource: Business Unit                                                                   |
| Business Unit                            | A Financial Application Administrator can choose business unit organization for business units in their organization security profile                                                       | Role: Resource Administration  Privilege: Choose Business Unit Organization (Data)  Resource: Business Unit                                                                               |
| Cash Advance Setup and Policy            | A Financial Application Administrator can<br>manage cash advance policy for the business<br>units for which they are authorized                                                             | Role: Expenses Administration  Privilege: Manage Cash Advance Policy (Data)  Resource: Business Unit                                                                                      |
| Classification Code File Import Activity | A Financial Application Administrator can view classification code file import activity object type for all classification code file import activities of object type 'classification code' | Role: Trading Community Import Batch<br>Management  Privilege: View Classification Code File Import<br>Activity Object Type (Data)  Resource: Classification Code File Import<br>Activity |
| Classification Code File Import Mapping  | A Financial Application Administrator can view classification code file import mapping object type for all classification code file import mappings of object type 'classification code'    | Role: Trading Community Import Batch<br>Management  Privilege: View Classification Code File Import<br>Mapping Object Type (Data)  Resource: Classification Code File Import<br>Mapping   |
| Classification Code File Import Object   | A Financial Application Administrator can view classification code file import object type for all classification code file import objects of object type 'classification code'             | Role: Trading Community Import Batch<br>Management  Privilege: View Classification Code File Import<br>Object Type (Data)  Resource: Classification Code File Import Object               |

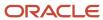

| Business Object               | Policy Description                                                                                                    | Policy Store Implementation                                                                                                    |
|-------------------------------|----------------------------------------------------------------------------------------------------|----------------------------------------------------------------------------------------------------|
| Collections Aging Bucket      | A Financial Application Administrator can<br>maintain collections aging buckets for the<br>reference data sets they administer                             | Role: Collections Administration  Privilege: Maintain Collections Aging Buckets (Data)  Resource: Reference Data Set                                             |
| Collections Correspondence    | A Financial Application Administrator can<br>maintain collections correspondence for the<br>business units for which they are authorized                   | Role: Collections Administration  Privilege: Maintain Collections Correspondence (Data)  Resource: Business Unit                                                 |
| Collections Preference        | A Financial Application Administrator can<br>maintain collections application preference for<br>the reference data sets they administer                    | Role: Collections Administration  Privilege: Maintain Collections Application Preference (Data)  Resource: Reference Data Set                                    |
| Collector                     | A Financial Application Administrator can maintain collector for the reference data sets they administer                                                   | Role: Collections Administration Privilege: Maintain Collector (Data) Resource: Reference Data Set                                                               |
| Consumer File Import Activity | A Financial Application Administrator can view consumer file import activity object type for all consumer file import activities of object type 'consumer' | Role: Trading Community Import Batch<br>Management  Privilege: View Consumer File Import Activity<br>Object Type (Data)  Resource: Consumer File Import Activity |
| Consumer File Import Mapping  | A Financial Application Administrator can view consumer file import mapping object type for all consumer file import mappings of object type 'consumer'    | Role: Trading Community Import Batch<br>Management  Privilege: View Consumer File Import Mapping<br>Object Type (Data)  Resource: Consumer File Import Mapping   |
| Consumer File Import Object   | A Financial Application Administrator can view consumer file import object type for all consumer file import objects of object type 'consumer'             | Role: Trading Community Import Batch<br>Management  Privilege: View Consumer File Import Object<br>Type (Data)  Resource: Consumer File Import Object            |
| Contact File Import Activity  | A Financial Application Administrator can view contact file import activity object type for all contact file import activities of object type 'contact'    | Role: Trading Community Import Batch<br>Management<br>Privilege: View Contact File Import Activity<br>Object Type (Data)                                         |

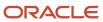

| Business Object               | Policy Description                                                                                                    | Policy Store Implementation                                                                                                    |
|-------------------------------|----------------------------------------------------------------------------------------------------|----------------------------------------------------------------------------------------------------|
|                               |                                                                                                    | Resource: Contact File Import Activity                                                                                                    |
| Contact File Import Mapping   | A Financial Application Administrator can view contact file import mapping object type for all contact file import mappings of object type 'contact'       | Role: Trading Community Import Batch<br>Management  Privilege: View Contact File Import Mapping<br>Object Type (Data)  Resource: Contact File Import Mapping     |
| Contact File Import Object    | A Financial Application Administrator can view contact file import object type for all contact file import objects of object type 'contact'                | Role: Trading Community Import Batch<br>Management  Privilege: View Contact File Import Object Type<br>(Data)  Resource: Contact File Import Object              |
| Corporate Card                | A Financial Application Administrator can manage corporate card attribute for any corporate card in the enterprise                                         | Role: Corporate Card Account Administration  Privilege: Manage Corporate Card Attribute (Data)  Resource: Corporate Card                                         |
| Corporate Card Program        | A Financial Application Administrator can manage corporate card program for the business units for which they are authorized                               | Role: Corporate Card Account Administration  Privilege: Manage Corporate Card Program (Data)  Resource: Business Unit                                            |
| Customer File Import Activity | A Financial Application Administrator can view customer file import activity object type for all customer file import activities of object type 'customer' | Role: Trading Community Import Batch<br>Management  Privilege: View Customer File Import Activity<br>Object Type (Data)  Resource: Customer File Import Activity |
| Customer File Import Mapping  | A Financial Application Administrator can view customer file import mapping object type for all customer file import mappings of object type 'customer'    | Role: Trading Community Import Batch<br>Management  Privilege: View Customer File Import Mapping<br>Object Type (Data)  Resource: Customer File Import Mapping   |
| Customer File Import Object   | A Financial Application Administrator can view customer file import object type for all customer file import objects of object type 'customer'             | Role: Trading Community Import Batch<br>Management  Privilege: View Customer File Import Object<br>Type (Data)  Resource: Customer File Import Object            |

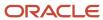

| Business Object                        | Policy Description                                                                                                    | Policy Store Implementation                                                                                                    |
|----------------------------------------|----------------------------------------------------------------------------------------------------|----------------------------------------------------------------------------------------------------|
| Department                             | A Financial Application Administrator can choose department for departments in their organization security profile                                                                    | Role: Resource Organization Administration Privilege: Choose Department (Data) Resource: Department                                                        |
| Employee Resource File Import Activity | A Financial Application Administrator can view employee resource file import activity object type for all employee resource file import activities of object type 'employee resource' | Role: Resource Administration  Privilege: View Employee Resource File Import Activity Object Type (Data)  Resource: Employee Resource File Import Activity |
| Employee Resource File Import Mapping  | A Financial Application Administrator can view employee resource file import mapping object type for all employee resource file import mappings of object type 'employee resource'    | Role: Resource Administration  Privilege: View Employee Resource File Import Mapping Object Type (Data)  Resource: Employee Resource File Import Mapping   |
| Employee Resource File Import Object   | A Financial Application Administrator can view employee resource file import object type for all employee resource file import objects of object type 'employee resource'             | Role: Resource Administration  Privilege: View Employee Resource File Import Object Type (Data)  Resource: Employee Resource File Import Object            |
| Expense Policy                         | A Financial Application Administrator can<br>manage expense policy for the business units<br>for which they are authorized                                                            | Role: Corporate Card Account Administration Privilege: Manage Expense Policy (Data) Resource: Business Unit                                                |
| Expense Policy                         | A Financial Application Administrator can manage expense policy for the business units for which they are authorized                                                                  | Role: Expenses Administration Privilege: Manage Expense Policy (Data) Resource: Business Unit                                                              |
| Expense Setup Option                   | A Financial Application Administrator can<br>manage expenses system option for the<br>business units for which they are authorized                                                    | Role: Corporate Card Account Administration  Privilege: Manage Expenses System Option (Data)  Resource: Business Unit                                      |
| Expense Setup Option                   | A Financial Application Administrator can<br>manage expenses system option for the<br>business units for which they are authorized                                                    | Role: Expenses Administration  Privilege: Manage Expenses System Option (Data)                                                                             |

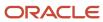

| Business Object        | Policy Description                                                                                                    | Policy Store Implementation                                                                                                    |
|------------------------|----------------------------------------------------------------------------------------------------|----------------------------------------------------------------------------------------------------|
|                        |                                                                                                    | Resource: Business Unit                                                                                                    |
| Expense Type           | A Financial Application Administrator can manage expense template for the business units for which they are authorized                                                                                  | Role: Corporate Card Account Administration Privilege: Manage Expense Template (Data) Resource: Business Unit                                    |
| Expense Type           | A Financial Application Administrator can manage expense template for the business units for which they are authorized                                                                                  | Role: Expenses Administration Privilege: Manage Expense Template (Data) Resource: Business Unit                                                  |
| File Import Activity   | A Financial Application Administrator can view standard file import activity object type for all standard file import activities that are accessible for trading community batch import management duty | Role: Trading Community Import Batch<br>Management  Privilege: View Standard File Import Activity<br>Object Type  Resource: File Import Activity |
| File Import Mapping    | A Financial Application Administrator can view standard file import mapping object type for all standard file import maps that are accessible for trading community batch import management duty        | Role: Trading Community Import Batch<br>Management  Privilege: View Standard File Import Mapping<br>Object Type  Resource: File Import Mapping   |
| Fixed Asset            | A Financial Application Administrator can submit fixed assets reports in the asset books that they are authorized to access                                                                             | Role: Fixed Asset Inquiry Privilege: Submit Fixed Assets Reports Resource: Fixed Asset Book                                                      |
| Fixed Asset Bonus Rule | A Financial Application Administrator can manage fixed asset bonus rule for the reference data sets they administer                                                                                     | Role: Fixed Asset Administration  Privilege: Manage Fixed Asset Bonus Rule (Data)  Resource: Reference Data Set                                  |
| Fixed Asset Book       | A Financial Application Administrator can manage fixed asset book in the asset books that they are authorized to access                                                                                 | Role: Fixed Asset Administration Privilege: Manage Fixed Asset Book (Data) Resource: Fixed Asset Book                                            |
| Fixed Asset Ceiling    | A Financial Application Administrator can<br>manage fixed asset ceiling for the reference<br>data sets they administer                                                                                  | Role: Fixed Asset Administration  Privilege: Manage Fixed Asset Ceiling (Data)  Resource: Reference Data Set                                     |

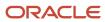

| Business Object                     | Policy Description                                                                                                    | Policy Store Implementation                                                                                                    |
|-------------------------------------|----------------------------------------------------------------------------------------------------|----------------------------------------------------------------------------------------------------|
| Fixed Asset Depreciation Method     | A Financial Application Administrator can manage fixed asset depreciation method for the reference data sets they administer                                                 | Role: Fixed Asset Administration  Privilege: Manage Fixed Asset Depreciation Method (Data)  Resource: Reference Data Set                                                     |
| Fixed Asset Prorate Convention      | A Financial Application Administrator can<br>manage fixed asset prorate convention for the<br>reference data sets they administer                                            | Role: Fixed Asset Administration  Privilege: Manage Fixed Asset Prorate Convention (Data)  Resource: Reference Data Set                                                      |
| General Ledger Period Status        | A Financial Application Administrator can manage accounting period status for the oracle fusion general ledger application                                                   | Role: Manage General Ledger Accounting<br>Period Status  Privilege: Manage Accounting Period Status<br>(Data)  Resource: General Ledger Period Status                        |
| Group Customer File Import Activity | A Financial Application Administrator can view group customer file import activity object type for all group customer file import activities of object type 'group customer' | Role: Trading Community Import Batch<br>Management  Privilege: View Group Customer File Import<br>Activity Object Type (Data)  Resource: Group Customer File Import Activity |
| Group Customer File Import Mapping  | A Financial Application Administrator can view group customer file import mapping object type for all group customer file import mappings of object type 'group customer'    | Role: Trading Community Import Batch<br>Management  Privilege: View Group Customer File Import<br>Mapping Object Type (Data)  Resource: Group Customer File Import Mapping   |
| Group Customer File Import Object   | A Financial Application Administrator can view group customer file import object type for all group customer file import objects of object type 'group customer'             | Role: Trading Community Import Batch<br>Management  Privilege: View Group Customer File Import<br>Object Type (Data)  Resource: Group Customer File Import Object            |
| HCM Approval Process Definition     | A Financial Application Administrator can review approval transactions for financials transactions                                                                           | Role: Financial Transaction Approval Reviewing Privilege: Review Approval Transactions (Data) Resource: HCM Approval Process Definition                                      |
| HCM Pending Transaction Header      | A Financial Application Administrator can review approval transactions for financials transactions                                                                           | Role: Financial Transaction Approval Reviewing Privilege: Review Approval Transactions (Data)                                                                                |

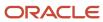

| Business Object                | Policy Description                                                                                                    | Policy Store Implementation                                                                                                    |
|--------------------------------|----------------------------------------------------------------------------------------------------|----------------------------------------------------------------------------------------------------|
|                                |                                                                                                    | Resource: HCM Pending Transaction Header                                                                                                    |
| HR Job                         | A Financial Application Administrator can choose hr job for all jobs in the enterprise                                                                                                    | Role: Resource Administration Privilege: Choose HR Job (Data) Resource: HR Job                                                                                     |
| HR Job                         | A Financial Application Administrator can choose hr job for jobs in their job security profile                                                                                                    | Role: Receivables Administration Privilege: Choose HR Job (Data) Resource: HR Job                                                                                  |
| Help Topic                     | A Financial Application Administrator can view<br>help topic for all secured help content they are<br>authorized                                                                                        | Role: Financial Application Administrator Privilege: View Secured Help Content Resource: Help Topic                                                                |
| Hierarchy File Import Activity | A Financial Application Administrator can view hierarchy file import activity object type for all hierarchy file import activities of object type 'hierarchy'                                           | Role: Trading Community Import Batch<br>Management  Privilege: View Hierarchy File Import Activity<br>Object Type (Data)  Resource: Hierarchy File Import Activity |
| Hierarchy File Import Activity | A Financial Application Administrator can view standard file import activity object type for all standard file import activities that are accessible for trading community import batch management duty | Role: Trading Community Import Batch<br>Management  Privilege: View Standard File Import Activity<br>Object Type  Resource: Hierarchy File Import Activity         |
| Hierarchy File Import Mapping  | A Financial Application Administrator can view hierarchy file import mapping object type for all hierarchy file import mappings of object type 'hierarchy'                                              | Role: Trading Community Import Batch<br>Management  Privilege: View Hierarchy File Import Mapping<br>Object Type (Data)  Resource: Hierarchy File Import Mapping   |
| Hierarchy File Import Mapping  | A Financial Application Administrator can view standard file import mapping object type for all standard file import maps that are accessible for trading community import batch management duty        | Role: Trading Community Import Batch<br>Management  Privilege: View Standard File Import Mapping<br>Object Type  Resource: Hierarchy File Import Mapping           |
| Hierarchy File Import Object   | A Financial Application Administrator can view hierarchy file import object type for all hierarchy file import objects of object type 'hierarchy'                                                       | Role: Trading Community Import Batch<br>Management                                                                                                    |

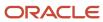

| <b>Business Object</b>              | Policy Description                                                                                                    | Policy Store Implementation                                                                                                    |
|-------------------------------------|----------------------------------------------------------------------------------------------------|----------------------------------------------------------------------------------------------------|
|                                     |                                                                                                    | Privilege: View Hierarchy File Import Object<br>Type (Data)<br>Resource: Hierarchy File Import Object                                                                        |
| Hierarchy Node File Import Activity | A Financial Application Administrator can view hierarchy node file import activity object type for all hierarchy node file import activities of object type 'hierarchy node'                            | Role: Trading Community Import Batch<br>Management  Privilege: View Hierarchy Node File Import<br>Activity Object Type (Data)  Resource: Hierarchy Node File Import Activity |
| Hierarchy Node File Import Activity | A Financial Application Administrator can view standard file import activity object type for all standard file import activities that are accessible for trading community import batch management duty | Role: Trading Community Import Batch<br>Management  Privilege: View Standard File Import Activity<br>Object Type  Resource: Hierarchy Node File Import Activity              |
| Hierarchy Node File Import Mapping  | A Financial Application Administrator can view hierarchy node file import mapping object type for all hierarchy node file import mappings of object type 'hierarchy node'                               | Role: Trading Community Import Batch<br>Management  Privilege: View Hierarchy Node File Import<br>Mapping Object Type (Data)  Resource: Hierarchy Node File Import Mapping   |
| Hierarchy Node File Import Mapping  | A Financial Application Administrator can view standard file import mapping object type for all standard file import maps that are accessible for trading community import batch management duty        | Role: Trading Community Import Batch<br>Management  Privilege: View Standard File Import Mapping<br>Object Type  Resource: Hierarchy Node File Import Mapping                |
| Hierarchy Node File Import Object   | A Financial Application Administrator can view hierarchy node file import object type for all hierarchy node file import objects of object type 'hierarchy node'                                        | Role: Trading Community Import Batch<br>Management  Privilege: View Hierarchy Node File Import<br>Object Type (Data)  Resource: Hierarchy Node File Import Object            |
| Joint Venture                       | A Financial Application Administrator can manage joint ventures for the joint venture business units they are authorized to manage                                                                      | Role: Joint Venture Application Administrator Privilege: Manage Joint Ventures Resource: Joint Venture                                                                       |
| Joint Venture                       | A Financial Application Administrator can view joint ventures for the joint venture business units they are authorized to view                                                                          | Role: Joint Venture Application Administrator Privilege: View Joint Ventures Resource: Joint Venture                                                                         |

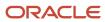

| Business Object                   | Policy Description                                                                                                    | Policy Store Implementation                                                                                                    |
|-----------------------------------|----------------------------------------------------------------------------------------------------|----------------------------------------------------------------------------------------------------|
| Lease Configurations              | A Financial Application Administrator can maintain lease configurations for the business units in which they work                                                      | Role: Financial Application Administrator  Privilege: Manage Lease Configuration (Data)  Resource: Business Unit                                                         |
| Ledger                            | A Financial Application Administrator can<br>manage ledger for subledger for subledger data<br>in a data access set                                                    | Role: Joint Venture Application Administrator Privilege: Manage Ledger for Subledger (Data) Resource: Reference Data Set                                                 |
| Ledger                            | A Financial Application Administrator can manage ledger for the posting ledgers for transactions that they are authorized.                                             | Role: Financial Application Administrator Privilege: Manage Ledger for Subledger (Data) Resource: Ledger                                                                 |
| Ledger                            | A Financial Application Administrator can report oracle fusion general ledger for the ledgers for which they are authorized                                            | Role: Joint Venture Application Administrator Privilege: Report Oracle Fusion General Ledger (Data) Resource: Ledger                                                     |
| Legal Employer                    | A Financial Application Administrator can choose legal employer for legal employers in their organization security profile                                             | Role: Financial Application Administrator Privilege: Choose Legal Employer (Data) Resource: Legal Employer                                                               |
| Legal Employer                    | A Financial Application Administrator can choose legal employer for legal employers in their organization security profile                                             | Role: Resource Administration  Privilege: Choose Legal Employer (Data)  Resource: Legal Employer                                                                         |
| Legal Entity File Import Activity | A Financial Application Administrator can view legal entity file import activity object type for all legal entity file import activities of object type 'legal entity' | Role: Trading Community Import Batch<br>Management  Privilege: View Legal Entity File Import Activity<br>Object Type (Data)  Resource: Legal Entity File Import Activity |
| Legal Entity File Import Mapping  | A Financial Application Administrator can view legal entity file import mapping object type for all legal entity file import mappings of object type 'legal entity'    | Role: Trading Community Import Batch<br>Management  Privilege: View Legal Entity File Import Mapping<br>Object Type (Data)  Resource: Legal Entity File Import Mapping   |

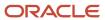

| Business Object                     | Policy Description                                                                                                    | Policy Store Implementation                                                                                                    |
|-------------------------------------|----------------------------------------------------------------------------------------------------|----------------------------------------------------------------------------------------------------|
| Legal Entity File Import Object     | A Financial Application Administrator can view legal entity file import object type for all legal entity file import objects of object type 'legal entity'                   | Role: Trading Community Import Batch<br>Management  Privilege: View Legal Entity File Import Object<br>Type (Data)  Resource: Legal Entity File Import Object |
| Localization Configuration          | A Financial Application Administrator can manage localization configuration for the localization setup applicable to the business units for which they are responsible       | Role: Financial Application Administrator  Privilege: Manage Localization Configuration (Data)  Resource: Business Unit                                       |
| Partner File Import Activity        | A Financial Application Administrator can view partner file import activity object type for all partner file import activities of object type 'partner company'              | Role: Resource Administration  Privilege: View Partner File Import Activity Object Type (Data)  Resource: Partner File Import Activity                        |
| Partner File Import Mapping         | A Financial Application Administrator can view partner file import mapping object type for all partner file import mappings of object type 'partner company'                 | Role: Resource Administration  Privilege: View Partner File Import Mapping Object Type (Data)  Resource: Partner File Import Mapping                          |
| Partner File Import Object          | A Financial Application Administrator can view partner file import object type for all partner file import objects of object type 'partner company'                          | Role: Resource Administration  Privilege: View Partner File Import Object Type (Data)  Resource: Partner File Import Object                                   |
| Partner Member File Import Activity | A Financial Application Administrator can view partner member file import activity object type for all partner member file import activities of object type 'partner member' | Role: Resource Administration  Privilege: View Partner Member File Import Activity Object Type (Data)  Resource: Partner Member File Import Activity          |
| Partner Member File Import Mapping  | A Financial Application Administrator can view partner member file import mapping object type for all partner member file import mappings of object type 'partner member'    | Role: Resource Administration  Privilege: View Partner Member File Import Mapping Object Type (Data)  Resource: Partner Member File Import Mapping            |
| Partner Member File Import Object   | A Financial Application Administrator can view partner member file import object type for all partner member file import objects of object type 'partner member'             | Role: Resource Administration  Privilege: View Partner Member File Import Object Type (Data)  Resource: Partner Member File Import Object                     |

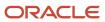

| Business Object                | Policy Description                                                                                                    | Policy Store Implementation                                                                                       |
|--------------------------------|----------------------------------------------------------------------------------------------------|----------------------------------------------------------------------------------------------------|
| Party Tax Profile              | A Financial Application Administrator can manage business unit party tax profile for the business units for which they are authorized      | Role: Customer Account Inquiry  Privilege: Manage Business Unit Party Tax Profile (Data)  Resource: Business Unit |
| Party Tax Profile              | A Financial Application Administrator can<br>manage party tax profile for any party tax<br>profile defined in the enterprise               | Role: Legal Entities Administration Privilege: Manage Party Tax Profile (Data) Resource: Party Tax Profile        |
| Payables Distribution Set      | A Financial Application Administrator can<br>manage payables distribution set for the<br>business units for which they are authorized      | Role: Payables Administration  Privilege: Manage Payables Distribution Set (Data)  Resource: Business Unit        |
| Payables Financials Option     | A Financial Application Administrator can<br>manage payables financials option for the<br>business units for which they are authorized     | Role: Payables Administration  Privilege: Manage Payables Financials Option (Data)  Resource: Business Unit       |
| Payables Payment Term          | A Financial Application Administrator can manage payables payment terms for the reference data sets they administer                        | Role: Payables Administration  Privilege: Manage Payables Payment Terms (Data)  Resource: Reference Data Set      |
| Payables System Option         | A Financial Application Administrator can manage payables system option for the business units for which they are authorized               | Role: Payables Administration  Privilege: Manage Payables System Option (Data)  Resource: Business Unit           |
| Payables Tax Reporting Entity  | A Financial Application Administrator can manage payables tax reporting entity for the business units for which they are authorized        | Role: Payables Administration  Privilege: Manage Payables Tax Reporting Entity (Data)  Resource: Business Unit    |
| Payables Withholding Tax Setup | A Financial Application Administrator can<br>manage payables withholding tax setup for the<br>business units for which they are authorized | Role: Payables Administration  Privilege: Manage Payables Withholding Tax Setup (Data)  Resource: Business Unit   |

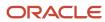

| Business Object   | Policy Description                                                                                                    | Policy Store Implementation                                                                                      |
|-------------------|----------------------------------------------------------------------------------------------------|----------------------------------------------------------------------------------------------------|
| Person            | A Financial Application Administrator can choose person for persons and assignments in their person and assignment security profile                                                  | Role: Enterprise Structures Administration Privilege: Choose Person (Data) Resource: Person                      |
| Person Assignment | A Financial Application Administrator can search worker for persons and assignments in their person and assignment security profile                                                  | Role: Manage Users  Privilege: Search Worker (Data)  Resource: Person Assignment                                 |
| Person Assignment | A Financial Application Administrator can view person assignment for persons and assignments in their person and assignment security profile                                         | Role: Manage Users  Privilege: View Person Assignment (Data)  Resource: Person Assignment                        |
| Person Type       | A Financial Application Administrator can choose person type for person types in their person type security profile                                                                  | Role: Manage Users  Privilege: Choose Person Type (Data)  Resource: Person Type                                  |
| Project           | A Financial Application Administrator can get project list using service for the projects belonging to the bu with project accounting business function that they are authorized to. | Role: Joint Venture Application Administrator Privilege: Get Project List Using Service (Data) Resource: Project |
| Public Person     | A Financial Application Administrator can choose public person for all workers in the enterprise                                                                                     | Role: Financial Application Administrator Privilege: Choose Public Person (Data) Resource: Public Person         |
| Public Person     | A Financial Application Administrator can choose public person for persons and assignments in their person and assignment security profile                                           | Role: Financial Application Administrator Privilege: Choose Public Person (Data) Resource: Public Person         |
| Public Person     | A Financial Application Administrator can report public person for persons and assignments in their person and assignment security profile                                           | Role: Fixed Asset Inquiry Privilege: Report Public Person (Data) Resource: Public Person                         |
| Public Person     | A Financial Application Administrator can view person deferred for persons and assignments in their person and assignment security profile                                           | Role: Use User Details Service Privilege: View Person Deferred (Data) Resource: Public Person                    |

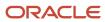

| Business Object                        | Policy Description                                                                                                    | Policy Store Implementation                                                                                                    |
|----------------------------------------|----------------------------------------------------------------------------------------------------|----------------------------------------------------------------------------------------------------|
| Receivables Accounting Rule            | A Financial Application Administrator can manage receivables accounting rule for the reference data sets they administer                    | Role: Receivables Administration  Privilege: Manage Receivables Accounting Rule (Data)  Resource: Reference Data Set                    |
| Receivables Activity                   | A Financial Application Administrator can manage receivables activity for the business units for which they are authorized                  | Role: Receivables Administration Privilege: Manage Receivables Activity (Data) Resource: Business Unit                                  |
| Receivables Application Exception Rule | A Financial Application Administrator can manage receivables receipt application exception rule for the reference data sets they administer | Role: Receivables Administration  Privilege: Manage Receivables Receipt Application Exception Rule (Data)  Resource: Reference Data Set |
| Receivables AutoCash Rule Set          | A Financial Application Administrator can manage receivables autocash rule set for the reference data sets they administer                  | Role: Receivables Administration  Privilege: Manage Receivables AutoCash Rule Set (Data)  Resource: Reference Data Set                  |
| Receivables Automatch Rule             | A Financial Application Administrator can manage receivables automatch rule set for the reference data sets they administer                 | Role: Receivables Administration  Privilege: Manage Receivables AutoMatch Rule Set (Data)  Resource: Reference Data Set                 |
| Receivables Batch Source               | A Financial Application Administrator can manage receivables batch source for the reference data sets they administer                       | Role: Receivables Administration  Privilege: Manage Receivables Batch Source (Data)  Resource: Reference Data Set                       |
| Receivables Distribution Set           | A Financial Application Administrator can manage receivables distribution set for the business units for which they are authorized          | Role: Receivables Administration  Privilege: Manage Receivables Distribution Set (Data)  Resource: Business Unit                        |
| Receivables Lockbox                    | A Financial Application Administrator can<br>manage receivables lockbox for the reference<br>data sets they administer                      | Role: Receivables Administration Privilege: Manage Receivables Lockbox (Data) Resource: Reference Data Set                              |

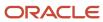

| Business Object                    | Policy Description                                                                                                    | Policy Store Implementation                                                                                              |
|------------------------------------|----------------------------------------------------------------------------------------------------|----------------------------------------------------------------------------------------------------|
| Receivables Memo Line Template     | A Financial Application Administrator can manage receivables memo line template for the reference data sets they administer              | Role: Receivables Administration  Privilege: Manage Receivables Memo Line Template (Data)  Resource: Reference Data Set  |
| Receivables Payment Term           | A Financial Application Administrator can<br>manage receivables payment terms for the<br>reference data sets they administer             | Role: Receivables Administration  Privilege: Manage Receivables Payment Terms (Data)  Resource: Reference Data Set       |
| Receivables Receipt Method Account | A Financial Application Administrator can manage receivables receipt method account for the business units for which they are authorized | Role: Receivables Administration  Privilege: Manage Receivables Receipt Method Account (Data)  Resource: Business Unit   |
| Receivables Receipt Source         | A Financial Application Administrator can manage receivables receipt source for the business units for which they are authorized         | Role: Receivables Administration  Privilege: Manage Receivables Receipt Source (Data)  Resource: Business Unit           |
| Receivables Remit-to Address       | A Financial Application Administrator can<br>manage receivables remit-to address for the<br>reference data sets they administer          | Role: Receivables Administration  Privilege: Manage Receivables Remit-to Address (Data)  Resource: Reference Data Set    |
| Receivables Revenue Contingency    | A Financial Application Administrator can manage receivables revenue contingency for the reference data sets they administer             | Role: Receivables Administration  Privilege: Manage Receivables Revenue Contingency (Data)  Resource: Reference Data Set |
| Receivables Revenue Policy         | A Financial Application Administrator can manage receivables revenue policy for the business units for which they are authorized         | Role: Receivables Administration  Privilege: Manage Receivables Revenue Policy (Data)  Resource: Business Unit           |
| Receivables Statement Cycle        | A Financial Application Administrator can manage receivables statement cycle for the business units for which they are authorized        | Role: Receivables Administration  Privilege: Manage Receivables Statement Cycle (Data)  Resource: Business Unit          |

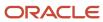

| Business Object                         | Policy Description                                                                                                    | Policy Store Implementation                                                                                                    |
|-----------------------------------------|----------------------------------------------------------------------------------------------------|----------------------------------------------------------------------------------------------------|
| Receivables System Option               | A Financial Application Administrator can manage receivables system options for the reference data sets they administer                                                                                   | Role: Receivables Administration  Privilege: Manage Receivables System Options (Data)  Resource: Business Unit                                                                          |
| Receivables Transaction Type            | A Financial Application Administrator can manage receivables transaction type for the reference data sets they administer                                                                                 | Role: Receivables Administration  Privilege: Manage Receivables Transaction Type (Data)  Resource: Reference Data Set                                                                   |
| Sales Objects                           | A Financial Application Administrator can view standard file import export object type for all standard file import export objects that are accessible for trading community batch import management duty | Role: Trading Community Import Batch<br>Management  Privilege: View Standard File Import Export<br>Object Type  Resource: Sales Objects                                                 |
| Simplified Account File Import Activity | A Financial Application Administrator can view simplified account file import activity object type for all simplified account file import activities of object type 'ora_import_account'                  | Role: Trading Community Import Batch<br>Management  Privilege: View Simplified Account File Import<br>Activity Object Type (Data)  Resource: Simplified Account File Import<br>Activity |
| Simplified Account File Import Mapping  | A Financial Application Administrator can view simplified account file import mapping object type for all simplified account file import mappings of object type 'ora_import_account'                     | Role: Trading Community Import Batch<br>Management  Privilege: View Simplified Account File Import<br>Mapping Object Type (Data)  Resource: Simplified Account File Import<br>Mapping   |
| Simplified Account File Import Object   | A Financial Application Administrator can view simplified account file import object type for all simplified account file import objects of object type 'ora_import_account'                              | Role: Trading Community Import Batch<br>Management  Privilege: View Simplified Account File Import<br>Object Type (Data)  Resource: Simplified Account File Import Object               |
| Simplified Contact File Import Activity | A Financial Application Administrator can view simplified contact file import activity object type for all simplified contact file import activities of object type 'ora_import_contact'                  | Role: Trading Community Import Batch<br>Management  Privilege: View Simplified Contact File Import<br>Activity Object Type (Data)                                                       |

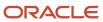

| Business Object                              | Policy Description                                                                                                    | Policy Store Implementation                                                                                                    |
|----------------------------------------------|----------------------------------------------------------------------------------------------------|----------------------------------------------------------------------------------------------------|
|                                              |                                                                                                    | Resource: Simplified Contact File Import<br>Activity                                                                                                    |
| Simplified Contact File Import Mapping       | A Financial Application Administrator can view simplified contact file import mapping object type for all simplified contact file import mappings of object type 'ora_import_contact'                   | Role: Trading Community Import Batch<br>Management  Privilege: View Simplified Contact File Import<br>Mapping Object Type (Data)  Resource: Simplified Contact File Import<br>Mapping             |
| Simplified Contact File Import Object        | A Financial Application Administrator can view simplified contact file import object type for all simplified contact file import objects of object type 'ora_import_contact'                            | Role: Trading Community Import Batch<br>Management  Privilege: View Simplified Contact File Import<br>Object Type (Data)  Resource: Simplified Contact File Import Object                         |
| Simplified Household File Import Activity    | A Financial Application Administrator can view simplified household file import activity object type for all simplified household file import activities of object type 'ora_import_household'          | Role: Trading Community Import Batch<br>Management  Privilege: View Simplified Household File Import<br>Activity Object Type (Data)  Resource: Simplified Household File Import<br>Activity       |
| Simplified Household File Import Mapping     | A Financial Application Administrator can view simplified household file import mapping object type for all simplified household file import mappings of object type 'ora_import_household'             | Role: Trading Community Import Batch<br>Management  Privilege: View Simplified Household File Import<br>Mapping Object Type (Data)  Resource: Simplified Household File Import<br>Mapping         |
| Simplified Household File Import Object      | A Financial Application Administrator can view simplified household file import object type for all simplified household file import objects of object type 'ora_import_household'                      | Role: Trading Community Import Batch<br>Management  Privilege: View Simplified Household File Import<br>Object Type (Data)  Resource: Simplified Household File Import<br>Object                  |
| Source System Reference File Import Activity | A Financial Application Administrator can view source system reference file import activity object type for all source system reference file import activities of object type 'source system reference' | Role: Trading Community Import Batch<br>Management  Privilege: View Source System Reference File<br>Import Activity Object Type (Data)  Resource: Source System Reference File Import<br>Activity |

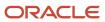

| Business Object                             | Policy Description                                                                                                    | Policy Store Implementation                                                                                                    |
|---------------------------------------------|----------------------------------------------------------------------------------------------------|----------------------------------------------------------------------------------------------------|
| Source System Reference File Import Mapping | A Financial Application Administrator can view source system reference file import mapping object type for all source system reference file import mapping of object type 'source system reference' | Role: Trading Community Import Batch<br>Management  Privilege: View Source System Reference File<br>Import Mapping Object Type (Data)  Resource: Source System Reference File Import<br>Mapping |
| Source System Reference File Import Object  | A Financial Application Administrator can view source system reference file import object type for all source system reference file import objects of object type 'source system reference'         | Role: Trading Community Import Batch<br>Management  Privilege: View Source System Reference File<br>Import Object Type (Data)  Resource: Source System Reference File Import<br>Object          |
| Subledger Accounting Balance                | A Financial Application Administrator can manage subledger accounting balance for the subsidiaries or management segment values whose account balance they manage                                   | Role: Accounting Hub Administration  Privilege: Manage Subledger Accounting Balance (Data)  Resource: Subledger Accounting Balance                                                              |
| Subledger Application                       | A Financial Application Administrator can manage subledger application for the owning oracle fusion accounting generating subledger application.                                                    | Role: Financial Application Administrator Privilege: Manage Subledger Application (Data) Resource: Subledger Application                                                                        |
| Tax Defaults and Controls                   | A Financial Application Administrator can<br>manage application tax options for the business<br>units for which they are authorized                                                                 | Role: Tax Administration  Privilege: Manage Application Tax Options (Data)  Resource: Business Unit                                                                                             |
| Tax Exception                               | A Financial Application Administrator can manage tax exception for the tax setup applicable to the business units for which they are responsible                                                    | Role: Tax Administration Privilege: Manage Tax Exception (Data) Resource: Business Unit                                                                                                    |
| Tax Exemption                               | A Financial Application Administrator can manage tax exemption for the tax setup applicable to the business units for which they are responsible                                                    | Role: Customer Account Inquiry Privilege: Manage Tax Exemption (Data) Resource: Business Unit                                                                                                   |
| Tax Rate                                    | A Financial Application Administrator can manage tax rate for the tax setup applicable to the business units for which they are responsible                                                         | Role: Tax Administration Privilege: Manage Tax Rate (Data) Resource: Business Unit                                                                                                    |

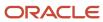

| Business Object                    | Policy Description                                                                                                    | Policy Store Implementation                                                                                                    |
|------------------------------------|----------------------------------------------------------------------------------------------------|----------------------------------------------------------------------------------------------------|
| Tax Recovery                       | A Financial Application Administrator can manage tax recovery for the tax setup applicable to the business units for which they are responsible | Role: Tax Administration Privilege: Manage Tax Recovery (Data) Resource: Business Unit                                                          |
| Tax Rule                           | A Financial Application Administrator can manage tax rule for the tax setup applicable to the business units for which they are responsible     | Role: Tax Administration Privilege: Manage Tax Rule (Data) Resource: Business Unit                                                              |
| Tax Status                         | A Financial Application Administrator can manage tax status for the tax setup applicable to the business units for which they are responsible   | Role: Tax Administration Privilege: Manage Tax Status (Data) Resource: Business Unit                                                            |
| Taxable Transaction                | A Financial Application Administrator can manage taxable transaction for the business units for which they are authorized                       | Role: Tax Administration Privilege: Manage Taxable Transaction (Data) Resource: Business Unit                                                   |
| Taxable Transaction                | A Financial Application Administrator can manage taxable transaction for the business units for which they are authorized                       | Role: Withholding Tax Administration Privilege: Manage Taxable Transaction (Data) Resource: Business Unit                                       |
| Trading Community Address          | A Financial Application Administrator can view trading community person address for all customer addresses in the enterprise                    | Role: Joint Venture Application Administrator Privilege: View Trading Community Person Address (Data) Resource: Trading Community Address       |
| Trading Community Contact Point    | A Financial Application Administrator can view trading community person contact for all customer contacts in the enterprise                     | Role: Joint Venture Application Administrator Privilege: View Trading Community Person Contact (Data) Resource: Trading Community Contact Point |
| Trading Community Customer Account | A Financial Application Administrator can update customer account for all customer accounts in the enterprise                                   | Role: Bill Management Registration Management  Privilege: Update Customer Account (Data)  Resource: Trading Community Customer Account          |

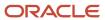

| Business Object                                    | Policy Description                                                                                                    | Policy Store Implementation                                                                                                    |
|----------------------------------------------------|----------------------------------------------------------------------------------------------------|----------------------------------------------------------------------------------------------------|
| Trading Community Customer Account                 | A Financial Application Administrator can update customer account for all customer accounts in the enterprise                                     | Role: Customer Maintenance Privilege: Update Customer Account (Data) Resource: Trading Community Customer Account                                                |
| Trading Community Customer Account                 | A Financial Application Administrator can view customer account for all customer accounts in the enterprise                                       | Role: Bill Management Registration Management  Privilege: View Customer Account (Data)  Resource: Trading Community Customer Account                             |
| Trading Community Customer Account                 | A Financial Application Administrator can view customer account for all customer accounts in the enterprise                                       | Role: Customer Account Inquiry  Privilege: View Customer Account (Data)  Resource: Trading Community Customer Account                                            |
| Trading Community Customer Account                 | A Financial Application Administrator can view customer account for all customer accounts in the enterprise                                       | Role: Joint Venture Application Administrator Privilege: View Customer Account (Data) Resource: Trading Community Customer Account                               |
| Trading Community Customer Account<br>Relationship | A Financial Application Administrator can manage customer account relationship for the reference data sets for which they are authorized          | Role: Bill Management Registration Management  Privilege: Manage Customer Account Relationship (Data)  Resource: Trading Community Customer Account Relationship |
| Trading Community Customer Account<br>Relationship | A Financial Application Administrator can<br>manage customer account relationship for<br>the reference data sets for which they are<br>authorized | Role: Customer Maintenance Privilege: Manage Customer Account Relationship (Data) Resource: Reference Data Set                                                   |
| Trading Community Customer Account<br>Relationship | A Financial Application Administrator can view customer account relationship for all customer account relationships in the enterprise             | Role: Customer Account Inquiry  Privilege: View Customer Account Relationship (Data)  Resource: Trading Community Customer Account Relationship                  |
| Trading Community Customer Account Relationship    | A Financial Application Administrator can view customer account relationship for the reference data sets for which they are authorized            | Role: Bill Management Registration<br>Management                                                                                                    |

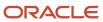

| Business Object                                    | Policy Description                                                                                                    | Policy Store Implementation                                                                                                    |
|----------------------------------------------------|----------------------------------------------------------------------------------------------------|----------------------------------------------------------------------------------------------------|
|                                                    |                                                                                                    | Privilege: View Customer Account Relationship<br>(Data)<br>Resource: Trading Community Customer<br>Account Relationship                        |
| Trading Community Customer Account<br>Relationship | A Financial Application Administrator can view customer account relationship for the reference data sets for which they are authorized | Role: Customer Maintenance Privilege: View Customer Account Relationship (Data) Resource: Reference Data Set                                   |
| Trading Community Customer Account Site            | A Financial Application Administrator can manage customer account site for all customer account sites in the enterprise                | Role: Customer Maintenance Privilege: Manage Customer Account Site (Data) Resource: Trading Community Customer Account Site                    |
| Trading Community Customer Account Site            | A Financial Application Administrator can manage customer account site for the reference data sets for which they are authorized       | Role: Bill Management Registration Management Privilege: Manage Customer Account Site (Data) Resource: Trading Community Customer Account Site |
| Trading Community Customer Account Site            | A Financial Application Administrator can<br>manage customer account site for the reference<br>data sets for which they are authorized | Role: Customer Maintenance Privilege: Manage Customer Account Site (Data) Resource: Reference Data Set                                         |
| Trading Community Customer Account Site            | A Financial Application Administrator can view customer account site for all customer account sites in the enterprise                  | Role: Customer Account Inquiry  Privilege: View Customer Account Site (Data)  Resource: Trading Community Customer Account Site                |
| Trading Community Customer Account Site            | A Financial Application Administrator can view customer account site for all customer account sites in the enterprise                  | Role: Customer Maintenance Privilege: View Customer Account Site (Data) Resource: Trading Community Customer Account Site                      |
| Trading Community Customer Account Site            | A Financial Application Administrator can view customer account site for all customer account sites in the enterprise                  | Role: Joint Venture Application Administrator Privilege: View Customer Account Site (Data) Resource: Trading Community Customer Account Site   |

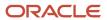

| Business Object                             | Policy Description                                                                                                    | Policy Store Implementation                                                                                                    |
|---------------------------------------------|----------------------------------------------------------------------------------------------------|----------------------------------------------------------------------------------------------------|
| Trading Community Customer Account Site     | A Financial Application Administrator can view customer account site for the reference data sets for which they are authorized                | Role: Bill Management Registration Management  Privilege: View Customer Account Site (Data)  Resource: Trading Community Customer Account Site           |
| Trading Community Customer Account Site     | A Financial Application Administrator can view customer account site for the reference data sets for which they are authorized                | Role: Customer Maintenance Privilege: View Customer Account Site (Data) Resource: Reference Data Set                                                     |
| Trading Community Customer Account Site     | A Financial Application Administrator can view customer account site for the reference data sets for which they are authorized                | Role: Joint Venture Application Administrator Privilege: View Customer Account Site (Data) Resource: Reference Data Set                                  |
| Trading Community Customer Account Site Use | A Financial Application Administrator can manage customer account site use for all customer account site uses in the enterprise               | Role: Customer Maintenance Privilege: Manage Customer Account Site Use (Data) Resource: Trading Community Customer Account Site Use                      |
| Trading Community Customer Account Site Use | A Financial Application Administrator can manage customer account site use for the reference data sets for which they are authorized          | Role: Bill Management Registration Management  Privilege: Manage Customer Account Site Use (Data)  Resource: Trading Community Customer Account Site Use |
| Trading Community Customer Account Site Use | A Financial Application Administrator can<br>manage customer account site use for<br>the reference data sets for which they are<br>authorized | Role: Customer Maintenance Privilege: Manage Customer Account Site Use (Data) Resource: Reference Data Set                                               |
| Trading Community Customer Account Site Use | A Financial Application Administrator can view customer account site use for all customer account site uses in the enterprise                 | Role: Customer Account Inquiry  Privilege: View Customer Account Site Use (Data)  Resource: Trading Community Customer Account Site Use                  |
| Trading Community Customer Account Site Use | A Financial Application Administrator can view customer account site use for all customer account site uses in the enterprise                 | Role: Customer Maintenance Privilege: View Customer Account Site Use (Data)                                                                              |

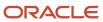

| Business Object                                           | Policy Description                                                                                                    | Policy Store Implementation                                                                                                    |
|-----------------------------------------------------------|----------------------------------------------------------------------------------------------------|----------------------------------------------------------------------------------------------------|
|                                                           |                                                                                                    | Resource: Trading Community Customer<br>Account Site Use                                                                                                    |
| Trading Community Customer Account Site Use               | A Financial Application Administrator can view customer account site use for all customer account site uses in the enterprise                                | Role: Joint Venture Application Administrator  Privilege: View Customer Account Site Use (Data)  Resource: Trading Community Customer Account Site Use                               |
| Trading Community Customer Account Site Use               | A Financial Application Administrator can view customer account site use for the reference data sets for which they are authorized                           | Role: Bill Management Registration Management  Privilege: View Customer Account Site Use (Data)  Resource: Trading Community Customer Account Site Use                               |
| Trading Community Customer Account Site Use               | A Financial Application Administrator can view customer account site use for the reference data sets for which they are authorized                           | Role: Customer Maintenance Privilege: View Customer Account Site Use (Data) Resource: Reference Data Set                                                                             |
| Trading Community Org Address Email Contact<br>Preference | A Financial Application Administrator can manage trading community legal contact preference for all trading community contact preferences not of type legal. | Role: Bill Management Registration Management  Privilege: Manage Trading Community Legal Contact Preference (Data)  Resource: Trading Community Org Address Email Contact Preference |
| Trading Community Org Address Email Contact<br>Preference | A Financial Application Administrator can manage trading community legal contact preference for all trading community contact preferences not of type legal. | Role: Corporate Card Account Administration  Privilege: Manage Trading Community Legal Contact Preference (Data)  Resource: Trading Community Org Address Email Contact Preference   |
| Trading Community Org Address Email Contact<br>Preference | A Financial Application Administrator can manage trading community legal contact preference for all trading community contact preferences not of type legal. | Role: Customer Maintenance  Privilege: Manage Trading Community Legal Contact Preference (Data)  Resource: Trading Community Org Address Email Contact Preference                    |
| Trading Community Org Address Email Contact<br>Preference | A Financial Application Administrator can manage trading community legal contact                                                                             | Role: Resource Administration                                                                                                    |

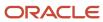

| Business Object                                           | Policy Description                                                                                                    | Policy Store Implementation                                                                                                    |
|-----------------------------------------------------------|----------------------------------------------------------------------------------------------------|----------------------------------------------------------------------------------------------------|
|                                                           | preference for all trading community contact preferences not of type legal.                                                                                  | Privilege: Manage Trading Community Legal<br>Contact Preference (Data)<br>Resource: Trading Community Org Address<br>Email Contact Preference                                        |
| Trading Community Org Address Email Contact<br>Preference | A Financial Application Administrator can manage trading community legal contact preference for all trading community contact preferences not of type legal. | Role: Supplier Profile Inquiry  Privilege: Manage Trading Community Legal Contact Preference (Data)  Resource: Trading Community Org Address Email Contact Preference                |
| Trading Community Org Address Phone<br>Contact Preference | A Financial Application Administrator can manage trading community legal contact preference for all trading community contact preferences not of type legal. | Role: Bill Management Registration Management  Privilege: Manage Trading Community Legal Contact Preference (Data)  Resource: Trading Community Org Address Phone Contact Preference |
| Trading Community Org Address Phone<br>Contact Preference | A Financial Application Administrator can manage trading community legal contact preference for all trading community contact preferences not of type legal. | Role: Corporate Card Account Administration  Privilege: Manage Trading Community Legal Contact Preference (Data)  Resource: Trading Community Org Address Phone Contact Preference   |
| Trading Community Org Address Phone<br>Contact Preference | A Financial Application Administrator can manage trading community legal contact preference for all trading community contact preferences not of type legal. | Role: Customer Maintenance  Privilege: Manage Trading Community Legal Contact Preference (Data)  Resource: Trading Community Org Address Phone Contact Preference                    |
| Trading Community Org Address Phone<br>Contact Preference | A Financial Application Administrator can manage trading community legal contact preference for all trading community contact preferences not of type legal. | Role: Resource Administration  Privilege: Manage Trading Community Legal Contact Preference (Data)  Resource: Trading Community Org Address Phone Contact Preference                 |
| Trading Community Org Address Phone<br>Contact Preference | A Financial Application Administrator can manage trading community legal contact preference for all trading community contact preferences not of type legal. | Role: Supplier Profile Inquiry  Privilege: Manage Trading Community Legal Contact Preference (Data)  Resource: Trading Community Org Address Phone Contact Preference                |

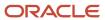

| Business Object                                              | Policy Description                                                                                                    | Policy Store Implementation                                                                                                    |
|--------------------------------------------------------------|----------------------------------------------------------------------------------------------------|----------------------------------------------------------------------------------------------------|
| Trading Community Organization Address<br>Contact Preference | A Financial Application Administrator can manage trading community legal contact preference for all trading community contact preferences not of type legal. | Role: Bill Management Registration Management  Privilege: Manage Trading Community Legal Contact Preference (Data)  Resource: Trading Community Organization Address Contact Preference |
| Trading Community Organization Address<br>Contact Preference | A Financial Application Administrator can manage trading community legal contact preference for all trading community contact preferences not of type legal. | Role: Corporate Card Account Administration  Privilege: Manage Trading Community Legal Contact Preference (Data)  Resource: Trading Community Organization Address Contact Preference   |
| Trading Community Organization Address<br>Contact Preference | A Financial Application Administrator can manage trading community legal contact preference for all trading community contact preferences not of type legal. | Role: Customer Maintenance  Privilege: Manage Trading Community Legal Contact Preference (Data)  Resource: Trading Community Organization Address Contact Preference                    |
| Trading Community Organization Address<br>Contact Preference | A Financial Application Administrator can manage trading community legal contact preference for all trading community contact preferences not of type legal. | Role: Resource Administration  Privilege: Manage Trading Community Legal Contact Preference (Data)  Resource: Trading Community Organization Address Contact Preference                 |
| Trading Community Organization Address<br>Contact Preference | A Financial Application Administrator can manage trading community legal contact preference for all trading community contact preferences not of type legal. | Role: Supplier Profile Inquiry  Privilege: Manage Trading Community Legal Contact Preference (Data)  Resource: Trading Community Organization Address Contact Preference                |
| Trading Community Organization Email Contact<br>Preference   | A Financial Application Administrator can manage trading community legal contact preference for all trading community contact preferences not of type legal. | Role: Bill Management Registration Management  Privilege: Manage Trading Community Legal Contact Preference (Data)  Resource: Trading Community Organization Email Contact Preference   |
| Trading Community Organization Email Contact<br>Preference   | A Financial Application Administrator can manage trading community legal contact preference for all trading community contact preferences not of type legal. | Role: Corporate Card Account Administration  Privilege: Manage Trading Community Legal Contact Preference (Data)  Resource: Trading Community Organization Email Contact Preference     |

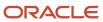

| Business Object                                            | Policy Description                                                                                                    | Policy Store Implementation                                                                                                    |
|------------------------------------------------------------|----------------------------------------------------------------------------------------------------|----------------------------------------------------------------------------------------------------|
| Trading Community Organization Email Contact<br>Preference | A Financial Application Administrator can manage trading community legal contact preference for all trading community contact preferences not of type legal. | Role: Customer Maintenance  Privilege: Manage Trading Community Legal Contact Preference (Data)  Resource: Trading Community Organization Email Contact Preference     |
| Trading Community Organization Email Contact<br>Preference | A Financial Application Administrator can manage trading community legal contact preference for all trading community contact preferences not of type legal. | Role: Resource Administration  Privilege: Manage Trading Community Legal Contact Preference (Data)  Resource: Trading Community Organization Email Contact Preference  |
| Trading Community Organization Email Contact<br>Preference | A Financial Application Administrator can manage trading community legal contact preference for all trading community contact preferences not of type legal. | Role: Supplier Profile Inquiry  Privilege: Manage Trading Community Legal Contact Preference (Data)  Resource: Trading Community Organization Email Contact Preference |
| Trading Community Organization Party                       | A Financial Application Administrator can view trading community organization for all organizations in the enterprise                                        | Role: Bill Management Registration Management  Privilege: View Trading Community Organization (Data)  Resource: Trading Community Organization Party                   |
| Trading Community Organization Party                       | A Financial Application Administrator can view trading community organization for all organizations in the enterprise                                        | Role: Corporate Card Account Administration Privilege: View Trading Community Organization (Data) Resource: Trading Community Organization Party                       |
| Trading Community Organization Party                       | A Financial Application Administrator can view trading community organization for all organizations in the enterprise                                        | Role: Customer Account Inquiry  Privilege: View Trading Community Organization (Data)  Resource: Trading Community Organization Party                                  |
| Trading Community Organization Party                       | A Financial Application Administrator can view trading community organization for all organizations in the enterprise                                        | Role: Customer Maintenance Privilege: View Trading Community Organization (Data)                                                                                       |

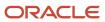

| Business Object                      | Policy Description                                                                                                    | Policy Store Implementation                                                                                                    |
|--------------------------------------|----------------------------------------------------------------------------------------------------|----------------------------------------------------------------------------------------------------|
|                                      |                                                                                                    | Resource: Trading Community Organization Party                                                                                                    |
| Trading Community Organization Party | A Financial Application Administrator can view trading community organization for all organizations in the enterprise | Role: Customer Payment Instrument Management  Privilege: View Trading Community Organization (Data)  Resource: Trading Community Organization Party |
| Trading Community Organization Party | A Financial Application Administrator can view trading community organization for all organizations in the enterprise | Role: Employee Bank Account Management Privilege: View Trading Community Organization (Data)  Resource: Trading Community Organization Party        |
| Trading Community Organization Party | A Financial Application Administrator can view trading community organization for all organizations in the enterprise | Role: Fixed Asset Inquiry  Privilege: View Trading Community Organization (Data)  Resource: Trading Community Organization Party                    |
| Trading Community Organization Party | A Financial Application Administrator can view trading community organization for all organizations in the enterprise | Role: Payables Administration  Privilege: View Trading Community Organization (Data)  Resource: Trading Community Organization Party                |
| Trading Community Organization Party | A Financial Application Administrator can view trading community organization for all organizations in the enterprise | Role: Payables Invoice Inquiry  Privilege: View Trading Community Organization (Data)  Resource: Trading Community Organization Party               |
| Trading Community Organization Party | A Financial Application Administrator can view trading community organization for all organizations in the enterprise | Role: Payments Disbursement Administration  Privilege: View Trading Community Organization (Data)  Resource: Trading Community Organization Party   |
| Trading Community Organization Party | A Financial Application Administrator can view trading community organization for all organizations in the enterprise | Role: Payments Funds Capture Administration Privilege: View Trading Community Organization (Data)                                                   |

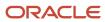

| Business Object                                            | Policy Description                                                                                                    | Policy Store Implementation                                                                                                    |
|------------------------------------------------------------|----------------------------------------------------------------------------------------------------|----------------------------------------------------------------------------------------------------|
|                                                            |                                                                                                    | Resource: Trading Community Organization<br>Party                                                                                                    |
| Trading Community Organization Party                       | A Financial Application Administrator can view trading community organization for all organizations in the enterprise                                        | Role: Resource Administration  Privilege: View Trading Community Organization (Data)  Resource: Trading Community Organization Party                                                  |
| Trading Community Organization Party                       | A Financial Application Administrator can view trading community organization for all organizations in the enterprise                                        | Role: Supplier Profile Inquiry  Privilege: View Trading Community Organization (Data)  Resource: Trading Community Organization Party                                                 |
| Trading Community Organization Phone<br>Contact Preference | A Financial Application Administrator can manage trading community legal contact preference for all trading community contact preferences not of type legal. | Role: Bill Management Registration Management  Privilege: Manage Trading Community Legal Contact Preference (Data)  Resource: Trading Community Organization Phone Contact Preference |
| Trading Community Organization Phone<br>Contact Preference | A Financial Application Administrator can manage trading community legal contact preference for all trading community contact preferences not of type legal. | Role: Corporate Card Account Administration  Privilege: Manage Trading Community Legal Contact Preference (Data)  Resource: Trading Community Organization Phone Contact Preference   |
| Trading Community Organization Phone<br>Contact Preference | A Financial Application Administrator can manage trading community legal contact preference for all trading community contact preferences not of type legal. | Role: Customer Maintenance  Privilege: Manage Trading Community Legal Contact Preference (Data)  Resource: Trading Community Organization Phone Contact Preference                    |
| Trading Community Organization Phone<br>Contact Preference | A Financial Application Administrator can manage trading community legal contact preference for all trading community contact preferences not of type legal. | Role: Resource Administration  Privilege: Manage Trading Community Legal Contact Preference (Data)  Resource: Trading Community Organization Phone Contact Preference                 |
| Trading Community Organization Phone<br>Contact Preference | A Financial Application Administrator can manage trading community legal contact                                                                             | Role: Supplier Profile Inquiry                                                                                                    |

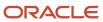

| Business Object         | Policy Description                                                                                                    | Policy Store Implementation                                                                                                    |
|-------------------------|----------------------------------------------------------------------------------------------------|----------------------------------------------------------------------------------------------------|
|                         | preference for all trading community contact preferences not of type legal.                                                                                       | Privilege: Manage Trading Community Legal<br>Contact Preference (Data)<br>Resource: Trading Community Organization<br>Phone Contact Preference |
| Trading Community Party | A Financial Application Administrator can view trading community contact for all trading community persons in the enterprise except contacts created by partners. | Role: Supplier Profile Inquiry  Privilege: View Trading Community Contact (Data)  Resource: Trading Community Party                            |
| Trading Community Party | A Financial Application Administrator can view trading community person for all people in the enterprise                                                          | Role: Bill Management Registration Management  Privilege: View Trading Community Person (Data)  Resource: Trading Community Party              |
| Trading Community Party | A Financial Application Administrator can view trading community person for all people in the enterprise                                                          | Role: Corporate Card Account Administration Privilege: View Trading Community Person (Data) Resource: Trading Community Party                  |
| Trading Community Party | A Financial Application Administrator can view trading community person for all people in the enterprise                                                          | Role: Customer Account Inquiry  Privilege: View Trading Community Person (Data)  Resource: Trading Community Party                             |
| Trading Community Party | A Financial Application Administrator can view trading community person for all people in the enterprise                                                          | Role: Customer Maintenance Privilege: View Trading Community Person (Data) Resource: Trading Community Party                                   |
| Trading Community Party | A Financial Application Administrator can view trading community person for all people in the enterprise                                                          | Role: Customer Payment Instrument Management  Privilege: View Trading Community Person (Data)  Resource: Trading Community Party               |
| Trading Community Party | A Financial Application Administrator can view trading community person for all people in the enterprise                                                          | Role: Employee Bank Account Management Privilege: View Trading Community Person (Data) Resource: Trading Community Party                       |

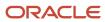

| Business Object         | Policy Description                                                                                       | Policy Store Implementation                                                                                                    |
|-------------------------|----------------------------------------------------------------------------------------------------|----------------------------------------------------------------------------------------------------|
| Trading Community Party | A Financial Application Administrator can view trading community person for all people in the enterprise | Role: Fixed Asset Inquiry  Privilege: View Trading Community Person (Data)  Resource: Trading Community Party                   |
| Trading Community Party | A Financial Application Administrator can view trading community person for all people in the enterprise | Role: Joint Venture Application Administrator Privilege: View Trading Community Person (Data) Resource: Trading Community Party |
| Trading Community Party | A Financial Application Administrator can view trading community person for all people in the enterprise | Role: Payables Administration  Privilege: View Trading Community Person (Data)  Resource: Trading Community Party               |
| Trading Community Party | A Financial Application Administrator can view trading community person for all people in the enterprise | Role: Payables Invoice Inquiry  Privilege: View Trading Community Person (Data)  Resource: Trading Community Party              |
| Trading Community Party | A Financial Application Administrator can view trading community person for all people in the enterprise | Role: Payments Disbursement Administration Privilege: View Trading Community Person (Data) Resource: Trading Community Party    |
| Trading Community Party | A Financial Application Administrator can view trading community person for all people in the enterprise | Role: Payments Funds Capture Administration Privilege: View Trading Community Person (Data) Resource: Trading Community Party   |
| Trading Community Party | A Financial Application Administrator can view trading community person for all people in the enterprise | Role: Resource Administration  Privilege: View Trading Community Person (Data)  Resource: Trading Community Party               |
| Trading Community Party | A Financial Application Administrator can view trading community person for all people in the enterprise | Role: Supplier Profile Inquiry  Privilege: View Trading Community Person (Data)                                                 |

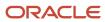

| Business Object         | Policy Description                                                                                                    | Policy Store Implementation                                                                                                    |
|-------------------------|----------------------------------------------------------------------------------------------------|----------------------------------------------------------------------------------------------------|
|                         |                                                                                                    | Resource: Trading Community Party                                                                                                 |
| Trading Community Party | A Financial Application Administrator can view trading community person for all people in the enterprise other than sales accounts and sales prospects. | Role: Bill Management Registration Management  Privilege: View Trading Community Person (Data)  Resource: Trading Community Party |
| Trading Community Party | A Financial Application Administrator can view trading community person for all people in the enterprise other than sales accounts and sales prospects. | Role: Corporate Card Account Administration Privilege: View Trading Community Person (Data) Resource: Trading Community Party     |
| Trading Community Party | A Financial Application Administrator can view trading community person for all people in the enterprise other than sales accounts and sales prospects. | Role: Customer Maintenance Privilege: View Trading Community Person (Data) Resource: Trading Community Party                      |
| Trading Community Party | A Financial Application Administrator can view trading community person for all people in the enterprise other than sales accounts and sales prospects. | Role: Resource Administration  Privilege: View Trading Community Person (Data)  Resource: Trading Community Party                 |
| Trading Community Party | A Financial Application Administrator can view trading community person for all people in the enterprise other than sales accounts and sales prospects. | Role: Supplier Profile Inquiry  Privilege: View Trading Community Person (Data)  Resource: Trading Community Party                |
| Trading Community Party | A Financial Application Administrator can view trading community person for all resources in the enterprise                                             | Role: Bill Management Registration Management  Privilege: View Trading Community Person (Data)  Resource: Trading Community Party |
| Trading Community Party | A Financial Application Administrator can view trading community person for all resources in the enterprise                                             | Role: Corporate Card Account Administration Privilege: View Trading Community Person (Data) Resource: Trading Community Party     |

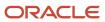

| Business Object                                        | Policy Description                                                                                                    | Policy Store Implementation                                                                                                    |
|--------------------------------------------------------|----------------------------------------------------------------------------------------------------|----------------------------------------------------------------------------------------------------|
| Trading Community Party                                | A Financial Application Administrator can view trading community person for all resources in the enterprise                                                  | Role: Customer Maintenance Privilege: View Trading Community Person (Data) Resource: Trading Community Party                                                                               |
| Trading Community Party                                | A Financial Application Administrator can view trading community person for all resources in the enterprise                                                  | Role: Resource Administration  Privilege: View Trading Community Person (Data)  Resource: Trading Community Party                                                                          |
| Trading Community Party                                | A Financial Application Administrator can view trading community person for all resources in the enterprise                                                  | Role: Supplier Profile Inquiry  Privilege: View Trading Community Person (Data)  Resource: Trading Community Party                                                                         |
| Trading Community Person Address Contact<br>Preference | A Financial Application Administrator can manage trading community legal contact preference for all trading community contact preferences not of type legal. | Role: Bill Management Registration<br>Management  Privilege: Manage Trading Community Legal<br>Contact Preference (Data)  Resource: Trading Community Person Address<br>Contact Preference |
| Trading Community Person Address Contact<br>Preference | A Financial Application Administrator can manage trading community legal contact preference for all trading community contact preferences not of type legal. | Role: Corporate Card Account Administration  Privilege: Manage Trading Community Legal Contact Preference (Data)  Resource: Trading Community Person Address Contact Preference            |
| Trading Community Person Address Contact<br>Preference | A Financial Application Administrator can manage trading community legal contact preference for all trading community contact preferences not of type legal. | Role: Customer Maintenance  Privilege: Manage Trading Community Legal Contact Preference (Data)  Resource: Trading Community Person Address Contact Preference                             |
| Trading Community Person Address Contact<br>Preference | A Financial Application Administrator can manage trading community legal contact preference for all trading community contact preferences not of type legal. | Role: Resource Administration  Privilege: Manage Trading Community Legal Contact Preference (Data)  Resource: Trading Community Person Address Contact Preference                          |
| Trading Community Person Address Contact<br>Preference | A Financial Application Administrator can manage trading community legal contact                                                                             | Role: Supplier Profile Inquiry                                                                                                    |

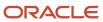

| Business Object                                              | Policy Description                                                                                                    | Policy Store Implementation                                                                                                    |
|--------------------------------------------------------------|----------------------------------------------------------------------------------------------------|----------------------------------------------------------------------------------------------------|
|                                                              | preference for all trading community contact preferences not of type legal.                                                                                  | Privilege: Manage Trading Community Legal<br>Contact Preference (Data)<br>Resource: Trading Community Person Address<br>Contact Preference                                              |
| Trading Community Person Address Phone<br>Contact Preference | A Financial Application Administrator can manage trading community legal contact preference for all trading community contact preferences not of type legal. | Role: Bill Management Registration Management  Privilege: Manage Trading Community Legal Contact Preference (Data)  Resource: Trading Community Person Address Phone Contact Preference |
| Trading Community Person Address Phone<br>Contact Preference | A Financial Application Administrator can manage trading community legal contact preference for all trading community contact preferences not of type legal. | Role: Corporate Card Account Administration  Privilege: Manage Trading Community Legal Contact Preference (Data)  Resource: Trading Community Person Address Phone Contact Preference   |
| Trading Community Person Address Phone<br>Contact Preference | A Financial Application Administrator can manage trading community legal contact preference for all trading community contact preferences not of type legal. | Role: Customer Maintenance Privilege: Manage Trading Community Legal Contact Preference (Data)  Resource: Trading Community Person Address Phone Contact Preference                     |
| Trading Community Person Address Phone<br>Contact Preference | A Financial Application Administrator can manage trading community legal contact preference for all trading community contact preferences not of type legal. | Role: Resource Administration  Privilege: Manage Trading Community Legal Contact Preference (Data)  Resource: Trading Community Person Address Phone Contact Preference                 |
| Trading Community Person Address Phone<br>Contact Preference | A Financial Application Administrator can manage trading community legal contact preference for all trading community contact preferences not of type legal. | Role: Supplier Profile Inquiry  Privilege: Manage Trading Community Legal Contact Preference (Data)  Resource: Trading Community Person Address Phone Contact Preference                |
| Trading Community Person Email Contact<br>Preference         | A Financial Application Administrator can manage trading community legal contact preference for all trading community contact preferences not of type legal. | Role: Bill Management Registration Management  Privilege: Manage Trading Community Legal Contact Preference (Data)  Resource: Trading Community Person Email Contact Preference         |

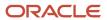

| Business Object                                      | Policy Description                                                                                                    | Policy Store Implementation                                                                                                    |
|------------------------------------------------------|----------------------------------------------------------------------------------------------------|----------------------------------------------------------------------------------------------------|
| Trading Community Person Email Contact<br>Preference | A Financial Application Administrator can manage trading community legal contact preference for all trading community contact preferences not of type legal. | Role: Corporate Card Account Administration  Privilege: Manage Trading Community Legal Contact Preference (Data)  Resource: Trading Community Person Email Contact Preference   |
| Trading Community Person Email Contact<br>Preference | A Financial Application Administrator can manage trading community legal contact preference for all trading community contact preferences not of type legal. | Role: Customer Maintenance  Privilege: Manage Trading Community Legal Contact Preference (Data)  Resource: Trading Community Person Email Contact Preference                    |
| Trading Community Person Email Contact<br>Preference | A Financial Application Administrator can manage trading community legal contact preference for all trading community contact preferences not of type legal. | Role: Resource Administration  Privilege: Manage Trading Community Legal Contact Preference (Data)  Resource: Trading Community Person Email Contact Preference                 |
| Trading Community Person Email Contact<br>Preference | A Financial Application Administrator can manage trading community legal contact preference for all trading community contact preferences not of type legal. | Role: Supplier Profile Inquiry  Privilege: Manage Trading Community Legal Contact Preference (Data)  Resource: Trading Community Person Email Contact Preference                |
| Trading Community Person Phone Contact<br>Preference | A Financial Application Administrator can manage trading community legal contact preference for all trading community contact preferences not of type legal. | Role: Bill Management Registration Management  Privilege: Manage Trading Community Legal Contact Preference (Data)  Resource: Trading Community Person Phone Contact Preference |
| Trading Community Person Phone Contact<br>Preference | A Financial Application Administrator can manage trading community legal contact preference for all trading community contact preferences not of type legal. | Role: Corporate Card Account Administration  Privilege: Manage Trading Community Legal Contact Preference (Data)  Resource: Trading Community Person Phone Contact Preference   |
| Trading Community Person Phone Contact<br>Preference | A Financial Application Administrator can manage trading community legal contact preference for all trading community contact preferences not of type legal. | Role: Customer Maintenance  Privilege: Manage Trading Community Legal Contact Preference (Data)  Resource: Trading Community Person Phone Contact Preference                    |

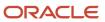

| Business Object                                      | Policy Description                                                                                                    | Policy Store Implementation                                                                                                    |
|------------------------------------------------------|----------------------------------------------------------------------------------------------------|----------------------------------------------------------------------------------------------------|
| Trading Community Person Phone Contact<br>Preference | A Financial Application Administrator can manage trading community legal contact preference for all trading community contact preferences not of type legal.                                                       | Role: Resource Administration  Privilege: Manage Trading Community Legal Contact Preference (Data)  Resource: Trading Community Person Phone Contact Preference  |
| Trading Community Person Phone Contact<br>Preference | A Financial Application Administrator can manage trading community legal contact preference for all trading community contact preferences not of type legal.                                                       | Role: Supplier Profile Inquiry  Privilege: Manage Trading Community Legal Contact Preference (Data)  Resource: Trading Community Person Phone Contact Preference |
| Trading Community Relationship                       | A Financial Application Administrator can view trading community relationship for all trading community relationships in the enterprise                                                                            | Role: Bill Management Registration Management  Privilege: View Trading Community Relationship (Data)  Resource: Trading Community Relationship                   |
| Trading Community Relationship                       | A Financial Application Administrator can view trading community relationship for all trading community relationships in the enterprise                                                                            | Role: Cash Management Administration  Privilege: View Trading Community Relationship (Data)  Resource: Trading Community Relationship                            |
| Trading Community Relationship                       | A Financial Application Administrator can view trading community relationship for all trading community relationships in the enterprise                                                                            | Role: Customer Account Inquiry  Privilege: View Trading Community Relationship (Data)  Resource: Trading Community Relationship                                  |
| Trading Community Relationship                       | A Financial Application Administrator can view trading community relationship for all trading community relationships in the enterprise                                                                            | Role: Resource Administration  Privilege: View Trading Community Relationship (Data)  Resource: Trading Community Relationship                                   |
| Trading Community Relationship                       | A Financial Application Administrator can view trading community relationship for all trading community relationships in the enterprise except partner contact relationships, or relationships created by partners | Role: Supplier Profile Inquiry  Privilege: View Trading Community Relationship (Data)  Resource: Trading Community Relationship                                  |

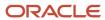

| Business Object                    | Policy Description                                                                                                    | Policy Store Implementation                                                                                                    |
|------------------------------------|----------------------------------------------------------------------------------------------------|----------------------------------------------------------------------------------------------------|
| Trading Community Resource Note    | A Financial Application Administrator can manage trading community resource notes for all resource notes                                          | Role: Resource Administration  Privilege: Manage Trading Community Resource Notes (Data)  Resource: Trading Community Resource Note                        |
| Trading Community Resource Note    | A Financial Application Administrator can manage trading community resource notes for the resource notes for which they are the owner             | Role: Resource Administration  Privilege: Manage Trading Community Resource Notes (Data)  Resource: Trading Community Resource Note                        |
| Trading Community Resource Note    | A Financial Application Administrator can view trading community resource notes for all resource notes                                            | Role: Resource Administration  Privilege: View Trading Community Resource Notes (Data)  Resource: Trading Community Resource Note                          |
| Trading Community Resource Profile | A Financial Application Administrator can manage trading community resource contact point information for all resource contacts in the enterprise | Role: Resource Administration  Privilege: Manage Trading Community Resource Contact Point Information (Data)  Resource: Trading Community Resource Profile |
| Trading Community Resource Profile | A Financial Application Administrator can manage trading community resource skill for all resource skills                                         | Role: Resource Administration  Privilege: Manage Trading Community Resource Skill (Data)  Resource: Trading Community Resource Profile                     |
| Trading Community Resource Profile | A Financial Application Administrator can manage trading community resource skill for the resource skills of persons who they manage              | Role: Resource Administration  Privilege: Manage Trading Community Resource Skill (Data)  Resource: Trading Community Resource Profile                     |
| Trading Community Resource Profile | A Financial Application Administrator can manage trading community resource skill for their resource skills                                       | Role: Resource Administration  Privilege: Manage Trading Community Resource Skill (Data)  Resource: Trading Community Resource Profile                     |
| Trading Community Resource Profile | A Financial Application Administrator can remove trading community resource for all resources in the enterprise                                   | Role: Resource Administration  Privilege: Remove Trading Community Resource (Data)  Resource: Trading Community Resource Profile                           |

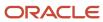

| Business Object                                          | Policy Description                                                                                                    | Policy Store Implementation                                                                                                    |
|----------------------------------------------------------|----------------------------------------------------------------------------------------------------|----------------------------------------------------------------------------------------------------|
| Trading Community Resource Profile                       | A Financial Application Administrator can update trading community resource for all resources in the enterprise                                | Role: Resource Administration  Privilege: Update Trading Community Resource (Data)  Resource: Trading Community Resource Profile                             |
| Trading Community Resource Profile                       | A Financial Application Administrator can update trading community resource for their resource record                                          | Role: Resource Administration  Privilege: Update Trading Community Resource (Data)  Resource: Trading Community Resource Profile                             |
| Trading Community Resource Sales<br>Representative Setup | A Financial Application Administrator can manage trading community salesperson setup for all the trading community salesperson setup data      | Role: Resource Administration  Privilege: Manage Trading Community Salesperson Setup (Data)  Resource: Trading Community Resource Sales Representative Setup |
| Trading Community Resource Sales<br>Representative Setup | A Financial Application Administrator can manage trading community salesperson setup for the reference data sets for which they are authorized | Role: Resource Administration  Privilege: Manage Trading Community Salesperson Setup (Data)  Resource: Trading Community Resource Sales Representative Setup |
| Trading Community Resource Sales<br>Representative Setup | A Financial Application Administrator can view trading community salesperson setup for all salespersons in the enterprise                      | Role: Customer Maintenance  Privilege: View Trading Community Salesperson Setup (Data)  Resource: Trading Community Resource Sales Representative Setup      |
| Trading Community Resource Sales<br>Representative Setup | A Financial Application Administrator can view trading community salesperson setup for all the trading community salesperson setup data        | Role: Resource Administration  Privilege: View Trading Community Salesperson Setup (Data)  Resource: Trading Community Resource Sales Representative Setup   |
| Trading Community Resource Sales<br>Representative Setup | A Financial Application Administrator can view trading community salesperson setup for the reference data sets for which they are authorized   | Role: Resource Administration  Privilege: View Trading Community Salesperson Setup (Data)  Resource: Trading Community Resource Sales Representative Setup   |

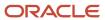

| Business Object | Policy Description                                                                                                    | Policy Store Implementation                                                                       |
|-----------------|----------------------------------------------------------------------------------------------------|---------------------------------------------------------------------------------------------------|
| Transaction Tax | A Financial Application Administrator can manage transaction tax for the tax setup applicable to the business units for which they are responsible  | Role: Tax Administration  Privilege: Manage Transaction Tax (Data)  Resource: Business Unit       |
| User            | A Financial Application Administrator can change user for persons in their person security profile.                                                 | Role: Financial Application Administrator  Privilege: Link User Account (Data)  Resource: User    |
| User            | A Financial Application Administrator can change user for subordinates in their person security profile.                                            | Role: Financial Application Administrator Privilege: Link User Account (Data) Resource: User      |
| User            | A Financial Application Administrator can edit user name for persons in their person security profile.                                              | Role: Edit User Name Privilege: Edit User Name (Data) Resource: User                              |
| User            | A Financial Application Administrator can link user account for persons and assignments in their person and assignment security profile             | Role: Manage User Account Privilege: Link User Account (Data) Resource: User                      |
| User            | A Financial Application Administrator can<br>manage user accounts for persons and<br>assignments in their person and assignment<br>security profile | Role: Manage User Account  Privilege: Manage User Accounts (Data)  Resource: User                 |
| User            | A Financial Application Administrator can view user accounts for persons and assignments in their person and assignment security profile            | Role: Manage User Account Privilege: View User Accounts (Data) Resource: User                     |
| User Role       | A Financial Application Administrator can view user role for persons and assignments in their person and assignment security profile                | Role: Financial Application Administrator Privilege: Assign User Roles (Data) Resource: User Role |
| User Role       | A Financial Application Administrator can view user role for subordinates in their person and assignment security profile                           | Role: Financial Application Administrator Privilege: Assign User Roles (Data) Resource: User Role |

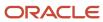

| Business Object           | Policy Description                                                                                                    | Policy Store Implementation                                                                             |
|---------------------------|----------------------------------------------------------------------------------------------------|----------------------------------------------------------------------------------------------------|
| Withholding Tax           | A Financial Application Administrator can manage transaction tax for the withholding tax setup applicable to the business unit(s) they are responsible for        | Role: Withholding Tax Administration  Privilege: Manage Transaction Tax (Data)  Resource: Business Unit |
| Withholding Tax Exception | A Financial Application Administrator can<br>manage tax exception for the withholding tax<br>setup applicable to the business unit(s) they are<br>responsible for | Role: Withholding Tax Administration  Privilege: Manage Tax Exception (Data)  Resource: Business Unit   |
| Withholding Tax Rate      | A Financial Application Administrator can manage tax rate for the withholding tax setup applicable to the business unit(s) they are responsible for               | Role: Withholding Tax Administration  Privilege: Manage Tax Rate (Data)  Resource: Business Unit        |
| Withholding Tax Rule      | A Financial Application Administrator can manage tax rule for the withholding tax setup applicable to the business unit(s) they are responsible for               | Role: Withholding Tax Administration  Privilege: Manage Tax Rule (Data)  Resource: Business Unit        |
| Withholding Tax Status    | A Financial Application Administrator can<br>manage tax status for the withholding tax<br>setup applicable to the business unit(s) they are<br>responsible for    | Role: Withholding Tax Administration Privilege: Manage Tax Status (Data) Resource: Business Unit        |

### Privacy

This table lists data security policies for privacy for the Financial Application Administrator job role.

| Business Object   | Policy Description                                                                                                    | Policy Store Implementation                                                                           |
|-------------------|----------------------------------------------------------------------------------------------------|----------------------------------------------------------------------------------------------------|
| Party Tax Profile | A Financial Application Administrator can manage party tax profile for any party tax profile defined in the enterprise | Role: Customer Account Inquiry Privilege: Manage Party Tax Profile (Data) Resource: Party Tax Profile |
| Party Tax Profile | A Financial Application Administrator can manage party tax profile for any party tax profile defined in the enterprise | Role: Supplier Profile Inquiry Privilege: Manage Party Tax Profile (Data) Resource: Party Tax Profile |

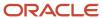

| Business Object     | Policy Description                                                                                                    | Policy Store Implementation                                                                                                    |
|---------------------|----------------------------------------------------------------------------------------------------|----------------------------------------------------------------------------------------------------|
| Party Tax Profile   | A Financial Application Administrator can manage party tax profile for any party tax profile defined in the enterprise                                                                       | Role: Tax Administration Privilege: Manage Party Tax Profile (Data) Resource: Party Tax Profile                                  |
| Party Tax Profile   | A Financial Application Administrator can<br>manage party tax profile for any party tax<br>profile defined in the enterprise                                                                 | Role: Withholding Tax Administration  Privilege: Manage Party Tax Profile (Data)  Resource: Party Tax Profile                    |
| Party Tax Profile   | A Financial Application Administrator can manage party tax profile taxpayer identifier for organizations of type individual party tax profile taxpayer identifier defined in the enterprise. | Role: Customer Account Inquiry  Privilege: Manage Party Tax Profile Taxpayer Identifier (Data)  Resource: Party Tax Profile      |
| Party Tax Profile   | A Financial Application Administrator can manage party tax profile taxpayer identifier for organizations of type individual party tax profile taxpayer identifier defined in the enterprise. | Role: Party Taxpayer Identifier PII  Privilege: Manage Party Tax Profile Taxpayer Identifier (Data)  Resource: Party Tax Profile |
| Supplier            | A Financial Application Administrator can<br>maintain supplier corporate identifiers for<br>all suppliers for nonindividual types in the<br>enterprise                                       | Role: Supplier Profile Inquiry  Privilege: Maintain Supplier Corporate Identifiers (Data)  Resource: Supplier                    |
| Tax Registration    | A Financial Application Administrator can manage tax registration for any tax registration defined in the enterprise                                                                         | Role: Customer Account Inquiry Privilege: Manage Tax Registration (Data) Resource: Tax Registration                              |
| Tax Registration    | A Financial Application Administrator can manage tax registration for any tax registration defined in the enterprise                                                                         | Role: Supplier Profile Inquiry Privilege: Manage Tax Registration (Data) Resource: Tax Registration                              |
| Taxable Transaction | A Financial Application Administrator can manage taxable transaction for any taxable transaction existing in the enterprise                                                                  | Role: Customer Maintenance Privilege: Manage Taxable Transaction (Data) Resource: Taxable Transaction                            |
| Taxable Transaction | A Financial Application Administrator can manage taxable transaction for any taxable transaction existing in the enterprise                                                                  | Role: Tax Administration  Privilege: Manage Taxable Transaction (Data)                                                           |

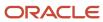

| Business Object                | Policy Description                                                                                                    | Policy Store Implementation                                                                                                    |
|--------------------------------|----------------------------------------------------------------------------------------------------|----------------------------------------------------------------------------------------------------|
|                                |                                                                                                    | Resource: Taxable Transaction                                                                                                    |
| Taxable Transaction            | A Financial Application Administrator can manage taxable transaction for any taxable transaction existing in the enterprise                                                                  | Role: Withholding Tax Administration  Privilege: Manage Taxable Transaction (Data)  Resource: Taxable Transaction                            |
| Trading Community Person Phone | A Financial Application Administrator can view trading community person mobile phone number for all trading community person mobile phone numbers                                            | Role: Supplier Profile Inquiry  Privilege: View Trading Community Person Mobile Phone Number  Resource: Trading Community Person Phone       |
| Withholding Party Tax Profile  | A Financial Application Administrator can manage party tax profile taxpayer identifier for organizations of type individual party tax profile taxpayer identifier defined in the enterprise. | Role: Customer Account Inquiry  Privilege: Manage Party Tax Profile Taxpayer Identifier (Data)  Resource: Withholding Party Tax Profile      |
| Withholding Party Tax Profile  | A Financial Application Administrator can manage party tax profile taxpayer identifier for organizations of type individual party tax profile taxpayer identifier defined in the enterprise. | Role: Party Taxpayer Identifier PII  Privilege: Manage Party Tax Profile Taxpayer Identifier (Data)  Resource: Withholding Party Tax Profile |

## General Accountant (Job Role)

Records and reports financial transactions and manages revenue, expense, asset, liability and equity accounts. Responsible for recording accounting adjustments, accruals, allocations, currency revaluations and translations.

### Role Hierarchy

The General Accountant job role directly and indirectly inherits these roles.

- General Accountant
  - Download data for General Ledger Export
  - Download data for Tax Export
  - Financial Analyst
    - Financials Folder Reporting

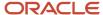

- General Accounting Setup Review
  - Business Intelligence Consumer
  - Functional Setups
  - Review General Ledger Accounting Period Status
- General Ledger Reporting
  - Business Intelligence Consumer
  - Customer Account Inquiry
  - General Accounting Setup Review
    - Business Intelligence Consumer
    - Functional Setups
    - Review General Ledger Accounting Period Status
  - Payables Invoice Inquiry
  - Subledger Accounting Reporting
    - Business Intelligence Consumer
    - Customer Account Inquiry
- General Ledger Transaction Analysis
  - Business Intelligence Authoring
- Inter Company Transaction Analysis
  - Business Intelligence Authoring
- General Ledger Transaction Analysis
  - Business Intelligence Authoring
- Import General Ledger Budget Balance
- Import Intercompany Transaction
- Import Journal
- Intercompany Transaction Inquiry
  - Customer Account Inquiry
  - General Accounting Setup Review
    - Business Intelligence Consumer
    - Functional Setups
    - Review General Ledger Accounting Period Status
  - Payables Invoice Inquiry
- Intercompany Transactions Entry
  - Customer Account Inquiry
  - FSCM Load Interface Administration
  - General Accounting Setup Review
    - Business Intelligence Consumer
    - Functional Setups
    - Review General Ledger Accounting Period Status
  - General Ledger Reporting
    - Business Intelligence Consumer
    - Customer Account Inquiry

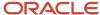

- General Accounting Setup Review
  - Business Intelligence Consumer
  - Functional Setups
  - Review General Ledger Accounting Period Status
- Payables Invoice Inquiry
- Subledger Accounting Reporting
  - Business Intelligence Consumer
  - Customer Account Inquiry
- Import Intercompany Transaction
- Journal Management
  - FSCM Load Interface Administration
  - General Accounting Setup Review
    - Business Intelligence Consumer
    - Functional Setups
    - Review General Ledger Accounting Period Status
  - General Ledger Reporting
    - Business Intelligence Consumer
    - Customer Account Inquiry
    - General Accounting Setup Review
      - Business Intelligence Consumer
      - Functional Setups
      - Review General Ledger Accounting Period Status
    - Payables Invoice Inquiry
    - Subledger Accounting Reporting
      - Business Intelligence Consumer
      - Customer Account Inquiry
- Payables Invoice Inquiry
- Subledger Accounting Reporting
  - Business Intelligence Consumer
  - Customer Account Inquiry
- Journal Management
  - FSCM Load Interface Administration
  - General Accounting Setup Review
    - Business Intelligence Consumer
    - Functional Setups
    - Review General Ledger Accounting Period Status
  - General Ledger Reporting
    - Business Intelligence Consumer
    - Customer Account Inquiry
    - General Accounting Setup Review
      - Business Intelligence Consumer
      - Functional Setups
      - Review General Ledger Accounting Period Status

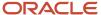

- Payables Invoice Inquiry
- Subledger Accounting Reporting
  - Business Intelligence Consumer
  - Customer Account Inquiry
- Payables to Ledger Reconciliation Transaction Analysis
- Receivables to Ledger Reconciliation Transaction Analysis
- Tax External Taxable Transaction Processing
  - FSCM Load Interface Administration
  - Subledger Accounting Manager
    - Business Intelligence Consumer
    - Customer Account Inquiry
- Transaction Entry with Budgetary Control
  - Business Intelligence Consumer
- Upload data for Budget Balance Import
- Upload data for Budgetary Control Import
- Upload data for General Ledger Import
- Upload data for Intercompany Import

#### **Duties**

This table lists the duties assigned directly and indirectly to the General Accountant job role.

| Duty Role                               | Description                                                                                                    |
|-----------------------------------------|----------------------------------------------------------------------------------------------------|
| Business Intelligence Authoring         | An author of Business Intelligence reports as presented in the web catalog. The role allows authoring within Business Intelligence Applications, Business Intelligence Publisher, Real Time Decisions, Enterprise Performance Management and Business Intelligence Office.                                                       |
| Business Intelligence Consumer          | A role required to allow reporting from Business Intelligence Applications, Business Intelligence Publisher, Real Time Decisions, Enterprise Performance Management and Business Intelligence Office. This role allow you to run reports from the web catalog but it will not allow a report to be authored from a subject area. |
| Customer Account Inquiry                | View customer account details.                                                                                                    |
| Download data for General Ledger Export | Allows to download data exported from general Ledger related data.                                                                                                    |
| Download data for Tax Export            | Allows to download data file to export tax related data.                                                                                                    |
| FSCM Load Interface Administration      | Manages load interface file for import                                                                                                    |
| Financials Folder Reporting             | Grants access to the Financials web catalog folder.                                                                                                    |

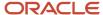

| Duty Role                                                    | Description                                                                                                    |
|--------------------------------------------------------------|----------------------------------------------------------------------------------------------------|
| Functional Setups                                            | Uses the functional user overview, and assigned tasks, and task lists.                                                                                              |
| General Accounting Setup Review                              | Views set up for accounting and transaction calendars, Oracle Fusion General Ledger accounting period status, conversion rates and chart of accounts mapping rules. |
| General Ledger Reporting                                     | Provides access to all balances and transaction inquiry and reporting privileges for General Ledger.                                                                |
| General Ledger Transaction Analysis                          | Analyzes General Ledger transactional information                                                                                                    |
| Import General Ledger Budget Balance                         | Allows import of general ledger budget balance.                                                                                                    |
| Import Intercompany Transaction                              | Allows import of intercompany transactions.                                                                                                    |
| Import Journal                                               | Allows import of journal.                                                                                                    |
| Inter Company Transaction Analysis                           | Analyzes Inter Company transactional information                                                                                                    |
| Intercompany Transaction Inquiry                             | Views intercompany transactions and batches.                                                                                                    |
| Intercompany Transactions Entry                              | Create, update, approve, reject intercompany transactions and batches.                                                                                              |
| Journal Management                                           | Creates journal entries and allocations.                                                                                                    |
| Payables Invoice Inquiry                                     | Views Oracle Fusion Payables invoices.                                                                                                    |
| Payables to Ledger Reconciliation<br>Transaction Analysis    | Analyzes Payables to Ledger Reconciliation transactional information                                                                                                |
| Receivables to Ledger Reconciliation<br>Transaction Analysis | Analyzes Receivables to Ledger Reconciliation transactional information                                                                                             |
| Subledger Accounting Manager                                 | Creates accounting for transactions, reviews journal entries, and runs account analysis, journal entries, and period close exceptions reports.                      |
| Subledger Accounting Reporting                               | Runs all subledger accounting reports, and reviews journal entries.                                                                                                 |
| Tax External Taxable Transaction<br>Processing               | Duty Role to manage import of transactions from external sources.                                                                                                   |
| Transaction Entry with Budgetary Control                     | Manages the budgetary control tasks by job roles who perform transactions that are subject to budgetary control, such as accounts payable manager.                  |
| Transactional Analysis                                       | This duty is used for various generic OTBI security and filtering purposes and is therefore required for all OTBI users.                                            |

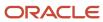

| Duty Role                                | Description                                                                           |
|------------------------------------------|---------------------------------------------------------------------------------------|
|                                          |                                                                                       |
| Upload data for Budget Balance Import    | Allows to upload data file to import budget balances.                                 |
| Upload data for Budgetary Control Import | Allows to upload data file to import Budgetary Control related data.                  |
| Upload data for General Ledger Import    | Allows to upload data file to import chart of account segment values and hierarchies. |
| Upload data for Intercompany Import      | Allows to upload data file to import intercompany transactions.                       |

# Aggregate Privileges

This table lists aggregate privileges assigned directly and indirectly to the General Accountant job role.

| Aggregate Privilege                               | Description                                        |
|---------------------------------------------------|----------------------------------------------------|
| Review General Ledger Accounting Period<br>Status | Review Oracle Fusion General Ledger period status. |

### Privileges

This table lists privileges granted to duties of the General Accountant job role.

| Granted Role             | Granted Role Description       | Privilege                                                      |
|--------------------------|--------------------------------|----------------------------------------------------------------|
| Customer Account Inquiry | View customer account details. | Export Customer Account                                        |
| Customer Account Inquiry | View customer account details. | Export Customer Account Relationship                           |
| Customer Account Inquiry | View customer account details. | Search Customer Account Relationships                          |
| Customer Account Inquiry | View customer account details. | Search Customer Account Site                                   |
| Customer Account Inquiry | View customer account details. | Search Trading Community Organization                          |
| Customer Account Inquiry | View customer account details. | Search Trading Community Organization<br>Additional Identifier |

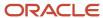

| Granted Role             | Granted Role Description       | Privilege                                                               |
|--------------------------|--------------------------------|-------------------------------------------------------------------------|
| Customer Account Inquiry | View customer account details. | Search Trading Community Organization<br>Additional Name                |
| Customer Account Inquiry | View customer account details. | Search Trading Community Organization<br>Address                        |
| Customer Account Inquiry | View customer account details. | Search Trading Community Organization<br>Classification Code Assignment |
| Customer Account Inquiry | View customer account details. | Search Trading Community Organization<br>Contact Point                  |
| Customer Account Inquiry | View customer account details. | View Customer Account                                                   |
| Customer Account Inquiry | View customer account details. | View Customer Account Information                                       |
| Customer Account Inquiry | View customer account details. | View Customer Account Relationship                                      |
| Customer Account Inquiry | View customer account details. | View Customer Account Relationships                                     |
| Customer Account Inquiry | View customer account details. | View Customer Account Site                                              |
| Customer Account Inquiry | View customer account details. | View Customer Account Site Use                                          |
| Customer Account Inquiry | View customer account details. | View Location of Final Discharge                                        |
| Customer Account Inquiry | View customer account details. | View Party Fiscal Classification                                        |
| Customer Account Inquiry | View customer account details. | View Third-Party Site Tax Profile                                       |
| Customer Account Inquiry | View customer account details. | View Third-Party Tax Profile                                            |
| Customer Account Inquiry | View customer account details. | View Trading Community Organization                                     |
| Customer Account Inquiry | View customer account details. | View Trading Community Organization<br>Additional Identifier            |
| Customer Account Inquiry | View customer account details. | View Trading Community Organization<br>Additional Name                  |
| Customer Account Inquiry | View customer account details. | View Trading Community Organization Addres                              |
| Customer Account Inquiry | View customer account details. | View Trading Community Organization Addres Use                          |

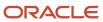

| Granted Role                       | Granted Role Description                                                                     | Privilege                                                             |
|------------------------------------|----------------------------------------------------------------------------------------------|-----------------------------------------------------------------------|
| Customer Account Inquiry           | View customer account details.                                                               | View Trading Community Organization<br>Classification Code Assignment |
| Customer Account Inquiry           | View customer account details.                                                               | View Trading Community Organization Contact<br>Point                  |
| Customer Account Inquiry           | View customer account details.                                                               | View Trading Community Organization Contact<br>Preference             |
| Customer Account Inquiry           | View customer account details.                                                               | View Trading Community Organization Source<br>System Mapping          |
| Customer Account Inquiry           | View customer account details.                                                               | View Trading Community Organization Usage<br>Assignment               |
| FSCM Load Interface Administration | Manages load interface file for import                                                       | Access FSCM Integration Rest Service                                  |
| FSCM Load Interface Administration | Manages load interface file for import                                                       | Load File to Interface                                                |
| FSCM Load Interface Administration | Manages load interface file for import                                                       | Load Interface File for Import                                        |
| FSCM Load Interface Administration | Manages load interface file for import                                                       | Manage File Import and Export                                         |
| FSCM Load Interface Administration | Manages load interface file for import                                                       | Transfer File                                                         |
| Financial Analyst                  | Analyzes the financial performance of an enterprise or an organization within an enterprise. | Create Financial Statement Report                                     |
| Financial Analyst                  | Analyzes the financial performance of an enterprise or an organization within an enterprise. | Manage General Accounting Activities                                  |
| Financial Analyst                  | Analyzes the financial performance of an enterprise or an organization within an enterprise. | Manage Inquiry and Reporting Activities                               |
| Financial Analyst                  | Analyzes the financial performance of an enterprise or an organization within an enterprise. | Manage Journal Activities                                             |
| Financial Analyst                  | Analyzes the financial performance of an enterprise or an organization within an enterprise. | Manage Oracle Fusion General Ledger User<br>Preferences               |

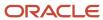

| Granted Role       | Granted Role Description                                                                                                    | Privilege                                                  |
|--------------------|----------------------------------------------------------------------------------------------------|------------------------------------------------------------|
| Financial Analyst  | Analyzes the financial performance of an enterprise or an organization within an enterprise.                                                                                                    | Manage Period Close Activities                             |
| Financial Analyst  | Analyzes the financial performance of an enterprise or an organization within an enterprise.                                                                                                    | Manage Profitability Business Intelligence                 |
| Financial Analyst  | Analyzes the financial performance of an enterprise or an organization within an enterprise.                                                                                                    | Run Payables Data Extraction Program                       |
| Financial Analyst  | Analyzes the financial performance of an enterprise or an organization within an enterprise.                                                                                                    | Run Payables to General Ledger Reconciliation<br>Report    |
| Financial Analyst  | Analyzes the financial performance of an enterprise or an organization within an enterprise.                                                                                                    | Run Receivables to General Ledger<br>Reconciliation Report |
| Functional Setups  | Uses the functional user overview, and assigned tasks, and task lists.                                                                                                    | Execute Setup Tasks                                        |
| Functional Setups  | Uses the functional user overview, and assigned tasks, and task lists.                                                                                                    | Review Applications Offering                               |
| Functional Setups  | Uses the functional user overview, and assigned tasks, and task lists.                                                                                                    | Review Setups Functional User Overview                     |
| Functional Setups  | Uses the functional user overview, and assigned tasks, and task lists.                                                                                                    | Setup and Maintain Applications                            |
| General Accountant | Records and reports financial transactions and manages revenue, expense, asset, liability and equity accounts. Responsible for recording accounting adjustments, accruals, allocations, currency revaluations and translations. | Create Financial Statement Report                          |
| General Accountant | Records and reports financial transactions and manages revenue, expense, asset, liability and equity accounts. Responsible for recording accounting adjustments, accruals, allocations, currency revaluations and translations. | Define Oracle Fusion General Ledger<br>Revaluation         |
| General Accountant | Records and reports financial transactions and manages revenue, expense, asset, liability and equity accounts. Responsible for recording accounting adjustments, accruals, allocations, currency revaluations and translations. | Enter Budget Amounts for Financial Reporting               |

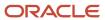

| Granted Role       | Granted Role Description                                                                                                    | Privilege                                                |
|--------------------|----------------------------------------------------------------------------------------------------|----------------------------------------------------------|
| General Accountant | Records and reports financial transactions and manages revenue, expense, asset, liability and equity accounts. Responsible for recording accounting adjustments, accruals, allocations, currency revaluations and translations. | Generate Oracle Fusion General Ledger<br>Revaluation     |
| General Accountant | Records and reports financial transactions and manages revenue, expense, asset, liability and equity accounts. Responsible for recording accounting adjustments, accruals, allocations, currency revaluations and translations. | Import Budget Amounts                                    |
| General Accountant | Records and reports financial transactions and manages revenue, expense, asset, liability and equity accounts. Responsible for recording accounting adjustments, accruals, allocations, currency revaluations and translations. | Manage Clearing Accounts Reconciliation Setup            |
| General Accountant | Records and reports financial transactions and manages revenue, expense, asset, liability and equity accounts. Responsible for recording accounting adjustments, accruals, allocations, currency revaluations and translations. | Manage File Import and Export                            |
| General Accountant | Records and reports financial transactions and manages revenue, expense, asset, liability and equity accounts. Responsible for recording accounting adjustments, accruals, allocations, currency revaluations and translations. | Manage General Accounting Activities                     |
| General Accountant | Records and reports financial transactions and manages revenue, expense, asset, liability and equity accounts. Responsible for recording accounting adjustments, accruals, allocations, currency revaluations and translations. | Manage General Ledger Encumbrance Carry<br>Forward Rules |
| General Accountant | Records and reports financial transactions and manages revenue, expense, asset, liability and equity accounts. Responsible for recording accounting adjustments, accruals, allocations, currency revaluations and translations. | Manage Inquiry and Reporting Activities                  |
| General Accountant | Records and reports financial transactions and manages revenue, expense, asset, liability and equity accounts. Responsible for recording accounting adjustments, accruals, allocations, currency revaluations and translations. | Manage Journal Activities                                |
| General Accountant | Records and reports financial transactions and manages revenue, expense, asset, liability and equity accounts. Responsible for recording accounting adjustments, accruals, allocations, currency revaluations and translations. | Manage Oracle Fusion General Ledger User<br>Preferences  |

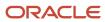

| Granted Role       | Granted Role Description                                                                                                    | Privilege                                                         |
|--------------------|----------------------------------------------------------------------------------------------------|-------------------------------------------------------------------|
| General Accountant | Records and reports financial transactions and manages revenue, expense, asset, liability and equity accounts. Responsible for recording accounting adjustments, accruals, allocations, currency revaluations and translations. | Manage Period Close Activities                                    |
| General Accountant | Records and reports financial transactions and manages revenue, expense, asset, liability and equity accounts. Responsible for recording accounting adjustments, accruals, allocations, currency revaluations and translations. | Manage Profitability Business Intelligence                        |
| General Accountant | Records and reports financial transactions and manages revenue, expense, asset, liability and equity accounts. Responsible for recording accounting adjustments, accruals, allocations, currency revaluations and translations. | Reconcile Clearing Accounts                                       |
| General Accountant | Records and reports financial transactions and manages revenue, expense, asset, liability and equity accounts. Responsible for recording accounting adjustments, accruals, allocations, currency revaluations and translations. | Run Clearing Accounts Reconciliation Reports                      |
| General Accountant | Records and reports financial transactions and manages revenue, expense, asset, liability and equity accounts. Responsible for recording accounting adjustments, accruals, allocations, currency revaluations and translations. | Run Encumbrance Year End Carry Forward<br>Program in Final Mode   |
| General Accountant | Records and reports financial transactions and manages revenue, expense, asset, liability and equity accounts. Responsible for recording accounting adjustments, accruals, allocations, currency revaluations and translations. | Run Encumbrance Year End Carry Forward<br>Program in Preview Mode |
| General Accountant | Records and reports financial transactions and manages revenue, expense, asset, liability and equity accounts. Responsible for recording accounting adjustments, accruals, allocations, currency revaluations and translations. | Run Open Purchase Orders Encumbrances<br>Analysis Report          |
| General Accountant | Records and reports financial transactions and manages revenue, expense, asset, liability and equity accounts. Responsible for recording accounting adjustments, accruals, allocations, currency revaluations and translations. | Run Payables Data Extraction Program                              |
| General Accountant | Records and reports financial transactions and manages revenue, expense, asset, liability and equity accounts. Responsible for recording accounting adjustments, accruals, allocations, currency revaluations and translations. | Run Payables to General Ledger Reconciliation<br>Report           |

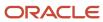

| Granted Role                    | Granted Role Description                                                                                                    | Privilege                                                  |
|---------------------------------|----------------------------------------------------------------------------------------------------|------------------------------------------------------------|
| General Accountant              | Records and reports financial transactions and manages revenue, expense, asset, liability and equity accounts. Responsible for recording accounting adjustments, accruals, allocations, currency revaluations and translations. | Run Receivables to General Ledger<br>Reconciliation Report |
| General Accountant              | Records and reports financial transactions and manages revenue, expense, asset, liability and equity accounts. Responsible for recording accounting adjustments, accruals, allocations, currency revaluations and translations. | Run Revalue Balances Program                               |
| General Accountant              | Records and reports financial transactions and manages revenue, expense, asset, liability and equity accounts. Responsible for recording accounting adjustments, accruals, allocations, currency revaluations and translations. | Run Translate Balances Program                             |
| General Accounting Setup Review | Views set up for accounting and transaction calendars, Oracle Fusion General Ledger accounting period status, conversion rates and chart of accounts mapping rules.                                                             | Review Historical Conversion Rate                          |
| General Accounting Setup Review | Views set up for accounting and transaction calendars, Oracle Fusion General Ledger accounting period status, conversion rates and chart of accounts mapping rules.                                                             | Run Balancing Segment Value Assignment<br>Report           |
| General Accounting Setup Review | Views set up for accounting and transaction calendars, Oracle Fusion General Ledger accounting period status, conversion rates and chart of accounts mapping rules.                                                             | Run Chart of Accounts - Mapping Rules Report               |
| General Accounting Setup Review | Views set up for accounting and transaction calendars, Oracle Fusion General Ledger accounting period status, conversion rates and chart of accounts mapping rules.                                                             | Run Data Access Set Listing Report                         |
| General Accounting Setup Review | Views set up for accounting and transaction calendars, Oracle Fusion General Ledger accounting period status, conversion rates and chart of accounts mapping rules.                                                             | View Accounting Calendar                                   |
| General Accounting Setup Review | Views set up for accounting and transaction calendars, Oracle Fusion General Ledger accounting period status, conversion rates and chart of accounts mapping rules.                                                             | View Accounting Configuration                              |
| General Accounting Setup Review | Views set up for accounting and transaction calendars, Oracle Fusion General Ledger accounting period status, conversion rates and chart of accounts mapping rules.                                                             | View Accounting Flexfield Aliases                          |

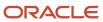

| Granted Role                    | Granted Role Description                                                                                                    | Privilege                                                                 |
|---------------------------------|----------------------------------------------------------------------------------------------------|---------------------------------------------------------------------------|
| General Accounting Setup Review | Views set up for accounting and transaction calendars, Oracle Fusion General Ledger accounting period status, conversion rates and chart of accounts mapping rules. | View Applications Coexistence Configuration<br>Setup                      |
| General Accounting Setup Review | Views set up for accounting and transaction calendars, Oracle Fusion General Ledger accounting period status, conversion rates and chart of accounts mapping rules. | View Commitment Control Calendar                                          |
| General Accounting Setup Review | Views set up for accounting and transaction calendars, Oracle Fusion General Ledger accounting period status, conversion rates and chart of accounts mapping rules. | View Daily Conversion Rate                                                |
| General Accounting Setup Review | Views set up for accounting and transaction calendars, Oracle Fusion General Ledger accounting period status, conversion rates and chart of accounts mapping rules. | View Fixed Asset Books                                                    |
| General Accounting Setup Review | Views set up for accounting and transaction calendars, Oracle Fusion General Ledger accounting period status, conversion rates and chart of accounts mapping rules. | View Ledger Set                                                           |
| General Accounting Setup Review | Views set up for accounting and transaction calendars, Oracle Fusion General Ledger accounting period status, conversion rates and chart of accounts mapping rules. | View Oracle Fusion General Ledger Data Access<br>Set Definition           |
| General Accounting Setup Review | Views set up for accounting and transaction calendars, Oracle Fusion General Ledger accounting period status, conversion rates and chart of accounts mapping rules. | View Oracle Fusion General Ledger Transaction<br>Calendar                 |
| General Ledger Reporting        | Provides access to all balances and transaction inquiry and reporting privileges for General Ledger.                                                                | Access Financial Reporting Center                                         |
| General Ledger Reporting        | Provides access to all balances and transaction inquiry and reporting privileges for General Ledger.                                                                | Create General Ledger and Subledger<br>Accounting Account Analysis Report |
| General Ledger Reporting        | Provides access to all balances and transaction inquiry and reporting privileges for General Ledger.                                                                | Create General Ledger and Subledger<br>Accounting by Journal Lines Report |
| General Ledger Reporting        | Provides access to all balances and transaction inquiry and reporting privileges for General Ledger.                                                                | Inquire Fixed Asset Transaction                                           |

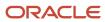

| Granted Role             | Granted Role Description                                                                             | Privilege                                                           |
|--------------------------|----------------------------------------------------------------------------------------------------|---------------------------------------------------------------------|
| General Ledger Reporting | Provides access to all balances and transaction inquiry and reporting privileges for General Ledger. | Inquire and Analyze Oracle Fusion General<br>Ledger Account Balance |
| General Ledger Reporting | Provides access to all balances and transaction inquiry and reporting privileges for General Ledger. | Manage Project Expenditure Item                                     |
| General Ledger Reporting | Provides access to all balances and transaction inquiry and reporting privileges for General Ledger. | Preview Receivables Invoice                                         |
| General Ledger Reporting | Provides access to all balances and transaction inquiry and reporting privileges for General Ledger. | Review Cost Distribution                                            |
| General Ledger Reporting | Provides access to all balances and transaction inquiry and reporting privileges for General Ledger. | Review Encumbrance Journal                                          |
| General Ledger Reporting | Provides access to all balances and transaction inquiry and reporting privileges for General Ledger. | Review Journal                                                      |
| General Ledger Reporting | Provides access to all balances and transaction inquiry and reporting privileges for General Ledger. | Review Receipt Accounting Distributions                             |
| General Ledger Reporting | Provides access to all balances and transaction inquiry and reporting privileges for General Ledger. | Run Account Analysis - Average Balance Audit<br>Report              |
| General Ledger Reporting | Provides access to all balances and transaction inquiry and reporting privileges for General Ledger. | Run Account Analysis - Contra Account Report                        |
| General Ledger Reporting | Provides access to all balances and transaction inquiry and reporting privileges for General Ledger. | Run Account Analysis Report                                         |
| General Ledger Reporting | Provides access to all balances and transaction inquiry and reporting privileges for General Ledger. | Run Financial Statements Program                                    |
| General Ledger Reporting | Provides access to all balances and transaction inquiry and reporting privileges for General Ledger. | Run General Ledger Journal Entry Report                             |

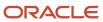

| Granted Role             | Granted Role Description                                                                             | Privilege                                                                    |
|--------------------------|----------------------------------------------------------------------------------------------------|------------------------------------------------------------------------------|
| General Ledger Reporting | Provides access to all balances and transaction inquiry and reporting privileges for General Ledger. | Run General Ledger Journal and Balance<br>Report                             |
| General Ledger Reporting | Provides access to all balances and transaction inquiry and reporting privileges for General Ledger. | Run General Ledger Journal and Balance<br>Report by Balancing Segment Report |
| General Ledger Reporting | Provides access to all balances and transaction inquiry and reporting privileges for General Ledger. | Run General Ledger Report                                                    |
| General Ledger Reporting | Provides access to all balances and transaction inquiry and reporting privileges for General Ledger. | Run General Ledger Trial Balance Report                                      |
| General Ledger Reporting | Provides access to all balances and transaction inquiry and reporting privileges for General Ledger. | Run Global Account Analysis Report                                           |
| General Ledger Reporting | Provides access to all balances and transaction inquiry and reporting privileges for General Ledger. | Run Global Daily Journals Report                                             |
| General Ledger Reporting | Provides access to all balances and transaction inquiry and reporting privileges for General Ledger. | Run Global Journal Ledger Report                                             |
| General Ledger Reporting | Provides access to all balances and transaction inquiry and reporting privileges for General Ledger. | Run Global Journals and Third Party Report                                   |
| General Ledger Reporting | Provides access to all balances and transaction inquiry and reporting privileges for General Ledger. | Run Global Subledger Detail Journal Report                                   |
| General Ledger Reporting | Provides access to all balances and transaction inquiry and reporting privileges for General Ledger. | Run Global Third Party Account Balance Report                                |
| General Ledger Reporting | Provides access to all balances and transaction inquiry and reporting privileges for General Ledger. | Run Global Third Party Balances Summary<br>Report                            |
| General Ledger Reporting | Provides access to all balances and transaction inquiry and reporting privileges for General Ledger. | Run Global Third Party Detail and Balances<br>Report                         |

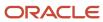

| Granted Role             | Granted Role Description                                                                             | Privilege                                                 |
|--------------------------|----------------------------------------------------------------------------------------------------|-----------------------------------------------------------|
| General Ledger Reporting | Provides access to all balances and transaction inquiry and reporting privileges for General Ledger. | Run Journals - Batch Summary Report                       |
| General Ledger Reporting | Provides access to all balances and transaction inquiry and reporting privileges for General Ledger. | Run Journals - Check Report                               |
| General Ledger Reporting | Provides access to all balances and transaction inquiry and reporting privileges for General Ledger. | Run Journals - Day Book Report                            |
| General Ledger Reporting | Provides access to all balances and transaction inquiry and reporting privileges for General Ledger. | Run Journals - Extended Report                            |
| General Ledger Reporting | Provides access to all balances and transaction inquiry and reporting privileges for General Ledger. | Run Journals - Tax Report                                 |
| General Ledger Reporting | Provides access to all balances and transaction inquiry and reporting privileges for General Ledger. | Run Trial Balance - Average Report                        |
| General Ledger Reporting | Provides access to all balances and transaction inquiry and reporting privileges for General Ledger. | Run Trial Balance - Expanded Report                       |
| General Ledger Reporting | Provides access to all balances and transaction inquiry and reporting privileges for General Ledger. | Run Trial Balance - Translation Report                    |
| General Ledger Reporting | Provides access to all balances and transaction inquiry and reporting privileges for General Ledger. | Run Trial Balance Report                                  |
| General Ledger Reporting | Provides access to all balances and transaction inquiry and reporting privileges for General Ledger. | View External Cash Transaction                            |
| General Ledger Reporting | Provides access to all balances and transaction inquiry and reporting privileges for General Ledger. | View Payables Payment                                     |
| General Ledger Reporting | Provides access to all balances and transaction inquiry and reporting privileges for General Ledger. | View Payroll Costing Results from Subledger<br>Accounting |

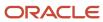

| Granted Role                     | Granted Role Description                                                                             | Privilege                                                |
|----------------------------------|----------------------------------------------------------------------------------------------------|----------------------------------------------------------|
| General Ledger Reporting         | Provides access to all balances and transaction inquiry and reporting privileges for General Ledger. | View Project Commitment Transactions                     |
| General Ledger Reporting         | Provides access to all balances and transaction inquiry and reporting privileges for General Ledger. | View Project Contract Revenue Distribution<br>Lines      |
| General Ledger Reporting         | Provides access to all balances and transaction inquiry and reporting privileges for General Ledger. | View Project Expenditure Item                            |
| General Ledger Reporting         | Provides access to all balances and transaction inquiry and reporting privileges for General Ledger. | View Project Expenditure Item Cost Distribution<br>Lines |
| General Ledger Reporting         | Provides access to all balances and transaction inquiry and reporting privileges for General Ledger. | View Receivables Credit Memo                             |
| General Ledger Reporting         | Provides access to all balances and transaction inquiry and reporting privileges for General Ledger. | View Receivables Invoice                                 |
| General Ledger Reporting         | Provides access to all balances and transaction inquiry and reporting privileges for General Ledger. | View Receivables Receipt                                 |
| Intercompany Transaction Inquiry | Views intercompany transactions and batches.                                                         | Manage Project Expenditure Item                          |
| Intercompany Transaction Inquiry | Views intercompany transactions and batches.                                                         | Preview Receivables Invoice                              |
| Intercompany Transaction Inquiry | Views intercompany transactions and batches.                                                         | Review Encumbrance Journal                               |
| Intercompany Transaction Inquiry | Views intercompany transactions and batches.                                                         | Review Intercompany Transaction                          |
| Intercompany Transaction Inquiry | Views intercompany transactions and batches.                                                         | Review Journal                                           |
| Intercompany Transaction Inquiry | Views intercompany transactions and batches.                                                         | Search Customer Account Site                             |
| Intercompany Transaction Inquiry | Views intercompany transactions and batches.                                                         | Search Trading Community Organization                    |
| Intercompany Transaction Inquiry | Views intercompany transactions and batches.                                                         | View Customer Account                                    |
| Intercompany Transaction Inquiry | Views intercompany transactions and batches.                                                         | View Customer Account Information                        |

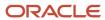

| Granted Role                     | Granted Role Description                                               | Privilege                                                |
|----------------------------------|------------------------------------------------------------------------|----------------------------------------------------------|
| Intercompany Transaction Inquiry | Views intercompany transactions and batches.                           | View Customer Account Site                               |
| Intercompany Transaction Inquiry | Views intercompany transactions and batches.                           | View Customer Account Site Use                           |
| Intercompany Transaction Inquiry | Views intercompany transactions and batches.                           | View Intercompany Transaction (Inbound)                  |
| Intercompany Transaction Inquiry | Views intercompany transactions and batches.                           | View Intercompany Transaction (Outbound)                 |
| Intercompany Transaction Inquiry | Views intercompany transactions and batches.                           | View Payables Payment                                    |
| Intercompany Transaction Inquiry | Views intercompany transactions and batches.                           | View Project Commitment Transactions                     |
| Intercompany Transaction Inquiry | Views intercompany transactions and batches.                           | View Project Contract Revenue Distribution<br>Lines      |
| Intercompany Transaction Inquiry | Views intercompany transactions and batches.                           | View Project Expenditure Item Cost Distribution<br>Lines |
| Intercompany Transaction Inquiry | Views intercompany transactions and batches.                           | View Receivables Credit Memo                             |
| Intercompany Transaction Inquiry | Views intercompany transactions and batches.                           | View Receivables Invoice                                 |
| Intercompany Transaction Inquiry | Views intercompany transactions and batches.                           | View Receivables Receipt                                 |
| Intercompany Transactions Entry  | Create, update, approve, reject intercompany transactions and batches. | Correct Intercompany Import Errors                       |
| Intercompany Transactions Entry  | Create, update, approve, reject intercompany transactions and batches. | Enter Customer Account                                   |
| Intercompany Transactions Entry  | Create, update, approve, reject intercompany transactions and batches. | Export Customer Account                                  |
| Intercompany Transactions Entry  | Create, update, approve, reject intercompany transactions and batches. | Import Intercompany Transaction                          |
| Intercompany Transactions Entry  | Create, update, approve, reject intercompany transactions and batches. | Import Payables Invoice                                  |
| Intercompany Transactions Entry  | Create, update, approve, reject intercompany transactions and batches. | Inquire Fixed Asset Transaction                          |
| Intercompany Transactions Entry  | Create, update, approve, reject intercompany transactions and batches. | Manage Intercompany Transaction (Inbound)                |

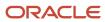

| Granted Role                    | Granted Role Description                                               | Privilege                                         |
|---------------------------------|------------------------------------------------------------------------|---------------------------------------------------|
| Intercompany Transactions Entry | Create, update, approve, reject intercompany transactions and batches. | Manage Intercompany Transaction (Outbound)        |
| Intercompany Transactions Entry | Create, update, approve, reject intercompany transactions and batches. | Manage Project Expenditure Item                   |
| Intercompany Transactions Entry | Create, update, approve, reject intercompany transactions and batches. | Preview Receivables Invoice                       |
| Intercompany Transactions Entry | Create, update, approve, reject intercompany transactions and batches. | Reconcile Intercompany Transaction                |
| Intercompany Transactions Entry | Create, update, approve, reject intercompany transactions and batches. | Remove Customer Account                           |
| Intercompany Transactions Entry | Create, update, approve, reject intercompany transactions and batches. | Restore Customer Account                          |
| Intercompany Transactions Entry | Create, update, approve, reject intercompany transactions and batches. | Review Cost Distribution                          |
| Intercompany Transactions Entry | Create, update, approve, reject intercompany transactions and batches. | Review Encumbrance Journal                        |
| Intercompany Transactions Entry | Create, update, approve, reject intercompany transactions and batches. | Review Intercompany Transaction                   |
| Intercompany Transactions Entry | Create, update, approve, reject intercompany transactions and batches. | Review Journal                                    |
| Intercompany Transactions Entry | Create, update, approve, reject intercompany transactions and batches. | Review Receipt Accounting Distributions           |
| Intercompany Transactions Entry | Create, update, approve, reject intercompany transactions and batches. | Run Intercompany Transaction Report               |
| Intercompany Transactions Entry | Create, update, approve, reject intercompany transactions and batches. | Search Customer Account Site                      |
| Intercompany Transactions Entry | Create, update, approve, reject intercompany transactions and batches. | Search Trading Community Organization             |
| Intercompany Transactions Entry | Create, update, approve, reject intercompany transactions and batches. | Submit AutoInvoice Import Process                 |
| Intercompany Transactions Entry | Create, update, approve, reject intercompany transactions and batches. | Submit Intercompany Transaction<br>Reconciliation |

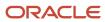

| Granted Role                    | Granted Role Description                                               | Privilege                                                              |
|---------------------------------|------------------------------------------------------------------------|------------------------------------------------------------------------|
| Intercompany Transactions Entry | Create, update, approve, reject intercompany transactions and batches. | Transfer Intercompany Transaction                                      |
| Intercompany Transactions Entry | Create, update, approve, reject intercompany transactions and batches. | Update Customer Account                                                |
| Intercompany Transactions Entry | Create, update, approve, reject intercompany transactions and batches. | View Customer Account                                                  |
| Intercompany Transactions Entry | Create, update, approve, reject intercompany transactions and batches. | View Customer Account Information                                      |
| Intercompany Transactions Entry | Create, update, approve, reject intercompany transactions and batches. | View Customer Account Site                                             |
| Intercompany Transactions Entry | Create, update, approve, reject intercompany transactions and batches. | View Customer Account Site Use                                         |
| Intercompany Transactions Entry | Create, update, approve, reject intercompany transactions and batches. | View External Cash Transaction                                         |
| Intercompany Transactions Entry | Create, update, approve, reject intercompany transactions and batches. | View Payables Payment                                                  |
| Intercompany Transactions Entry | Create, update, approve, reject intercompany transactions and batches. | View Project Commitment Transactions                                   |
| Intercompany Transactions Entry | Create, update, approve, reject intercompany transactions and batches. | View Project Contract Revenue Distribution<br>Lines                    |
| Intercompany Transactions Entry | Create, update, approve, reject intercompany transactions and batches. | View Project Expenditure Item Cost Distribution<br>Lines               |
| Intercompany Transactions Entry | Create, update, approve, reject intercompany transactions and batches. | View Receivables Credit Memo                                           |
| Intercompany Transactions Entry | Create, update, approve, reject intercompany transactions and batches. | View Receivables Invoice                                               |
| Intercompany Transactions Entry | Create, update, approve, reject intercompany transactions and batches. | View Receivables Receipt                                               |
| Journal Management              | Creates journal entries and allocations.                               | Correct Journal Import Errors                                          |
| Journal Management              | Creates journal entries and allocations.                               | Define Self Managed Oracle Fusion General<br>Ledger Allocation Formula |

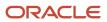

| Granted Role                 | Granted Role Description                                                                                                    | Privilege                                                   |
|------------------------------|----------------------------------------------------------------------------------------------------|-------------------------------------------------------------|
| Journal Management           | Creates journal entries and allocations.                                                                                                    | Delete Journal                                              |
| Journal Management           | Creates journal entries and allocations.                                                                                                    | Enter Journal                                               |
| Journal Management           | Creates journal entries and allocations.                                                                                                    | Enter Journal By Spreadsheet                                |
| Journal Management           | Creates journal entries and allocations.                                                                                                    | Enter Journal for Non-Business Day<br>Transactions          |
| Journal Management           | Creates journal entries and allocations.                                                                                                    | Generate Oracle Fusion General Ledger<br>Allocation Formula |
| Journal Management           | Creates journal entries and allocations.                                                                                                    | Override Journal Accounted Amount                           |
| Journal Management           | Creates journal entries and allocations.                                                                                                    | Override Journal Reversal Method                            |
| Journal Management           | Creates journal entries and allocations.                                                                                                    | Post Journal                                                |
| Journal Management           | Creates journal entries and allocations.                                                                                                    | Reverse Journal                                             |
| Journal Management           | Creates journal entries and allocations.                                                                                                    | Run Automatic Posting Program                               |
| Journal Management           | Creates journal entries and allocations.                                                                                                    | Run Automatic Reversal Program                              |
| Journal Management           | Creates journal entries and allocations.                                                                                                    | Run Delete Journal Import Data Program                      |
| Journal Management           | Creates journal entries and allocations.                                                                                                    | Run Import Journals By Program Call                         |
| Journal Management           | Creates journal entries and allocations.                                                                                                    | Run Import Journals Program                                 |
| Payables Invoice Inquiry     | Views Oracle Fusion Payables invoices.                                                                                                    | Manage Payables Invoices                                    |
| Payables Invoice Inquiry     | Views Oracle Fusion Payables invoices.                                                                                                    | View Payables Invoice                                       |
| Subledger Accounting Manager | Creates accounting for transactions, reviews journal entries, and runs account analysis, journal entries, and period close exceptions reports. | Create Subledger Journal Entry Batch                        |
| Subledger Accounting Manager | Creates accounting for transactions, reviews journal entries, and runs account analysis, journal entries, and period close exceptions reports. | Create Subledger Journal Entry Online                       |

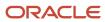

| Granted Role                 | Granted Role Description                                                                                                    | Privilege                                                  |
|------------------------------|----------------------------------------------------------------------------------------------------|------------------------------------------------------------|
| Subledger Accounting Manager | Creates accounting for transactions, reviews journal entries, and runs account analysis, journal entries, and period close exceptions reports. | Create Subledger Journal Entry for Third Party<br>Merge    |
| Subledger Accounting Manager | Creates accounting for transactions, reviews journal entries, and runs account analysis, journal entries, and period close exceptions reports. | Create Subledger Multiperiod and Accrual<br>Reversal Entry |
| Subledger Accounting Manager | Creates accounting for transactions, reviews journal entries, and runs account analysis, journal entries, and period close exceptions reports. | Manage Subledger Journal Entry Manually                    |
| Subledger Accounting Manager | Creates accounting for transactions, reviews journal entries, and runs account analysis, journal entries, and period close exceptions reports. | Override Subledger Journal Entry                           |
| Subledger Accounting Manager | Creates accounting for transactions, reviews journal entries, and runs account analysis, journal entries, and period close exceptions reports. | Post Journal                                               |
| Subledger Accounting Manager | Creates accounting for transactions, reviews journal entries, and runs account analysis, journal entries, and period close exceptions reports. | Post Subledger Journal Entry to General Ledger             |
| Subledger Accounting Manager | Creates accounting for transactions, reviews journal entries, and runs account analysis, journal entries, and period close exceptions reports. | Purge Accounting Event Diagnostic Data                     |
| Subledger Accounting Manager | Creates accounting for transactions, reviews journal entries, and runs account analysis, journal entries, and period close exceptions reports. | Review Subledger Journal Entry                             |
| Subledger Accounting Manager | Creates accounting for transactions, reviews journal entries, and runs account analysis, journal entries, and period close exceptions reports. | Run Global Journals and Third Party Report                 |
| Subledger Accounting Manager | Creates accounting for transactions, reviews journal entries, and runs account analysis, journal entries, and period close exceptions reports. | Run Global Subledger Detail Journal Report                 |

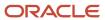

| <b>Granted Role</b>          | Granted Role Description                                                                                                    | Privilege                                            |
|------------------------------|----------------------------------------------------------------------------------------------------|------------------------------------------------------|
| Subledger Accounting Manager | Creates accounting for transactions, reviews journal entries, and runs account analysis, journal entries, and period close exceptions reports. | Run Global Third Party Account Balance Report        |
| Subledger Accounting Manager | Creates accounting for transactions, reviews journal entries, and runs account analysis, journal entries, and period close exceptions reports. | Run Global Third Party Balances Summary<br>Report    |
| Subledger Accounting Manager | Creates accounting for transactions, reviews journal entries, and runs account analysis, journal entries, and period close exceptions reports. | Run Global Third Party Detail and Balances<br>Report |
| Subledger Accounting Manager | Creates accounting for transactions, reviews journal entries, and runs account analysis, journal entries, and period close exceptions reports. | Run Import Journals By Program Call                  |
| Subledger Accounting Manager | Creates accounting for transactions, reviews journal entries, and runs account analysis, journal entries, and period close exceptions reports. | Submit Account Analysis Report                       |
| Subledger Accounting Manager | Creates accounting for transactions, reviews journal entries, and runs account analysis, journal entries, and period close exceptions reports. | Submit Accounting Event Diagnostic Report            |
| Subledger Accounting Manager | Creates accounting for transactions, reviews journal entries, and runs account analysis, journal entries, and period close exceptions reports. | Submit Journal Entries Report                        |
| Subledger Accounting Manager | Creates accounting for transactions, reviews journal entries, and runs account analysis, journal entries, and period close exceptions reports. | Submit Subledger Period Close Exceptions<br>Report   |
| Subledger Accounting Manager | Creates accounting for transactions, reviews journal entries, and runs account analysis, journal entries, and period close exceptions reports. | Submit Third Party Balances Report                   |
| Subledger Accounting Manager | Creates accounting for transactions, reviews journal entries, and runs account analysis, journal entries, and period close exceptions reports. | Submit Trading Partner Summary Report                |
| Subledger Accounting Manager | Creates accounting for transactions, reviews journal entries, and runs account analysis,                                                       | Transfer Online Journal Entry to General Ledge       |

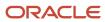

| Granted Role                                | Granted Role Description                                                                                                    | Privilege                                           |
|---------------------------------------------|----------------------------------------------------------------------------------------------------|-----------------------------------------------------|
|                                             | journal entries, and period close exceptions reports.                                                                                          |                                                     |
| Subledger Accounting Manager                | Creates accounting for transactions, reviews journal entries, and runs account analysis, journal entries, and period close exceptions reports. | Update Subledger Accounting Balance                 |
| Subledger Accounting Reporting              | Runs all subledger accounting reports, and reviews journal entries.                                                                            | Create Journal Entries Reporting Sequence<br>Number |
| Subledger Accounting Reporting              | Runs all subledger accounting reports, and reviews journal entries.                                                                            | Review Subledger Journal Entry                      |
| Subledger Accounting Reporting              | Runs all subledger accounting reports, and reviews journal entries.                                                                            | Submit Account Analysis Report                      |
| Subledger Accounting Reporting              | Runs all subledger accounting reports, and reviews journal entries.                                                                            | Submit Journal Entries Report                       |
| Subledger Accounting Reporting              | Runs all subledger accounting reports, and reviews journal entries.                                                                            | Submit Subledger Period Close Exceptions<br>Report  |
| Subledger Accounting Reporting              | Runs all subledger accounting reports, and reviews journal entries.                                                                            | Submit Third Party Balances Report                  |
| Subledger Accounting Reporting              | Runs all subledger accounting reports, and reviews journal entries.                                                                            | Submit Trading Partner Summary Report               |
| Tax External Taxable Transaction Processing | Duty Role to manage import of transactions from external sources.                                                                              | Account External Taxable Transaction                |
| Tax External Taxable Transaction Processing | Duty Role to manage import of transactions from external sources.                                                                              | Correct External Transaction                        |
| Tax External Taxable Transaction Processing | Duty Role to manage import of transactions from external sources.                                                                              | Create External Taxable Journal                     |
| Tax External Taxable Transaction Processing | Duty Role to manage import of transactions from external sources.                                                                              | Create External Taxable Transaction                 |
| Tax External Taxable Transaction Processing | Duty Role to manage import of transactions from external sources.                                                                              | Import External Taxable Transaction                 |
| Tax External Taxable Transaction Processing | Duty Role to manage import of transactions from external sources.                                                                              | Manage Journal Activities                           |

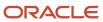

| Granted Role                                | Granted Role Description                                                                                                    | Privilege                                                   |
|---------------------------------------------|----------------------------------------------------------------------------------------------------|-------------------------------------------------------------|
| Tax External Taxable Transaction Processing | Duty Role to manage import of transactions from external sources.                                                                                  | Manage Orchestration Generic Web Service                    |
| Tax External Taxable Transaction Processing | Duty Role to manage import of transactions from external sources.                                                                                  | Manage Orchestration Order Billing Interface<br>Web Service |
| Tax External Taxable Transaction Processing | Duty Role to manage import of transactions from external sources.                                                                                  | Manage Orchestration Order Modification                     |
| Tax External Taxable Transaction Processing | Duty Role to manage import of transactions from external sources.                                                                                  | Process Fulfillment Response                                |
| Transaction Entry with Budgetary Control    | Manages the budgetary control tasks by job roles who perform transactions that are subject to budgetary control, such as accounts payable manager. | Check Funds                                                 |
| Transaction Entry with Budgetary Control    | Manages the budgetary control tasks by job roles who perform transactions that are subject to budgetary control, such as accounts payable manager. | Reserve Funds                                               |
| Transaction Entry with Budgetary Control    | Manages the budgetary control tasks by job roles who perform transactions that are subject to budgetary control, such as accounts payable manager. | Review Budget Impact                                        |
| Transaction Entry with Budgetary Control    | Manages the budgetary control tasks by job roles who perform transactions that are subject to budgetary control, such as accounts payable manager. | Review Budget Period Statuses                               |
| Transaction Entry with Budgetary Control    | Manages the budgetary control tasks by job roles who perform transactions that are subject to budgetary control, such as accounts payable manager. | Review Budgetary Control Balances                           |
| Transaction Entry with Budgetary Control    | Manages the budgetary control tasks by job roles who perform transactions that are subject to budgetary control, such as accounts payable manager. | Review Budgetary Control Transactions                       |
| Transaction Entry with Budgetary Control    | Manages the budgetary control tasks by job roles who perform transactions that are subject to budgetary control, such as accounts payable manager. | Transfer Budget Balances to Budget Cubes<br>Continuously    |
| Transaction Entry with Budgetary Control    | Manages the budgetary control tasks by job roles who perform transactions that are subject to budgetary control, such as accounts payable manager. | View Funds Available Balances                               |

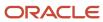

| Granted Role | Granted Role Description | Privilege |
|--------------|--------------------------|-----------|
|              |                          |           |

### **Data Security Policies**

This table lists data security policies and their enforcement across analytics application for the General Accountant job role.

| Business Object               | Policy Description                                                                                                    | Policy Store Implementation                                                                                                    |
|-------------------------------|----------------------------------------------------------------------------------------------------|----------------------------------------------------------------------------------------------------|
| Cost Distribution             | A General Accountant can view cost transaction for the cost organizations associated to the ledgers for which the user is authorized                                                 | Role: General Ledger Reporting Privilege: View Cost Transaction (Data) Resource: Cost Distribution                                                     |
| General Ledger Actual Balance | A General Accountant can inquire and analyze oracle fusion general ledger account balance for the set of subsidiaries or management segment values whose close processes they manage | Role: Financial Analyst  Privilege: Inquire and Analyze Oracle Fusion General Ledger Account Balance (Data)  Resource: General Ledger Data Access Set  |
| General Ledger Actual Balance | A General Accountant can view general ledger actual balance for the set of subsidiaries whose close processes they manage                                                            | Role: General Accountant  Privilege: Inquire and Analyze Oracle Fusion General Ledger Account Balance (Data)  Resource: General Ledger Data Access Set |
| General Ledger Period Status  | A General Accountant can view accounting period status for the oracle fusion general ledger application                                                                              | Role: Review General Ledger Accounting Period<br>Status  Privilege: View Accounting Period Status (Data)  Resource: General Ledger Period Status       |
| General Ledger Period Status  | A General Accountant can view accounting period status for the set of subsidiaries whose close processes they manage                                                                 | Role: Financial Analyst  Privilege: View Accounting Period Status (Data)  Resource: General Ledger Data Access Set                                     |
| General Ledger Period Status  | A General Accountant can view general ledger period status for the set of subsidiaries whose close processes they manage                                                             | Role: General Accountant  Privilege: View Accounting Period Status (Data)  Resource: General Ledger Data Access Set                                    |
| Intercompany Transaction      | A General Accountant can manage intercompany transaction for the organizations                                                                                                    | Role: General Accountant                                                                                                    |

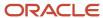

| <b>Business Object</b>   | Policy Description                                                                                                    | Policy Store Implementation                                                                                                   |
|--------------------------|----------------------------------------------------------------------------------------------------|----------------------------------------------------------------------------------------------------|
|                          | they have access to that conduct intercompany activities                                                                              | Privilege: Manage Intercompany Transaction (Data)  Resource: Intercompany Transaction                                         |
| Intercompany Transaction | A General Accountant can view intercompany transaction for the organizations they have access to that conduct intercompany activities | Role: General Accountant  Privilege: View Intercompany Transaction (Data)  Resource: Intercompany Transaction                 |
| Journal                  | A General Accountant can manage journal for the set of subsidiaries whose accounting balance they manage                              | Role: General Accountant Privilege: Manage Journal (Data) Resource: General Ledger Data Access Set                            |
| Journal                  | A General Accountant can manage journals tax for the business units for which they are authorized                                     | Role: Tax External Taxable Transaction<br>Processing<br>Privilege: Manage Journals Tax (Data)<br>Resource: Journal            |
| Journal                  | A General Accountant can reconcile journal for<br>the general ledger data access sets for which he<br>is authorized                   | Role: General Accountant  Privilege: Manage Clearing Accounts Reconciliation (Data)  Resource: General Ledger Data Access Set |
| Journal                  | A General Accountant can view journal for the set of subsidiaries or management segment values whose accounting balance they manage   | Role: Financial Analyst  Privilege: View Journal (Data)  Resource: General Ledger Data Access Set                             |
| Ledger                   | A General Accountant can manage ledger for subledger for the posting ledgers for transactions that they are authorized.               | Role: Subledger Accounting Manager Privilege: Manage Ledger for Subledger (Data) Resource: Ledger                             |
| Ledger                   | A General Accountant can manage ledger for subledger for the posting ledgers for transactions that they are authorized.               | Role: Subledger Accounting Reporting Privilege: Manage Ledger for Subledger (Data) Resource: Ledger                           |
| Ledger                   | A General Accountant can manage ledger for the set of subsidiaries whose accounting balance and close processes they manage           | Role: General Accountant Privilege: Manage Ledger (Data) Resource: General Ledger Data Access Set                             |

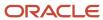

| Business Object           | Policy Description                                                                                                    | Policy Store Implementation                                                                                       |
|---------------------------|----------------------------------------------------------------------------------------------------|----------------------------------------------------------------------------------------------------|
| Ledger                    | A General Accountant can report oracle fusion general ledger for the set of subsidiaries whose reconciliation processes they manage                         | Role: Financial Analyst  Privilege: Report Oracle Fusion General Ledger (Data)  Resource: Ledger                  |
| Ledger                    | A General Accountant can revalue ledger for the set of subsidiaries whose accounting balance and close processes they manage                                | Role: General Accountant Privilege: Revalue Ledger (Data) Resource: General Ledger Data Access Set                |
| Ledger                    | A General Accountant can translate ledger for the set of subsidiaries whose accounting balance and close processes they manage                              | Role: General Accountant  Privilege: Translate Ledger (Data)  Resource: General Ledger Data Access Set            |
| Ledger                    | A General Accountant can view ledger for the set of subsidiaries whose accounting balance and close processes they manage                                   | Role: Financial Analyst  Privilege: View Ledger (Data)  Resource: General Ledger Data Access Set                  |
| Party Tax Profile         | A General Accountant can manage business unit party tax profile for the business units for which they are authorized                                        | Role: Customer Account Inquiry  Privilege: Manage Business Unit Party Tax Profile (Data)  Resource: Business Unit |
| Payables Credit Memo      | A General Accountant can view payables credit memo for the business units associated with the intercompany organizations for which they are authorized      | Role: General Accountant Privilege: Report Payables (Data) Resource: Payables Credit Memo                         |
| Payables Standard Invoice | A General Accountant can report payables for<br>the business units associated to the ledgers for<br>which user is authorized                                | Role: Financial Analyst Privilege: Report Payables (Data) Resource: Payables Standard Invoice                     |
| Payables Standard Invoice | A General Accountant can view payables standard invoice for the business units associated with the intercompany organizations for which they are authorized | Role: General Accountant Privilege: Report Payables (Data) Resource: Payables Standard Invoice                    |
| Receivables Credit Memo   | A General Accountant can view receivables activities for the business units associated to the ledgers for which user is authorized                          | Role: General Ledger Reporting  Privilege: View Receivables Activities (Data)  Resource: Receivables Credit Memo  |

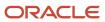

| Business Object                   | Policy Description                                                                                                    | Policy Store Implementation                                                                                                    |
|-----------------------------------|----------------------------------------------------------------------------------------------------|----------------------------------------------------------------------------------------------------|
| Receivables Credit Memo           | A General Accountant can view receivables credit memo for the business units associated with the intercompany organizations for which they are authorized | Role: General Accountant  Privilege: View Receivables Activities (Data)  Resource: Receivables Credit Memo                        |
| Receivables Invoice               | A General Accountant can view receivables activities for the business units associated to the ledgers for which user is authorized                        | Role: Financial Analyst  Privilege: View Receivables Activities (Data)  Resource: Receivables Invoice                             |
| Receivables Invoice               | A General Accountant can view receivables activities for the business units associated to the ledgers for which user is authorized                        | Role: General Ledger Reporting Privilege: View Receivables Activities (Data) Resource: Receivables Invoice                        |
| Receivables Invoice               | A General Accountant can view receivables invoice for the business units associated with the intercompany organizations for which they are authorized     | Role: General Accountant Privilege: View Receivables Activities (Data) Resource: Receivables Invoice                              |
| Receivables Miscellaneous Receipt | A General Accountant can view receivables activities for the business units associated to the ledgers for which user is authorized                        | Role: General Ledger Reporting  Privilege: View Receivables Activities (Data)  Resource: Receivables Miscellaneous Receipt        |
| Receivables Standard Receipt      | A General Accountant can view receivables activities for the business units associated to the ledgers for which user is authorized                        | Role: General Ledger Reporting  Privilege: View Receivables Activities (Data)  Resource: Receivables Standard Receipt             |
| Receiving Distribution            | A General Accountant can review receipt accounting for the business units associated to the ledgers for which user is authorized                          | Role: General Ledger Reporting Privilege: Review Receipt Accounting (Data) Resource: Receiving Distribution                       |
| Subledger Accounting Balance      | A General Accountant can manage subledger accounting balance for the subsidiaries or management segment values whose account balance they manage          | Role: Subledger Accounting Manager  Privilege: Manage Subledger Accounting Balance (Data)  Resource: Subledger Accounting Balance |
| Subledger Accounting Balance      | A General Accountant can manage subledger accounting balance for the subsidiaries or management segment values whose account balance they manage          | Role: Subledger Accounting Reporting Privilege: Manage Subledger Accounting Balance (Data)                                        |

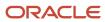

| Business Object                    | Policy Description                                                                                                    | Policy Store Implementation                                                                                                    |
|------------------------------------|----------------------------------------------------------------------------------------------------|----------------------------------------------------------------------------------------------------|
|                                    |                                                                                                    | Resource: Subledger Accounting Balance                                                                                              |
| Subledger Application              | A General Accountant can manage subledger application for the owning oracle fusion accounting generating subledger application.                                                                               | Role: Subledger Accounting Manager Privilege: Manage Subledger Application (Data) Resource: Subledger Application                   |
| Subledger Application              | A General Accountant can manage subledger application for the owning oracle fusion accounting generating subledger application.                                                                               | Role: Subledger Accounting Reporting Privilege: Manage Subledger Application (Data) Resource: Subledger Application                 |
| Subledger Journal Entry            | A General Accountant can manage subledger source transaction for the business units, cost organizations, asset books or legislative data groups, and the subledger applications for which they are authorized | Role: Subledger Accounting Manager Privilege: Manage Subledger Source Transaction (Data) Resource: Subledger Journal Entry          |
| Subledger Journal Entry            | A General Accountant can manage subledger source transaction for the business units, cost organizations, asset books or legislative data groups, and the subledger applications for which they are authorized | Role: Subledger Accounting Reporting Privilege: Manage Subledger Source Transaction (Data) Resource: Subledger Journal Entry        |
| Subledger Source Transaction       | A General Accountant can manage subledger source transaction for the business units, cost organizations, asset books or legislative data groups, and the subledger applications for which they are authorized | Role: Subledger Accounting Manager  Privilege: Manage Subledger Source Transaction (Data)  Resource: Subledger Source Transaction   |
| Subledger Source Transaction       | A General Accountant can manage subledger source transaction for the business units, cost organizations, asset books or legislative data groups, and the subledger applications for which they are authorized | Role: Subledger Accounting Reporting  Privilege: Manage Subledger Source Transaction (Data)  Resource: Subledger Source Transaction |
| Tax Exemption                      | A General Accountant can manage tax exemption for the tax setup applicable to the business units for which they are responsible                                                                               | Role: Customer Account Inquiry Privilege: Manage Tax Exemption (Data) Resource: Business Unit                                       |
| Trading Community Customer Account | A General Accountant can manage trading community customer account for all customer accounts in the enterprise                                                                                                | Role: General Accountant  Privilege: Update Customer Account (Data)  Resource: Trading Community Customer Account                   |

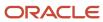

| Business Object                                    | Policy Description                                                                                                   | Policy Store Implementation                                                                                                    |
|----------------------------------------------------|----------------------------------------------------------------------------------------------------|----------------------------------------------------------------------------------------------------|
| Trading Community Customer Account                 | A General Accountant can view customer account for all customer accounts in the enterprise                           | Role: Customer Account Inquiry Privilege: View Customer Account (Data) Resource: Trading Community Customer Account                             |
| Trading Community Customer Account<br>Relationship | A General Accountant can view customer account relationship for all customer account relationships in the enterprise | Role: Customer Account Inquiry  Privilege: View Customer Account Relationship (Data)  Resource: Trading Community Customer Account Relationship |
| Trading Community Customer Account Site            | A General Accountant can view customer account site for all customer account sites in the enterprise                 | Role: Customer Account Inquiry  Privilege: View Customer Account Site (Data)  Resource: Trading Community Customer Account Site                 |
| Trading Community Customer Account Site Use        | A General Accountant can view customer account site use for all customer account site uses in the enterprise         | Role: Customer Account Inquiry  Privilege: View Customer Account Site Use (Data)  Resource: Trading Community Customer Account Site Use         |
| Trading Community Organization Party               | A General Accountant can view trading community organization for all organizations in the enterprise                 | Role: Customer Account Inquiry  Privilege: View Trading Community Organization (Data)  Resource: Trading Community Organization Party           |
| Trading Community Organization Party               | A General Accountant can view trading community organization for all organizations in the enterprise                 | Role: Payables Invoice Inquiry  Privilege: View Trading Community Organization (Data)  Resource: Trading Community Organization Party           |
| Trading Community Party                            | A General Accountant can view trading community person for all people in the enterprise                              | Role: Customer Account Inquiry  Privilege: View Trading Community Person (Data)  Resource: Trading Community Party                              |

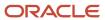

| Business Object                | Policy Description                                                                                                    | Policy Store Implementation                                                                                                    |
|--------------------------------|----------------------------------------------------------------------------------------------------|----------------------------------------------------------------------------------------------------|
| Trading Community Party        | A General Accountant can view trading community person for all people in the enterprise                                | Role: Payables Invoice Inquiry  Privilege: View Trading Community Person (Data)  Resource: Trading Community Party              |
| Trading Community Relationship | A General Accountant can view trading community relationship for all trading community relationships in the enterprise | Role: Customer Account Inquiry  Privilege: View Trading Community Relationship (Data)  Resource: Trading Community Relationship |
| Trading Community Relationship | A General Accountant can view trading community relationship for all trading community relationships in the enterprise | Role: General Accountant  Privilege: View Trading Community Relationship (Data)  Resource: Trading Community Relationship       |

# Privacy

This table lists data security policies for privacy for the General Accountant job role.

| Business Object               | Policy Description                                                                                                    | Policy Store Implementation                                                                                                 |
|-------------------------------|----------------------------------------------------------------------------------------------------|----------------------------------------------------------------------------------------------------|
| Party Tax Profile             | A General Accountant can manage party tax profile for any party tax profile defined in the enterprise                                                                       | Role: Customer Account Inquiry Privilege: Manage Party Tax Profile (Data) Resource: Party Tax Profile                       |
| Party Tax Profile             | A General Accountant can manage party tax profile taxpayer identifier for organizations of type individual party tax profile taxpayer identifier defined in the enterprise. | Role: Customer Account Inquiry  Privilege: Manage Party Tax Profile Taxpayer Identifier (Data)  Resource: Party Tax Profile |
| Tax Registration              | A General Accountant can manage tax registration for any tax registration defined in the enterprise                                                                         | Role: Customer Account Inquiry Privilege: Manage Tax Registration (Data) Resource: Tax Registration                         |
| Withholding Party Tax Profile | A General Accountant can manage party tax profile taxpayer identifier for organizations of type individual party tax profile taxpayer identifier defined in the enterprise. | Role: Customer Account Inquiry Privilege: Manage Party Tax Profile Taxpayer Identifier (Data)                               |

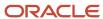

| Business Object | Policy Description | Policy Store Implementation             |
|-----------------|--------------------|-----------------------------------------|
|                 |                    | Resource: Withholding Party Tax Profile |

### General Accounting Manager (Job Role)

Manages the general accounting functions of an enterprise including general ledger, subsidiary ledgers, and cost accounting.

### Role Hierarchy

The General Accounting Manager job role directly and indirectly inherits these roles.

- General Accounting Manager
  - Accounting Hub Administration
    - Business Intelligence Consumer
  - Customer Account Inquiry
  - Download data for General Ledger Export
  - Download data for Tax Export
  - Functional Setups
  - General Accountant
    - Download data for General Ledger Export
    - Download data for Tax Export
    - Financial Analyst
      - Financials Folder Reporting
      - General Accounting Setup Review
        - Business Intelligence Consumer
        - Functional Setups
        - Review General Ledger Accounting Period Status
      - General Ledger Reporting
        - Business Intelligence Consumer
        - Customer Account Inquiry
        - General Accounting Setup Review
          - Business Intelligence Consumer
          - Functional Setups
          - Review General Ledger Accounting Period Status
        - Payables Invoice Inquiry
        - Subledger Accounting Reporting

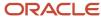

- Business Intelligence Consumer
- Customer Account Inquiry
- General Ledger Transaction Analysis
  - Business Intelligence Authoring
- Inter Company Transaction Analysis
  - Business Intelligence Authoring
- General Ledger Transaction Analysis
  - Business Intelligence Authoring
- Import General Ledger Budget Balance
- Import Intercompany Transaction
- Import Journal
- Intercompany Transaction Inquiry
  - Customer Account Inquiry
  - General Accounting Setup Review
    - Business Intelligence Consumer
    - Functional Setups
    - Review General Ledger Accounting Period Status
  - Payables Invoice Inquiry
- Intercompany Transactions Entry
  - Customer Account Inquiry
  - FSCM Load Interface Administration
  - General Accounting Setup Review
    - Business Intelligence Consumer
    - Functional Setups
    - Review General Ledger Accounting Period Status
  - General Ledger Reporting
    - Business Intelligence Consumer
    - Customer Account Inquiry
    - General Accounting Setup Review
      - Business Intelligence Consumer
      - Functional Setups
      - Review General Ledger Accounting Period Status
    - Payables Invoice Inquiry
    - Subledger Accounting Reporting
      - Business Intelligence Consumer
      - Customer Account Inquiry
  - Import Intercompany Transaction
  - Journal Management
    - FSCM Load Interface Administration
    - General Accounting Setup Review
      - Business Intelligence Consumer
      - Functional Setups
      - Review General Ledger Accounting Period Status
    - General Ledger Reporting

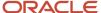

- Business Intelligence Consumer
- Customer Account Inquiry
- General Accounting Setup Review
  - Business Intelligence Consumer
  - Functional Setups
  - Review General Ledger Accounting Period Status
- Payables Invoice Inquiry
- Subledger Accounting Reporting
  - Business Intelligence Consumer
  - Customer Account Inquiry
- Payables Invoice Inquiry
- Subledger Accounting Reporting
  - Business Intelligence Consumer
  - Customer Account Inquiry
- Journal Management
  - FSCM Load Interface Administration
  - General Accounting Setup Review
    - Business Intelligence Consumer
    - Functional Setups
    - Review General Ledger Accounting Period Status
  - General Ledger Reporting
    - Business Intelligence Consumer
    - Customer Account Inquiry
    - General Accounting Setup Review
      - Business Intelligence Consumer
      - Functional Setups
      - Review General Ledger Accounting Period Status
    - Payables Invoice Inquiry
    - Subledger Accounting Reporting
      - Business Intelligence Consumer
      - Customer Account Inquiry
- Payables to Ledger Reconciliation Transaction Analysis
- Receivables to Ledger Reconciliation Transaction Analysis
- Tax External Taxable Transaction Processing
  - FSCM Load Interface Administration
  - Subledger Accounting Manager
    - Business Intelligence Consumer
    - Customer Account Inquiry
- Transaction Entry with Budgetary Control
  - Business Intelligence Consumer
- Upload data for Budget Balance Import
- Upload data for Budgetary Control Import
- Upload data for General Ledger Import
- Upload data for Intercompany Import

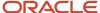

- Import General Ledger Budget Balance
- Import Journal
- Payables to Ledger Reconciliation Transaction Analysis
- Period Close Management
  - Business Intelligence Consumer
  - Customer Account Inquiry
  - General Accounting Setup Review
    - Business Intelligence Consumer
    - Functional Setups
    - Review General Ledger Accounting Period Status
  - Journal Management
    - FSCM Load Interface Administration
    - General Accounting Setup Review
      - Business Intelligence Consumer
      - Functional Setups
      - Review General Ledger Accounting Period Status
    - General Ledger Reporting
      - Business Intelligence Consumer
      - Customer Account Inquiry
      - General Accounting Setup Review
        - Business Intelligence Consumer
        - Functional Setups
        - Review General Ledger Accounting Period Status
      - Payables Invoice Inquiry
      - Subledger Accounting Reporting
        - Business Intelligence Consumer
        - Customer Account Inquiry
  - Manage General Ledger Accounting Period Status
  - Subledger Accounting Reporting
    - Business Intelligence Consumer
    - Customer Account Inquiry
- Receivables to Ledger Reconciliation Transaction Analysis
- Upload data for Accounting Hub Import
- o Upload data for Budget Balance Import
- Upload data for Budgetary Control Import
- Upload data for General Ledger Import

#### **Duties**

This table lists the duties assigned directly and indirectly to the General Accounting Manager job role.

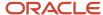

| Duty Role                               | Description                                                                                                    |
|-----------------------------------------|----------------------------------------------------------------------------------------------------|
| Accounting Hub Administration           | Configures the accounting hub for a source system.                                                                                                    |
| Business Intelligence Authoring         | An author of Business Intelligence reports as presented in the web catalog. The role allows authoring within Business Intelligence Applications, Business Intelligence Publisher, Real Time Decisions, Enterprise Performance Management and Business Intelligence Office.                                                       |
| Business Intelligence Consumer          | A role required to allow reporting from Business Intelligence Applications, Business Intelligence Publisher, Real Time Decisions, Enterprise Performance Management and Business Intelligence Office. This role allow you to run reports from the web catalog but it will not allow a report to be authored from a subject area. |
| Customer Account Inquiry                | View customer account details.                                                                                                    |
| Download data for General Ledger Export | Allows to download data exported from general Ledger related data.                                                                                                    |
| Download data for Tax Export            | Allows to download data file to export tax related data.                                                                                                    |
| FSCM Load Interface Administration      | Manages load interface file for import                                                                                                    |
| Financials Folder Reporting             | Grants access to the Financials web catalog folder.                                                                                                    |
| Functional Setups                       | Uses the functional user overview, and assigned tasks, and task lists.                                                                                                    |
| General Accounting Setup Review         | Views set up for accounting and transaction calendars, Oracle Fusion General Ledger accounting period status, conversion rates and chart of accounts mapping rules.                                                                                                    |
| General Ledger Reporting                | Provides access to all balances and transaction inquiry and reporting privileges for General Ledger.                                                                                                    |
| General Ledger Transaction Analysis     | Analyzes General Ledger transactional information                                                                                                    |
| Import General Ledger Budget Balance    | Allows import of general ledger budget balance.                                                                                                    |
| Import Intercompany Transaction         | Allows import of intercompany transactions.                                                                                                    |
| Import Journal                          | Allows import of journal.                                                                                                    |
| Inter Company Transaction Analysis      | Analyzes Inter Company transactional information                                                                                                    |
| Intercompany Transaction Inquiry        | Views intercompany transactions and batches.                                                                                                    |
| Intercompany Transactions Entry         | Create, update, approve, reject intercompany transactions and batches.                                                                                                    |
| Journal Management                      | Creates journal entries and allocations.                                                                                                    |

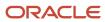

| Duty Role                                                    | Description                                                                                                    |
|--------------------------------------------------------------|----------------------------------------------------------------------------------------------------|
| Payables Invoice Inquiry                                     | Views Oracle Fusion Payables invoices.                                                                                                    |
| Payables to Ledger Reconciliation<br>Transaction Analysis    | Analyzes Payables to Ledger Reconciliation transactional information                                                                               |
| Period Close Management                                      | Performs financial close process including opening and closing periods.                                                                            |
| Receivables to Ledger Reconciliation<br>Transaction Analysis | Analyzes Receivables to Ledger Reconciliation transactional information                                                                            |
| Subledger Accounting Manager                                 | Creates accounting for transactions, reviews journal entries, and runs account analysis, journal entries, and period close exceptions reports.     |
| Subledger Accounting Reporting                               | Runs all subledger accounting reports, and reviews journal entries.                                                                                |
| Tax External Taxable Transaction<br>Processing               | Duty Role to manage import of transactions from external sources.                                                                                  |
| Transaction Entry with Budgetary Control                     | Manages the budgetary control tasks by job roles who perform transactions that are subject to budgetary control, such as accounts payable manager. |
| Transactional Analysis                                       | This duty is used for various generic OTBI security and filtering purposes and is therefore required for all OTBI users.                           |
| Upload data for Accounting Hub Import                        | Allows to upload data file to import accounting hub related data.                                                                                  |
| Upload data for Budget Balance Import                        | Allows to upload data file to import budget balances.                                                                                              |
| Upload data for Budgetary Control Import                     | Allows to upload data file to import Budgetary Control related data.                                                                               |
| Upload data for General Ledger Import                        | Allows to upload data file to import chart of account segment values and hierarchies.                                                              |
| Upload data for Intercompany Import                          | Allows to upload data file to import intercompany transactions.                                                                                    |

# Aggregate Privileges

This table lists aggregate privileges assigned directly and indirectly to the General Accounting Manager job role.

| Aggregate Privilege                               | Description                                         |
|---------------------------------------------------|-----------------------------------------------------|
| Manage General Ledger Accounting<br>Period Status | Manages Oracle Fusion General Ledger period status. |

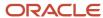

| Aggregate Privilege                               | Description                                        |
|---------------------------------------------------|----------------------------------------------------|
| Review General Ledger Accounting Period<br>Status | Review Oracle Fusion General Ledger period status. |

# Privileges

This table lists privileges granted to duties of the General Accounting Manager job role.

| Granted Role                  | Granted Role Description                           | Privilege                                                                |
|-------------------------------|----------------------------------------------------|--------------------------------------------------------------------------|
| Accounting Hub Administration | Configures the accounting hub for a source system. | Activate Subledger Journal Entry Rule Set<br>Assignments                 |
| Accounting Hub Administration | Configures the accounting hub for a source system. | Create Journal Entries for New Reporting<br>Currency or Secondary Ledger |
| Accounting Hub Administration | Configures the accounting hub for a source system. | Create and Assign Subledger Standard Source                              |
| Accounting Hub Administration | Configures the accounting hub for a source system. | Define Subledger Application                                             |
| Accounting Hub Administration | Configures the accounting hub for a source system. | Define Subledger Transaction Account Type                                |
| Accounting Hub Administration | Configures the accounting hub for a source system. | Generate Objects for Subledger Transaction<br>Account Type               |
| Accounting Hub Administration | Configures the accounting hub for a source system. | Import Subledger Balance for Supporting<br>Reference                     |
| Accounting Hub Administration | Configures the accounting hub for a source system. | Import Subledger Control Balance                                         |
| Accounting Hub Administration | Configures the accounting hub for a source system. | Manage All Application Profile Values                                    |
| Accounting Hub Administration | Configures the accounting hub for a source system. | Manage Application Common Lookup                                         |
| Accounting Hub Administration | Configures the accounting hub for a source system. | Manage Application Set-Enabled Lookup                                    |

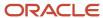

| Granted Role                  | Granted Role Description                           | Privilege                                          |
|-------------------------------|----------------------------------------------------|----------------------------------------------------|
| Accounting Hub Administration | Configures the accounting hub for a source system. | Manage Application Standard Lookup                 |
| Accounting Hub Administration | Configures the accounting hub for a source system. | Manage Subledger Account Rule                      |
| Accounting Hub Administration | Configures the accounting hub for a source system. | Manage Subledger Accounting Attribute              |
| Accounting Hub Administration | Configures the accounting hub for a source system. | Manage Subledger Accounting Class Usage            |
| Accounting Hub Administration | Configures the accounting hub for a source system. | Manage Subledger Accounting Existing Scope         |
| Accounting Hub Administration | Configures the accounting hub for a source system. | Manage Subledger Accounting Method                 |
| Accounting Hub Administration | Configures the accounting hub for a source system. | Manage Subledger Accounting Option                 |
| Accounting Hub Administration | Configures the accounting hub for a source system. | Manage Subledger Application Transaction<br>Object |
| Accounting Hub Administration | Configures the accounting hub for a source system. | Manage Subledger Custom Source                     |
| Accounting Hub Administration | Configures the accounting hub for a source system. | Manage Subledger Description Rule                  |
| Accounting Hub Administration | Configures the accounting hub for a source system. | Manage Subledger Formula                           |
| Accounting Hub Administration | Configures the accounting hub for a source system. | Manage Subledger Journal Entry Rule Set            |
| Accounting Hub Administration | Configures the accounting hub for a source system. | Manage Subledger Journal Line Rule                 |
| Accounting Hub Administration | Configures the accounting hub for a source system. | Manage Subledger Mapping Set                       |
| Accounting Hub Administration | Configures the accounting hub for a source system. | Manage Subledger Mapping Set Value                 |
| Accounting Hub Administration | Configures the accounting hub for a source system. | Manage Subledger Standard Source                   |

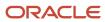

| Granted Role                  | Granted Role Description                           | Privilege                                       |
|-------------------------------|----------------------------------------------------|-------------------------------------------------|
| Accounting Hub Administration | Configures the accounting hub for a source system. | Manage Subledger Supporting Reference           |
| Accounting Hub Administration | Configures the accounting hub for a source system. | Manage Subledger Transaction Account Definition |
| Accounting Hub Administration | Configures the accounting hub for a source system. | Purge Accounting Event Diagnostic Data          |
| Accounting Hub Administration | Configures the accounting hub for a source system. | Review Subledger Account Rule                   |
| Accounting Hub Administration | Configures the accounting hub for a source system. | Review Subledger Accounting Attribute           |
| Accounting Hub Administration | Configures the accounting hub for a source system. | Review Subledger Accounting Method              |
| Accounting Hub Administration | Configures the accounting hub for a source system. | Review Subledger Accounting Option              |
| Accounting Hub Administration | Configures the accounting hub for a source system. | Review Subledger Application                    |
| Accounting Hub Administration | Configures the accounting hub for a source system. | Review Subledger Custom Source                  |
| Accounting Hub Administration | Configures the accounting hub for a source system. | Review Subledger Description Rule               |
| Accounting Hub Administration | Configures the accounting hub for a source system. | Review Subledger Formula                        |
| Accounting Hub Administration | Configures the accounting hub for a source system. | Review Subledger Journal Entry Rule Set         |
| Accounting Hub Administration | Configures the accounting hub for a source system. | Review Subledger Journal Line Rule              |
| Accounting Hub Administration | Configures the accounting hub for a source system. | Review Subledger Mapping Set                    |
| Accounting Hub Administration | Configures the accounting hub for a source system. | Review Subledger Standard Source                |

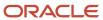

| Granted Role                  | Granted Role Description                           | Privilege                                                               |
|-------------------------------|----------------------------------------------------|-------------------------------------------------------------------------|
| Accounting Hub Administration | Configures the accounting hub for a source system. | Review Subledger Supporting Reference                                   |
| Accounting Hub Administration | Configures the accounting hub for a source system. | Review Subledger Transaction Account<br>Definition                      |
| Accounting Hub Administration | Configures the accounting hub for a source system. | Review Subledger Transaction Account Type                               |
| Accounting Hub Administration | Configures the accounting hub for a source system. | Submit Accounting Event Diagnostic Report                               |
| Accounting Hub Administration | Configures the accounting hub for a source system. | Update Subledger Accounting Balance                                     |
| Accounting Hub Administration | Configures the accounting hub for a source system. | Update Subledger Application                                            |
| Customer Account Inquiry      | View customer account details.                     | Export Customer Account                                                 |
| Customer Account Inquiry      | View customer account details.                     | Export Customer Account Relationship                                    |
| Customer Account Inquiry      | View customer account details.                     | Search Customer Account Relationships                                   |
| Customer Account Inquiry      | View customer account details.                     | Search Customer Account Site                                            |
| Customer Account Inquiry      | View customer account details.                     | Search Trading Community Organization                                   |
| Customer Account Inquiry      | View customer account details.                     | Search Trading Community Organization<br>Additional Identifier          |
| Customer Account Inquiry      | View customer account details.                     | Search Trading Community Organization<br>Additional Name                |
| Customer Account Inquiry      | View customer account details.                     | Search Trading Community Organization<br>Address                        |
| Customer Account Inquiry      | View customer account details.                     | Search Trading Community Organization<br>Classification Code Assignment |
| Customer Account Inquiry      | View customer account details.                     | Search Trading Community Organization<br>Contact Point                  |
| Customer Account Inquiry      | View customer account details.                     | View Customer Account                                                   |

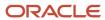

| Granted Role             | Granted Role Description       | Privilege                                                             |
|--------------------------|--------------------------------|-----------------------------------------------------------------------|
| Customer Account Inquiry | View customer account details. | View Customer Account Information                                     |
| Customer Account Inquiry | View customer account details. | View Customer Account Relationship                                    |
| Customer Account Inquiry | View customer account details. | View Customer Account Relationships                                   |
| Customer Account Inquiry | View customer account details. | View Customer Account Site                                            |
| Customer Account Inquiry | View customer account details. | View Customer Account Site Use                                        |
| Customer Account Inquiry | View customer account details. | View Location of Final Discharge                                      |
| Customer Account Inquiry | View customer account details. | View Party Fiscal Classification                                      |
| Customer Account Inquiry | View customer account details. | View Third-Party Site Tax Profile                                     |
| Customer Account Inquiry | View customer account details. | View Third-Party Tax Profile                                          |
| Customer Account Inquiry | View customer account details. | View Trading Community Organization                                   |
| Customer Account Inquiry | View customer account details. | View Trading Community Organization<br>Additional Identifier          |
| Customer Account Inquiry | View customer account details. | View Trading Community Organization<br>Additional Name                |
| Customer Account Inquiry | View customer account details. | View Trading Community Organization Address                           |
| Customer Account Inquiry | View customer account details. | View Trading Community Organization Address<br>Use                    |
| Customer Account Inquiry | View customer account details. | View Trading Community Organization<br>Classification Code Assignment |
| Customer Account Inquiry | View customer account details. | View Trading Community Organization Contact<br>Point                  |
| Customer Account Inquiry | View customer account details. | View Trading Community Organization Contact<br>Preference             |
| Customer Account Inquiry | View customer account details. | View Trading Community Organization Source<br>System Mapping          |

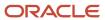

| Granted Role                       | Granted Role Description                                                                     | Privilege                                               |
|------------------------------------|----------------------------------------------------------------------------------------------|---------------------------------------------------------|
| Customer Account Inquiry           | View customer account details.                                                               | View Trading Community Organization Usage<br>Assignment |
| FSCM Load Interface Administration | Manages load interface file for import                                                       | Access FSCM Integration Rest Service                    |
| FSCM Load Interface Administration | Manages load interface file for import                                                       | Load File to Interface                                  |
| FSCM Load Interface Administration | Manages load interface file for import                                                       | Load Interface File for Import                          |
| FSCM Load Interface Administration | Manages load interface file for import                                                       | Manage File Import and Export                           |
| FSCM Load Interface Administration | Manages load interface file for import                                                       | Transfer File                                           |
| Financial Analyst                  | Analyzes the financial performance of an enterprise or an organization within an enterprise. | Create Financial Statement Report                       |
| Financial Analyst                  | Analyzes the financial performance of an enterprise or an organization within an enterprise. | Manage General Accounting Activities                    |
| Financial Analyst                  | Analyzes the financial performance of an enterprise or an organization within an enterprise. | Manage Inquiry and Reporting Activities                 |
| Financial Analyst                  | Analyzes the financial performance of an enterprise or an organization within an enterprise. | Manage Journal Activities                               |
| Financial Analyst                  | Analyzes the financial performance of an enterprise or an organization within an enterprise. | Manage Oracle Fusion General Ledger User<br>Preferences |
| Financial Analyst                  | Analyzes the financial performance of an enterprise or an organization within an enterprise. | Manage Period Close Activities                          |
| Financial Analyst                  | Analyzes the financial performance of an enterprise or an organization within an enterprise. | Manage Profitability Business Intelligence              |
| Financial Analyst                  | Analyzes the financial performance of an enterprise or an organization within an enterprise. | Run Payables Data Extraction Program                    |
| Financial Analyst                  | Analyzes the financial performance of an enterprise or an organization within an enterprise. | Run Payables to General Ledger Reconciliation<br>Report |

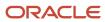

| Granted Role       | Granted Role Description                                                                                                    | Privilege                                                  |
|--------------------|----------------------------------------------------------------------------------------------------|------------------------------------------------------------|
| Financial Analyst  | Analyzes the financial performance of an enterprise or an organization within an enterprise.                                                                                                    | Run Receivables to General Ledger<br>Reconciliation Report |
| Functional Setups  | Uses the functional user overview, and assigned tasks, and task lists.                                                                                                    | Execute Setup Tasks                                        |
| Functional Setups  | Uses the functional user overview, and assigned tasks, and task lists.                                                                                                    | Review Applications Offering                               |
| Functional Setups  | Uses the functional user overview, and assigned tasks, and task lists.                                                                                                    | Review Setups Functional User Overview                     |
| Functional Setups  | Uses the functional user overview, and assigned tasks, and task lists.                                                                                                    | Setup and Maintain Applications                            |
| General Accountant | Records and reports financial transactions and manages revenue, expense, asset, liability and equity accounts. Responsible for recording accounting adjustments, accruals, allocations, currency revaluations and translations. | Create Financial Statement Report                          |
| General Accountant | Records and reports financial transactions and manages revenue, expense, asset, liability and equity accounts. Responsible for recording accounting adjustments, accruals, allocations, currency revaluations and translations. | Define Oracle Fusion General Ledger<br>Revaluation         |
| General Accountant | Records and reports financial transactions and manages revenue, expense, asset, liability and equity accounts. Responsible for recording accounting adjustments, accruals, allocations, currency revaluations and translations. | Enter Budget Amounts for Financial Reporting               |
| General Accountant | Records and reports financial transactions and manages revenue, expense, asset, liability and equity accounts. Responsible for recording accounting adjustments, accruals, allocations, currency revaluations and translations. | Generate Oracle Fusion General Ledger<br>Revaluation       |
| General Accountant | Records and reports financial transactions and manages revenue, expense, asset, liability and equity accounts. Responsible for recording accounting adjustments, accruals, allocations, currency revaluations and translations. | Import Budget Amounts                                      |
| General Accountant | Records and reports financial transactions and manages revenue, expense, asset, liability and equity accounts. Responsible for recording accounting adjustments, accruals, allocations, currency revaluations and translations. | Manage Clearing Accounts Reconciliation Setup              |

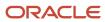

| Granted Role       | Granted Role Description                                                                                                    | Privilege                                                |
|--------------------|----------------------------------------------------------------------------------------------------|----------------------------------------------------------|
| General Accountant | Records and reports financial transactions and manages revenue, expense, asset, liability and equity accounts. Responsible for recording accounting adjustments, accruals, allocations, currency revaluations and translations. | Manage File Import and Export                            |
| General Accountant | Records and reports financial transactions and manages revenue, expense, asset, liability and equity accounts. Responsible for recording accounting adjustments, accruals, allocations, currency revaluations and translations. | Manage General Accounting Activities                     |
| General Accountant | Records and reports financial transactions and manages revenue, expense, asset, liability and equity accounts. Responsible for recording accounting adjustments, accruals, allocations, currency revaluations and translations. | Manage General Ledger Encumbrance Carry<br>Forward Rules |
| General Accountant | Records and reports financial transactions and manages revenue, expense, asset, liability and equity accounts. Responsible for recording accounting adjustments, accruals, allocations, currency revaluations and translations. | Manage Inquiry and Reporting Activities                  |
| General Accountant | Records and reports financial transactions and manages revenue, expense, asset, liability and equity accounts. Responsible for recording accounting adjustments, accruals, allocations, currency revaluations and translations. | Manage Journal Activities                                |
| General Accountant | Records and reports financial transactions and manages revenue, expense, asset, liability and equity accounts. Responsible for recording accounting adjustments, accruals, allocations, currency revaluations and translations. | Manage Oracle Fusion General Ledger User<br>Preferences  |
| General Accountant | Records and reports financial transactions and manages revenue, expense, asset, liability and equity accounts. Responsible for recording accounting adjustments, accruals, allocations, currency revaluations and translations. | Manage Period Close Activities                           |
| General Accountant | Records and reports financial transactions and manages revenue, expense, asset, liability and equity accounts. Responsible for recording accounting adjustments, accruals, allocations, currency revaluations and translations. | Manage Profitability Business Intelligence               |
| General Accountant | Records and reports financial transactions and manages revenue, expense, asset, liability and equity accounts. Responsible for recording accounting adjustments, accruals, allocations, currency revaluations and translations. | Reconcile Clearing Accounts                              |

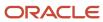

| Granted Role       | Granted Role Description                                                                                                    | Privilege                                                         |
|--------------------|----------------------------------------------------------------------------------------------------|-------------------------------------------------------------------|
| General Accountant | Records and reports financial transactions and manages revenue, expense, asset, liability and equity accounts. Responsible for recording accounting adjustments, accruals, allocations, currency revaluations and translations. | Run Clearing Accounts Reconciliation Reports                      |
| General Accountant | Records and reports financial transactions and manages revenue, expense, asset, liability and equity accounts. Responsible for recording accounting adjustments, accruals, allocations, currency revaluations and translations. | Run Encumbrance Year End Carry Forward<br>Program in Final Mode   |
| General Accountant | Records and reports financial transactions and manages revenue, expense, asset, liability and equity accounts. Responsible for recording accounting adjustments, accruals, allocations, currency revaluations and translations. | Run Encumbrance Year End Carry Forward<br>Program in Preview Mode |
| General Accountant | Records and reports financial transactions and manages revenue, expense, asset, liability and equity accounts. Responsible for recording accounting adjustments, accruals, allocations, currency revaluations and translations. | Run Open Purchase Orders Encumbrances<br>Analysis Report          |
| General Accountant | Records and reports financial transactions and manages revenue, expense, asset, liability and equity accounts. Responsible for recording accounting adjustments, accruals, allocations, currency revaluations and translations. | Run Payables Data Extraction Program                              |
| General Accountant | Records and reports financial transactions and manages revenue, expense, asset, liability and equity accounts. Responsible for recording accounting adjustments, accruals, allocations, currency revaluations and translations. | Run Payables to General Ledger Reconciliation<br>Report           |
| General Accountant | Records and reports financial transactions and manages revenue, expense, asset, liability and equity accounts. Responsible for recording accounting adjustments, accruals, allocations, currency revaluations and translations. | Run Receivables to General Ledger<br>Reconciliation Report        |
| General Accountant | Records and reports financial transactions and manages revenue, expense, asset, liability and equity accounts. Responsible for recording accounting adjustments, accruals, allocations, currency revaluations and translations. | Run Revalue Balances Program                                      |
| General Accountant | Records and reports financial transactions and manages revenue, expense, asset, liability and equity accounts. Responsible for recording accounting adjustments, accruals, allocations, currency revaluations and translations. | Run Translate Balances Program                                    |

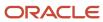

| Granted Role               | Granted Role Description                                                                                                    | Privilege                                                 |
|----------------------------|----------------------------------------------------------------------------------------------------|-----------------------------------------------------------|
| General Accounting Manager | Manages the general accounting functions of an enterprise including general ledger, subsidiary ledgers, and cost accounting. | Convert Currency by Service                               |
| General Accounting Manager | Manages the general accounting functions of an enterprise including general ledger, subsidiary ledgers, and cost accounting. | Define Conversion Rate Type                               |
| General Accounting Manager | Manages the general accounting functions of an enterprise including general ledger, subsidiary ledgers, and cost accounting. | Define Oracle Fusion General Ledger Allocation<br>Formula |
| General Accounting Manager | Manages the general accounting functions of an enterprise including general ledger, subsidiary ledgers, and cost accounting. | Maintain Daily Conversion Rate                            |
| General Accounting Manager | Manages the general accounting functions of an enterprise including general ledger, subsidiary ledgers, and cost accounting. | Maintain Historical Conversion Rate                       |
| General Accounting Manager | Manages the general accounting functions of an enterprise including general ledger, subsidiary ledgers, and cost accounting. | Manage Close Monitor Setup                                |
| General Accounting Manager | Manages the general accounting functions of an enterprise including general ledger, subsidiary ledgers, and cost accounting. | Manage Intercompany Balancing Rule                        |
| General Accounting Manager | Manages the general accounting functions of an enterprise including general ledger, subsidiary ledgers, and cost accounting. | Manage Intercompany Customer Supplier<br>Mapping          |
| General Accounting Manager | Manages the general accounting functions of an enterprise including general ledger, subsidiary ledgers, and cost accounting. | Manage Intercompany Organization                          |
| General Accounting Manager | Manages the general accounting functions of an enterprise including general ledger, subsidiary ledgers, and cost accounting. | Manage Intercompany Period Status                         |
| General Accounting Manager | Manages the general accounting functions of an enterprise including general ledger, subsidiary ledgers, and cost accounting. | Manage Intercompany Receivables Assignment                |
| General Accounting Manager | Manages the general accounting functions of an enterprise including general ledger, subsidiary ledgers, and cost accounting. | Manage Intercompany System Option                         |

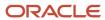

| Granted Role                    | Granted Role Description                                                                                                    | Privilege                                         |
|---------------------------------|----------------------------------------------------------------------------------------------------|---------------------------------------------------|
| General Accounting Manager      | Manages the general accounting functions of an enterprise including general ledger, subsidiary ledgers, and cost accounting.                                        | Manage Intercompany Transaction Type              |
| General Accounting Manager      | Manages the general accounting functions of an enterprise including general ledger, subsidiary ledgers, and cost accounting.                                        | Manage Journal Requiring Approval                 |
| General Accounting Manager      | Manages the general accounting functions of an enterprise including general ledger, subsidiary ledgers, and cost accounting.                                        | Manage Ledger Balancing Rule                      |
| General Accounting Manager      | Manages the general accounting functions of an enterprise including general ledger, subsidiary ledgers, and cost accounting.                                        | Run Daily Rates Import and Calculation<br>Program |
| General Accounting Manager      | Manages the general accounting functions of an enterprise including general ledger, subsidiary ledgers, and cost accounting.                                        | Sweep Incomplete Intercompany Transaction         |
| General Accounting Setup Review | Views set up for accounting and transaction calendars, Oracle Fusion General Ledger accounting period status, conversion rates and chart of accounts mapping rules. | Review Historical Conversion Rate                 |
| General Accounting Setup Review | Views set up for accounting and transaction calendars, Oracle Fusion General Ledger accounting period status, conversion rates and chart of accounts mapping rules. | Run Balancing Segment Value Assignment<br>Report  |
| General Accounting Setup Review | Views set up for accounting and transaction calendars, Oracle Fusion General Ledger accounting period status, conversion rates and chart of accounts mapping rules. | Run Chart of Accounts - Mapping Rules Report      |
| General Accounting Setup Review | Views set up for accounting and transaction calendars, Oracle Fusion General Ledger accounting period status, conversion rates and chart of accounts mapping rules. | Run Data Access Set Listing Report                |
| General Accounting Setup Review | Views set up for accounting and transaction calendars, Oracle Fusion General Ledger accounting period status, conversion rates and chart of accounts mapping rules. | View Accounting Calendar                          |
| General Accounting Setup Review | Views set up for accounting and transaction calendars, Oracle Fusion General Ledger accounting period status, conversion rates and chart of accounts mapping rules. | View Accounting Configuration                     |

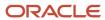

| Granted Role                    | Granted Role Description                                                                                                    | Privilege                                                                 |
|---------------------------------|----------------------------------------------------------------------------------------------------|---------------------------------------------------------------------------|
| General Accounting Setup Review | Views set up for accounting and transaction calendars, Oracle Fusion General Ledger accounting period status, conversion rates and chart of accounts mapping rules. | View Accounting Flexfield Aliases                                         |
| General Accounting Setup Review | Views set up for accounting and transaction calendars, Oracle Fusion General Ledger accounting period status, conversion rates and chart of accounts mapping rules. | View Applications Coexistence Configuration<br>Setup                      |
| General Accounting Setup Review | Views set up for accounting and transaction calendars, Oracle Fusion General Ledger accounting period status, conversion rates and chart of accounts mapping rules. | View Commitment Control Calendar                                          |
| General Accounting Setup Review | Views set up for accounting and transaction calendars, Oracle Fusion General Ledger accounting period status, conversion rates and chart of accounts mapping rules. | View Daily Conversion Rate                                                |
| General Accounting Setup Review | Views set up for accounting and transaction calendars, Oracle Fusion General Ledger accounting period status, conversion rates and chart of accounts mapping rules. | View Fixed Asset Books                                                    |
| General Accounting Setup Review | Views set up for accounting and transaction calendars, Oracle Fusion General Ledger accounting period status, conversion rates and chart of accounts mapping rules. | View Ledger Set                                                           |
| General Accounting Setup Review | Views set up for accounting and transaction calendars, Oracle Fusion General Ledger accounting period status, conversion rates and chart of accounts mapping rules. | View Oracle Fusion General Ledger Data Access<br>Set Definition           |
| General Accounting Setup Review | Views set up for accounting and transaction calendars, Oracle Fusion General Ledger accounting period status, conversion rates and chart of accounts mapping rules. | View Oracle Fusion General Ledger Transaction<br>Calendar                 |
| General Ledger Reporting        | Provides access to all balances and transaction inquiry and reporting privileges for General Ledger.                                                                | Access Financial Reporting Center                                         |
| General Ledger Reporting        | Provides access to all balances and transaction inquiry and reporting privileges for General Ledger.                                                                | Create General Ledger and Subledger<br>Accounting Account Analysis Report |
| General Ledger Reporting        | Provides access to all balances and transaction inquiry and reporting privileges for General Ledger.                                                                | Create General Ledger and Subledger<br>Accounting by Journal Lines Report |

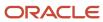

| Granted Role             | Granted Role Description                                                                             | Privilege                                                           |
|--------------------------|----------------------------------------------------------------------------------------------------|---------------------------------------------------------------------|
| General Ledger Reporting | Provides access to all balances and transaction inquiry and reporting privileges for General Ledger. | Inquire Fixed Asset Transaction                                     |
| General Ledger Reporting | Provides access to all balances and transaction inquiry and reporting privileges for General Ledger. | Inquire and Analyze Oracle Fusion General<br>Ledger Account Balance |
| General Ledger Reporting | Provides access to all balances and transaction inquiry and reporting privileges for General Ledger. | Manage Project Expenditure Item                                     |
| General Ledger Reporting | Provides access to all balances and transaction inquiry and reporting privileges for General Ledger. | Preview Receivables Invoice                                         |
| General Ledger Reporting | Provides access to all balances and transaction inquiry and reporting privileges for General Ledger. | Review Cost Distribution                                            |
| General Ledger Reporting | Provides access to all balances and transaction inquiry and reporting privileges for General Ledger. | Review Encumbrance Journal                                          |
| General Ledger Reporting | Provides access to all balances and transaction inquiry and reporting privileges for General Ledger. | Review Journal                                                      |
| General Ledger Reporting | Provides access to all balances and transaction inquiry and reporting privileges for General Ledger. | Review Receipt Accounting Distributions                             |
| General Ledger Reporting | Provides access to all balances and transaction inquiry and reporting privileges for General Ledger. | Run Account Analysis - Average Balance Audit<br>Report              |
| General Ledger Reporting | Provides access to all balances and transaction inquiry and reporting privileges for General Ledger. | Run Account Analysis - Contra Account Report                        |
| General Ledger Reporting | Provides access to all balances and transaction inquiry and reporting privileges for General Ledger. | Run Account Analysis Report                                         |
| General Ledger Reporting | Provides access to all balances and transaction inquiry and reporting privileges for General Ledger. | Run Financial Statements Program                                    |

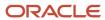

| Granted Role             | Granted Role Description                                                                             | Privilege                                                                    |
|--------------------------|----------------------------------------------------------------------------------------------------|------------------------------------------------------------------------------|
| General Ledger Reporting | Provides access to all balances and transaction inquiry and reporting privileges for General Ledger. | Run General Ledger Journal Entry Report                                      |
| General Ledger Reporting | Provides access to all balances and transaction inquiry and reporting privileges for General Ledger. | Run General Ledger Journal and Balance<br>Report                             |
| General Ledger Reporting | Provides access to all balances and transaction inquiry and reporting privileges for General Ledger. | Run General Ledger Journal and Balance<br>Report by Balancing Segment Report |
| General Ledger Reporting | Provides access to all balances and transaction inquiry and reporting privileges for General Ledger. | Run General Ledger Report                                                    |
| General Ledger Reporting | Provides access to all balances and transaction inquiry and reporting privileges for General Ledger. | Run General Ledger Trial Balance Report                                      |
| General Ledger Reporting | Provides access to all balances and transaction inquiry and reporting privileges for General Ledger. | Run Global Account Analysis Report                                           |
| General Ledger Reporting | Provides access to all balances and transaction inquiry and reporting privileges for General Ledger. | Run Global Daily Journals Report                                             |
| General Ledger Reporting | Provides access to all balances and transaction inquiry and reporting privileges for General Ledger. | Run Global Journal Ledger Report                                             |
| General Ledger Reporting | Provides access to all balances and transaction inquiry and reporting privileges for General Ledger. | Run Global Journals and Third Party Report                                   |
| General Ledger Reporting | Provides access to all balances and transaction inquiry and reporting privileges for General Ledger. | Run Global Subledger Detail Journal Report                                   |
| General Ledger Reporting | Provides access to all balances and transaction inquiry and reporting privileges for General Ledger. | Run Global Third Party Account Balance Report                                |
| General Ledger Reporting | Provides access to all balances and transaction inquiry and reporting privileges for General Ledger. | Run Global Third Party Balances Summary<br>Report                            |

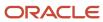

| Granted Role             | Granted Role Description                                                                             | Privilege                                            |
|--------------------------|----------------------------------------------------------------------------------------------------|------------------------------------------------------|
| General Ledger Reporting | Provides access to all balances and transaction inquiry and reporting privileges for General Ledger. | Run Global Third Party Detail and Balances<br>Report |
| General Ledger Reporting | Provides access to all balances and transaction inquiry and reporting privileges for General Ledger. | Run Journals - Batch Summary Report                  |
| General Ledger Reporting | Provides access to all balances and transaction inquiry and reporting privileges for General Ledger. | Run Journals - Check Report                          |
| General Ledger Reporting | Provides access to all balances and transaction inquiry and reporting privileges for General Ledger. | Run Journals - Day Book Report                       |
| General Ledger Reporting | Provides access to all balances and transaction inquiry and reporting privileges for General Ledger. | Run Journals - Extended Report                       |
| General Ledger Reporting | Provides access to all balances and transaction inquiry and reporting privileges for General Ledger. | Run Journals - Tax Report                            |
| General Ledger Reporting | Provides access to all balances and transaction inquiry and reporting privileges for General Ledger. | Run Trial Balance - Average Report                   |
| General Ledger Reporting | Provides access to all balances and transaction inquiry and reporting privileges for General Ledger. | Run Trial Balance - Expanded Report                  |
| General Ledger Reporting | Provides access to all balances and transaction inquiry and reporting privileges for General Ledger. | Run Trial Balance - Translation Report               |
| General Ledger Reporting | Provides access to all balances and transaction inquiry and reporting privileges for General Ledger. | Run Trial Balance Report                             |
| General Ledger Reporting | Provides access to all balances and transaction inquiry and reporting privileges for General Ledger. | View External Cash Transaction                       |
| General Ledger Reporting | Provides access to all balances and transaction inquiry and reporting privileges for General Ledger. | View Payables Payment                                |

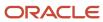

| Granted Role                     | Granted Role Description                                                                             | Privilege                                                 |
|----------------------------------|----------------------------------------------------------------------------------------------------|-----------------------------------------------------------|
| General Ledger Reporting         | Provides access to all balances and transaction inquiry and reporting privileges for General Ledger. | View Payroll Costing Results from Subledger<br>Accounting |
| General Ledger Reporting         | Provides access to all balances and transaction inquiry and reporting privileges for General Ledger. | View Project Commitment Transactions                      |
| General Ledger Reporting         | Provides access to all balances and transaction inquiry and reporting privileges for General Ledger. | View Project Contract Revenue Distribution<br>Lines       |
| General Ledger Reporting         | Provides access to all balances and transaction inquiry and reporting privileges for General Ledger. | View Project Expenditure Item                             |
| General Ledger Reporting         | Provides access to all balances and transaction inquiry and reporting privileges for General Ledger. | View Project Expenditure Item Cost Distribution<br>Lines  |
| General Ledger Reporting         | Provides access to all balances and transaction inquiry and reporting privileges for General Ledger. | View Receivables Credit Memo                              |
| General Ledger Reporting         | Provides access to all balances and transaction inquiry and reporting privileges for General Ledger. | View Receivables Invoice                                  |
| General Ledger Reporting         | Provides access to all balances and transaction inquiry and reporting privileges for General Ledger. | View Receivables Receipt                                  |
| Intercompany Transaction Inquiry | Views intercompany transactions and batches.                                                         | Manage Project Expenditure Item                           |
| Intercompany Transaction Inquiry | Views intercompany transactions and batches.                                                         | Preview Receivables Invoice                               |
| Intercompany Transaction Inquiry | Views intercompany transactions and batches.                                                         | Review Encumbrance Journal                                |
| Intercompany Transaction Inquiry | Views intercompany transactions and batches.                                                         | Review Intercompany Transaction                           |
| Intercompany Transaction Inquiry | Views intercompany transactions and batches.                                                         | Review Journal                                            |
| Intercompany Transaction Inquiry | Views intercompany transactions and batches.                                                         | Search Customer Account Site                              |
| Intercompany Transaction Inquiry | Views intercompany transactions and batches.                                                         | Search Trading Community Organization                     |
| Intercompany Transaction Inquiry | Views intercompany transactions and batches.                                                         | View Customer Account                                     |

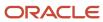

| Granted Role                     | Granted Role Description                                               | Privilege                                                |
|----------------------------------|------------------------------------------------------------------------|----------------------------------------------------------|
| Intercompany Transaction Inquiry | Views intercompany transactions and batches.                           | View Customer Account Information                        |
| Intercompany Transaction Inquiry | Views intercompany transactions and batches.                           | View Customer Account Site                               |
| Intercompany Transaction Inquiry | Views intercompany transactions and batches.                           | View Customer Account Site Use                           |
| Intercompany Transaction Inquiry | Views intercompany transactions and batches.                           | View Intercompany Transaction (Inbound)                  |
| Intercompany Transaction Inquiry | Views intercompany transactions and batches.                           | View Intercompany Transaction (Outbound)                 |
| Intercompany Transaction Inquiry | Views intercompany transactions and batches.                           | View Payables Payment                                    |
| Intercompany Transaction Inquiry | Views intercompany transactions and batches.                           | View Project Commitment Transactions                     |
| Intercompany Transaction Inquiry | Views intercompany transactions and batches.                           | View Project Contract Revenue Distribution<br>Lines      |
| Intercompany Transaction Inquiry | Views intercompany transactions and batches.                           | View Project Expenditure Item Cost Distribution<br>Lines |
| Intercompany Transaction Inquiry | Views intercompany transactions and batches.                           | View Receivables Credit Memo                             |
| Intercompany Transaction Inquiry | Views intercompany transactions and batches.                           | View Receivables Invoice                                 |
| Intercompany Transaction Inquiry | Views intercompany transactions and batches.                           | View Receivables Receipt                                 |
| Intercompany Transactions Entry  | Create, update, approve, reject intercompany transactions and batches. | Correct Intercompany Import Errors                       |
| Intercompany Transactions Entry  | Create, update, approve, reject intercompany transactions and batches. | Enter Customer Account                                   |
| Intercompany Transactions Entry  | Create, update, approve, reject intercompany transactions and batches. | Export Customer Account                                  |
| Intercompany Transactions Entry  | Create, update, approve, reject intercompany transactions and batches. | Import Intercompany Transaction                          |
| Intercompany Transactions Entry  | Create, update, approve, reject intercompany transactions and batches. | Import Payables Invoice                                  |
| Intercompany Transactions Entry  | Create, update, approve, reject intercompany transactions and batches. | Inquire Fixed Asset Transaction                          |

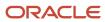

| Granted Role                    | Granted Role Description                                               | Privilege                                  |
|---------------------------------|------------------------------------------------------------------------|--------------------------------------------|
| Intercompany Transactions Entry | Create, update, approve, reject intercompany transactions and batches. | Manage Intercompany Transaction (Inbound)  |
| Intercompany Transactions Entry | Create, update, approve, reject intercompany transactions and batches. | Manage Intercompany Transaction (Outbound) |
| Intercompany Transactions Entry | Create, update, approve, reject intercompany transactions and batches. | Manage Project Expenditure Item            |
| Intercompany Transactions Entry | Create, update, approve, reject intercompany transactions and batches. | Preview Receivables Invoice                |
| Intercompany Transactions Entry | Create, update, approve, reject intercompany transactions and batches. | Reconcile Intercompany Transaction         |
| Intercompany Transactions Entry | Create, update, approve, reject intercompany transactions and batches. | Remove Customer Account                    |
| Intercompany Transactions Entry | Create, update, approve, reject intercompany transactions and batches. | Restore Customer Account                   |
| Intercompany Transactions Entry | Create, update, approve, reject intercompany transactions and batches. | Review Cost Distribution                   |
| Intercompany Transactions Entry | Create, update, approve, reject intercompany transactions and batches. | Review Encumbrance Journal                 |
| Intercompany Transactions Entry | Create, update, approve, reject intercompany transactions and batches. | Review Intercompany Transaction            |
| Intercompany Transactions Entry | Create, update, approve, reject intercompany transactions and batches. | Review Journal                             |
| Intercompany Transactions Entry | Create, update, approve, reject intercompany transactions and batches. | Review Receipt Accounting Distributions    |
| Intercompany Transactions Entry | Create, update, approve, reject intercompany transactions and batches. | Run Intercompany Transaction Report        |
| Intercompany Transactions Entry | Create, update, approve, reject intercompany transactions and batches. | Search Customer Account Site               |
| Intercompany Transactions Entry | Create, update, approve, reject intercompany transactions and batches. | Search Trading Community Organization      |

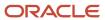

| Granted Role                    | Granted Role Description                                               | Privilege                                                |
|---------------------------------|------------------------------------------------------------------------|----------------------------------------------------------|
| Intercompany Transactions Entry | Create, update, approve, reject intercompany transactions and batches. | Submit AutoInvoice Import Process                        |
| Intercompany Transactions Entry | Create, update, approve, reject intercompany transactions and batches. | Submit Intercompany Transaction<br>Reconciliation        |
| Intercompany Transactions Entry | Create, update, approve, reject intercompany transactions and batches. | Transfer Intercompany Transaction                        |
| Intercompany Transactions Entry | Create, update, approve, reject intercompany transactions and batches. | Update Customer Account                                  |
| Intercompany Transactions Entry | Create, update, approve, reject intercompany transactions and batches. | View Customer Account                                    |
| Intercompany Transactions Entry | Create, update, approve, reject intercompany transactions and batches. | View Customer Account Information                        |
| Intercompany Transactions Entry | Create, update, approve, reject intercompany transactions and batches. | View Customer Account Site                               |
| Intercompany Transactions Entry | Create, update, approve, reject intercompany transactions and batches. | View Customer Account Site Use                           |
| Intercompany Transactions Entry | Create, update, approve, reject intercompany transactions and batches. | View External Cash Transaction                           |
| Intercompany Transactions Entry | Create, update, approve, reject intercompany transactions and batches. | View Payables Payment                                    |
| Intercompany Transactions Entry | Create, update, approve, reject intercompany transactions and batches. | View Project Commitment Transactions                     |
| Intercompany Transactions Entry | Create, update, approve, reject intercompany transactions and batches. | View Project Contract Revenue Distribution<br>Lines      |
| Intercompany Transactions Entry | Create, update, approve, reject intercompany transactions and batches. | View Project Expenditure Item Cost Distribution<br>Lines |
| Intercompany Transactions Entry | Create, update, approve, reject intercompany transactions and batches. | View Receivables Credit Memo                             |
| Intercompany Transactions Entry | Create, update, approve, reject intercompany transactions and batches. | View Receivables Invoice                                 |
| Intercompany Transactions Entry | Create, update, approve, reject intercompany transactions and batches. | View Receivables Receipt                                 |

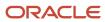

| Granted Role             | Granted Role Description                                                | Privilege                                                              |
|--------------------------|-------------------------------------------------------------------------|------------------------------------------------------------------------|
| Journal Management       | Creates journal entries and allocations.                                | Correct Journal Import Errors                                          |
| Journal Management       | Creates journal entries and allocations.                                | Define Self Managed Oracle Fusion General<br>Ledger Allocation Formula |
| Journal Management       | Creates journal entries and allocations.                                | Delete Journal                                                         |
| Journal Management       | Creates journal entries and allocations.                                | Enter Journal                                                          |
| Journal Management       | Creates journal entries and allocations.                                | Enter Journal By Spreadsheet                                           |
| Journal Management       | Creates journal entries and allocations.                                | Enter Journal for Non-Business Day<br>Transactions                     |
| Journal Management       | Creates journal entries and allocations.                                | Generate Oracle Fusion General Ledger<br>Allocation Formula            |
| Journal Management       | Creates journal entries and allocations.                                | Override Journal Accounted Amount                                      |
| Journal Management       | Creates journal entries and allocations.                                | Override Journal Reversal Method                                       |
| Journal Management       | Creates journal entries and allocations.                                | Post Journal                                                           |
| Journal Management       | Creates journal entries and allocations.                                | Reverse Journal                                                        |
| Journal Management       | Creates journal entries and allocations.                                | Run Automatic Posting Program                                          |
| Journal Management       | Creates journal entries and allocations.                                | Run Automatic Reversal Program                                         |
| Journal Management       | Creates journal entries and allocations.                                | Run Delete Journal Import Data Program                                 |
| Journal Management       | Creates journal entries and allocations.                                | Run Import Journals By Program Call                                    |
| Journal Management       | Creates journal entries and allocations.                                | Run Import Journals Program                                            |
| Payables Invoice Inquiry | Views Oracle Fusion Payables invoices.                                  | Manage Payables Invoices                                               |
| Payables Invoice Inquiry | Views Oracle Fusion Payables invoices.                                  | View Payables Invoice                                                  |
| Period Close Management  | Performs financial close process including opening and closing periods. | Define Oracle Fusion General Ledger<br>Revaluation                     |

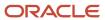

| Granted Role            | Granted Role Description                                                | Privilege                                                         |
|-------------------------|-------------------------------------------------------------------------|-------------------------------------------------------------------|
| Period Close Management | Performs financial close process including opening and closing periods. | Generate Oracle Fusion General Ledger<br>Revaluation              |
| Period Close Management | Performs financial close process including opening and closing periods. | Maintain Balance Level Secondary Ledgers                          |
| Period Close Management | Performs financial close process including opening and closing periods. | Manage Clearing Accounts Reconciliation Setup                     |
| Period Close Management | Performs financial close process including opening and closing periods. | Manage General Ledger Encumbrance Carry<br>Forward Rules          |
| Period Close Management | Performs financial close process including opening and closing periods. | Reconcile Clearing Accounts                                       |
| Period Close Management | Performs financial close process including opening and closing periods. | Run Balance Sheet Closing Journals Program                        |
| Period Close Management | Performs financial close process including opening and closing periods. | Run Clearing Accounts Reconciliation Reports                      |
| Period Close Management | Performs financial close process including opening and closing periods. | Run Close Period Program                                          |
| Period Close Management | Performs financial close process including opening and closing periods. | Run Encumbrance Year End Carry Forward<br>Program in Final Mode   |
| Period Close Management | Performs financial close process including opening and closing periods. | Run Encumbrance Year End Carry Forward<br>Program in Preview Mode |
| Period Close Management | Performs financial close process including opening and closing periods. | Run Gapless Close Program                                         |
| Period Close Management | Performs financial close process including opening and closing periods. | Run Import Journals By Program Call                               |
| Period Close Management | Performs financial close process including opening and closing periods. | Run Income Statement Closing Journals<br>Program                  |
| Period Close Management | Performs financial close process including opening and closing periods. | Run Open Period Program                                           |
| Period Close Management | Performs financial close process including opening and closing periods. | Run Open Purchase Orders Encumbrances<br>Analysis Report          |
| Period Close Management | Performs financial close process including opening and closing periods. | Run Permanently Close Program                                     |

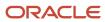

| Granted Role                 | Granted Role Description                                                                                                    | Privilege                                                  |
|------------------------------|----------------------------------------------------------------------------------------------------|------------------------------------------------------------|
| Period Close Management      | Performs financial close process including opening and closing periods.                                                                        | Run Revalue Balances Program                               |
| Period Close Management      | Performs financial close process including opening and closing periods.                                                                        | Run Translate Balances Program                             |
| Period Close Management      | Performs financial close process including opening and closing periods.                                                                        | Transfer Balances Cross Ledgers                            |
| Subledger Accounting Manager | Creates accounting for transactions, reviews journal entries, and runs account analysis, journal entries, and period close exceptions reports. | Create Subledger Journal Entry Batch                       |
| Subledger Accounting Manager | Creates accounting for transactions, reviews journal entries, and runs account analysis, journal entries, and period close exceptions reports. | Create Subledger Journal Entry Online                      |
| Subledger Accounting Manager | Creates accounting for transactions, reviews journal entries, and runs account analysis, journal entries, and period close exceptions reports. | Create Subledger Journal Entry for Third Party<br>Merge    |
| Subledger Accounting Manager | Creates accounting for transactions, reviews journal entries, and runs account analysis, journal entries, and period close exceptions reports. | Create Subledger Multiperiod and Accrual<br>Reversal Entry |
| Subledger Accounting Manager | Creates accounting for transactions, reviews journal entries, and runs account analysis, journal entries, and period close exceptions reports. | Manage Subledger Journal Entry Manually                    |
| Subledger Accounting Manager | Creates accounting for transactions, reviews journal entries, and runs account analysis, journal entries, and period close exceptions reports. | Override Subledger Journal Entry                           |
| Subledger Accounting Manager | Creates accounting for transactions, reviews journal entries, and runs account analysis, journal entries, and period close exceptions reports. | Post Journal                                               |
| Subledger Accounting Manager | Creates accounting for transactions, reviews journal entries, and runs account analysis, journal entries, and period close exceptions reports. | Post Subledger Journal Entry to General Ledger             |

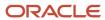

| Granted Role                 | Granted Role Description                                                                                                    | Privilege                                            |
|------------------------------|----------------------------------------------------------------------------------------------------|------------------------------------------------------|
| Subledger Accounting Manager | Creates accounting for transactions, reviews journal entries, and runs account analysis, journal entries, and period close exceptions reports. | Purge Accounting Event Diagnostic Data               |
| Subledger Accounting Manager | Creates accounting for transactions, reviews journal entries, and runs account analysis, journal entries, and period close exceptions reports. | Review Subledger Journal Entry                       |
| Subledger Accounting Manager | Creates accounting for transactions, reviews journal entries, and runs account analysis, journal entries, and period close exceptions reports. | Run Global Journals and Third Party Report           |
| Subledger Accounting Manager | Creates accounting for transactions, reviews journal entries, and runs account analysis, journal entries, and period close exceptions reports. | Run Global Subledger Detail Journal Report           |
| Subledger Accounting Manager | Creates accounting for transactions, reviews journal entries, and runs account analysis, journal entries, and period close exceptions reports. | Run Global Third Party Account Balance Report        |
| Subledger Accounting Manager | Creates accounting for transactions, reviews journal entries, and runs account analysis, journal entries, and period close exceptions reports. | Run Global Third Party Balances Summary<br>Report    |
| Subledger Accounting Manager | Creates accounting for transactions, reviews journal entries, and runs account analysis, journal entries, and period close exceptions reports. | Run Global Third Party Detail and Balances<br>Report |
| Subledger Accounting Manager | Creates accounting for transactions, reviews journal entries, and runs account analysis, journal entries, and period close exceptions reports. | Run Import Journals By Program Call                  |
| Subledger Accounting Manager | Creates accounting for transactions, reviews journal entries, and runs account analysis, journal entries, and period close exceptions reports. | Submit Account Analysis Report                       |
| Subledger Accounting Manager | Creates accounting for transactions, reviews journal entries, and runs account analysis, journal entries, and period close exceptions reports. | Submit Accounting Event Diagnostic Report            |
| Subledger Accounting Manager | Creates accounting for transactions, reviews journal entries, and runs account analysis,                                                       | Submit Journal Entries Report                        |

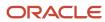

| Granted Role                   | Granted Role Description                                                                                                    | Privilege                                           |
|--------------------------------|----------------------------------------------------------------------------------------------------|-----------------------------------------------------|
|                                | journal entries, and period close exceptions reports.                                                                                          |                                                     |
| Subledger Accounting Manager   | Creates accounting for transactions, reviews journal entries, and runs account analysis, journal entries, and period close exceptions reports. | Submit Subledger Period Close Exceptions<br>Report  |
| Subledger Accounting Manager   | Creates accounting for transactions, reviews journal entries, and runs account analysis, journal entries, and period close exceptions reports. | Submit Third Party Balances Report                  |
| Subledger Accounting Manager   | Creates accounting for transactions, reviews journal entries, and runs account analysis, journal entries, and period close exceptions reports. | Submit Trading Partner Summary Report               |
| Subledger Accounting Manager   | Creates accounting for transactions, reviews journal entries, and runs account analysis, journal entries, and period close exceptions reports. | Transfer Online Journal Entry to General Ledger     |
| Subledger Accounting Manager   | Creates accounting for transactions, reviews journal entries, and runs account analysis, journal entries, and period close exceptions reports. | Update Subledger Accounting Balance                 |
| Subledger Accounting Reporting | Runs all subledger accounting reports, and reviews journal entries.                                                                            | Create Journal Entries Reporting Sequence<br>Number |
| Subledger Accounting Reporting | Runs all subledger accounting reports, and reviews journal entries.                                                                            | Review Subledger Journal Entry                      |
| Subledger Accounting Reporting | Runs all subledger accounting reports, and reviews journal entries.                                                                            | Submit Account Analysis Report                      |
| Subledger Accounting Reporting | Runs all subledger accounting reports, and reviews journal entries.                                                                            | Submit Journal Entries Report                       |
| Subledger Accounting Reporting | Runs all subledger accounting reports, and reviews journal entries.                                                                            | Submit Subledger Period Close Exceptions<br>Report  |
| Subledger Accounting Reporting | Runs all subledger accounting reports, and reviews journal entries.                                                                            | Submit Third Party Balances Report                  |
| Subledger Accounting Reporting | Runs all subledger accounting reports, and reviews journal entries.                                                                            | Submit Trading Partner Summary Report               |

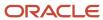

| Granted Role                                | Granted Role Description                                                                                                    | Privilege                                                   |
|---------------------------------------------|----------------------------------------------------------------------------------------------------|-------------------------------------------------------------|
| Tax External Taxable Transaction Processing | Duty Role to manage import of transactions from external sources.                                                                                  | Account External Taxable Transaction                        |
| Tax External Taxable Transaction Processing | Duty Role to manage import of transactions from external sources.                                                                                  | Correct External Transaction                                |
| Tax External Taxable Transaction Processing | Duty Role to manage import of transactions from external sources.                                                                                  | Create External Taxable Journal                             |
| Tax External Taxable Transaction Processing | Duty Role to manage import of transactions from external sources.                                                                                  | Create External Taxable Transaction                         |
| Tax External Taxable Transaction Processing | Duty Role to manage import of transactions from external sources.                                                                                  | Import External Taxable Transaction                         |
| Tax External Taxable Transaction Processing | Duty Role to manage import of transactions from external sources.                                                                                  | Manage Journal Activities                                   |
| Tax External Taxable Transaction Processing | Duty Role to manage import of transactions from external sources.                                                                                  | Manage Orchestration Generic Web Service                    |
| Tax External Taxable Transaction Processing | Duty Role to manage import of transactions from external sources.                                                                                  | Manage Orchestration Order Billing Interface<br>Web Service |
| Tax External Taxable Transaction Processing | Duty Role to manage import of transactions from external sources.                                                                                  | Manage Orchestration Order Modification                     |
| Tax External Taxable Transaction Processing | Duty Role to manage import of transactions from external sources.                                                                                  | Process Fulfillment Response                                |
| Transaction Entry with Budgetary Control    | Manages the budgetary control tasks by job roles who perform transactions that are subject to budgetary control, such as accounts payable manager. | Check Funds                                                 |
| Transaction Entry with Budgetary Control    | Manages the budgetary control tasks by job roles who perform transactions that are subject to budgetary control, such as accounts payable manager. | Reserve Funds                                               |
| Transaction Entry with Budgetary Control    | Manages the budgetary control tasks by job roles who perform transactions that are subject to budgetary control, such as accounts payable manager. | Review Budget Impact                                        |
| Transaction Entry with Budgetary Control    | Manages the budgetary control tasks by job roles who perform transactions that are subject to budgetary control, such as accounts payable manager. | Review Budget Period Statuses                               |

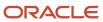

| Granted Role                             | Granted Role Description                                                                                                    | Privilege                                                |
|------------------------------------------|----------------------------------------------------------------------------------------------------|----------------------------------------------------------|
|                                          |                                                                                                    |                                                          |
| Transaction Entry with Budgetary Control | Manages the budgetary control tasks by job roles who perform transactions that are subject to budgetary control, such as accounts payable manager. | Review Budgetary Control Balances                        |
| Transaction Entry with Budgetary Control | Manages the budgetary control tasks by job roles who perform transactions that are subject to budgetary control, such as accounts payable manager. | Review Budgetary Control Transactions                    |
| Transaction Entry with Budgetary Control | Manages the budgetary control tasks by job roles who perform transactions that are subject to budgetary control, such as accounts payable manager. | Transfer Budget Balances to Budget Cubes<br>Continuously |
| Transaction Entry with Budgetary Control | Manages the budgetary control tasks by job roles who perform transactions that are subject to budgetary control, such as accounts payable manager. | View Funds Available Balances                            |

## **Data Security Policies**

This table lists data security policies and their enforcement across analytics application for the General Accounting Manager job role.

| Business Object               | Policy Description                                                                                                    | Policy Store Implementation                                                                                                    |
|-------------------------------|----------------------------------------------------------------------------------------------------|----------------------------------------------------------------------------------------------------|
| Cost Distribution             | A General Accounting Manager can view cost transaction for the cost organizations associated to the ledgers for which the user is authorized                                                             | Role: General Ledger Reporting  Privilege: View Cost Transaction (Data)  Resource: Cost Distribution                                                   |
| General Ledger Actual Balance | A General Accounting Manager can inquire<br>and analyze oracle fusion general ledger<br>account balance for the set of subsidiaries or<br>management segment values whose close<br>processes they manage | Role: Financial Analyst  Privilege: Inquire and Analyze Oracle Fusion General Ledger Account Balance (Data)  Resource: General Ledger Data Access Set  |
| General Ledger Actual Balance | A General Accounting Manager can inquire and analyze oracle fusion general ledger account balance for the set of subsidiaries whose close processes they manage                                          | Role: General Accountant  Privilege: Inquire and Analyze Oracle Fusion General Ledger Account Balance (Data)  Resource: General Ledger Data Access Set |

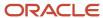

| Business Object               | Policy Description                                                                                                    | Policy Store Implementation                                                                                                    |
|-------------------------------|----------------------------------------------------------------------------------------------------|----------------------------------------------------------------------------------------------------|
| General Ledger Actual Balance | A General Accounting Manager can view general ledger actual balance for the set of subsidiaries whose close processes they manage               | Role: General Accounting Manager  Privilege: Inquire and Analyze Oracle Fusion General Ledger Account Balance (Data)  Resource: General Ledger Data Access Set |
| General Ledger Period Status  | A General Accounting Manager can manage accounting period status for the oracle fusion general ledger application                               | Role: Manage General Ledger Accounting<br>Period Status  Privilege: Manage Accounting Period Status<br>(Data)  Resource: General Ledger Period Status          |
| General Ledger Period Status  | A General Accounting Manager can manage<br>general ledger period status for the set of<br>subsidiaries whose close processes they<br>manage     | Role: General Accounting Manager  Privilege: Manage Accounting Period Status (Data)  Resource: General Ledger Data Access Set                                  |
| General Ledger Period Status  | A General Accounting Manager can view accounting period status for the oracle fusion general ledger application                                 | Role: Review General Ledger Accounting Period<br>Status<br>Privilege: View Accounting Period Status (Data)<br>Resource: General Ledger Period Status           |
| General Ledger Period Status  | A General Accounting Manager can view accounting period status for the set of subsidiaries whose close processes they manage                    | Role: Financial Analyst  Privilege: View Accounting Period Status (Data)  Resource: General Ledger Data Access Set                                             |
| General Ledger Period Status  | A General Accounting Manager can view accounting period status for the set of subsidiaries whose close processes they manage                    | Role: General Accountant  Privilege: View Accounting Period Status (Data)  Resource: General Ledger Data Access Set                                            |
| Intercompany Transaction      | A General Accounting Manager can manage intercompany transaction for the organizations they have access to that conduct intercompany activities | Role: General Accountant  Privilege: Manage Intercompany Transaction (Data)  Resource: Intercompany Transaction                                                |
| Intercompany Transaction      | A General Accounting Manager can view intercompany transaction for the organizations they have access to that conduct intercompany activities   | Role: General Accountant Privilege: View Intercompany Transaction (Data) Resource: Intercompany Transaction                                                    |

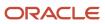

| Business Object | Policy Description                                                                                                    | Policy Store Implementation                                                                                                    |
|-----------------|----------------------------------------------------------------------------------------------------|----------------------------------------------------------------------------------------------------|
| Journal         | A General Accounting Manager can approve journal for the set of subsidiaries whose accounting balance they manage                           | Role: General Accounting Manager Privilege: Approve Journal (Data) Resource: General Ledger Data Access Set                           |
| Journal         | A General Accounting Manager can manage clearing accounts reconciliation for the general ledger data access sets for which he is authorized | Role: General Accountant  Privilege: Manage Clearing Accounts Reconciliation (Data)  Resource: General Ledger Data Access Set         |
| Journal         | A General Accounting Manager can manage journal for the set of subsidiaries whose accounting balance they manage                            | Role: General Accountant Privilege: Manage Journal (Data) Resource: General Ledger Data Access Set                                    |
| Journal         | A General Accounting Manager can manage journals tax for the business units for which they are authorized                                   | Role: Tax External Taxable Transaction<br>Processing<br>Privilege: Manage Journals Tax (Data)<br>Resource: Journal                    |
| Journal         | A General Accounting Manager can reconcile journal for the general ledger data access sets for which he is authorized                       | Role: General Accounting Manager  Privilege: Manage Clearing Accounts Reconciliation (Data)  Resource: General Ledger Data Access Set |
| Journal         | A General Accounting Manager can view journal for the set of subsidiaries or management segment values whose accounting balance they manage | Role: Financial Analyst Privilege: View Journal (Data) Resource: General Ledger Data Access Set                                       |
| Ledger          | A General Accounting Manager can administer ledger for the set of subsidiaries whose accounting balance and close processes they manage     | Role: General Accounting Manager Privilege: Administer Ledger (Data) Resource: General Ledger Data Access Set                         |
| Ledger          | A General Accounting Manager can close ledger for the set of subsidiaries whose accounting balance and close processes they manage          | Role: General Accounting Manager Privilege: Close Ledger (Data) Resource: General Ledger Data Access Set                              |
| Ledger          | A General Accounting Manager can manage ledger for subledger for the posting ledgers for transactions that they are authorized.             | Role: Subledger Accounting Manager Privilege: Manage Ledger for Subledger (Data)                                                      |

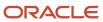

| Business Object      | Policy Description                                                                                                    | Policy Store Implementation                                                                                       |
|----------------------|----------------------------------------------------------------------------------------------------|----------------------------------------------------------------------------------------------------|
|                      |                                                                                                    | Resource: Ledger                                                                                                  |
| Ledger               | A General Accounting Manager can manage ledger for subledger for the posting ledgers for transactions that they are authorized.                      | Role: Subledger Accounting Reporting Privilege: Manage Ledger for Subledger (Data) Resource: Ledger               |
| Ledger               | A General Accounting Manager can manage ledger for the set of subsidiaries whose accounting balance and close processes they manage                  | Role: General Accountant Privilege: Manage Ledger (Data) Resource: General Ledger Data Access Set                 |
| Ledger               | A General Accounting Manager can report oracle fusion general ledger for the set of subsidiaries whose reconciliation processes they manage          | Role: Financial Analyst  Privilege: Report Oracle Fusion General Ledger (Data)  Resource: Ledger                  |
| Ledger               | A General Accounting Manager can revalue ledger for the set of subsidiaries whose accounting balance and close processes they manage                 | Role: General Accountant Privilege: Revalue Ledger (Data) Resource: General Ledger Data Access Set                |
| Ledger               | A General Accounting Manager can translate ledger for the set of subsidiaries whose accounting balance and close processes they manage               | Role: General Accountant Privilege: Translate Ledger (Data) Resource: General Ledger Data Access Set              |
| Ledger               | A General Accounting Manager can view ledger for the set of subsidiaries whose accounting balance and close processes they manage                    | Role: Financial Analyst  Privilege: View Ledger (Data)  Resource: General Ledger Data Access Set                  |
| Party Tax Profile    | A General Accounting Manager can manage<br>business unit party tax profile for the business<br>units for which they are authorized                   | Role: Customer Account Inquiry  Privilege: Manage Business Unit Party Tax Profile (Data)  Resource: Business Unit |
| Payables Credit Memo | A General Accounting Manager can report payables for the business units associated with the intercompany organizations for which they are authorized | Role: General Accountant Privilege: Report Payables (Data) Resource: Payables Credit Memo                         |

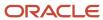

| Business Object                   | Policy Description                                                                                                    | Policy Store Implementation                                                                                                |
|-----------------------------------|----------------------------------------------------------------------------------------------------|----------------------------------------------------------------------------------------------------|
| Payables Standard Invoice         | A General Accounting Manager can report payables for the business units associated to the ledgers for which user is authorized                                   | Role: Financial Analyst Privilege: Report Payables (Data) Resource: Payables Standard Invoice                              |
| Payables Standard Invoice         | A General Accounting Manager can report payables for the business units associated with the intercompany organizations for which they are authorized             | Role: General Accountant Privilege: Report Payables (Data) Resource: Payables Standard Invoice                             |
| Person                            | A General Accounting Manager can choose person for persons and assignments in their person and assignment security profile                                       | Role: General Accounting Manager Privilege: Choose Person (Data) Resource: Person                                          |
| Receivables Credit Memo           | A General Accounting Manager can view receivables activities for the business units associated to the ledgers for which user is authorized                       | Role: General Ledger Reporting  Privilege: View Receivables Activities (Data)  Resource: Receivables Credit Memo           |
| Receivables Credit Memo           | A General Accounting Manager can view receivables activities for the business units associated with the intercompany organizations for which they are authorized | Role: General Accountant  Privilege: View Receivables Activities (Data)  Resource: Receivables Credit Memo                 |
| Receivables Invoice               | A General Accounting Manager can view receivables activities for the business units associated to the ledgers for which user is authorized                       | Role: Financial Analyst  Privilege: View Receivables Activities (Data)  Resource: Receivables Invoice                      |
| Receivables Invoice               | A General Accounting Manager can view receivables activities for the business units associated to the ledgers for which user is authorized                       | Role: General Ledger Reporting  Privilege: View Receivables Activities (Data)  Resource: Receivables Invoice               |
| Receivables Invoice               | A General Accounting Manager can view receivables activities for the business units associated with the intercompany organizations for which they are authorized | Role: General Accountant  Privilege: View Receivables Activities (Data)  Resource: Receivables Invoice                     |
| Receivables Miscellaneous Receipt | A General Accounting Manager can view receivables activities for the business units associated to the ledgers for which user is authorized                       | Role: General Ledger Reporting  Privilege: View Receivables Activities (Data)  Resource: Receivables Miscellaneous Receipt |

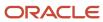

| Business Object              | Policy Description                                                                                                    | Policy Store Implementation                                                                                                    |
|------------------------------|----------------------------------------------------------------------------------------------------|----------------------------------------------------------------------------------------------------|
| Receivables Standard Receipt | A General Accounting Manager can view receivables activities for the business units associated to the ledgers for which user is authorized                                                                            | Role: General Ledger Reporting Privilege: View Receivables Activities (Data) Resource: Receivables Standard Receipt                 |
| Receiving Distribution       | A General Accounting Manager can review receipt accounting for the business units associated to the ledgers for which user is authorized                                                                              | Role: General Ledger Reporting  Privilege: Review Receipt Accounting (Data)  Resource: Receiving Distribution                       |
| Subledger Accounting Balance | A General Accounting Manager can manage subledger accounting balance for the subsidiaries or management segment values whose account balance they manage                                                              | Role: Accounting Hub Administration  Privilege: Manage Subledger Accounting Balance (Data)  Resource: Subledger Accounting Balance  |
| Subledger Accounting Balance | A General Accounting Manager can manage subledger accounting balance for the subsidiaries or management segment values whose account balance they manage                                                              | Role: Subledger Accounting Manager  Privilege: Manage Subledger Accounting Balance (Data)  Resource: Subledger Accounting Balance   |
| Subledger Accounting Balance | A General Accounting Manager can manage subledger accounting balance for the subsidiaries or management segment values whose account balance they manage                                                              | Role: Subledger Accounting Reporting  Privilege: Manage Subledger Accounting Balance (Data)  Resource: Subledger Accounting Balance |
| Subledger Application        | A General Accounting Manager can manage subledger application for the owning oracle fusion accounting generating subledger application.                                                                               | Role: Subledger Accounting Manager Privilege: Manage Subledger Application (Data) Resource: Subledger Application                   |
| Subledger Application        | A General Accounting Manager can manage subledger application for the owning oracle fusion accounting generating subledger application.                                                                               | Role: Subledger Accounting Reporting  Privilege: Manage Subledger Application (Data)  Resource: Subledger Application               |
| Subledger Journal Entry      | A General Accounting Manager can manage subledger source transaction for the business units, cost organizations, asset books or legislative data groups, and the subledger applications for which they are authorized | Role: Subledger Accounting Manager Privilege: Manage Subledger Source Transaction (Data) Resource: Subledger Journal Entry          |
| Subledger Journal Entry      | A General Accounting Manager can manage subledger source transaction for the business units, cost organizations, asset books or                                                                                       | Role: Subledger Accounting Reporting                                                                                                |

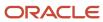

| Business Object                                    | Policy Description                                                                                                    | Policy Store Implementation                                                                                                    |
|----------------------------------------------------|----------------------------------------------------------------------------------------------------|----------------------------------------------------------------------------------------------------|
|                                                    | legislative data groups, and the subledger applications for which they are authorized                                                                                                    | Privilege: Manage Subledger Source<br>Transaction (Data)<br>Resource: Subledger Journal Entry                                                   |
| Subledger Source Transaction                       | A General Accounting Manager can manage subledger source transaction for the business units, cost organizations, asset books or legislative data groups, and the subledger applications for which they are authorized | Role: Subledger Accounting Manager  Privilege: Manage Subledger Source Transaction (Data)  Resource: Subledger Source Transaction               |
| Subledger Source Transaction                       | A General Accounting Manager can manage subledger source transaction for the business units, cost organizations, asset books or legislative data groups, and the subledger applications for which they are authorized | Role: Subledger Accounting Reporting  Privilege: Manage Subledger Source Transaction (Data)  Resource: Subledger Source Transaction             |
| Tax Exemption                                      | A General Accounting Manager can manage tax exemption for the tax setup applicable to the business units for which they are responsible                                                                               | Role: Customer Account Inquiry Privilege: Manage Tax Exemption (Data) Resource: Business Unit                                                   |
| Trading Community Customer Account                 | A General Accounting Manager can update customer account for all customer accounts in the enterprise                                                                                                    | Role: General Accountant  Privilege: Update Customer Account (Data)  Resource: Trading Community Customer Account                               |
| Trading Community Customer Account                 | A General Accounting Manager can view customer account for all customer accounts in the enterprise                                                                                                    | Role: Customer Account Inquiry  Privilege: View Customer Account (Data)  Resource: Trading Community Customer Account                           |
| Trading Community Customer Account<br>Relationship | A General Accounting Manager can view customer account relationship for all customer account relationships in the enterprise                                                                                          | Role: Customer Account Inquiry  Privilege: View Customer Account Relationship (Data)  Resource: Trading Community Customer Account Relationship |
| Trading Community Customer Account Site            | A General Accounting Manager can view customer account site for all customer account sites in the enterprise                                                                                                    | Role: Customer Account Inquiry  Privilege: View Customer Account Site (Data)  Resource: Trading Community Customer Account Site                 |

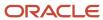

| Business Object                             | Policy Description                                                                                                    | Policy Store Implementation                                                                                                    |
|---------------------------------------------|----------------------------------------------------------------------------------------------------|----------------------------------------------------------------------------------------------------|
| Trading Community Customer Account Site Use | A General Accounting Manager can view customer account site use for all customer account site uses in the enterprise           | Role: Customer Account Inquiry  Privilege: View Customer Account Site Use (Data)  Resource: Trading Community Customer Account Site Use |
| Trading Community Organization Party        | A General Accounting Manager can view trading community organization for all organizations in the enterprise                   | Role: Customer Account Inquiry  Privilege: View Trading Community Organization (Data)  Resource: Trading Community Organization Party   |
| Trading Community Organization Party        | A General Accounting Manager can view trading community organization for all organizations in the enterprise                   | Role: Payables Invoice Inquiry  Privilege: View Trading Community Organization (Data)  Resource: Trading Community Organization Party   |
| Trading Community Party                     | A General Accounting Manager can view trading community person for all people in the enterprise                                | Role: Customer Account Inquiry  Privilege: View Trading Community Person (Data)  Resource: Trading Community Party                      |
| Trading Community Party                     | A General Accounting Manager can view trading community person for all people in the enterprise                                | Role: Payables Invoice Inquiry  Privilege: View Trading Community Person (Data)  Resource: Trading Community Party                      |
| Trading Community Relationship              | A General Accounting Manager can view trading community relationship for all trading community relationships in the enterprise | Role: Customer Account Inquiry  Privilege: View Trading Community Relationship (Data)  Resource: Trading Community Relationship         |
| Trading Community Relationship              | A General Accounting Manager can view trading community relationship for all trading community relationships in the enterprise | Role: General Accountant  Privilege: View Trading Community Relationship (Data)  Resource: Trading Community Relationship               |

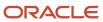

## Privacy

This table lists data security policies for privacy for the General Accounting Manager job role.

| Business Object               | Policy Description                                                                                                    | Policy Store Implementation                                                                                                    |
|-------------------------------|----------------------------------------------------------------------------------------------------|----------------------------------------------------------------------------------------------------|
| Party Tax Profile             | A General Accounting Manager can manage party tax profile for any party tax profile defined in the enterprise                                                                       | Role: Customer Account Inquiry Privilege: Manage Party Tax Profile (Data) Resource: Party Tax Profile                                   |
| Party Tax Profile             | A General Accounting Manager can manage party tax profile taxpayer identifier for organizations of type individual party tax profile taxpayer identifier defined in the enterprise. | Role: Customer Account Inquiry  Privilege: Manage Party Tax Profile Taxpayer Identifier (Data)  Resource: Party Tax Profile             |
| Tax Registration              | A General Accounting Manager can manage tax registration for any tax registration defined in the enterprise                                                                         | Role: Customer Account Inquiry  Privilege: Manage Tax Registration (Data)  Resource: Tax Registration                                   |
| Withholding Party Tax Profile | A General Accounting Manager can manage party tax profile taxpayer identifier for organizations of type individual party tax profile taxpayer identifier defined in the enterprise. | Role: Customer Account Inquiry  Privilege: Manage Party Tax Profile Taxpayer Identifier (Data)  Resource: Withholding Party Tax Profile |

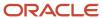

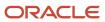

## **6** Unassigned Duties

## **Duties**

This table lists Fusion Accounting Hub offering duties defined but not assigned to any job or abstract role in the reference implementation.

| Duty Role                                                  | Role Description                                                                                                    |
|------------------------------------------------------------|----------------------------------------------------------------------------------------------------|
| APAC Financial Reporting                                   | Manages Asia Pacific financial reporting.                                                                                                    |
| Accounting Hub Integration                                 | Duty role to secure additional privileges associated with FAH on Cloud.                                                                                                    |
| Budgetary Control Self Service Reporting                   | Provides access to self service reporting in Budgetary Control                                                                                                    |
| Capture Workspace Inquiry                                  | Views the workspaces objects.                                                                                                    |
| Capture Workspace Management                               | Configures and maintains workspaces for Fusion Capture                                                                                                    |
| Cash Management Self Service Reporting                     | Provides access to self service reporting in Cash Management                                                                                                    |
| Collections Notification Task Management                   | An agent that is not assigned to a work task needs the ability to update a notification that is owned by another agent.                                                               |
| Corporate Card Employee Match National Identifier View     | Matches corporate card with existing employees using the national identifier.                                                                                                    |
| Customer and Supplier Balance Netting                      | Manages and processes customer and supplier balance netting activities.                                                                                                    |
| EMEA Financial Reporting                                   | Manages EMEA financial reporting to organize financial report data according to the country specific requirements. This is a parent role for all EMEA countries financial duty roles. |
| Enterprise Financial Data Export<br>Management for China   | Generate financial data XML files for enterprise.                                                                                                    |
| Enterprise Financial and Employee Data<br>Export for China | Generate financial and employee data XML files for enterprise.                                                                                                    |
| Enterprise Resource Planning Approval                      | Reviews and approves transactions in Enterprise Resource Planning Cloud Service                                                                                                    |
| Expense Self Service Reporting                             | Provides access to self service reporting in Expense                                                                                                    |

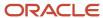

| Duty Role                                                  | Role Description                                                                                                    |
|------------------------------------------------------------|----------------------------------------------------------------------------------------------------|
| Federal Payables Management                                | Manages all aspects of payables for U.S. Federal Financials.                                                                                                    |
| Federal Payment Administration                             | Manages all aspects of the U.S. Federal Financials Payments as a super user.                                                                                                    |
| Financials Workflow Administration                         | Duty role shared by Financials products for assignment to the abstract role, Applications Development Framework Application Identity Financials FUSION_APPS_FIN_ADF_APPID, to grant the elevated privileges in the internal program to allow approval to go through the SOA process successfully. Solution also addresses multi tenancy considerations by using a role instead of user in the SOA task assignment. |
| Fixed Asset Self Service Reporting                         | Provides access to self service reporting in Fixed Asset                                                                                                    |
| GTAS and Data Act Reporting                                | Manages all aspects of the GTAS and Data Act process execution and generate reports.                                                                                                    |
| General Ledger Self Service Reporting                      | Provides access to self service reporting in General Ledger                                                                                                    |
| Global Access for Secured Accounting KFF<br>Segment Values | Placeholder role to provide elevated access to values sets that are secured by customers in Accounting KFF segments.                                                                                                    |
| Golden Tax Management for China                            | Process all activities about Golden tax transactions and VAT invoices, review related reports for audit and reconciliation purposes.                                                                                                    |
| Intercompany Agreement Inquiry                             | Allows access to intercompany agreement inquiry, customer account details, invoices and journal details.                                                                                                    |
| Intercompany Agreement Management                          | Allows the management of agreement status and approval of intercompany transactions.                                                                                                    |
| Intercompany Agreement Processing                          | Allows the creation and management of Intercompany agreements, transfer authorizations and generation of intercompany transactions.                                                                                                    |
| Israeli Withholding Tax Reporting                          | Manages Israeli withholding tax reporting to organize tax report data according to the requirements of the tax authority.                                                                                                    |
| Joint Venture Self Service Reporting                       | Provides access to self service reporting in Joint Venture Management.                                                                                                    |
| LAD Financial Reporting                                    | Manages latin american financial reporting to organize financial report data according to the country specific requirements.                                                                                                    |
| Manage Prompt Payment                                      | Manages all aspects of prompt payment date calculation.                                                                                                    |
| Payables Invoice Approval                                  | Approves Oracle Fusion Payables invoices.                                                                                                    |
| Payables Management for Brazil                             | Allows the import and management of Payables collection documents and bank returns as per Brazil country specific requirements.                                                                                                    |

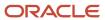

| Duty Role                                    | Role Description                                                                                                 |
|----------------------------------------------|----------------------------------------------------------------------------------------------------|
| Payables Self Service Reporting              | Provides access to self service reporting in Payables                                                            |
| Receivables Management for Brazil            | Allows the creation and management of Receivables collection documents for Brazil country specific requirements. |
| Receivables Self Service Reporting           | Provides access to self service reporting in Receivables                                                         |
| Revenue Management Self Service<br>Reporting | Provides access to self service reporting in Revenue Management                                                  |
| WebCenter Document Viewer                    | Allows the viewing of the imaged invoice in the Create and Edit Invoice page and allows comments to be added.    |

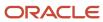

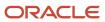